# ISSN 1518-9082

# Boletim Técnico

da Faculdade de Tecnologia de São Paulo

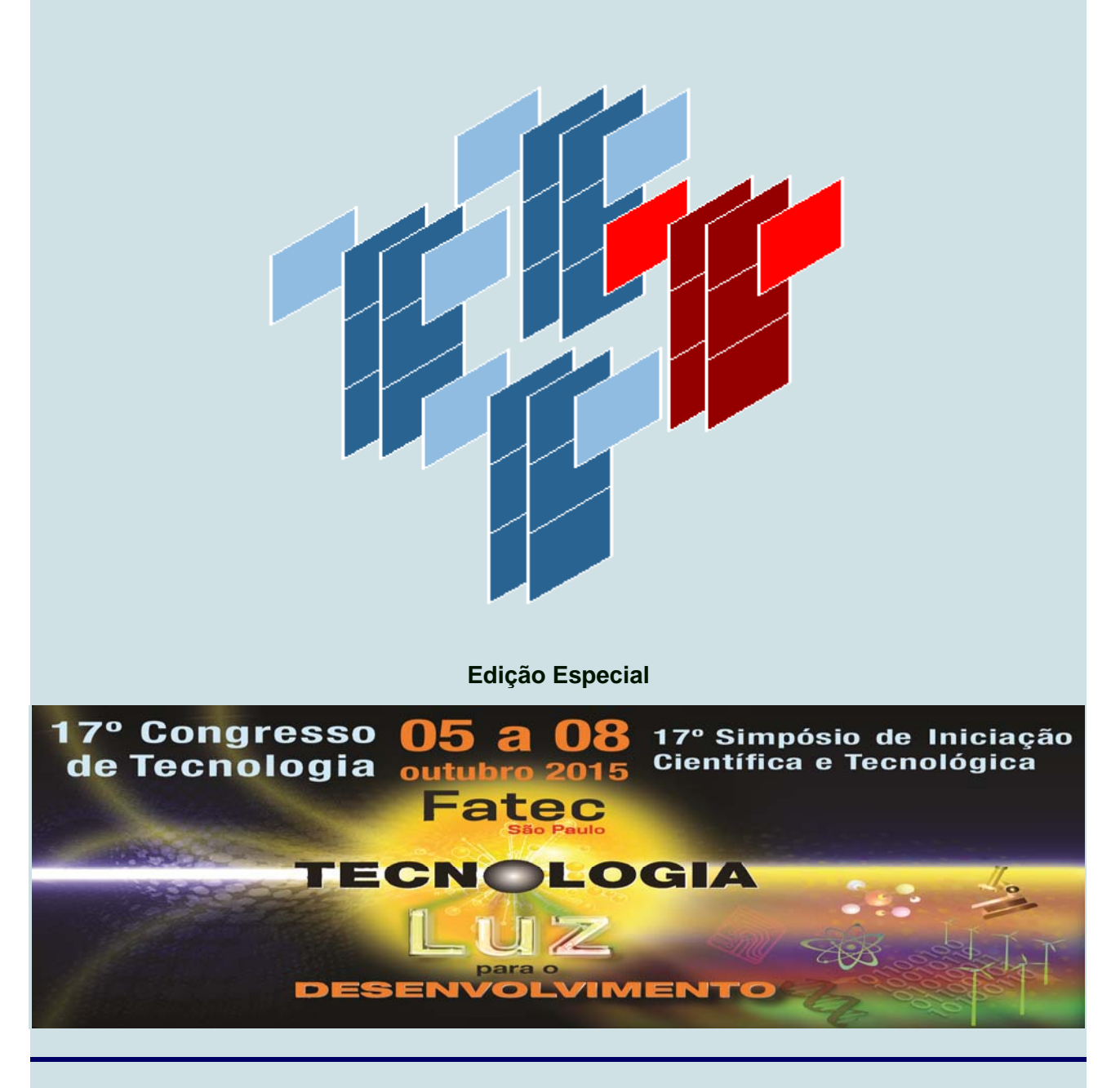

**Resumos do 17º Simpósio de Iniciação Científica e Tecnológica (SICT-2015)** 

BT/40

São Paulo – Outubro/2015

# **BOLETIM TÉCNICO DA FACULDADE DE TECNOLOGIA DE SÃO PAULO (ISSN 1518-9082)**

CEETEPS – Centro Estadual de Educação Tecnológica "Paula Souza" FATEC-SP – Faculdade de Tecnologia de São Paulo *Governo do Estado de São Paulo*  **Diretora.** *Profª Drª Luciana Reyes Pires Kassab* **Vice-Diretor.** *Prof. Dr. Juarez Antonio Delibo* 

### **17º SIMPÓSIO DE INICIAÇÃO CIENTÍFICA E TECNOLÓGICA (SICT-2015)**

*Realizado no período de 7 a 8 de outubro de 2015* 

# **Coordenadores**

### **Comissão Organizadora**

*Prof. Dr. Carlos Rezende de Menezes Prof. Me. Ayrton Barboni*  Prof. Esp. Luiz Tsutomu Akamine **Prof. Dr. Marcos Domingos Xavier** *Profª. Drª. Maria Lúcia Pereira da Silva Prof. Dr. Silvio do Lago Pereira* 

#### **Revisores Técnicos**

Profª. Me. Adani Cusin Sacilotti Prof.Alan Henrique P. Carvalho Prof. Dr. Alessandro R. Rodrigues Profª Drª Ana Neilde R. da Silva Profª Me. Ana Travassos Ichihara Profª Me. Andréa Lacotiz Profª Drª Andréia M. Domingues Prof. Dr. Antonio Cesar G. Martins Prof.Dr. Aparecido C. Gonçalves Prof. Dr. Aparecido Sirley Nicolett Prof. Esp. Arnaldo R. Teixeira Prof.Dr.Bruno Da Silva Rodrigues Prof. Dr. Carlos Alberto F. Pintão Prof. Dr.Carlos Magnus C. Filho Prof. Dr. Carlos R. de Menezes Prof. Dr. Celso Setsuo Kurashima Prof. Dr.Celso Xavier Cardoso Prof. Dr. Cezar Soares Martins Prof. Dr. Daniel Nery dos Santos Prof. Dr. Darlan Marcelo Delgado Prof. Dr. Davinson M. da Silva Prof. Me. Dilton Serra Prof. Dr. Douglas Casagrande Prof.Dr.Edson Hideki Koroishi Prof. Dr. Edson Moriyoshi Ozono Prof. Dr. Eduardo Acedo Barbosa Prof. Dr.Eduardo Hidenori Enari Prof.Me. Eduardo Silva Lisboa Profª Me. Elisa A. N. Takahashi Profª Elisabete da Silva Santos Profª Drª Elisabeth Pelosi Teixeira Profª Me. Elizabeth N. Cardoso Profª Drª Eliacy Cavalcanti Lélis Prof.Dr. Emerson Roberto Santos Prof. Dr. Eugênio Sper de Almeida Prof. Me. Ezequiel F. dos Santos

# Prof. Dr. Francisco T. Degasperi Prof. Dr. Francisco Y. Nakamoto Profª Drª Fernanda M. R. de Alencar Prof. Me. Fernando Parra A. Lima Prof. Me .Gabriel Issa J. Shammas Prof. Dr. Getúlio Kazue Akabane Prof. Dr. Gilder Nader Prof. Me. Giuliano Araujo Bertoti Profª Me. Grace Anne P. Borges Prof. Dr. Hidekasu Matsumoto Prof. Dr. Humber Furlan Profª Me. Ieda Maria Nolla Prof. Dr. Ivan R. S. Casella Prof. Me. Jadir Custodio M. Junior Prof. Dr. Jorge de O. Echeimberg Prof. Esp. José Renato Mendes Prof. Dr. José Roberto R Menezes Prof. Dr. Julio Carlos Teixeira Profª Drª Lilian Satomi Hanamoto Prof. Esp Lucas Rangel Oliveira Profª Drª.Luciana Reyes P. Kassab Profª Drª Luciana K. Hanamoto Profª Drª Luciene C. Rodrigues Prof. Me. Luis Antonio C. Ybarra Prof. Dr. Luis da Silva Zambom Prof. Esp. Luiz Tsutomu Akamine Prof. Dr. Marcelo Bariatto A. Fontes Prof. Dr. Marcelo Duduchi Feitosa Profª Drª Márcia Ito Prof. Dr. Márcio Antonio Bazani Prof. Me. Marcos D. Xavier Prof. Me. Marcos Pereira da Silva Profª Me. Maria G. J. M. Tomazela Profª Drª Maria L. Pereira da Silva Profª Drª Mariana Amorim Fraga

Prof. Dr. Fábio Roberto Chavarette

*Prof. Dr. Carlos Rezende de Menezes Prof. Dr. Milton Silva da Rocha*

Profª Drª Mariana Godoy V. Miano Prof. Me. Marilda Fatima S. Silva Profª Drª Marília M. de Azevedo Prof. Dr. Milton Silva da Rocha Prof. Dr. Murilo da Silva Dantas Profª Me. Naiara Luchini Kaimoti Prof. Dr. Napoleão V. Galegale Profª Drª Neusa M. P. Battaglini Prof. Dr. Norberto Helil Pasqua Prof. Me. Paulo Henrique Pisani Prof. Dr. Paulo J. Brazão Marcos Prof. Dr. Paulo Valladares Soares Prof. Dr. Pedro H. Triguis Schimit Profª Drª Regina Maria Ricotta Prof. Me. Renan F. G. Nogueira Prof. Dr. Renato José Sassi Prof. Me. Ricardo Luiz Ciuccio Prof. Dr. Rodrigo A.M. Carvalho Prof. Me. Rodrigo C. Bortoletto Profª Drª Rogéria M. A. Almeida Prof. Me. Rogério Colpani Prof. Dr. Romeu R. C. da Costa Prof. Me. Ronaldo Cruz da Silva Prof. Me. Sergio R. Borges Junior Prof. Dr. Sidnei Alves Araújo Profª Drª Silvia Pierre Irazusta Prof. Dr. Silvio do Lago Pereira Prof. Dr. Silvio Rainho Teixeira Profª Dra. Simone Camargo Trippe Profª Me. Simone C. G. V. Molitor Profª Me. Telma Vinhas Cardoso Prof. Dr. Vagner Bernal Barbeta Prof. Dr. Valdemar Bellintani Jr Prof. Esp. Victor A. T. Troitiño Prof. Dr. Victor Sonnenberg Prof. Dr. Wilson M. Lopes Junior

# **Agradecimentos**

**Equipe CEPE:** Marcos Rodrigues de Carvalho e Fabio Ricardo Molina

#### **Capa**

Criação: Silvio do Lago Pereira – DTI – *Departamento de tecnologia da Informação*

### **Boletim Técnico da FATEC-SP**

Praça Coronel Fernando Prestes, 30 01124-060 São Paulo, SP http://bt.fatecsp.br

# \*\*\* **PREFÁCIO** \*\*\*

O *Simpósio de Iniciação Científica e Tecnológica* (SICT) é um evento anual, organizado pela Faculdade de Tecnologia de São Paulo (FATEC-SP), que tem como principal objetivo promover a discussão e a divulgação de trabalhos de pesquisa para alunos de graduação, ou início de pós-graduação, nas diversas áreas da tecnologia relacionadas aos cursos de graduação oferecidos pela FATEC-SP.

As áreas de interesse do SICT são as seguintes: Automação de Escritório e Secretariado; Edifícios; Eletrônica Industrial; Hidráulica e Saneamento Ambiental; Instalações Elétricas; Materiais Cerâmicos, Poliméricos e Metálicos; Materiais, Processos e Componentes Eletrônicos; Mecânica; Mecânica de Precisão; Pavimentação; Soldagem; Tecnologia da Informação; Turismo e Hospitalidade.

Para apresentação nesta 17ª edição do evento (SICT-2015), foram selecionados 129 trabalhos de um total de 173 trabalhos submetidos, sendo a taxa final de aceitação de 74,5 %. Os trabalhos forma oriundos de 52 instituições de ensino superior e foram avaliados por três revisores, com título de doutor ou mestre, interno ou externo à Instituição. Os trabalhos selecionados ainda passaram por uma etapa de correção, antes que seus resumos fossem finalmente aprovados para publicação no *Boletim Técnico* da FATEC-SP, Edição Especial SICT-2015.

A avaliação dessa grande quantidade de trabalhos é sempre um grande desafio que não teria sido vencido sem a colaboração dos revisores técnicos, a quem agradecemos sinceramente. Também não podemos deixar de agradecer a todos aqueles que, de uma forma ou outra, colaboraram para o sucesso desse evento (alunos, orientadores, revisores técnicos, avaliadores de pôsteres, apoio operacional do CEPE e funcionários em geral).

*A Comissão Organizadora.* 

# **SUMÁRIO**

# **Automação de Escritórios e Secretariado**

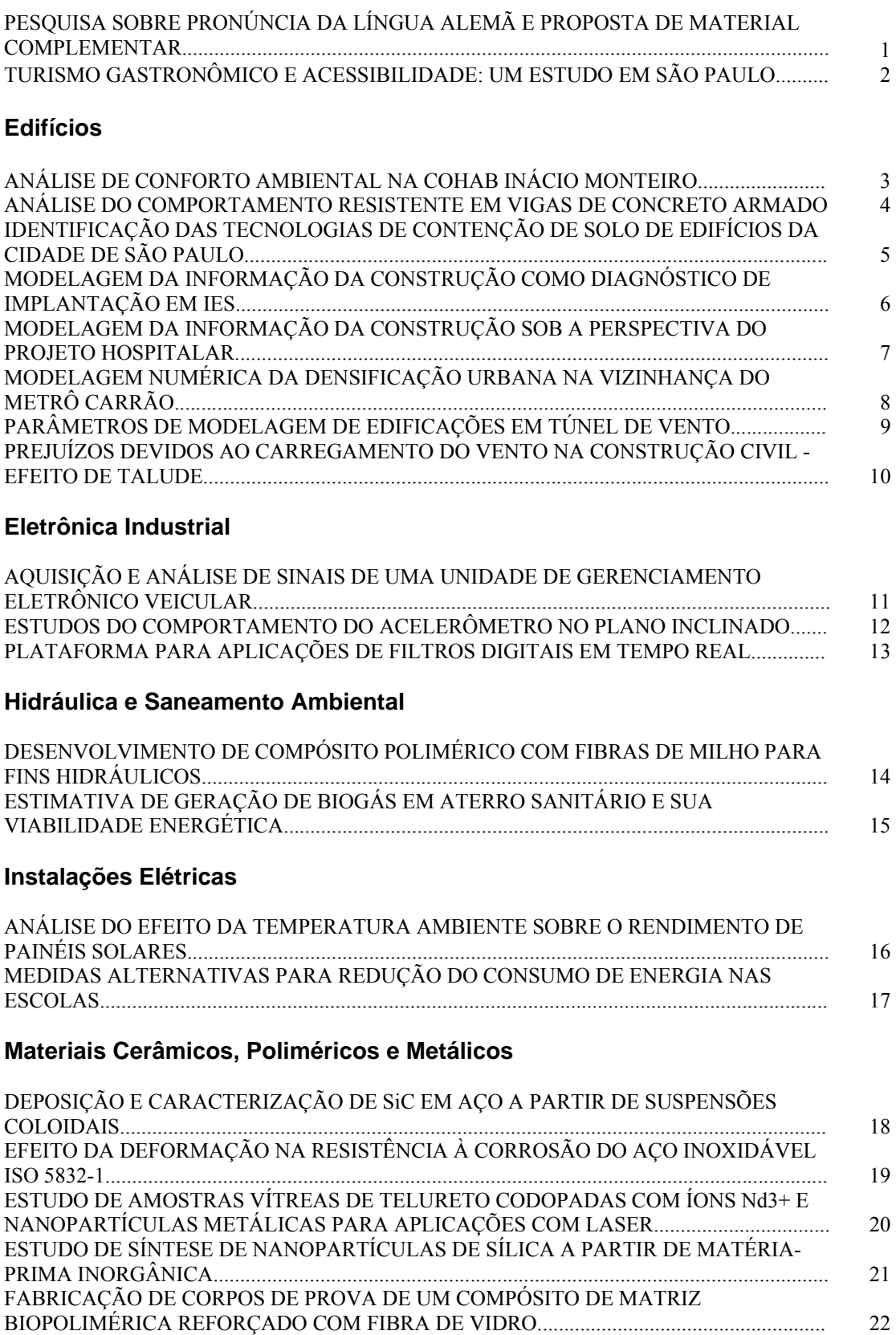

FOTOLUMINESCÊNCIA EM Ba(ZrxTi1-x)O3............................................................................ 23

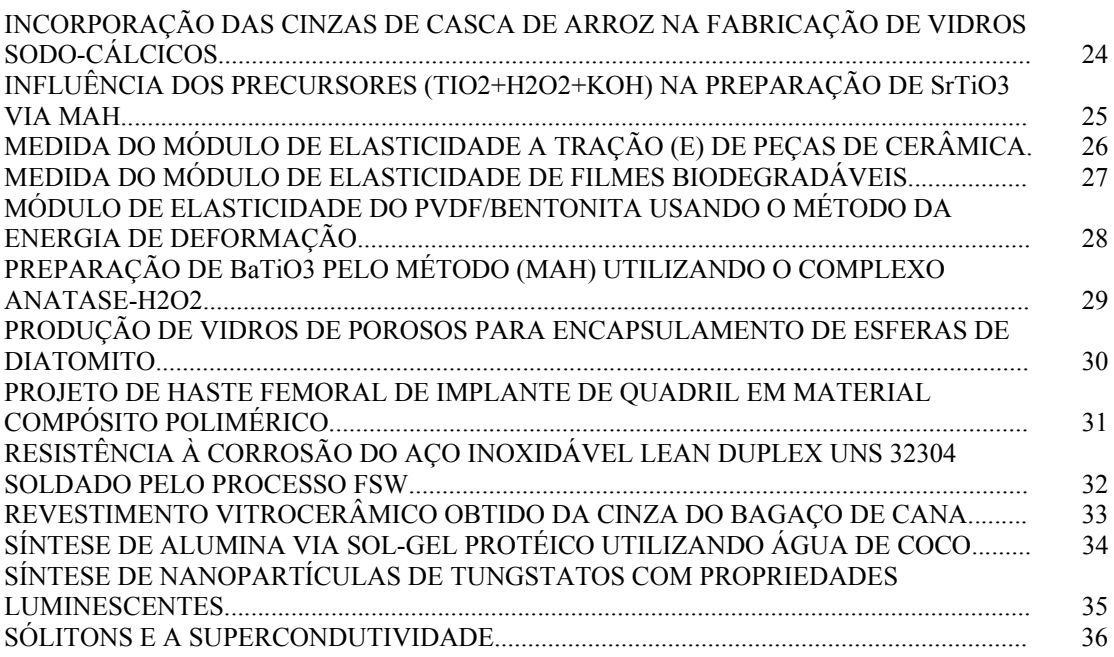

# **Materiais, Processos e Componentes Eletrônicos**

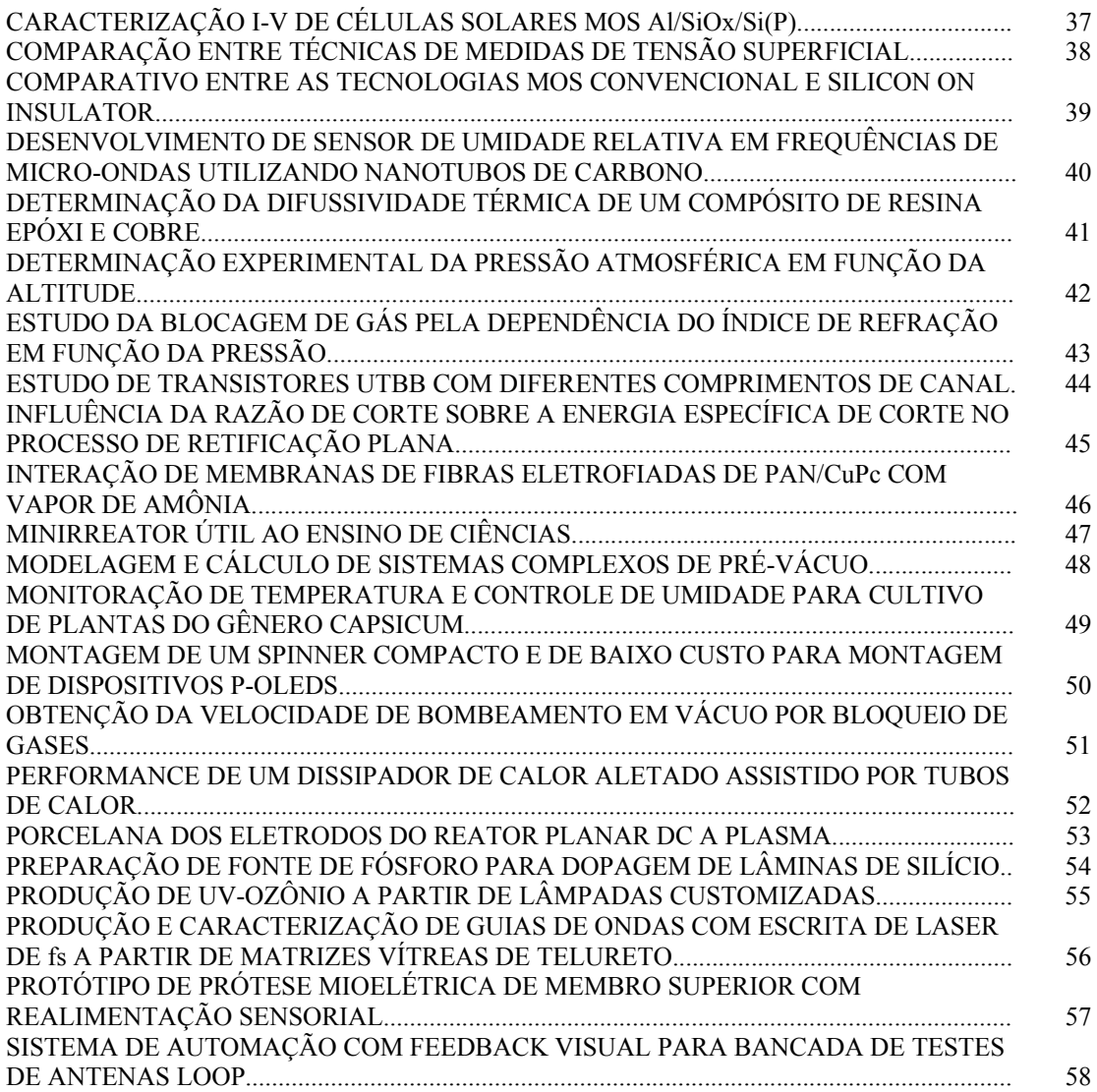

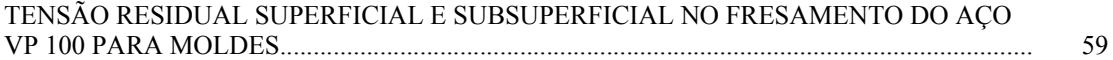

# **Mecânica**

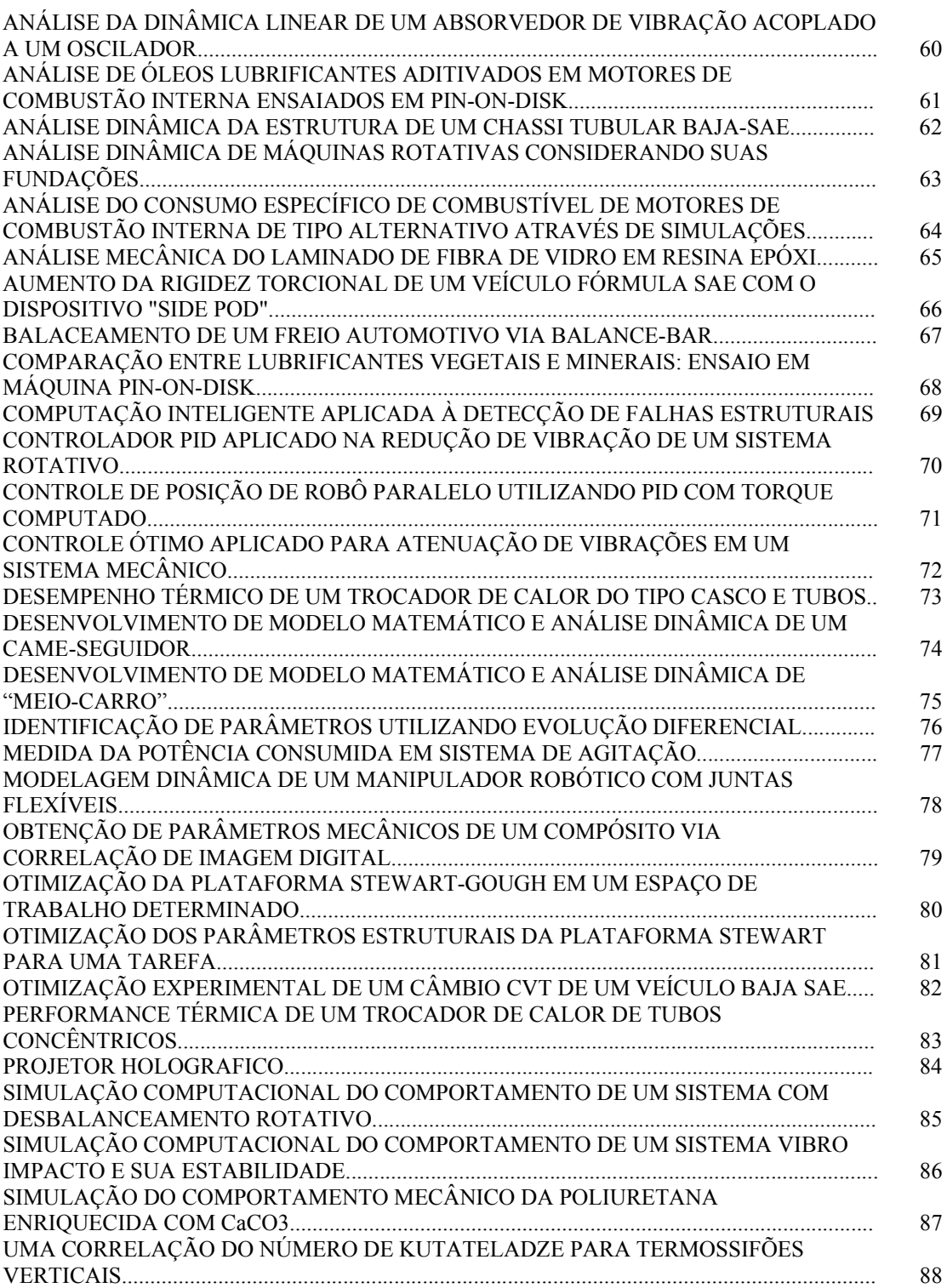

# **Movimento de Terra e Pavimentação**

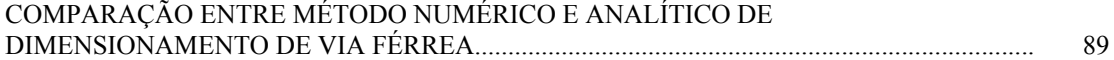

# **Projeto e Manutenção de Equipamentos Hospitalares**

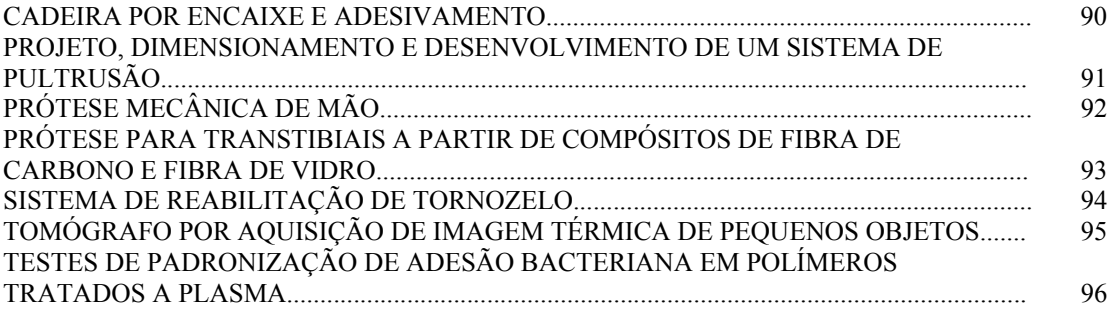

# **Tecnologia da Informação**

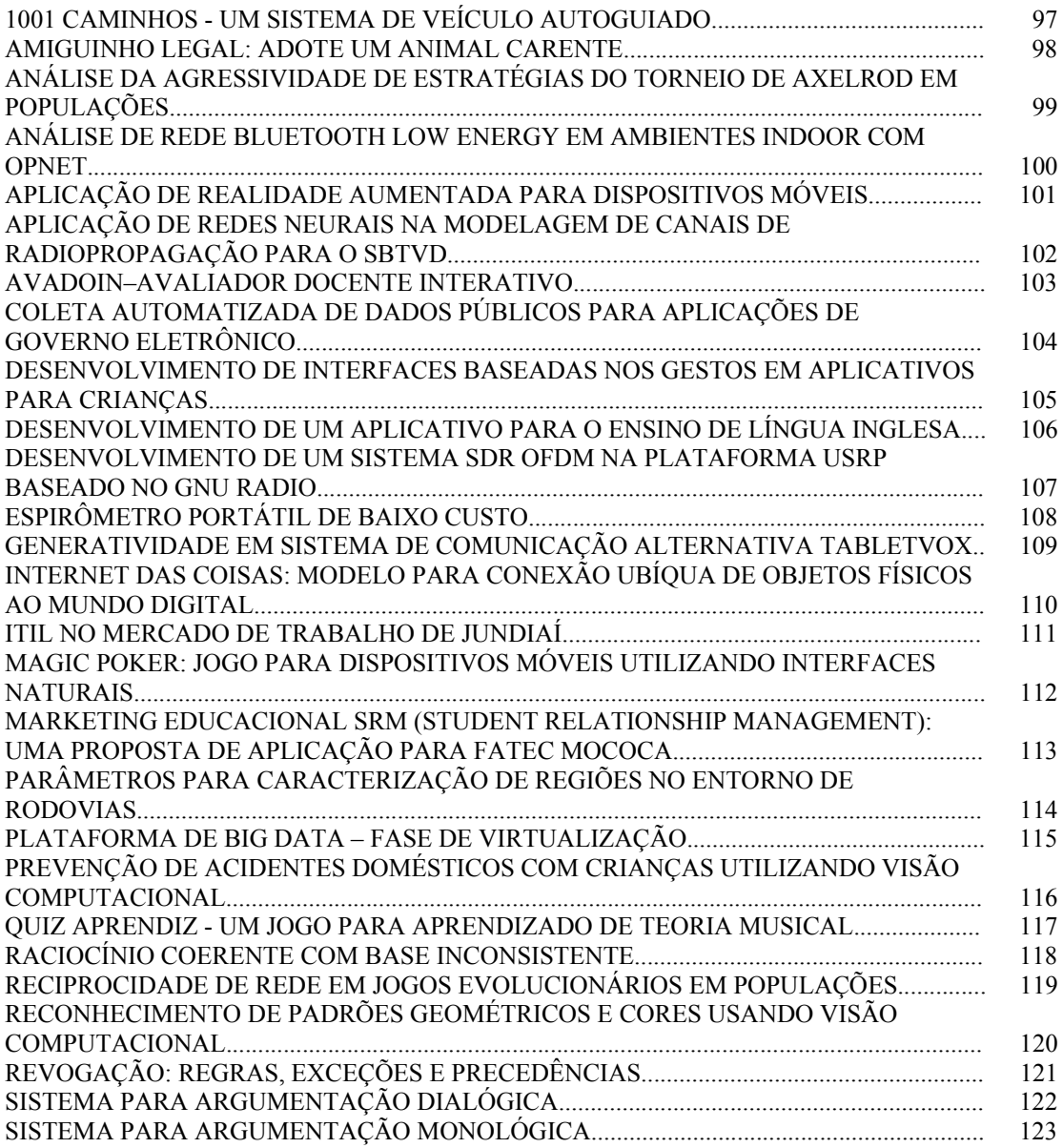

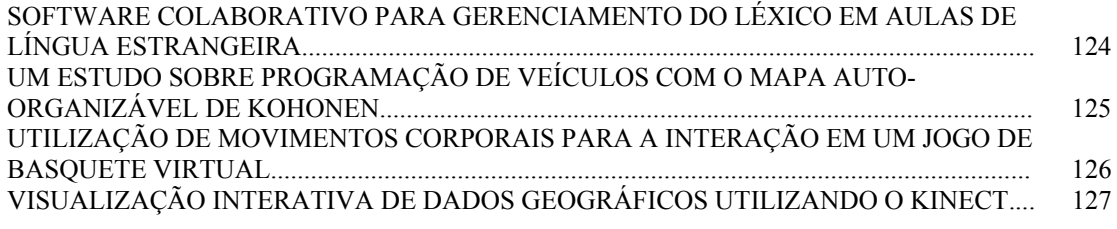

# **Turismo e Hospitalidade**

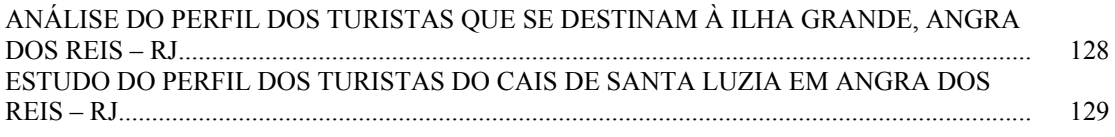

# **PESQUISA SOBRE PRONÚNCIA DA LÍNGUA ALEMÃ E PROPOSTA DE MATERIAL COMPLEMENTAR**

*Miyuki Yodogawa<sup>1</sup> , Cristina Camargo Alberts Franco<sup>2</sup> 1, 2 Faculdade de Tecnologia de São Paulo [awagodoy@hotmail.com](mailto:awagodoy@hotmail.com1)<sup>1</sup> , crisalberts@fatecsp.br 2*

# *1. Introdução*

Esta pesquisa tem dois objetivos: primeiro, fazer junto aos alunos da disciplina de língua alemã do curso de Automação de Escritórios e Secretariado (AES) da FATEC-SP um levantamento de suas principais dificuldades relacionadas à pronúncia do alemão. Segundo, de acordo com os resultados apresentados por esse levantamento, bem como com o conteúdo lexical do material didático atualmente utilizado na disciplina, propor exercícios de fonética do alemão e, posteriormente, elaborar material didático de apoio que contribua para diminuir tais dificuldades.

Os principais fatores que motivaram a realização desta pesquisa foram dois: primeiro, a oportunidade que muitos alunos do curso de AES da FATEC-SP têm de realizar estágio supervisionado em várias empresas alemãs, o que lhes possibilita utilizar no ambiente profissional o conteúdo aprendido nas aulas de alemão.

Segundo, via de regra, as obras didáticas de alemão como língua estrangeira dedicam pouco espaço à fonética desse idioma. Pensando na importância da correta pronúncia da língua alemã para uma comunicação oral eficiente, esta pesquisa propõe-se a auxiliar a preencher essa lacuna, contribuindo, desse modo, para que os alunos de AES possam atender às reais necessidades do mercado em relação à competência oral nas empresas de origem alemã.

# *2. Metodologia*

Na primeira fase da pesquisa, aplicou-se um questionário com dez perguntas sobre quais eram as principais dificuldades envolvendo a pronúncia da língua alemã aos alunos de alemão do curso de AES. Obtiveram-se 52 questionários respondidos. Após análise das respostas e do vocabulário do material didático adotado atualmente na disciplina de língua alemã, a obra *Schritte International 1, 2* e *3* [1], foram elaborados 30 exercícios de pronúncia.

Na segunda fase da pesquisa, a se realizar ao longo do segundo semestre de 2015, esses exercícios de pronúncia serão aplicados em aula e seus resultados serão avaliados por meio de testes, a fim de verificar sua eficácia e a necessidade, ou não, de exercícios complementares.

Ao final do projeto, com base no desempenho obtido por meio dos exercícios e testes de pronúncia aplicados aos alunos, será elaborado um material complementar de fonética do qual deverão constar, também, a transcrição e a explicação de cada fonema da língua alemã. Esse material será voltado especificamente aos alunos do curso de AES, já que o domínio das habilidades oral e de compreensão é importante na execução de tarefas envolvendo esse idioma na rotina secretarial.

# *3. Resultados*

Por meio do questionário aplicado aos alunos de AES, obteve-se um indicativo de suas principais dificuldades relacionadas à pronúncia da língua alemã. Estatisticamente, obteve-se o seguinte resultado:

| <b>Dificuldade</b>   | Porcentagem (%) |
|----------------------|-----------------|
| Junção de consoantes | 15,0            |
| Vogais com trema     | 14,0            |
| Consoantes compostas | 11,0            |
| Ditongos             | 7,0             |
| Som gutural alemão   | 5,0             |
| Tonicidade           | 5.0             |

Tabela I – Principais Dificuldades da Fonética Alemã.

A partir desses resultados, foram elaborados até o momento 30 exercícios de pronúncia a serem aplicados aos alunos de alemão durante o segundo semestre de 2015. Tais exercícios serão aplicados em aula pelas docentes da disciplina de língua alemã e estão focados em vocábulos que apresentam as dificuldades fonéticas apontadas pela pesquisa e indicadas na tabela acima.

# *4. Conclusões*

Através do resultado de um levantamento (Tabela I), realizado junto aos alunos do curso de AES da FATEC-SP, obtiveram-se os subsídios necessários para propor um material de apoio. O material didático de apoio que deverá resultar desta pesquisa será uma proposta complementar do material didático utilizado na disciplina de língua alemã, buscando assim, aperfeiçoar o ensino da pronúncia do alemão com base nas reais dificuldades apresentadas pelos alunos. Tal material estará sujeito a modificações ou a ampliações de acordo com as necessidades demonstradas pelos alunos da disciplina e será, portanto, objeto de pesquisas posteriores.

# *5. Referências*

[1] D. Niebisch et. al., *Schritte International 1, 2, 3.* Ismaning: Hueber Verlag, 2006

# *Agradecimentos*

À Faculdade de Tecnologia de São Paulo pelo empréstimo de suas dependências e equipamentos.

1 Aluna do curso de Automação de Escritórios e Secretariado da FATEC-SP e bolsista de Iniciação Científica CNPq/PIBIC

# **TURISMO GASTRONÔMICO E ACESSIBILIDADE: UM ESTUDO EM SÃO PAULO**

*Raúla Yasmin Alves da Costa¹, Eliacy Cavalcanti Lélis² 1, 2 FATEC SP <sup>2</sup>UNIVERSIDADE MACKENZIE <sup>2</sup>UNINOVE ¹raula\_yasmin@hotmail.com, ²eliacylelis@gmail.com* 

# *1. Introdução*

O Mercado Municipal de São Paulo é uma referência nacional e internacional em turismo gastronômico, com um elevado fluxo de visitantes. Por isso, a acessibilidade é um item obrigatório para quem busca respeitar a legislação vigente e as orientações do Ministério do Turismo a fim de atender às pessoas com deficiência [1]. Nesse contexto, o problema da pesquisa foi este: como melhorar a acessibilidade no Mercadão? O objetivo desta pesquisa foi realizar um estudo para propor melhorias da acessibilidade no Mercado Municipal de São Paulo (Mercadão).

# *2. Metodologia*

Na metodologia foi utilizado o método dedutivo [2], com pesquisa bibliográfica sobre o turismo gastronômico e cultural, fluxo turístico, mobilidade urbana e acessibilidade; pesquisa documental e pesquisa de campo. Foram realizadas visitas ao local no período de dezembro de 2014 a janeiro de 2015, para a observação do local e coleta de dados com base em um roteiro de análise elaborado com base nas normas técnicas.

# *3. Resultados*

Os principais investimentos em acessibilidade encontrados no Mercadão foram: sinalização nas áreas do estacionamento; rampas de acesso em algumas entradas principais, nos corredores internos e na entrada dos banheiros no andar superior; acessórios de suporte nos banheiros; balcão de informação com dimensões adequadas para pessoas em cadeiras de rodas.

Entretanto, para a circulação de pessoas com deficiência visual, falta um piso tátil nos corredores, com cores contrastantes e em alto relevo, que serve de guia para a movimentação conforme indicado na figura 1.

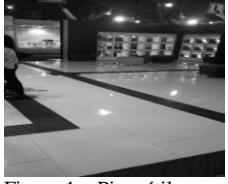

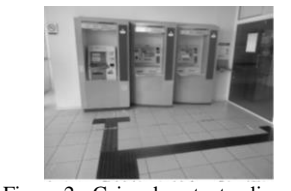

Figura 1 – Piso tátil Figura 2 - Caixa de autoatendimento<br>Fonte: AUTORES, 2014 para pessoas em cadeiras de rodas para pessoas em cadeiras de rodas Fonte: ACESSIBILIDADE, 2015.

Os caixas eletrônicos dos bancos não tem acessibilidade. A figura 2 mostra as condições adequadas para o uso do caixa de autoatendimento bancário para usuários de cadeira de rodas e deficientes visuais.

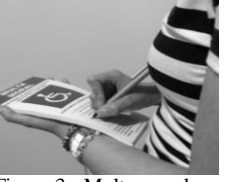

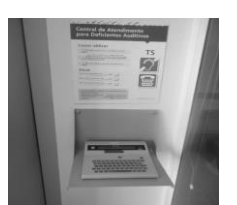

Fonte: ACESSIBILIDADE, 2015

Figura 3 - Multa moral Figura 4 - Central de atendimento<br>Fonte: ACESSIBILIDADE, 2015 para deficiente auditivo Fonte: ACESSIBILIDADE, 2015

A figura 3 revela uma medida sócio-educativa para o respeito à vaga das pessoas com deficiência no estacionamento. A figura 4 mostra um exemplo de telefone que poderia estar próximo ao caixa de autoatendimento. Este telefone transmite mensagens de texto (TTD). O banheiro para deficientes no subsolo precisa estar sem cadeado na fechadura, com livre acesso no horário de funcionamento da organização.

Recomenda-se a inclusão de material informativo português, inglês, espanhol e francês sobre acessibilidade, mostrando a planta do local em pdf no site da Mercado Municipal de São Paulo, além de *folder* impresso no local.

# *4. Conclusões*

A circulação externa e interna no Mercadão Municipal de São Paulo tem um significativo investimento em acessibilidade, mas precisa de melhorias. Confirmou-se que o Mercadão atende parcialmente às normas e legislação vigentes sobre acessibilidade, priorizando as pessoas em cadeira de rodas, mas sem a devida atenção aos demais tipos de deficiência e aos visitantes com mobilidade reduzida. As melhorias propostas visam incentivar o crescimento do turismo gastronômico e o respeito à cidadania. Recomenda-se estudos futuros sobre acessibilidade em outros ambientes com intenso fluxo de turistas.

# *5. Referências*

[1] BRASIL. Ministério do Turismo. Secretaria Nacional de Políticas de Turismo. **Turismo e acessibilidade**: manual de orientações. Brasília: Ministério do Turismo, 2006. [2] CERVO, A. L. *et al.* **Metodologia científica**. 6ª. ed. SP: Pearson Prentice Hall, 2007. [3] ACESSIBILIDADE na prática. Disponível em http://www.acessibilidadenapratica.com.br/avaliacoes-evisitas/acessibilidade-noauto-atendimento-do-bancosantander/ Acesso em 7 de fevereiro de 2015.

# *Agradecimentos*

À FATEC SP e ao CNPq pela concessão da bolsa. 1 Aluna de IC do CNPq

# **ANÁLISE DE CONFORTO AMBIENTAL NA COHAB INÁCIO MONTEIRO**

*Katia Kaori Noda<sup>1</sup> , Paula Bregiatto de Oliveira1,2 , Gilder Nader1 2 ¹ FATEC Tatuapé 2 Instituto de Pesquisas Tecnológicas kaka.noda@ hotmail.com, gilder.nader@fatec.sp.gov.br* 

# *1. Introdução*

 Desde o final do século XIX a população da cidade de São Paulo vem aumentando. Como causa, houve um crescimento desordenado e uma ocupação do solo mal planejada. As áreas periféricas são comumente ocupadas por pessoas de baixa renda, que migram para estas regiões em busca de moradias de baixo custo.

 O bairro Cidade Tiradentes em São Paulo – SP conta com uma população de 160 mil pessoas que ocupam os prédios da CDHU e COHAB, além de 60 mil pessoas morando nas comunidades que ocupam as terras informalmente.

 Muitas falhas foram observadas em estudos relacionados ao conforto ambiental dos bairros ocupados por moradias populares, como ventilação deficitária no interior dos apartamentos, desconforto térmico e ocorrências de mofo no interior dos apartamentos [1,2]. Alguns destes problemas relacionados ao conforto ambiental foram anteriormente identificados através de entrevista com moradores da Cohab Inácio Monteiro [1], localizada no bairro Cidade Tiradentes, e também por modelagem em túnel de vento dos apartamentos e edifícios dessa Cohab [2].

 O presente trabalho visa identificar as condições desfavoráveis ao conforto ambiental, comprovar as medições realizadas [1,2] e dar parâmetros para propor soluções por meio de modelagem numérica.

# *2. Metodologia*

A modelagem numérica foi realizada utilizando o *software* Envi-met 3.1. A região é densamente povoada a leste, norte e oeste, enquanto a sudoeste há arborização densa. As edificações são representadas por blocos pretos nas Figs. 1 e 2. Foram realizadas simulações para diferentes direções de vento e inseridos os dados meteorológicos da área de estudo. Foram analisados os resultados de velocidade do vento, temperatura do ar e umidade relativa no nível do pedestre.

# *3. Resultados*

A ventilação da área analisada se dá de forma eficiente, como mostrado na Fig. 1 para o vento Sudeste (SE), assim como os valores de umidade relativa estão numa faixa que apresenta boa condição ambiental, pois tipicamente variam entre 60% e 70% ao longo do dia. No entanto, observou-se elevada temperatura do ar no entorno das edificações, 31,35 ºC (Fig. 2), e essa pode ser melhorada por meio de arborização das ruas, pois na região arborizada a temperatura foi de 27,85 ºC.

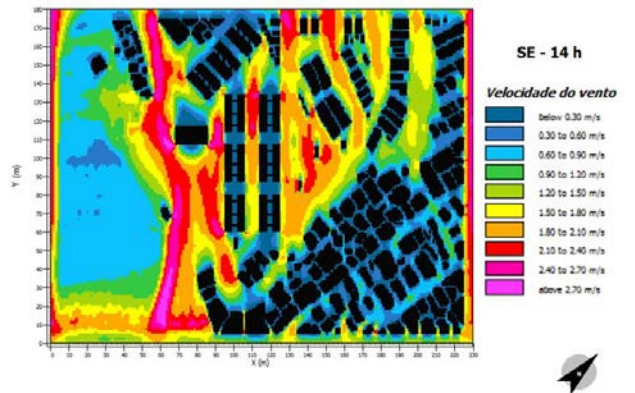

Figura 1 – Mapa de velocidade do vento SE às 14h00

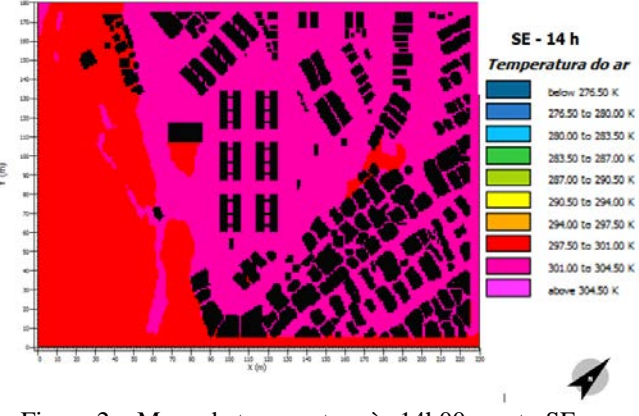

Figura 2 – Mapa de temperatura às 14h00, vento SE

# *4. Conclusões*

Verificou-se uma diferença de 3,5 ºC entre a região das edificações e a arborizada densamente. Esses resultados indicam que a arborização das ruas no entorno das edificações poderá trazer melhorias ao conforto ambiental do bairro. E como trabalho futuro será realizada a modelagem da arborização nessas ruas.

# *5. Referências*

- [1] Silva, E. ; Macena, S. Investigação das condições de conforto ambiental em habitação popular, 2014, 170 p. Monografia (Graduação em Construção de Edifícios) – Faculdade de Tecnologia Tatuapé, São Paulo.
- [2] Bueno, G.; Nantes, M. Analise de ventilação natural em habitação popular. 2014, 49p. Monografia (Graduação em Construção de Edifícios) - Faculdade de Tecnologia Tatuapé, São Paulo.

# **ANÁLISE DO COMPORTAMENTO RESISTENTE EM VIGAS DE CONCRETO ARMADO**

*Leonardo Alegretti Belaroza<sup>1</sup> e Profº José Manoel de Aguiar <sup>2</sup> 1, 2 Faculdade de Tecnologia de São Paulo/FATEC-SP [leonardo\\_a\\_b@hotmail.com,](mailto:leonardo_a_b@hotmail.com) [josemaguiar@gmail.com](mailto:josemaguiar@gmail.com)* 

# *1. Introdução*

O trabalho baseia-se em analisar e confrontar os resultados obtidos através, do método clássico da mecânica dos materiais, mas especificamente análise das tensões principais, por modelagem feita em computador através do método dos elementos finitos e de ensaio de tração na flexão de uma viga de concreto armado com as seguintes dimensões 15x30cm de área de seção e 1,50m de comprimento realizado no laboratório de materiais de construção civil da Faculdade de Tecnologia de São Paulo.

# *2. Metodologia*

Os cálculos analíticos foram realizados utilizando as fórmulas de tensões e direções principais da teoria clássica da mecânica dos materiais:

$$
\sigma_1 = \frac{\sigma_x + \sigma_y}{2} + \sqrt{\left(\frac{\sigma_x - \sigma_y}{2}\right) + \tau_{xy}}
$$
\n(1)

$$
\sigma_2 = \frac{\sigma_x + \sigma_y}{2} - \sqrt{\left(\frac{\sigma_x - \sigma_y}{2}\right) + \tau_{xy}}
$$
(2)

$$
tg2\theta = \frac{2\tau_{xy}}{(\sigma_x - \sigma_y)}
$$
 (3)

Onde:

 $\sigma_1$ : Tensão principal de tração

 $\sigma_2$ : Tensão principal de compressão  $tg2\theta$ : Ângulo entre o eixo +x e  $\sigma_1$ 

 A linha neutra e o momento segundo de área (momento de inércia) homogeneizado, foram calculados utilizando equações para cada fase de comportamento de uma viga submetida à flexão:

Estádio I:

$$
\int_{-(h-x)} bydy + (n-1)[A's(x-d') + As(d-x)] = 0 \quad (4)
$$
  

$$
I_z^{\mu} = \frac{bh^3}{42} + bh\left(x - \frac{h}{2}\right)^2 + (n-1)[A's(x-d')^2 + As(d-x)^2] \quad (5)
$$

$$
I_z^H = \frac{3\pi}{12} + bh\left(x - \frac{x}{2}\right) + (n-1)[A's(x - d')^2 + As(d - x)^2]
$$
 (Estádió II:

$$
\int_0^x by dy + A's(n-1)(x-d') - nAs(d-x) = 0
$$
 (6)

$$
I_Z^H = \frac{bx^2}{3} + A's(n-1)(x-d')^2 + nAs(d-x)^2 \tag{7}
$$
  
Once:

Onde:

- Área da seção da armadura tracionada
- A's: Área da seção da armadura comprimida
- n: Razão modular
- $x$ : Profundidade da fibra neutra
- d: Profundidade útil da seção
- d': Profundidade do C.G.
- b: Base da área de seção

 Para o cálculo das tensões atuantes foram utilizadas as seguintes equações:

$$
\sigma_{xx} = \left(\frac{M}{I_Z^H}\right) y \tag{8}
$$

$$
\tau_{xy} = \frac{Q(\frac{h^2}{2} - y^2)}{2l_x^{\frac{H}{2}}} \tag{9}
$$

A modelagem em elementos finitos foi feita no software Abaqus 6.13, com elementos tipo hexaedro, tetraedro e elementos de treliça, o modelo desenvolvido no Abaqus, possui as mesmas dimensões e disposição das armaduras igual à moldada no corpo de prova.

O corpo de prova foi projetado de acordo com as especificações da ABNT NBR-6118/2003 e as medidas das deformações foram feitas com extensômetros elétricos e roseta de extensões com um ângulo de 45º entre as direções.

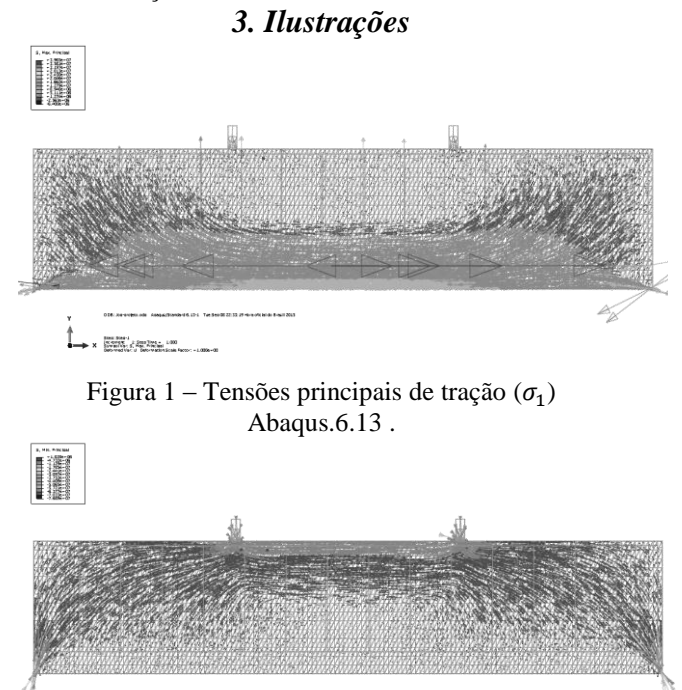

Figura2 – Tensões principais de compressão  $(\sigma_2)$ Abaqus.6.13 .

# *4. Conclusões*

Foi observado que quando a viga encontra-se no estádio I, os resultados obtidos pelo método clássico convergem com os resultados do método dos elementos finitos, porém quando a viga entra no estádio II, os resultados começam a divergir, pois do método clássico contêm muitas simplificações decorrentes da complexidade do processo de fissuração do concreto.

# *5. Referências*

[1] C.A.G. de Moura Branco, Mecânica dos Materiais, fund. C. Gulbenkian, 1985.

- [2] F.Leonhardt e E.Mönnig, Construções de Concreto, Vol.1, ed. Interciência, 2008.
- [3] L.E. Vaz, Método dos Elementos Finitos, ed. Elsevier, 2011.

# **IDENTIFICAÇÃO DAS TECNOLOGIAS DE CONTENÇÃO DE SOLO DE EDIFÍCIOS DA CIDADE DE SÃO PAULO**

*Leonardo Camara Machado<sup>1</sup> , Luciano Luis Ribeiro Da Silva <sup>2</sup> 1, 2 Instituto Federal de Educação, Ciência e Tecnologia de São Paulo leonardocmachado@terra.com.br e lucianors@ifsp.edu.br* 

# *1. Introdução*

As contenções de solo, em obras de edifícios, são fundamentais para um maior aproveitamento dos terrenos, pois possibilitam a construção de subsolos.

A contenção é feita pela introdução de uma estrutura ou de elementos estruturais compostos que apresentam rigidez distinta daquela do terreno que conterá [1].

Nas grandes cidades, os subsolos são usados intensamente como estacionamentos. Até a década de 1960, as escavações eram de apenas um subsolo, e a tendência atual é de escavações com profundidades superiores a 20 metros, correspondendo a mais de seis subsolos [2].

Assim a execução das contenções tornou-se um fator muito importante de viabilidade de empreendimentos imobiliários e de grande relevância quanto aos custos das obras.

Atualmente, existem diversas tecnologias de execução de contenções na cidade de São Paulo. A escolha do tipo de contenção a ser utilizada, é função tanto de sua viabilidade técnica e executiva, quanto da análise de custo [3].

Nesse sentido, este projeto tem o objetivo de verificar e identificar as tecnologias de contenção de solo utilizadas nas construções de edifícios da cidade de São Paulo.

# *2. Metodologia e Materiais*

O método de pesquisa é com base em análise estatística de dados coletados em levantamento de campo. O levantamento foi realizado por meio de visitas a obras de edifícios da Cidade de São Paulo entre os anos de 2008 e 2015 por alunos do curso de Engenharia Civil do IFSP. Foram levantados dados de 36 obras. O critério de escolha das obras estudadas foi: a) ser de edifícios de múltiplos pavimentos; b) ter sistema de contenção em execução.

Para as obras estudadas foram analisados os dados: 1) data de início da obra; 2) data de fim da obra; 3) endereço; 4) tipologia da obra; 4) área do terreno; 5) área construída; 6) número de pavimentos do edifício; 7) número de subsolos; 8) tipo de solo até 3 metros; 9) tipo de solo de 3 a 6 metros; 10) tipo de solo de 6 a 9 metros; 11) nível do lençol freático; 12) característica da vizinhança; 13) tecnologia usada para contenção

# *3. Resultados*

Na Tabela I, apresentam-se os dados obtidos nesse levantamento sobre as tecnologias de contenção de solo utilizadas nas construções de edifícios da cidade de São Paulo.

Tabela I - Tecnologia de construção de contenção de solo em obras de edifícios da cidade de São Paulo

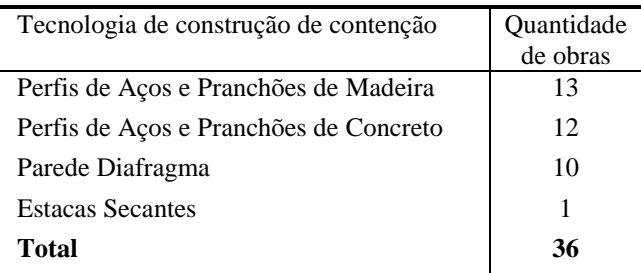

# *4. Conclusões*

Na Tabela I, observa-se que, nas obras pesquisadas da Cidade de São Paulo, há uma predominância da execução das contenções com as tecnologias de perfil de aço (69%) e paredes diafragma (28%). Das 36 obras pesquisadas, apenas uma obra utilizou uma tecnologia diferente que foi de estacas secantes (3%).

As tecnologias identificadas neste trabalho são as mesmas indicadas por Grandis e Marzionna [2] como sendo as mais típicas utilizadas na Cidade de São Paulo.

A predominância de dois tipos de tecnologias pode indicar que existam alguns entraves para implantação de novas tecnologias de construção de contenções.

# *5. Referências*

[1] RANZINI, S. M. T.; NEGRO JR. A. Obras de contenção: tipo, métodos construtivos, dificuldades executivas. In: HACHICH et al. Fundações: Teoria e Prática. 2 ed. São Paulo: PINI, 1998. Cap. 13, p. 497- 515.

[2] GRANDIS, I.; MARZIONNA, J. D. Escavações e Escoramentos na Cidade de São Paulo: Evolução e Tendências Futuras. In. Twin Cities: Solos das regiões metropolitanas de São Paulo e Curitiba. São Paulo, 2012.

[3] HASHIZUME, S. H. Caracterização técnica e indicadores de custos de sistemas de contenções do solo na construção de edifícios. 113p. Dissertação – IPT. São Paulo, 2006.

# *Agradecimentos*

Ao IFSP pelo apoio na realização deste trabalho.

1 Aluno de IC do Programa Institucional de Bolsas de Iniciação Científica e Tecnológica (PIBIFSP) do Instituto Federal de Educação, Ciência e Tecnologia de São Paulo - IFSP.

# **MODELAGEM DA INFORMAÇÃO DA CONSTRUÇÃO COMO DIAGNÓSTICO DE IMPLANTAÇÃO EM IES**

*Amanda Tiemi Rovaron<sup>1</sup> e César Augusto Vieira Valente<sup>2</sup> 1, 2 Instituto Federal de Educação, Ciência e Tecnologia São Paulo amandarovaron@hotmail.com e cesar.valente@ifsp.edu.br* 

# *1. Introdução*

O mercado imobiliário tem se mostrado cada vez mais competitivo, assim, as principais organizações da indústria de Arquitetura, Engenharia, Construção e Operação (AECO), buscam soluções que viabilizam os seus empreendimentos por meio da adoção de modelos de gestão e técnicas de processo de projeto mais modernas e eficientes. Nesse cenário, o *Building Information Modeling* (Modelagem da Informação da Construção - BIM) em se consolidado como um dos meios mais eficientes de integrar o processo de projeto [1].

A gestão de informação ao longo do processo de projeto fomenta mudanças no meio de representação, transmissão e gerenciamento de informação da edificação [2] na indústria da construção civil e, consequentemente, no meio acadêmico.

Essa Iniciação Científica (IC) teve como objetivo investigar implementação de BIM em Instituições de Ensino Superior (IES). A principal questão desta pesquisa foi obter o diagnóstico, acompanhamento e a análise da implementação de BIM nos cursos de Arquitetura e Urbanismo (AU) e Engenharia Civil (EC) no *Câmpus* São Paulo do Instituto Federal de Educação, Ciência e Tecnologia São Paulo (IFSP), por meio de avaliações com alunos, reuniões com discentes e docentes, e discussões com fornecedores de softwares *(softhouses*).

# *2. Metodologia e materiais*

O método de pesquisa utilizado foi o de estudo de campo com técnica investigativa exploratória. O desenvolvimento desse método foi aplicado por meio de: palestras, entrevistas, questionários, discussões em grupo para propor a reformulação do PPC (Planejamento Pedagógico do Curso) dos cursos AU e EC e/ou criação de disciplinas de extensão para o contexto BIM na área da construção civil.

As palestras foram promovidas pelo Instituto de Engenharia focando a aplicação e uso de softwares que suportam BIM, através das *softhouses,* e, a empresa de consultoria TI Lab que apresentou opiniões de profissionais que utilizam BIM e alguns *cases*. Além disso, a participação em um workshop por gestores e professores que implementaram BIM na Universidade do Porto – Portugal.

O diagnóstico no *Câmpus* foi realizado através de questionário formal semi-estruturado realizado com 57 alunos do 1º e 3º semestre do curso de AU. Essa pesquisa foi desenvolvida com 13 questões, sendo 10 de múltipla escolha e 2 dissertativas aplicadas em junho de 2015.

# *3. Resultados*

De acordo com o questionário aplicado pode-se dar ênfase para:

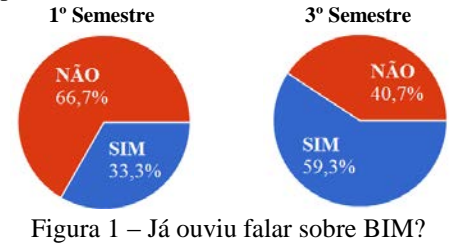

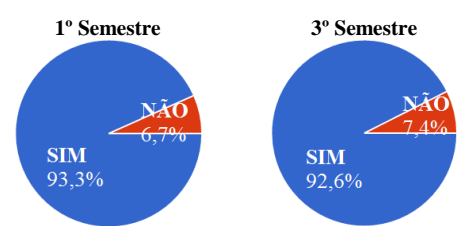

Figura 2 – Se abrisse uma disciplina optativa para aprendizagem de BIM, você teria interesse em cursar?

A pesquisa teve como resultado o perfil acadêmico, o conhecimento em representação gráfica e as expectativas dos alunos. Os gráficos acima mostram que apesar de desconhecerem o conceito, apresentam vontade de adquirir o conhecimento em BIM.

# *4. Conclusões*

A partir do estudo e resultados obtidos foi possível afirmar que houve uma melhor compreensão dos estágios e dos níveis de implementação de BIM pela pesquisadora.

O diagnóstico prévio de implementação na área da construção civil no *Câmpus* São Paulo mostra-se necessário para nortear os discentes e os docentes a reavaliarem o curso de EC e AU nesse quesito.

Com isso, os próximos passos para o término da pesquisa estarão voltados para o acompanhamento e a análise da implementação de BIM nesses cursos.

# *5. Referências*

- [1] EASTMAN, C., TELCHOLZ, P., SACKS, R. LISTON, K. Manual de BIM: um guia de modelagem da informação da construção para arquitetos, engenheiros, gerentes, construtores e incorporadores. Ed.: Bookman : Porto Alegre , 2013.
- [2] SUCCAR, B. An integrated approach to BIM competency assessment, acquisition and application. Automation in Construction, 2013.

1 Aluno de IC da ICeT/ SP

# **MODELAGEM DA INFORMAÇÃO DA CONSTRUÇÃO SOB A PERSPECTIVA DO PROJETO HOSPITALAR**

*Juliana Ferreira Vivacqua<sup>1</sup> , César Augusto Vieira Valente<sup>2</sup> 1, 2 Instituto Federal de Educação, Ciência e Tecnologia de São Paulo - IFSP [julianafvivacqua@hotmail.com,](mailto:julianafvivacqua@hotmail.com) [cesar.valente@ifsp.edu.br](mailto:cesar.valente@ifsp.edu.br)* 

# *1. Introdução*

BIM é a sigla para *Building Information Modeling*, ou seja, Modelagem da Informação da Construção. Tal conceito pode ser definido como um processo integrado de coordenação que permite a gestão da informação sobre um empreendimento desde as etapas iniciais de concepção até a construção e operação. [1]

Por sua vez no Brasil, as pesquisas sobre esse tema, voltadas para o processo de projeto, são carentes de informação, porém sua utilização é uma necessidade inerente às novas tendências tecnológicas vinculadas à concepção e ao desenvolvimento de projetos na construção civil. E, em função de algumas das principais características de BIM, tornaram sua utilização muito conveniente para obras complexas, tais como as de redes hospitalares.

Sendo assim, esta Iniciação Científica – IC, objetivou uma ampla revisão bibliográfica em BIM, focada para projetos complexos de redes hospitalares, assim possibilitando uma melhor compreensão para que o conceito BIM pudesse estar associado a essa tipologia de projeto, de modo a trazer mais qualidade ao seu processo de desenvolvimento.

# *2. Metodologia e Materiais*

A metodologia parcial neste trabalho baseia-se no uso do Portal de Periódicos da CAPES para realização de revisão bibliográfica dessa IC, proporcionando um fichamento de monografias, dissertações, teses e artigos científicos para elaboração de diretrizes na pesquisa de BIM dentro de redes hospitalares.

Além disso, a leitura de alguns tutoriais e algumas simulações em softwares que suportem ao BIM foram essenciais para complementar a compreensão acerca do tema em questão e o uso contínuo de ferramentas parametrizadas.

Aliado a esses elementos, a frequência em eventos pertinentes ao tema, fez perceber as opiniões de profissionais e suas dificuldades em implementar BIM para projetos de hospitais. Principalmente com palestras de diferentes desenvolvedores de *softwares* (*softhouses*), como AUTODESK e GRAPHISOFT, como também, a participação de *workshop* patrocinado pelo Instituto de Engenharia (IE) e visita em Feira+Fórum Hospitalar. Essas atividades ocorreram de março até junho de 2015.

# *3. Resultados*

Para essa contextualização da pesquisa, a pesquisadora partiu para a elaboração de um questionário semiestruturado com, ao todo, 26 (vinte e seis) questões, as quais eram direcionadas conforme o nível de conhecimento do respondente em relação ao seu conceito de BIM e a sua experiência com projetos hospitalares. Além disso, observou-se a necessidade de diferentes encaminhamentos no questionário, pois o tornaria cansativo para alguns e incompreensível para outros. Dessa forma, tentou-se estruturá-lo de tal maneira que fosse possível obter determinadas informações do respondente, ele conhecendo bem ou não o processo BIM. Porém, o conhecimento a respeito de projetos hospitalares foi importante para que o indivíduo fosse selecionado como possível respondente.

A partir das primeiras respostas ao questionário, é possível dizer que ainda é embrionária a implementação de BIM no Brasil. Um dos motivos para isso mostra-se ser a falta de conhecimento acerca do que realmente é esse processo.

Em oposição a essa realidade, analisando-se o hospital como um ciclo [2], uma vez que esse tipo de edifício está em constante renovação, foi possível perceber como pode ser vantajoso a utilização de BIM em projetos de hospitais. Afinal, ao se modelar um edifício, o processo BIM também entende o edifício essencialmente como um ciclo, sendo, a longo prazo, o principal benefício para a gestão de facilidades.

# *4. Conclusões*

Em função do que foi obtido até o momento, através das técnicas de investigação dessa pesquisa: revisão bibliográfica, simulações em softwares e opiniões de profissionais; é possível perceber que há obstáculos na implementação de BIM por empresas de projeto, destacando-se aquelas atuantes em projetos hospitalares.

O estágio atual da pesquisa, agosto de 2015, está no aguardo das respostas dos e-mails enviados para 27 (vinte e sete) empresas envolvidas com projetos de redes hospitalares.

Logo, tem-se a percepção de que haverá grandes dificuldades em encontrar empresas, que trabalham com essa tipologia de projeto, utilizando BIM.

# *5. Referências*

[1] MANZIONE, L. *Proposição de uma Estrutura Conceitual de Gestão do Processo de Projeto Colaborativo com o Uso de BIM.* (2013)

[2] FIGUEIREDO, A. *Gestão do Projeto de Edifício Hospitalar*. (2008)

# *Agradecimentos*

À CAPES, pelo apoio recebido; ao IFSP pela infraestrutura oferecida e ao Prof. Mestre César Augusto Vieira Valente pela orientação e suporte sempre que necessário.

1 Aluna de IC do Programa Jovens Talentos para a Ciência da CAPES.

# **MODELAGEM NUMÉRICA DA DENSIFICAÇÃO URBANA NA VIZINHANÇA DO METRÔ CARRÃO**

*Paula Bregiatto de Oliveira<sup>1</sup> , Gabriel Borelli Martins2 , Paulo José Saiz Jabardo<sup>2</sup> , Gilder Nader1, 2*

*<sup>1</sup> FATEC Tatuapé <sup>2</sup> Instituto de Pesquisas Tecnológicas do Estado de São Paulo [paula.bregiatto@gmail.com](mailto:paula.bregiatto@gmail.com) e [gilder.nader@fatec.sp.gov.br](mailto:gilder.nader@fatec.sp.gov.br)*

# *1. Introdução*

A verticalização é um fenômeno que vem se consolidando nos últimos tempos, sendo o processo da substituição de moradias térreas por edifícios de múltiplos pavimentos que possibilitam otimizar a ocupação do solo. Porém edifícios podem gerar malefícios às regiões, agindo como barreira para o escoamento natural do vento, impedindo a circulação adequada do ar, provocando ilhas de calor e a concentração de contaminantes. Assim, é importante uma análise prévia de modelos de verticalização urbana realizada por softwares ou ensaios em túnel de vento. Neste trabalho foram comparadas verticalizações totais e parciais no entorno da FATEC Tatuapé, pois é uma região que grande tendência à verticalização, por se encontrar próxima à estação do metrô Carrão.

# *2. Metodologia e materiais*

A região analisada foi o entorno do FATEC Tatuapé, numa área de aproximadamente 200 000 m², contendo 10 quarteirões.

As modelagens numéricas foram realizadas utilizando o *software* ENVI-met 3.1 que é uma ferramenta para diagnóstico da qualidade do ar urbano em microescala. Essas simulações foram validadas por meio de ensaios em túnel de vento que, comparados às simulações numéricas, apresentaram resultados semelhantes [1,2].

Os ensaios experimentais, foram realizados no túnel de vento do IPT, com um modelo reduzido na escala 1:500, e se utilizou a técnica de erosão de areia. Esta técnica permite a visualização do comportamento da areia sobre o modelo em escala reduzida, obtendo assim os pontos onde a areia sofre erosão ou permanece estagnada mesmo com o túnel de vento ligado a altas velocidades [1,2].

Como objeto de estudo foram comparadas duas condições de verticalização: total e parcial (compreendendo somente duas quadras a sudoeste do modelo), ambas com coeficiente de aproveitamento do terreno igual a dois. Utilizaram-se edifícios com 25 m de altura média e 10 m de largura e comprimento.

# *3. Resultados*

Nas regiões verticalizadas a ventilação no nível do pedestre ocorreria de forma ineficiente nos pontos onde os edifícios fossem construídos (ver Figuras 1 e 2), diferente das demais áreas não verticalizadas. No caso da verticalização parcial (Figura 2), observa-se na Radial Leste que o vento incidente nas edificações seria defletido para baixo, gerando pontos com velocidade alta, trazendo possíveis desconfortos ou acidentes aos pedestres.

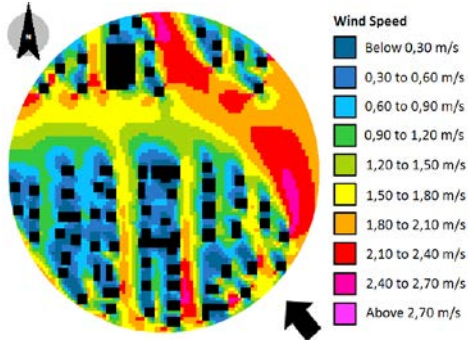

Figura 1: Verticalização total

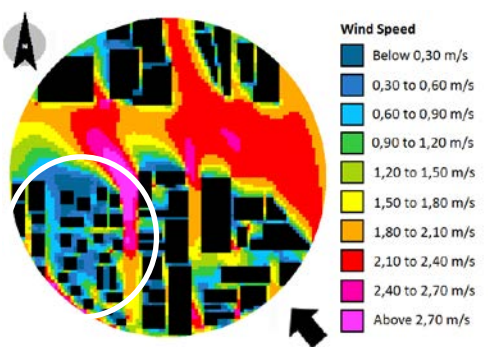

Figura 2: Verticalização parcial (destacada)

# *4. Conclusões*

Verticalizações homogêneas de quarteirões pioram a ventilação da área, no nível do pedestre, podendo ocasionar tanto em trechos sem ventilação, quanto em pontos com ventos fortes. Em ambos os casos há desconforto dos pedestres. Assim, devem ser realizados estudos prévios dos impactos da verticalização. Como sequência a esse trabalho serão realizadas modelagens numéricas de quarteirões com verticalizações heterogêneas, alternando edificações altas e baixas, com intuito de verificar se essa é uma melhor opção para o conforto ambiental.

# *5. Referências*

[1] OLIVEIRA, P. et al. Impacts of urban verticalization in the vicinity of FATEC Tatuapé. ICWE – International Conference on Wind Engeneering 2015. [2] OLIVEIRA, P., ASTIGARRA, R. Consequências da Verticalização. 2014, 87p. Monografia (Graduação em Construção de Edifícios) – FATEC Tatuapé, São Paulo.

# **PARÂMETROS DE MODELAGEM DE EDIFICAÇÕES EM TÚNEL DE VENTO**

*Caroline de Araujo Silva¹, Camila Teixeira de Paula Silva<sup>2</sup> , Gabriel Borelli Martins3 , Gilder Nader4* 1,2,3,4*FATEC Tatuapé 1,2,3,4Instituto de Pesquisas Tecnológicas*

*[carol.faab@hotmail.com;](mailto:carol.faab@hotmail.com) [gilder.nader@fatec.sp.gov.br](mailto:gilder.nader@fatec.sp.gov.br)* 

# *1. Introdução*

A norma brasileira de ação do vento nas estruturas [1] fornece os parâmetros necessários para dimensionar o carregamento do vento numa edificação. Porém, o túnel de vento é uma importante ferramenta para se realizar os ensaios e determinar as forças do vento numa edificação.

Para se realizar ensaios em túnel de vento há necessidade de modelar, em escala reduzida, as características do vento natural, que é influenciado, por exemplo, pela topografia do terreno e dimensões médias das edificações da vizinhança.

Quando se realiza um ensaio em túnel de vento, além de reproduzir a topografia do terreno, há necessidade de se reproduzir e rugosidade do terreno e as dimensões da edificação na escala reduzida (fator S2 [1]). A norma brasileira de força devidas ao vento nas edificações [1] classifica as rugosidades dos terrenos em 5 tipos, definidos como Categorias, de I (vento do mar aberto) até V (vento em grandes centros urbanizados).

Para reproduzir essas Categorias dos terrenos, os laboratórios de túnel de vento necessitam de um conjunto de rugosidades para simular os ventos naturais em diversas escalas reduzidas e em diversas Categorias.

Ao longo desse trabalho foram feitos 8 conjuntos de rugosidades para o túnel de vento do IPT. Nesse resumo é apresentado o resultado da modelagem do vento natural para 1 conjunto de rugosidades, que simulou a Categoria III de terreno [1] na escala reduzida 1:250, e são apresentados os resultados dos carregamentos do vento em uma edificação padrão, com dimensões e formas prismáticas que constam na ABNT [1].

O objetivo desse trabalho é comparar resultados experimentais e de norma de carregamento do vento em edificações de formas prismáticas, para então mostrar a importância de ensaios em túnel de vento de edificações com tipologias não convencionais e previstas na ABNT  $[1]$ .

### *2. Metodologia*

Para modelar o vento natural no túnel de vento do IPT, na escala 1:250, a rugosidade foi composta por blocos de 60 mm de altura x 80 mm de comprimento e 20 mm de espessura, arranjados em tandem e espaçados de 300 mm. Esses dispositivos permitiram modelar o vento da Categoria III [1].

O edifício modelado, na escala 1:250, é conhecido como *CAARC*, que possui 186,2 m de altura x 43,92 m de comprimento x 31,2 m de largura.

### *3. Resultados*

Incialmente foram medidos o perfil de velocidade do vento natural simulado (Fig.1a) e por meio de:

 $\frac{V}{\sqrt{2}}$  $\frac{V}{V_{ref}} = \left(\frac{Z}{Z_{ref}}\right)$  $\boldsymbol{p}$ (1)

se determinou o coeficiente potencial *p = 0,21*, para  $V/V_{ref} = 1$  e z/z<sub>ref</sub> = 1, que são as velocidades e altura normalizadas. Esse coeficiente potencial equivale ao vento de um terreno da Categoria III.

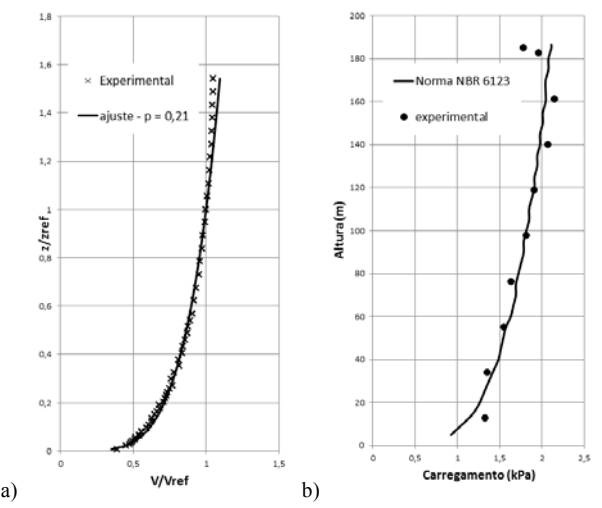

Figura  $1 - a$ ) perfil de velocidade e b) carregamento

O carregamento do vento na face menor é mostrado na Figura 2b. Nota-se em ambos os casos, tanto do perfil de velocidades, quanto do carregamento, que os resultados experimentais e cálculos por norma são muito semelhantes, e as maiores diferenças não ultrapassam 5%, seja no carregamento ou na velocidade.

# *4. Conclusões*

Os carregamentos do vento, por norma e experimental, ao longo da edificação apresentaram uma diferença máxima de 5%, que está dentro da incerteza da medição.

Para edificações com formas prismáticas, a ABNT [1] pode ser utilizada com segurança, e os resultados experimentais e por norma são equivalentes. No entanto, para edificações com outras tipologias, não há parâmetros de cálculos claros nas normas. Assim, há necessidade de se realizar ensaios em túnel de vento, e esse trabalho mostrou a capacidade dessa ferramenta de modelar o vento natural e se determinar os carregamentos na estrutura.

# *5. Referências*

[1] ASSOCIAÇÃO BRASILEIRA DE NORMAS TÉCNICAS. NBR 6123: Forças devidas ao vento em edificações. São Paulo, 1988.

# **PREJUÍZOS DEVIDOS AO CARREGAMENTO DO VENTO NA CONSTRUÇÃO CIVIL – EFEITO DE TALUDE**

*Tauane Silva Souza<sup>1</sup> , Gabriel Borelli Martins², Gilder Nader1,2 <sup>1</sup>FATEC Tatuapé, <sup>2</sup> Instituto de Pesquisas Tecnológicas tau.souza@hotmail.com , gilder.nader@fatec.sp.gov.br*

# *1. Introdução*

Algo que sempre aconteceu na construção civil foram os acidentes que são causados pela ação do vento nas edificações. Alguns acidentes acontecem por causa de fenômenos naturais como, ventanias, furacões e tornados, mas muitos ocorrem por erros de projeto.

Um cálculo incorreto no sistema de fundação, sistema contraventamento e dimensionamento da estrutura onde as forças causadas pelo vento não são adequadamente consideradas pode levar a ocorrência de acidentes.

Para um dimensionamento correto de carregamento do vento é necessário que seja feito um levantamento de informações do terreno, como a topografia do local, rugosidade do terreno como classificar os tipos de obstáculos ao redor do edifício, a altura da edificação e tamanho da construção.

Uma construção sobre talude está sujeita a uma carga de vento muito superior a uma construída em terreno plano. Assim, esse trabalho apresenta um estudo experimental e por norma do aumento do carregamento do vento em construções sobre talude.

### *2. Metodologia*

Para efeito de verificação do efeito de Talude no carregamento do vento numa edificação, foram realizados cálculos por meio da norma ABNT NBR 6123 [1] e ensaio no túnel de vento do IPT em um modelo reduzido de galpão na escala 1:75, com talude inclinado em 30<sup>°</sup> e altura d = 16,5 m (Figura.1). O galpão tinha 65 m de largura por 12 m de altura. Os mesmos parâmetros foram utilizados para fazer o cálculo pela norma [1].

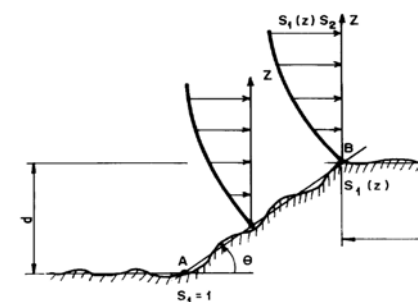

Figura 1 – Fator topográfico S1 devido ao talude [1]

A velocidade característica do vento (Vk) é uma função da velocidade básica do vento (Vo), de rajada usadas em projeto, e dos fatores topográficos (S1), de rugosidade do terreno (S2) e estatístico de utilização da edificação (S3):

$$
Vk = Vo.S1.S2.S3
$$
 (1)

Para efeito de comparação, foram determinados os carregamentos do vento no galpão construído sobre um terreno plano  $(S1 = 1)$  e sobre um talude  $(S1 > 1$ , e varia com a altura [1]), com rugosidade (fator S2) equivalente à Categoria I do terreno [1] e S3 = 1, pois é uma edificação com alto fator de ocupação. Assim, o cálculo do carregamento do vento (P) na edificação é dado, por:

$$
P = Ce.(0,613).Vk2
$$
 (2)

Onde Ce é o coeficiente de forma externo e 0,613 é a metade da massa específica do ar a 15 ºC e 1 atm.

Nesses cálculos o Ce por norma foi 0,7 e os valores experimentais variavam de 0,5 até 0,75. Para o cálculo experimental, foi utilizado o valor de S2 na altura de referência de 12 m. A velocidade básica do vento foi Vo = 40 m/s (para a cidade de São Paulo).

# *3. Resultados*

Os resultados obtidos em túnel de vento e por norma são mostrados na Figura 2, onde são comparados os carregamentos para terreno plano e sobre o talude inclinado em 30º. Sobre o talude a velocidade do vento aumentou para aproximadamente 65 m/s, ocasionando um carregamento do vento 150% maior.

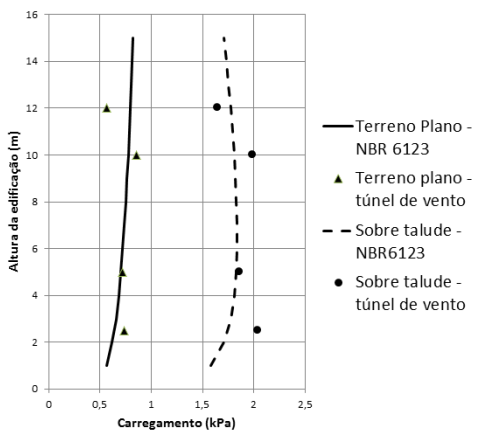

Figura 2 – Comparação do carregamento do vento em terreno plano e sobre talude

### *4. Conclusões*

Através desse caso foi possível observar a importância da consideração do carregamento do vento em edificações sobre talude, para se evitar acidentes e danos à edificação. Pois, na média, foi observado um aumento de 150% do carregamento do vento.

### *5. Referências*

[1] ABNT. NBR 6123: Forças devidas ao vento em edificações. São Paulo, 1988.

# **AQUISIÇÃO E ANÁLISE DE SINAIS DE UMA UNIDADE DE GERENCIAMENTO ELETRÔNICO VEICULAR**

*Enrico Ceroblo Nadeo<sup>1</sup> , Armando Antônio Maria Laganá<sup>1</sup> , Ronaldo Domingues Mansano<sup>1</sup> <sup>1</sup>Escola Politécnica da Universidade de São Paulo - EPUSP enriconadeo@hotmail.com; mansano@lsi.usp.br* 

# *1. Introdução*

Com a expansão da produção de carros movidos a motores de combustão interna e a rigorosa legislação quanto à emissão de gases o Brasil tem crescente demanda por conhecimentos na área automotiva. Porém, devido à competitividade da indústria automotiva o conhecimento fica restrito aos fabricantes [1].

Este trabalho tem o objetivo de obter e analisar sinais dos principais sensores e atuadores que interagem com a unidade de gerenciamento eletrônico de um motor de combustão interna de um veículo real. A finalidade é entender e divulgar seu funcionamento completo para posteriormente criar uma nova unidade de controle capaz de melhorar o desempenho de um motor, poluindo e gastando menos combustível.

# *2. Aquisição de dados*

O veículo utilizado foi um Chevrolet modelo S10 composta por um motor diesel modelo MWM sprint 4.07 tca [2]. Os sinais foram retirados do módulo de gerenciamento eletrônico da empresa Bosch com o automóvel em funcionamento, para isso, utilizou-se dois chicotes elétricos, uma caixa seccionadora e conectores apropriados. A figura 1 mostra o esquema de conexão.

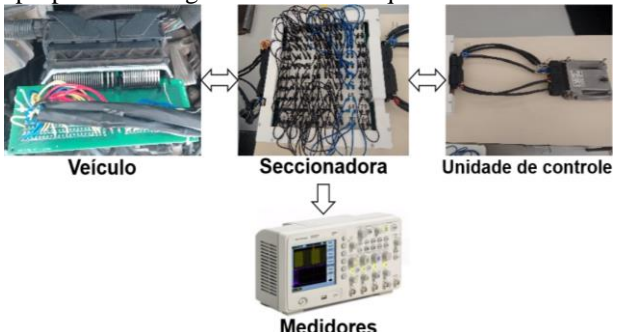

Figura 1 – Esquema de aquisição de dados.

# *3. Análise de dados*

Os principais sinais para o funcionamento do motor diesel em um sistema de injeção direta *commom rail* são os atuadores de injeção e pressão [3] a unidade de gerenciamento controla esses atuadores baseada principalmente nos sensores de rotação, fase, pressão do combustível e massa do ar. Os sensores de rotação e fase determinam o ponto exato em que o atuador de injeção deve ser acionado para iniciar a injeção de combustível na câmara de combustão e os sensores de pressão e massa determinam quanto tempo à injeção deve durar. A figura 2.a mostra o sinal de pressão, fase e rotação ao se pressionar o pedal do acelerador, percebese que a pressão do combustível sobe, pois está se exigindo maior potência do motor e maior quantia de combustível, os sinais de rotação e fase alteram porque o motor está girando mais rápido.

 O tempo e o instante da injeção de combustível são fundamentais para um bom desempenho do motor [3]. A unidade de controle gera um pulso de 40 Volts para o bico injetor abrir, para manter aberto a unidade de controle mantém um sinal de 12 Volts, o tempo em que permanece aberto varia de acordo com os valores dos sensores, pois esse é o tempo efetivo de injeção, quando a injeção deve parar, a unidade de controle corta o sinal, porém ocorre um pulso de tensão reverso devido ao comportamento indutivo do atuador de injeção, como mostra a figura 2.b.

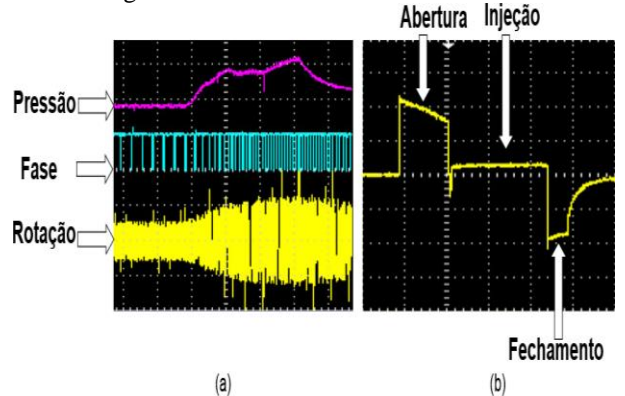

Figura 2 – a - Sinais dos sensores de pressão, fase e rotação. b - Sinal de controle do atuador de injeção.

# *4. Conclusões*

Concluímos que o método de aquisição de dados é bastante eficiente para obter os sinais de um veículo em funcionamento em marcha lenta ou mesmo em um dinamômetro.

Com os sinais obtidos é possível construir uma unidade de controle veicular composta de *hardware* e *software* diferente das unidades de controles já presente nos veículos, que permita aos pesquisadores da área interferir nos parâmetros do veículo, com intuito de aperfeiçoa-los.

# *5. Referências*

[1]B. C. F Pereira. Unidade de Gerenciamento Eletrônico de um Motor Volkswagen 2.0L: Projeto Otto II. Monografia EPUSP, 2013.

[2] MWM international motores. Manual de operação e manutenção. Disponível em: <www.mwm.com.br>. Acesso: 15/07/2015

[3] [F. Brunetti.](http://www.submarino.com.br/artista/42493/franco+brunetti) Motores de Combustão interna. Volume 1 e 2. Ed [Blucher.](http://pesquisa.fnac.pt/e2843/Blucher) 2012.

# *Agradecimentos*

À Universidade de São Paulo e a Faculdade de Tecnologia de Santo André por disponibilizar laboratórios e a Faculdade de Tecnologia de São Paulo pela oportunidade de participar neste evento.

# **ESTUDOS DO COMPORTAMENTO DO ACELERÔMETRO NO PLANO INCLINADO**

*Mariana de Araujo dos Santos<sup>1</sup> , Marcos Norio Watanabe<sup>1</sup> , Enrico Ceroblo Nadeo<sup>1</sup> , Milton Silva da Rocha<sup>2</sup>*

*<sup>1</sup> Departamento de Sistemas Eletrônicos– FATEC-SP <sup>2</sup> Departamento de Tecnologia da Informação – FATEC-SP*

*marianaaraujo93.santos@gmail.com, mrocha@fatecsp.br* 

# *1. Introdução*

O acelerômetro é um sensor que capta a aceleração nos três eixos (X, Y e Z). Tipicamente, o processo de fabricação é baseado na tecnologia MEMS (*Micro Electro Mechanical Systems*) e seu sinal é fornecido em forma de tensão elétrica. Este dispositivo pode ser aplicado em *smartphones*, monitoramento de vibração, detecção de queda livre, detecção de posição, *airbags*, computadores e equipamentos que operem com medições de aceleração. [1] [2].

O objetivo deste trabalho é analisar e comparar dados experimentais de duas unidades medidoras de aceleração.

# *2. Montagem experimental*

Foram utilizados os modelos MPU6050 e LSM303DLM, que propiciam resposta em tensão e operando em conjunto de um conversor A/D (Analógico /Digital) permitem receber dados digitais de aceleração. A plataforma para desenvolvimento de projetos é o Arduino [3], com hardware e software integrados. Um programa permite a obtenção de dados do acelerômetro e utiliza o protocolo I<sup>2</sup>C para enviar dados por meio da comunicação serial, para um computador pessoal para tratamento dos dados, Figura 1.

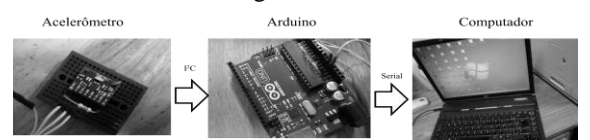

Figura 1 – Estrutura do mecanismo para obtenção e tratamento de dados do sensor.

Na experiência, o sistema foi posicionado em um plano que pode variar a inclinação de 0 a 180 graus. A medição do ângulo foi realizada por meio e um transferidor, conforme a Figura 2.a.

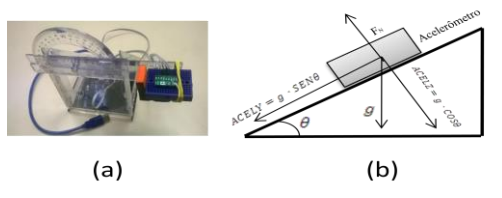

Figura 2 – a - Estrutura para medidas de aceleração dos sensores. b – Equações do plano inclinado.

# *3. Dados experimentais obtidos*

A análise foi realizada nas medidas nas direções Z e Y, sendo que a aceleração no eixo X é praticamente constante. Tendo como referência o valor de saída para cada eixo na vertical, os valores foram normalizados em relação ao valor obtido para o valor correspondente a aceleração da gravidade. Foi identificado o maior valor de cada um dos sensores e este número foi utilizado para normalizar os valores obtidos. Assim, os dados estão compreendidos entre -1 e 1. O resultado do experimento pode ser visto na Figura 3.

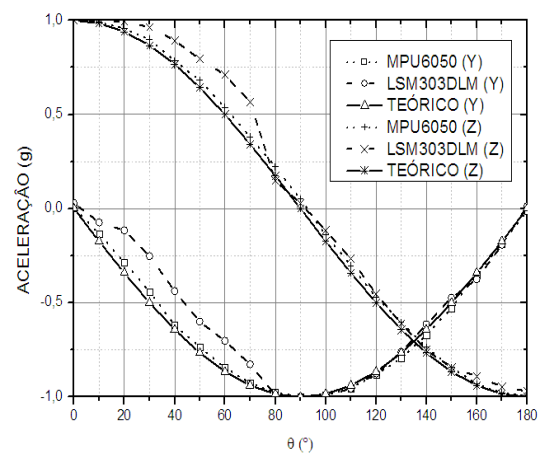

Figura 3 – Aceleração normalizada nos eixos y e z em função do ângulo θ.

# *4. Análise dos resultados*

O comportamento dos dispositivos foi analisado segundo as equações do plano inclinado [4] para as componentes Z e Y que podem ser vistas na figura 2.b. Verifica-se que os resultados experimentais estão próximos do modelo teórico: O eixo Z mostra a dependência  $cos(\theta)$  e o eixo Y mostra a dependência  $\text{sen}(\theta)$ . Observa-se também que o acelerômetro LSM303DLM apresentou um maior distanciamento da curva teórica entre os ângulos de 10 e 80 graus.

# *5. Conclusão*

As medidas de aceleração em um plano inclinado, Figura 3, mostram que os acelerômetros seguem o modelo previsto da dependência senoidal/cossenoidal com o ângulo de inclinação do plano. A comparação dos valores obtidos para a aceleração normalizada para os dois dispositivos, com a curva teórica, mostra que o acelerômetro MPU6050 é o que apresenta melhor confiabilidade para medidas de aceleração (gráfico mais próximo da previsão).

# *6. Referências*

- [1] POLOLU. LSM303DLM: Sensor Module: 3-axis accelerometer and 3-axis magnometer. Disponível em:<www.pololu.com/file/download/LSM303DLM. pdf? file\_id=0J514>. Acesso em: fevereiro de 2015.
- [2]INVENSENSE.MPU-6000 and MPU 6050 Register MAP and Descriptions Revision 4.0. Disponível em: <ww.olimex.com/Products/Modules /Sensors/MOD-MPU6050/resources/RM-MPU60 xxA\_rev\_4.pdf>. Acesso em fevereiro de 2015.
- [3] www.Arduino.cc. Acesso em julho de 2015.
- [4] HALLIDAY, Resnik, D, Krane, R., Denneth S. Física 1, volume 1, 4 Ed. Rio de Janeiro: LTC, 1996.

# *Agradecimentos*

Ao Departamento de Sistemas Eletrônicos e Laboratório de Processos e Dispositivos da FATEC-SP.

# **PLATAFORMA PARA APLICAÇÕES DE FILTROS DIGITAIS EM TEMPO REAL**

*Rodrigo B. dos Santos<sup>1</sup> , Rafael A. Biliatto<sup>2</sup> , André B. Carlos³, Wesley Becari<sup>4</sup> 1, 2, 3 Fundação Instituto Tecnológico de Osasco 4 Escola Politécnica da Universidade de São Paulo rodrigobrito8618@gmail.com, wesley@lme.usp.br*

# *1. Introdução*

As principais plataformas de desenvolvimento de processamento digital de sinais são as FPGAs (*Field-Programmable Gate Arrays*) e os DSPs (*Digital Signal Processors*). Esses sistemas eletrônicos possuem alto custo e alta complexidade de operação e aprendizado. Através do conceito de DSC (*Digital Signal Controllers*) que consiste em microcontroladores (microprocessadores com periféricos e memórias) acrescidos de blocos em *hardware* para operações em ponto fixo e flutuante, bem como instruções DSP, é possível a construção de plataformas de processamento digital de sinais de baixo custo [1]. Nesse contexto, é proposto o desenvolvimento de uma plataforma para aplicações de processamento digital de sinais de baixo custo, que permita o projeto e desenvolvimento de filtros digitais FIR (*Finite Impulse Response*) e IIR (*Infinite Impulse Response*) em tempo real.

# *2. Materiais e métodos*

A Figura 1 apresenta o diagrama de blocos da plataforma desenvolvida. A programação é realizada utilizando o *kit* de desenvolvimento STM32F4 Discovery que contém um microcontrolador ARM Cortex™-M4 com *clock* de 168 MHz [2]. Além disso, o microcontrolador possui dois conversores analógicodigitais (A/D) e dois conversores digital-analógicos (D/A), ambos com resolução de 12 bits e entrada e saída unipolares, com tensões entre 0 e +3,3 V.

Como se pretendeu trabalhar com sinais de áudio na frequência de até 44,1 kHz, foram projetados filtros *antialiasing* analógicos, junto aos conversores A/D, com frequência de corte em 22 kHz (conforme teorema de Nyquist) utilizando topologia *Sallen-Key* e aproximação *Butterworth*. Também foi projetado um circuito para condicionamento de sinais bipolares em unipolares, na faixa de -3,3 V a +3,3 V para 0 a +3,3 V. Para os conversores D/A foram utilizados como filtros de reconstrução, filtros passa-baixas análogos aos projetados anteriormente e na sua saída foi projetado um circuito para condicionar sinais unipolares em bipolares.

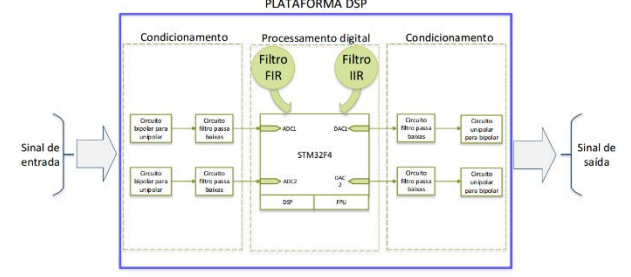

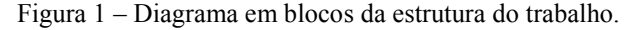

Os filtros digitais foram escritos em linguagem ANSI C no IDE Keil MDK 5. Os coeficientes dos filtros FIR e IIR foram projetados tanto analiticamente [3], como utilizando a ferramenta FDATool do Matlab.

# *3. Resultados*

Foram projetados distintos filtros digitais FIR, através do método de janelamento, amostragem na frequência e equirriple ótimo. Os filtros IIR foram realizados com aproximação Bessel e Chebyshev.

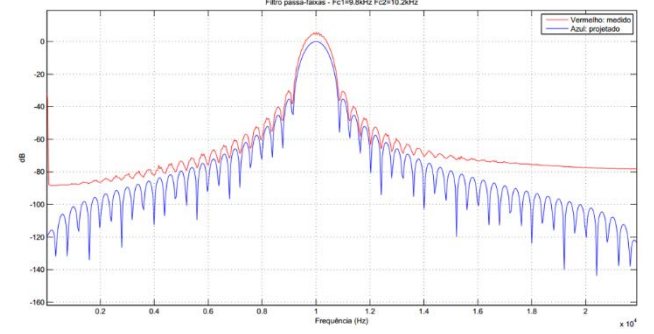

Figura 2 – Filtro FIR passa faixas com janela *Hanning*, 101 coeficientes e frequência de passagem em 10 kHz.

A Figura 2 apresenta a resposta em frequência de um filtro FIR passa-faixas caracterizado (em vermelho) junto com a resposta do filtro projetado (em azul). Nota-se grau de concordância entre os valores medidos e projetados. Para valores menores do que -72 dB, os lóbulos da resposta medida passam a ser atenuadas devido ao efeito de quantização da conversão A/D.

# *4. Conclusões*

Foram desenvolvidos *hardware* e *software* que validam a construção de uma plataforma de baixo custo voltada ao desenvolvimento de filtros digitais. Dessa forma, o trabalho permite conciliar em um mesmo material todos os passos básicos a serem realizados para projeto de filtros digitais, somados a exemplos práticos para auxiliar na assimilação de alunos que pretendam compreender o funcionamento de filtros digitais em tempo real.

### *5. Referências*

- [1] Steven W. Smith, The scientist & engineer's guide to digital signal processing. San Diego: California Technical Pub, 2007.
- [2] Joseph Yiu. The Definitive Guide to the ARM Cortex-M3 and Cortex-M4 Processors, 3ª Edition, Newnes, 2013.
- [3] J. G. Proakis, G. D. Manolakis, Digital signal processing: principles, algorithms, and applications. 3ª Edition, Prentice Hall, 1996.

# **DESENVOLVIMENTO DE COMPÓSITO POLIMÉRICO COM FIBRAS DE MILHO PARA FINS HIDRÁULICOS**

*Tatiana Martinez Moreira<sup>1</sup> , Robson Fontes da Costa<sup>2</sup> , Emília Satoshi Miyamaru Seo<sup>3</sup> 1, 3 Instituto De Pesquisas Energéticas e Nucleares – IPEN 1 ,2 Faculdade de Tecnologia de São Paulo – FATEC SP [tatianaltda@hotmail.com](mailto:tatianaltda@hotmail.com) e esmiyseo@ipen.br* 

# *1. Introdução*

Novos usos de resíduos agrícolas são importantes para o meio ambiente e na redução da dependência de matérias primas provenientes do petróleo. [1]

A busca por materiais alternativos com alto desempenho técnico, social, ambiental e econômico é cada vez mais necessária e a pesquisa com fibras vegetais torna-se frequente. A substituição das fibras sintéticas, um recurso não renovável, por fibras vegetais, um recurso renovável, é uma realidade interessante. [1]

# *2. Objetivo*

Desenvolver um material compósito para fabricação de tubulações, com Polietileno de Alta Densidade (PEAD) e fibras das folhas de milho usadas como reforço.

### *3. Medotologia e materiais*

A preparação das fibras das folhas de milho foi realizada por lavagem, secagem, moagem, mercerização e classificação granulométrica. A caracterização foi feita nas dependências dos laboratórios do Centro de Ciência e Tecnologia de Materiais (CCTM) do Instituto de Pesquisas Energéticas e Nucleares (IPEN).

A preparação e desenvolvimento do material compósito foi executado por Extrusão, moldado por Injeção e testado através de ensaios de tração, no laboratório de Materiais da Faculdade de Tecnologia de São Paulo. Confeccionou-se dez corpos de prova de cada formulação, sendo: matriz em Polietileno de Alta Densidade (PEAD) e 1%, 3%, 5% de concentração de fibras. Para aumentar a interação entre fibra e matriz, adicionou-se na formulação o agente compatibilizante Anidrido Maleico, na concentração de 1%.

O material compósito também passou pelo estudo térmico por Calorimetria Diferencial Exploratória (DSC).

#### *4. Resultados*

Os gráficos do ensaio de tração (figura 1) demonstraram que o material compósito mais eficiente foi o da formulação com adição de 3% de fibras, este apresentou cerca de 5% mais resistência do que a matriz em PEAD.

A composição com 1% não obteve resultado relevante, pois a baixa quantidade de fibras não ofereceu resistência ao material, mantendo-o semelhante à matriz, já a composição com 5% demostrou diminuição da resistência com o aumento da concentração de fibras, ficando mais fragilizado do que o polímero original.

Figura 1 – Resultado ensaio de tração

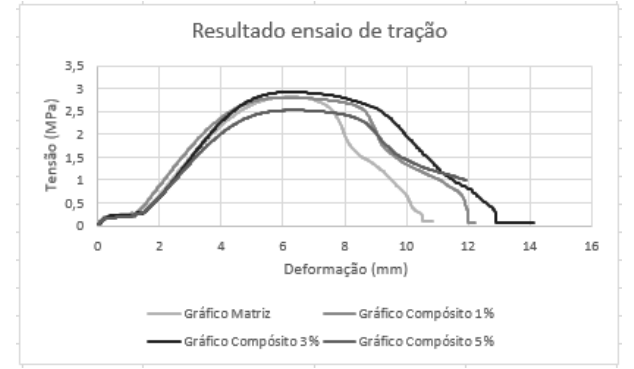

Através do ensaio de DSC os gráficos dos compósitos (figura 2) demonstraram temperatura de Transição Vítrea (Tg) em aproximadamente 50ºC e Fusão (Tm) em 125ºC. Valores característicos para este tipo de polímero (PEAD). [2]

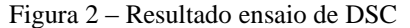

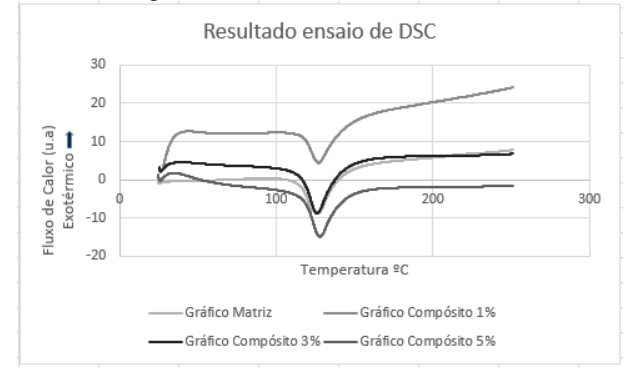

### *5. Conclusões*

Os resultados obtidos neste estudo são promissores, o ensaio de tração demonstrou que o polímero PEAD obteve aumento da resistência mecânica com adição de 3% de fibras de milho, o que leva a uma possibilidade de novos usos tecnológicos para as fibras da folha de milho com materiais poliméricos, tubulações, peças hidráulicas, na área da construção civil com compósitos.

### *6. Referências*

[1] ARAÚJO, J. R., Compósitos de Polietileno de Alta Densidade reforçados com fibra de curauá obtidos por extrusão e injeção. Dissertação (Mestrado em Química) Universidade Estadual de Campinas Instituto de Química, Campinas, 2009.

[2] CANEVAROLO, Jr., Sebastião, V., Técnicas de Caracterização de Polímeros, Artliber, São Paulo, 2004. 1 Aluno de IC do CNPq.

# **ESTIMATIVA DE GERAÇÃO DE BIOGÁS EM ATERRO SANITÁRIO E SUA VIABILIDADE ENERGÉTICA**

Viviane Hernandes Novo Sevaios<sup>1</sup>, Ana Carolina Barros De Gennaro Veredas<sup>2</sup>, *1, 2 Faculdade de Tecnologia de Jundiaí vivi\_nuevo92@hotmail.com e prof.anacarolina@fatecjd.edu.br* 

# *1. Introdução*

Com o aumento da população brasileira, surgiu também um novo desafio para os gestores públicos: o de gerenciar quantidades e volumes cada vez maiores de resíduos sólidos urbanos (RSU). Esses resíduos quando dispostos de maneira inadequada causam problemas de poluição e podem acarretar riscos a saúde pública. Uma adequada disposição desses resíduos em aterro sanitário, gera um duplo ganho: transformar resíduo em energia é uma forma de melhorar o saneamento das cidades e uma excelente solução para combater as mudanças climáticas. O presente trabalho tem como objetivo utilizar modelo matemático do IPCC para estimar a geração de metano e consequentemente o potencial energético dos resíduos sólidos urbanos em questão. Esse conhecimento é de fundamental importância para o planejamento de serviços tais como: coleta, transporte, bem como, para fornecer elementos indispensáveis ao dimensionamento do sistema de tratamento ou disposição final de RSU.

# *2. Metodologia e Materiais*

O modelo matemático utilizado neste trabalho é o método de Decaimento de Primeira Ordem, IPCC – Painel Intergovernamental de Mudanças Climáticas (2000) encontra-se descrito na equação 2.1 que considera que a formação de gás de aterro a partir de um determinado montante de resíduos decaia exponencialmente com o passar do tempo.

# $LFG = k. R(x). L_0. e^{-kt}$

Onde:

.

LFG= Quantidade de metano gerado ao ano  $[m<sup>3</sup>/ano]$ k= Taxa constante de geração de metano [1/ano]  $R(x)$  = quantidade de RSU depositado no aterro no ano x [tRSU/ano]:

T= ano do inventário [ano];

X= Anos os quais os dados foram considerados; L0=Potencial de geração de metano.

# *3. Resultados*

Para o cenário estudado o Lo encontrado foi de 0,158 kgCH4/ kgRSD, Nas condições STP (0o C, 1,013 bar) a densidade do CH4=0,0007168 Mg/m3, tem se Lo equivalente a 220,57 m<sup>3</sup>CH4/ tRSD. Foi adotado o valor de k igual a 0,1.

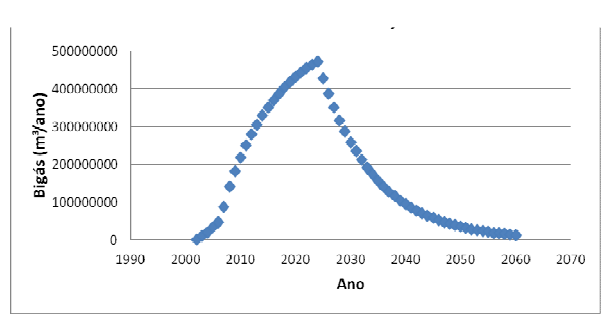

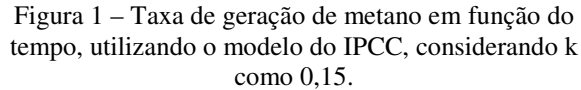

A projeção da produção de biogás foi feita até o ano de 2060, apresentado na Figura 01, porém no ano de 2040 já apresenta baixa produção. A produção total estimada de biogás é de  $1,10 \times 10^{10}$  m3, equivalente a um potencial energético de  $1,27 \times 10^8$  GJ.

# *4. Conclusões*

Os dados mostram a viabilidade do aproveitamento energético no cenário avaliado, uma vez que quantidades significativas são estimadas para a geração e, consequentemente significativo potencial energético. O metano é uma fonte de energia renovável e viável e pode ser aproveitado em usinas termelétricas para incrementar a matriz energética brasileira e gerar receitas para o setor de disposição e tratamento de resíduos.

# .*5. Referências*

[1] Manual para aproveitamento do Biogás: volume um, Aterros Sanitários. ICLEI - Governos Locais pela Sustentabilidade, Secretariado para América Latina e Caribe, Escritório de projetos no Brasil, São Paulo, 2009.

[2] IPCC - INTERGOVERNMENTAL PANEL ON CLIMATE CHANGE - 2006.**Guidelines for National Greenhouse Inventories: Reference Manual, Vol.5**. Disponível em:  $\leftarrow$  *http://www.ipccnggip.iges.or.jp/public/2006gl/*>. Acesso em:março. de 2014.

# *Agradecimentos*

Ao CTR- Caieiras pelo fornecimento de dados que possibilitaram a realização das estimativas.

( 2.1)

# **ANÁLISE DO EFEITO DA TEMPERATURA AMBIENTE SOBRE O RENDIMENTO DE PAINÉIS SOLARES**

*Everton Luis de Souza Brito Marcon<sup>1</sup> , Antonio Cesar Germano Martins<sup>2</sup> UNESP – Universidade Estadual Paulista "Julio de Mesquita Filho" – Campus Experimental de Sorocaba 1 evertonldsbm@hotmail.com, 2 amartins@sorocaba.unesp.br* 

# *1. Introdução*

Como destaca Kaldellis et al. [1], a tecnologia fotovoltaica é sensível a fatores ambientais que podem diminuir a produção de energia elétrica, tais como: falta de luminosidade, particulados em suspensão na forma de poeira e temperatura ambiente.

Dentre os fatores ambientais, um que muitas vezes não é levado em conta no projeto de sistemas fotovoltaicos é a temperatura na qual esses irão operar. Têm-se, por exemplo, que a partir de certo valor, com o aumento da temperatura a produção do painel na geração de energia diminui. Além disto, sistemas mono-cristalinos e poli-cristalinos são mais sensíveis a esta perda de produção do que os amorfos .

Assim, conhecer a curva de produção em função da temperatura de um sistema fotovoltaico é uma informação importante para se estimar a capacidade de geração de energia do sistema.

Neste sentido, este trabalho realizou um estudo da produção de energia elétrica de um sistema fotovoltaico instalado no Campus da Unesp - Sorocaba em função da temperatura ambiente. O sistema é formado por nove painéis solares, conforme é descrito à seguir:

Seis painéis solares, amorfos do fabricante Pluto, modelo Pluto 240 - Wde, com potência máxima de 240 W.

- Dois painéis solares poli - cristalinos do fabricante Solar World, modelo SW 245 poly, com potência máxima de 245W.

Um painél solar mono - cristalino do fabricante Solar World, modelo SW 245 mono, com potência máxima de 245W.

# *2. Materiais e Métodos*

Os dados analisados são referentes a primeira quinzena do mês de maio de 2015, e tem duas origens distintas: dados horários da temperatura instantânea da cidade Sorocaba do banco de dados climatológicos do INMET (Instituto Nacional de Meteorologia), e a geração de energia dos painéis solares do datalogger do sistema fotovoltaico estudado.

Para o estudo, considerou-se os dados referentes ao período das 10h às 15h que são aqueles em pode haver incidência da luz solar diretamente sobre os painéis, levando-se em consideração o posicionamento dos mesmos e a época do ano, A partir dos dados coletados para o período determinado, construiu-se o gráfico de temperatura x produção de energia elétrica, e realizou-se o ajuste de uma função polinomial com o uso do método dos mínimos quadrados implementado em um software de planilha eletrônica.

# *3. Resultados*

A Figura 1 apresenta o gráfico da variação da potência gerada pelo painel solar em função da temperatura média diária da cidade de Sorocaba no ano de 2012 e a função polinomial de segundo grau obtida pelo ajuste destes dados.

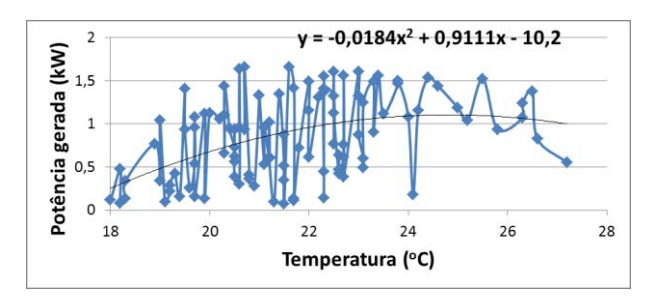

# Figura 1. Gráfico da Temperatura x Produção dos Painéis Solares

Analisando-se a Figura 1, nota-se que a partir de um dado valor de temperatura, há uma diminuição da produção dos painéis solares.

Para se determinar a temperatura de maior potencia gerada, calculou-se o máximo da função polinomial obtendo-sea temperatura de 24,83ºC.

# *4. Conclusões*

Com o estudo realizado pode-se levantar o comportamento de produção de um painel solar em função da tempertatura ambiente, constatando-se que existe uma correlação que pode ser descrita por um polinômio de segundo grau. No caso dos painéis estudados, obteve-se que a tempertura de máxima potência gerada é de 24,83°C. Deve-se ainda destacar que quanto maior a temperatura ambiente, menor é a eficiência do sistema fotovoltáico.

### *5. Referências*

 1 Kaldellis, J. K.; Fragos, P.; Kapsali, M *. Renewable Energy* **2011**, *36*, 2717.

# *Agradecimentos*

 À FAPESP pela concessão da bolsa de Iniciação Científica (Proc.2014/17127-6) e ao INMET pela disponibilização dos dados climáticos.

 $<sup>I</sup>$  Aluno de IC.</sup>

# **MEDIDAS ALTERNATIVAS PARA REDUÇÃO DO CONSUMO DE ENERGIA NAS ESCOLAS**

*Bruno Nogueira Lima Costa<sup>1</sup> , Bruna Martins Nogueira Costa<sup>2</sup> , Rogéria Maria Alves de Almeida<sup>3</sup> 1,3Faculdade de Tecnologia Bauru-SP; <sup>2</sup>Universidade do Sagrado Coração Bauru-SP 1 [bru.87@hotmail.com;](mailto:bru.87@hotmail.com) 3 rogeriaalmeida14@gmail.com* 

# *1. Introdução*

Atualmente o Brasil passa por uma crise energética devido a escassez de chuvas, e o governo passou a utilizar as termoelétricas, que além de poluentes, tem um custo elevado para produção de energia elétrica. Desse modo as escolas de ensino público e privado estão tentando se adequar a situação adotando medidas para redução do consumo de energia como o uso de lâmpadas LED ou a energia solar, pois a energia elétrica é responsável por grande parte do orçamento que é gasto nas escolas.

 O objetivo desse trabalho foi estudar medidas alternativas sustentáveis como a uso de lâmpadas Led e a utilização de energia solar, assim como adequar a arquitetura da escola para redução do consumo de energia.

# *2. Metodologia*

Foi feito um estudo comparativo entre duas escolas fictícias, sendo que uma consome a energia elétrica de forma convencional e a outra de forma sustentável. Ambas possuem a mesma estrutura física, composta por doze salas de aulas, uma sala de vídeo, uma sala de informática, cinco salas administrativas, e quatro banheiros (dois para alunos e dois para funcionários).

 Foi utilizada a seguinte fórmula para se obter a quantidade de KWh/mês: Consumo = Watts do aparelho x número de horas x número de dias no mês / 1000 = KWh/mês [1]. Para o cálculo utilizou-se sempre como referência 30 dias de utilização dos equipamentos.

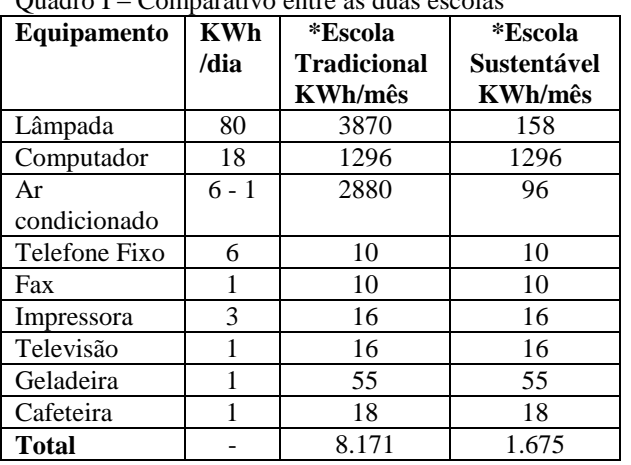

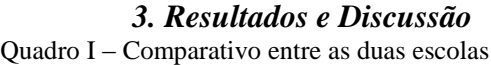

Foi utilizado o valor unitário de 0,57 kWh, como valor cobrado da conta de energia elétrica da empresa CPFL [2] da cidade de Bauru - SP. Conforme o resultado expresso no quadro I. Comparando os valores totais da Escola Tradicional que seria de 8.171KWh/mês, com custo de R\$ 4.657,47 e na Escola Sustentável de 1675 KWh/mês, com custo de R\$ 954,75, totalizando uma diferença de R\$ 3.702,72.

Na escola sustentável, além da substituição das lâmpadas incandescentes por lâmpadas de LED, que serão utilizadas somente no período noturno, por aproximadamente 6 horas, pois será aproveitada a iluminação natural durante o dia, construindo janelas grandes em direção a região leste (direção ao sol nascente) e se preciso projetar *brises* para proteção do sol. Para substituição do ar condicionado, além das janelas amplas será utilizado um telhado verde, pois assim o ambiente ficará agradável, deixando a utilização de ar condicionado somente na sala de informática.

Na escola sustentável para produção de energia elétrica serão instalados painéis fotovoltaicos compostos por Gerador Solar Fotovoltaico, cujo kit contém a quantidade de KWh/mês necessários para a energia a ser consumida. O kit contém 68 painéis solares fotovoltaicos de 250 Wp, cada painel pode produzir entre 30 e 50 KWh/mês e um inversor de 15.000 watts que funciona em sincronia com a rede elétrica, reduzindo a conta de energia. Seu preço médio é de R\$ 100.000,00, sem incluir a instalação [3],[4].

# *4. Conclusões*

 Comparando-se a escola tradicional com a sustentável, observou-se que as principais medidas como o uso de lâmpadas LED e a utilização de energia solar podem reduzir o consumo de energia de 8.171kWh/mês para 1.675 KWh/mês.

 A medida mais viável nas escolas foi a instalação de painéis fotovoltaicos para captação de energia solar, considerando que apesar do custo inicial elevado para instalação, o mesmo pode ser pago em 28 meses, enfatizando que esse tipo de energia pode ser utilizado em qualquer região do Brasil, pois temos um clima tropical.

# *5. Referências*

[1] AGÊNCIA NACIONAL DE ENERGIA ELÉTRICA – ANEEL. Arquivos. Disponível em: <http:/[/www.aneel.gov.br>](http://www.aneel.gov.br/). Acesso em 30 jun. 2015. [2] COMPANHIA PAULISTA DE FORÇA E LUZ-CPFL. Tarifa. Disponível em: <http://www.cpfl.com.br>. Acesso em: 14 jun. 2015. [3] REIS, L. B. dos; SILVEIRA, S. (orgs). **Energia elétrica para o desenvolvimento sustentável:** introdução a uma visão multidisciplinar. São Paulo: USP, 2000.

[4] NEOSOLAR ENERGIA. Aprenda. Disponível em: <http:/[/www.neosolar.com.br>](http://www.aneel.gov.br/). Acesso em 06 set. 2015.

# **DEPOSIÇÃO E CARACTERIZAÇÃO DE SiC EM AÇO A PARTIR DE SUSPENSÕES COLOIDAIS**

*Vinicius Silva Brito<sup>1</sup> , Davinson Mariano da Silva1,2 <sup>1</sup> Faculdade Senai Roberto Simonsen <sup>2</sup>Faculdade de Tecnologia de São Paulo vvinicius.brito@gmail.com, davinson@fatecsp.br* 

# *1. Introdução*

O desgaste é um fator crítico em muitos processos industriais, já que a manutenção devido à perda e troca de peças se torna um agravante para a gestão financeira da indústria [1]. Uma possível solução para o aumento da vida útil de materiais sujeitos ao desgaste por abrasão é a aplicação de revestimentos cerâmicos, como o carbeto de silício (SiC), principalmente devido à sua alta dureza [2]. Entre as formas de obtenção de revestimentos cerâmicos, estão a deposição química à vapor (CVD) e o plasma spray, entre outras. Entretanto, a maioria das técnicas disponíveis depende de instalações complexas e o seu custo restringe sua aplicação. Neste contexto, este trabalho tem como objetivo desenvolver um procedimento simplificado, para a aplicação de revestimentos de SiC em peças metálicas a partir de suspensões coloidais, seguidas de tratamentos térmicos. As características dos revestimentos obtidos serão analisadas neste trabalho a partir da sua microestrutura e resistência à abrasão.

#### *2. Metodologia e Materiais*

Amostras de aço SAE 1020, cortadas em discos de 18 mm de diâmetro e 2,0 mm de espessura foram previamente lixadas e limpas. Suspensões de SiC e álcool metílico foram aplicadas sobre a superfície das peças, que foram subsequentemente tratadas em forno mufla à  $800^{\circ}$ C por 3h. Para o ensaio de desgaste por abrasão, foi utilizada uma politriz automática, modelo Minimet 1000 (Buehler). Amostras com e sem revestimento foram ensaiadas sobre uma superfície abrasiva de SiC, com tamanho médio de grão de 20 µm, sob uma força de 20N. A massa inicial das amostras foi obtida com auxílio de uma balança de precisão. A perda de massa por abrasão foi monitorada a cada 3 min de ensaio.

#### *3. Resultados*

Os melhores recobrimentos foram obtidos pela suspensão de 20%vol de SiC e 80%vol de álcool metílico. A imagem de MEV (Figura 1) indica a microestrutura da região de interface na amostra após o revestimento.

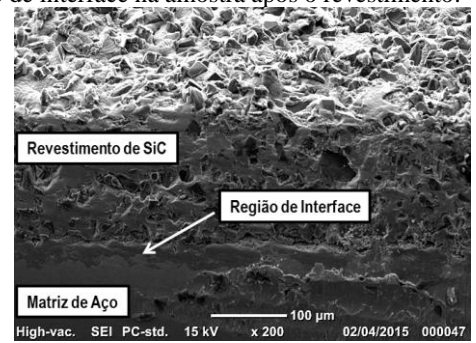

**Figura 1** – Micrografia obtida por MEV da amostra revestida com SiC.

Observou-se que uma camada porosa de ~200µm de SiC foi depositada sobre o aço. Entretanto, a região de interface mostrou-se contínua, e com baixa porosidade, o que evidencia a ocorrência de reação de estado sólido, com a formação de Fe3Si [2], favorecendo o aumento da força de ligação interfacial entre o revestimento de SiC e a matriz de aço. Os resultados do ensaio de abrasão podem ser observados na Figura 2. Na amostra de aço sem revestimento, a taxa de perda de massa devido à abrasão (0,93 mg/min) se manteve aproximadamente constante ao longo do tempo. Já, no caso da amostra revestida com SiC, observou-se que, embora no início do ensaio a taxa de perda de massa foi maior (provavelmente devido à remoção de partículas de SiC não aderidas à superfície do metal), após ~ 5 min de ensaio, ocorreu uma diminuição de ~ 60% na taxa de perda de massa da amostra revestida com SiC em relação à amostra sem revestimento. Isto indica que as partículas de SiC aderidas ao metal contribuíram para a minimização do desgaste por abrasão das peças de aço revestidas.

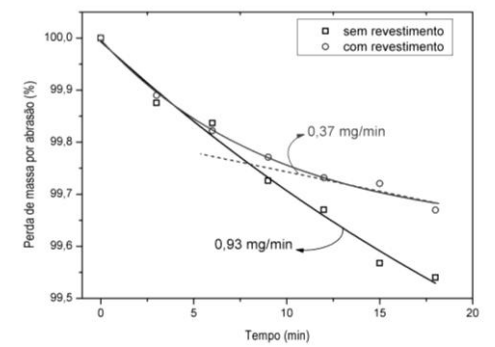

**Figura 2** – Perda percentual de massa em função do tempo de desgaste por abrasão.

#### *4. Conclusões*

O revestimento das peças de aço SAE 1020 com SiC foi realizado com êxito, a partir de uma suspensão de SiC e álcool metílico. A microestrutura evidenciou a ocorrência da reação de estado sólido entre o SiC e o aço. A taxa de perda de massa por desgaste foi aproximadamente 60% menor na peça revestida, em relação à amostra de aço sem revestimento, demonstrando o grande potencial da aplicação da cobertura de SiC por um método simples para minimizar o desgaste por abrasão em peças de aço.

#### *5. Referências*

- [1] A. C. Lima *et al*, *Soldagem Insp.,* 14, (2009), 140-150.
- [2] W. M. Tang *et al*, *Materials Chemistry and Physics*, 74 (2002) 258-264.

#### *Agradecimentos*

Ao LPCM (Fatec-SP), pela realização das caracterizações apresentadas neste trabalho. 1 Aluno de IC, bolsa concedida pelo SENAI-SP.

# **EFEITO DA DEFORMAÇÃO NA RESISTÊNCIA À CORROSÃO DO AÇO INOXIDÁVEL ISO 5832-1**

*<sup>1</sup>Denise Bento dos Santos Cordeiro, <sup>2</sup> Isolda Costa 1 Faculdade de Tecnologia de São Paulo - FATEC-SP 1, 2 [Ipen - Instituto De Pesquisas Energéticas e Nucleares](https://www.google.com.br/url?sa=t&rct=j&q=&esrc=s&source=web&cd=1&cad=rja&uact=8&sqi=2&ved=0CB0QFjAA&url=https%3A%2F%2Fwww.ipen.br%2F&ei=T-2TVenpF4LO-QH4zoC4Dg&usg=AFQjCNEc75_PFk0etu94ExZk5NNxJNzXXw&sig2=mla1HEjTqcJHmNRzalLUxg&bvm=bv.96952980,d.cWw) denisebs.frans@gmail.com e icosta@ipen.br*

# *1. Introdução*

Os aços inoxidáveis austeníticos são os mais utilizados para a fabricação de próteses por apresentarem boa resistência à corrosão e não apresentarem ferromagnetismo. Na produção de algumas próteses, como a prótese de fixação, é realizada a laminação a frio para redução de espessura do material de partida. Este processo causa encruamento do material o que afeta suas propriedades mecânicas e resistência à corrosão, sendo importante investigar estes efeitos. Tal processo também influencia a interface da matriz e os precipitados do aço devido a deformações nesta região além de possibilitar a formação de frestas [1-3].

# *2. Objetivo*

O objetivo deste trabalho é investigar o efeito da laminação a frio na resistência à corrosão localizada do aço NBR ISO5832-1, por meio da comparação do efeito de diversos níveis de deformação; 0% (como recebido), 30% e 50% em redução de espessura em relação ao como recebido.

# *3. Metodologia*

A resistência à corrosão foi avaliada por ensaios de polarização potenciodinâmica, após 10 minutos de imersão no eletrólito. Os ensaios foram conduzidos em solução tamponada de fosfato (PBS) cuja composição contém 9 g/L de NaCl,  $1,42$  g/L de Na<sub>2</sub>HPO<sub>4</sub> e  $2,72$  g/L de KH<sub>2</sub>PO<sub>4</sub>. A faixa de potencial investigado foi do potencial circuito aberto ( $E_{ca}$ ), até se atingir densidades de corrente de 2.10<sup>-2</sup> A/cm<sup>2</sup> , com taxa de varredura de 1 mV/s. Para cada condição estudada foram realizados pelo menos seis ensaios.

# *4. Resultados*

A Figura 1 mostra curvas de polarização anódica potenciodinâmicas representativas de cada uma das condições estudadas.

Foi observada maior tendência ao ataque localizado na forma de corrosão por pite nos aços com redução de espessura de 50% em relação ao recebido. Isto é indicado na Figura 1 pelo menor potencial de quebra (Equebra) da camada passiva indicado no gráfico. Por sua vez, o aço com 30% de deformação apresentou resistência à corrosão localizada similar ao como recebido (0%). A Figura 1  $também$  indica densidades de corrente passiva  $(i<sub>pass</sub>)$ ligeiramente maiores para o aço com 50% de deformação, o que apoia a indicação do efeito prejudicial de alto níveis de deformação na resistência ao ataque localizado.

Foram também observados pites mais profundos para este nível de deformação e maior tendência à corrosão em frestas.

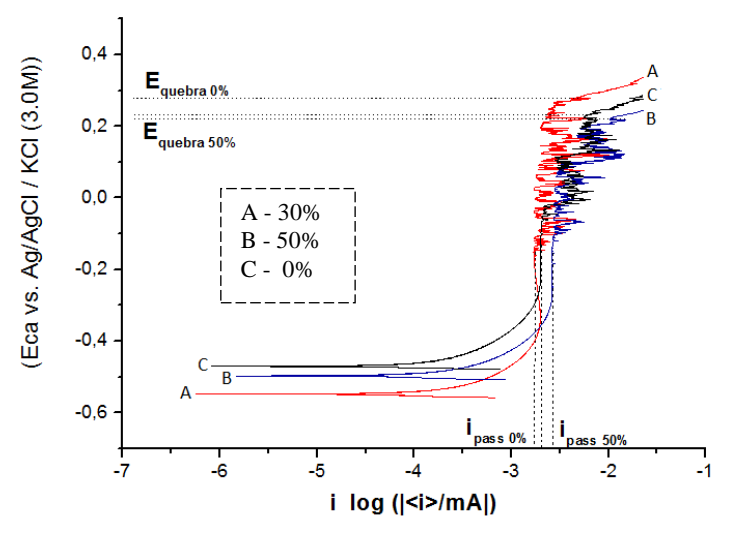

Figura 1 - Curvas de polarização potenciodinâmica para o aço ISO 5832-1 nas condições, 0% , 30% e 50% em eletrólito PBS.

# *5. Conclusões*

Os resultados mostraram efeito prejudicial dos altos níveis de deformação a frio (50% em redução de espessura) na resistência à corrosão localizada do aço ISO 5832-1, o que foi associado à introdução de defeitos entre a matriz do aço e os precipitados intermetálicos deste. Nível de deformação mais baixo (30%) não teve efeito danoso na resistência à corrosão localizada deste aço.

# *6. Referências Bibliográficas*

[1] RAMIREZ, A.H., RAMIREZ, C.H., COSTA, I., Int. J. Electrochem. Sci., 8, 12801 - 12815 , 2013. [2] PEGUET, L., MALKI, B., BAROUX, B., Corr. Sci., 49 (4), 1933-1948, 2007. [3] ZOR, S., SONCU, M., CAPAN, L., J. Alloys & Comp., 480, 885-888, 2009.

# *7. Agradecimentos*

À instituição [Ipen - Instituto De Pesquisas Energéticas](https://www.google.com.br/url?sa=t&rct=j&q=&esrc=s&source=web&cd=1&cad=rja&uact=8&sqi=2&ved=0CB0QFjAA&url=https%3A%2F%2Fwww.ipen.br%2F&ei=T-2TVenpF4LO-QH4zoC4Dg&usg=AFQjCNEc75_PFk0etu94ExZk5NNxJNzXXw&sig2=mla1HEjTqcJHmNRzalLUxg&bvm=bv.96952980,d.cWw)  [e Nucleares](https://www.google.com.br/url?sa=t&rct=j&q=&esrc=s&source=web&cd=1&cad=rja&uact=8&sqi=2&ved=0CB0QFjAA&url=https%3A%2F%2Fwww.ipen.br%2F&ei=T-2TVenpF4LO-QH4zoC4Dg&usg=AFQjCNEc75_PFk0etu94ExZk5NNxJNzXXw&sig2=mla1HEjTqcJHmNRzalLUxg&bvm=bv.96952980,d.cWw) pela realização das medidas ou empréstimo de equipamentos.

1 Aluno de Iniciação Científica do CNPq.

# **ESTUDO DE AMOSTRAS VÍTREAS DE TELURETO CODOPADAS COM ÍONS Nd3+ E NANOPARTÍCULAS METÁLICAS PARA APLICAÇÕES COM LASER**

Cesar André R. Ramos<sup>1\*</sup>, Diego S. da Silva<sup>2</sup>, José A. M. Garcia<sup>3</sup>, Luciana R. P. Kassab, *Laboratório de Tecnologia em Materiais Fotônicos e Optoeletrônicos, Fatec-SP, São Paulo, São Paulo cesarandrerigamonti@yahoo.com.br, kassablm@osite.com.br*

# *1. Introdução*

Neste trabalho, estudou-se o aumento da emissão de íons de neodímio (Nd3+), em 1064nm, quando excitadas com um laser em torno de 800nm. Para isso foi utilizado o compósito metal dielétrico formado por vidro de TeO<sub>2</sub>-ZnO, íons de Nd<sup>3+</sup> e nanopartículas de prata. Acrescenta-se que ação laser foi obtida recentemente na referida matriz preparada com 1% de Nd<sub>2</sub>O<sub>3</sub> para limiar de potência de 8mW [1]. O presente estudo tem então a finalidade de aumentar a eficiência de amostras que serão utilizadas para aplicações em laser de estado sólido.

# *2. Metodologia e materiais*

As amostras foram preparadas a partir de óxidos de alta pureza; foi usada a composição  $85TeO<sub>2</sub> - 15ZnO$  (% em peso), dopada com íons de  $Nd^{3+}$  (1% em peso). Os reagentes foram colocados em cadinho de platina pura e levados ao forno para serem fundidos à temperatura de 835°C, durante 30 minutos; em seguida, a massa fundida foi vertida em molde de latão préaquecido a 325°C, para solidificação rápida, e levada ao forno a mesma temperatura, permanecendo por 2 horas, para alívio das tensões internas. Subsequentes tratamentos foram realizados nas amostras preparadas com AgNO<sub>3</sub> para ocorrência da nucleação das nanopartículas de prata. As medidas de emissão foram realizadas com laser de 830nm em um arranjo óptico adequado.

# *3. Resultados*

A Figura 1 mostra o espectro de emissão das amostras produzidas, com e sem nanopartículas de prata, para diferentes intervalos de tempo de tratamento.

Podemos notar que a amostra preparada com 4% de AgNO<sub>3</sub> e tratada por 2h possui emissão maior que a amostra que possui somente  $Nd^{3+}$ ; as demais amostras preparadas com AgNO<sub>3</sub> apresentam emissões menores pelo que passamos a expor. O aumento do tratamento causa aumento da concentração das nanopartículas, diminuição da distância entre elas e os íons de Nd<sup>3+</sup>, favorecendo as interações multipolares que causam diminuição da luminescência [2].

O aumento observado para a amostra tratada por 2h justificase pelo aumento do campo local em torno dos íons de terras raras localizados nas proximidades das nanopartículas de prata [2], já observado em diversos trabalhos anteriores do grupo [3].

A figura 2 apresenta resultado da microscopia eletrônica de transmissão na qual podemos ver as nanopartículas de prata com tamanho médio de 20nm.

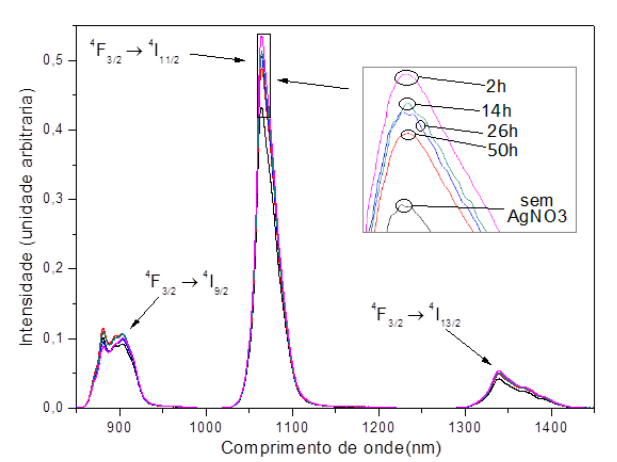

Figura 1- Espectro de emissão da amostra preparada com 1% de Nd2O3 e 4% de AgNO3 (% em peso), para diferentes tempos de tratamento; a amostra sem AgNO<sub>3</sub> é mostrada como referência.

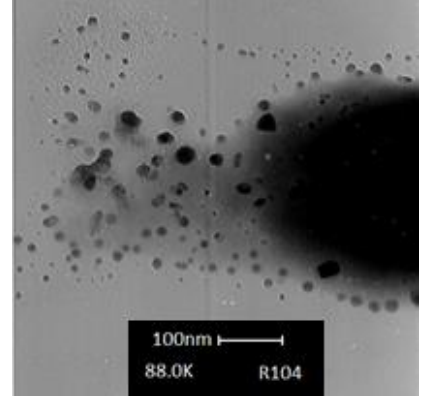

Figura 2 – Microscopia eletrônica de transmissão da amostra preparada com 1% de Nd2O3 e 4% de AgNO3 (% em peso), para tratamento de 2h.

# *4. Conclusões*

 Com os resultados obtidos até o momento pode-se observar a interferência das nanopartículas de prata na emissão de Nd<sup>3+</sup>, que causou aumento da emissão de até 30% para a amostra preparada com 4% de AgNO<sub>3</sub>. No prosseguimento do trabalho serão investigadas nanopartículas de ouro para aumento da luminescência dos íons de  $Nd^{3+}$ .

# *5. Referências*

1. P. N. Prasad, "Nanophotonics*"* Wiley, New York, 2004; 2. M. J. V. Bell, V. Anjos, L. Moreira, R. F. Falci L.R.P. Kassab, D. S. da Silva, J.L. Doualan, P. Camy, R. Moncorgé JOSA B, 31(7), 1590 (2014);

3. M. E. Camilo, E. de O. Silva, L. R.P. Kassab, J. A.M. Garcia, C. B. de Araújo, Journal of Alloys and Compounds, 644, 155 (2015).

# *6. Agradecimentos*

Ao Instituto Nacional de Fotônica/CNPq pela compra dos equipamentos/reagentes.

 \* *Aluno de IC do CNPq* 

# **ESTUDO DE SÍNTESE DE NANOPARTÍCULAS DE SÍLICA A PARTIR DE MATÉRIA-PRIMA INORGÂNICA**

*Vinícius Ribas de Morais\*<sup>1</sup> , Chieko Yamagata<sup>2</sup> <sup>1</sup>Faculadade de Tecnologia de São Paulo – FATEC SP 2 Instituto de Pesquisas Energéticas e Nucleares - IPEN [v.ribas@hotmail.com,](mailto:v.ribas@hotmail.com) yamagata@ipen.br* 

# *1. Introdução*

Dentre os vários métodos de síntese de nanopartículas de sílica, o método sol-gel é um dos mais utilizados, por permitir controlar a qualidade e morfologia do produto final através da variação dos parâmetros de reação, tais como natureza dos precursores, pH e uso de agentes modificadores [1].

Os alcóxidos como o TEOS (Tetraetilortossilicato) são os precursores mais comuns deste processo. No entanto, estes materiais, além de serem caros e importados, exigem cuidados rigorosos quanto ao armazenamento e manuseio. O objetivo deste trabalho é estudar a influência das variáveis do processo de síntese nas características de nanopartículas de sílica, utilizando uma fonte de silício mais barata: silicato de sódio [2].

# *2. Metodologia e Materiais*

Soluções de ácido clorídrico concentrado, surfactante ETH HT (83 g.L<sup>-1</sup>) e silicato de sódio (35.93  $g.L^{-1}$ ) foram misturadas manualmente em um béquer, que em seguida foi levado a banho ultrassônico por 4 sessões de 12 minutos. Depois de 24 horas, as amostras foram lavadas com água e filtradas até a remoção do Cl<sup>-</sup>, em seguida foram secas em estufa a 75°C por 24 h e calcinadas a 550°C por 2 h. Foram preparadas quatro amostras, relacionadas na Tabela 1, variando-se a concentração da solução de surfactante.

### **Tabela 1: Amostras Preparadas**

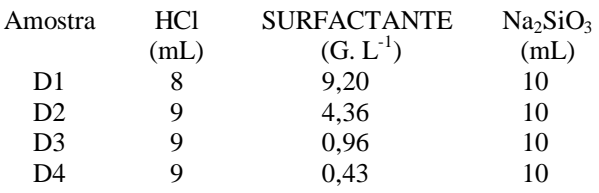

# *3. Resultados e Discussão*

Pelas micrografias apresentadas na Figura 1, verifica-se que as amostras D1 e D2 apresentam partículas esféricas com estreita distribuição de tamanhos, enquanto que as amostras D3 e D4 apresentam aglomerados rígidos e irregulares. Pelos valores de área superficial apresentados na Tabela 2, observa-se que a diminuição da concentração do surfactante resultou em um aumento da área superficial específica, podendo sugerir que as os aglomerados presentes nas amostras D3 e D4, apesar da morfologia irregular, são porosos e formados por partículas menores do que as amostras D1 e D2.

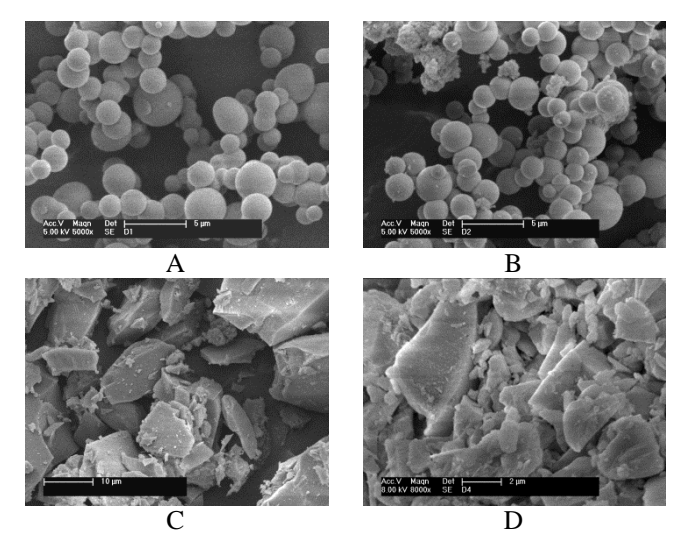

Figura 1-Micrografias obtidas por MEV das amostras (A) D1, (B) D2, (C) D3, (D) D4

# **Tabela 2: Valores de área de superfície específica das amostras, obtidas pelo método BET**

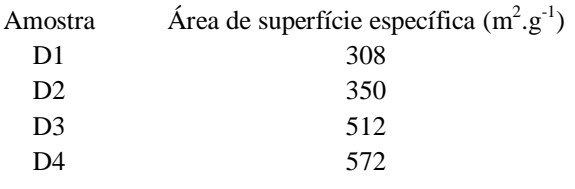

# *4. Conclusões*

Os altos valores de área superficial obtidos, na faixa de 308-572  $m^2$ .g<sup>-1</sup>, indicam que foram preparados pós micrométricos de sílica, mostrando que o silicato de sódio pode atuar como substituto do TEOS na obtenção de partículas de sílica, e que a adição de quantidades menores de surfactante resultam em partículas com maior área superficial, mas morfologia irregular

# *5. Referências*

[1]C. A. Milea *et al*. Bulletin of the Transilvania University of Brasov, Series I: Engineering Sciences Vol. 4 (53) No.  $1 - 2011$ 

[2] C. Yamagata *et al.* Journal of Materials Science and Engineering B 2 (8) (2012) 429-436.

# *Agradecimentos*

Ao CNPq e IPEN, respectivamente, pela bolsa concedida e apoio de infraestrutura à pesquisa. \*Aluno de Iniciação Científica do CNPq

# **FABRICAÇÃO DE CORPOS DE PROVA DE UM COMPÓSITO DE MATRIZ BIOPOLIMÉRICA REFORÇADO COM FIBRA DE VIDRO**

*Carlos Gonçalo Manso da Costa Junior<sup>1</sup> , Amanda Albertin Xavier da Silva<sup>2</sup> , Romeu Rony Cavalcante da Costa<sup>3</sup> 1,2,3 Universidade Tecnológica Federal do Paraná (UTFPR) – Campus Cornélio Procópio, Av. Alberto Carazzai, 1640, Cornélio Procópio, PR, CEP 86300-000 [carlos\\_gonçalo91@hotmail.com,](mailto:carlos_gonçalo91@hotmail.com) romeu.rony@outlook.com* 

# *1. Introdução*

O estudo de materiais compósitos vem ganhando importância no cenário de engenharia por atender várias necessidades em diferentes áreas de aplicações. Além disso, estes tipos de materiais apresentam algumas vantagens quando relacionados aos materiais comumente utilizados na engenharia convencional como, por exemplo: facilidades de combinações, abundância e baixo custo da matéria prima (derivada de fontes renováveis) e excelentes propriedades mecânicas aliadas a uma boa ductilidade que garante resistência mecânica e estabilidade dimensional [1]. Estas propriedades mecânicas podem ser levantadas através de ensaios destrutivos normalizados que, por suas vezes, requerem corpos de prova (CDP) para que sejam testados e, assim, assegurem um valor confiável para a propriedade especulada [2].

### *2. Metodologia*

A matriz polimérica é a poliuretana derivada do óleo de mamona, composto na razão estequiométrica de 1:0,7 de pré-polímero 329L e poliol 471, respectivamente [3]. O reforço aplicado foi o tecido de fibra de vidro bidimensional de 330 g/m<sup>2</sup> . Os corpos de prova foram fabricados através dos processos de Hand Lay-UP e Spray-UP. Tais procedimentos são muito semelhantes. Foram adicionadas 7 camadas de tecido de fibra de vidro, ordinalmente, sempre depois da anterior ter sido impregnada com a matriz polimérica no molde construído (para o caso do Spray-UP, a inserção da matriz foi realizada por pulverização), computando uma fração volumétrica de, aproximadamente, 40% do total do compósito. O molde, repleto pela mistura, era levado ao vaso de pressão para sofrer o processo de cura por 12 horas, sob 8 bar de pressão. As placas eram retiradas e os corpos de prova recortados diretamente da placa obtida. Os corpos de prova eram, então, submetidos aos ensaios de tração, regidos pela norma ASTM D3039, que determina como dimensões para o corpo de prova os seguintes valores: 250x25x2,5 mm (Figura 1).

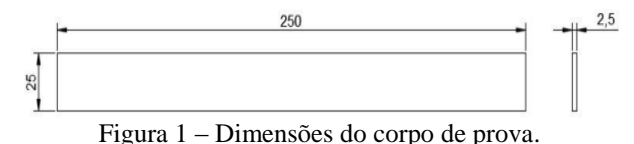

Os destroços de cada corpo de prova tiveram sua matriz polimérica degradada em um forno de indução para testar a fração volumétrica do material na saída do processo de ensaio (Figura 2). O objetivo era garantir se

os 40% de fibra de vidro se mantinham no CDP, assim como eram inseridos nas placas genitoras. Dessa forma, seria possível garantir a qualidade dos processos de fabricação supracitados.

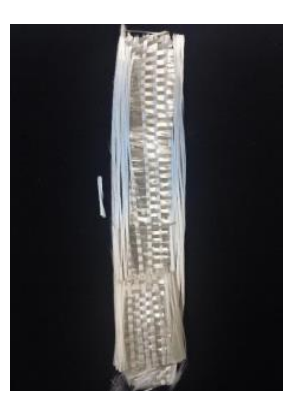

Figura 2 – CDP com matriz polimérica degradada.

O resultado médio para a fração volumétrica de fibra de vidro encontrada nos CDP destruídos foi de 39,42%, ou seja, pode-se afirmar que existe 98,55% de chance do CDP conter a quantidade de fibra pré calculada para o material. Desta maneira, os corpos de prova podem representar, confiavelmente, o comportamento mecânico do material compósito de matriz polimérica derivada do óleo de mamona reforçado por tecido de fibra de vidro durante sua solicitação.

# *3. Conclusões*

Verifica-se que os processos de Hand Lay-UP e Spray-UP fornecem corpos de prova confiáveis para a execução de ensaios segundo a norma ASTM D3039, podendo ser utilizados para o levantamento de importantes propriedades mecânicas necessárias para a utilização deste material em projetos de engenharia.

# *4. Referências*

- [1] F. Levy Neto et. al., Compósitos Estruturais: Ciência e Tecnologia. Editora Edgar Blucher, São Paulo, 2006.
- [2] J. R. Vinson et. al., Behavior of Structures Composed of Composite Materials. Martinus Nijhoff Publishers, Dordrecht, 1987.
- [3] R. R. C. Costa, Aplicabilidade de modelos constitutivos para analisar o comportamento mecânico de um biopolímeros, Tese, Escola de Engenharia de São Carlos, São Carlos, 2007.

# Fotoluminescência em Ba $(Zr_xTi_{1-x})O_3$

*Guilherme S. Sasaki<sup>1</sup>, Silvio R. Teixeira<sup>1</sup>, Elson Longo<sup>2</sup>, Maximo S. Le<sup>3</sup>, Agda E. Souza<sup>1</sup> Universidade Estadual Paulista – Faculdade de Ciências e Tecnologia Universidade Estadual Paulista – Instituto de Química Universidade de São Paulo – São Carlos* 

*[seidi2091@gmail.com,](mailto:seidi2091@gmail.com) [agda@fct.unesp.br](mailto:agda@fct.unesp.br)* 

# *1. Introdução*

O interesse voltado à cerâmica  $Ba(Zr/Ti)O<sub>3</sub>$  (BZT) decorre do seu potencial de aplicações como materiais funcionais em diversas áreas tecnológicas. O composto BZT é formado por uma solução sólida do BaTiO<sub>3</sub> ferroelétrico com o BaZrO<sub>3</sub> paraelétrico. A estabilidade do sistema é alcançada devido à substituição do  $Ti<sup>4+</sup>$ pelo Zr4+, quimicamente mais estável. Com isso, o comportamento dielétrico do BZT torna-se atrativo, dentro de um limite de substituição Ti/Zr. Além das características dielétricas, o BZT também apresenta grandes potencialidades para aplicação em dispositivos ópticos, uma vez que apresenta fotoluminescência em temperatura ambiente. Têm sido reportado diversos métodos de preparação do composto BZT. Neste trabalho, o composto BZT foi preparado em meio altamente alcalino, utilizando o método hidrotérmico assistido por micro-ondas [1].

### *2. Materiais e Métodos*

 $Ba(Zr_xTi_{1-x})O_3$  ( x = 0, 0,25, 0,50, 0,75 e 1 (mol)) foram preparados, usando  $0,01$  mol de BaCl<sub>2</sub>.6H<sub>2</sub>O,  $ZrCl<sub>2</sub>.8H<sub>2</sub>O$ ,  $C<sub>12</sub>H<sub>28</sub>TiO<sub>4</sub>$  e NaOH 15 molar/L. Os precursores, em suas concentrações adequadas, foram diluídos em água deionizada (em ultrassom) à qual foram adicionados 50 ml de NaOH. Em seguida, a solução foi transferida para um copo de Teflon®, de 110ml no interior de uma célula reacional. Esta, por sua vez, foi levada a um forno de micro-ondas doméstico. A síntese foi realizada a uma taxa de aquecimento de 140ºC/min e mantida à 140ºC por 80 min. A pressão máxima registrada foi de 7bar. Posteriormente, o sistema foi resfriado até temperatura ambiente, lavado com água deionizada, até atingir pH neutro e, em seguida, seco em estufa à 110ºC por 12 horas para futuras caracterizações.

### *3. Resultados*

Resultados de DRX mostram que, para  $x = 0$ , uma fase BT tetragonal foi formada e, para as demais concentrações, BZT cúbico foi observado. Observa-se, ainda, mediante imagens de MEV, que o tamanho das partículas aumenta com a concentração x de Zr (Figura 1). Resultados de absorbância na região do UV-Vis mostram curvas que caracterizam a presença de estados intermediários ao *band gap* dos compostos, cujos valores variam de 3,2 a 4,9 eV. Estas bandas intermediárias são responsáveis pelo aprisionamento de portadores de carga caracterizando defeitos locais, que, por sua vez, contribuem com o comportamento fotoluminescente (FL). A banda larga nos espectros de FL é característica de um decaimento radiativo causado pela recombinação dos portadores de carga aprisionados em vários estados intermediários ao *gap* óptico. O aumento da intensidade de FL acompanha o aumento do tamanho das partículas, mostrando que a desordem local pode estar associada à interface das nanopartículas que se auto organizam durante o processo de crescimento (Figura 2).

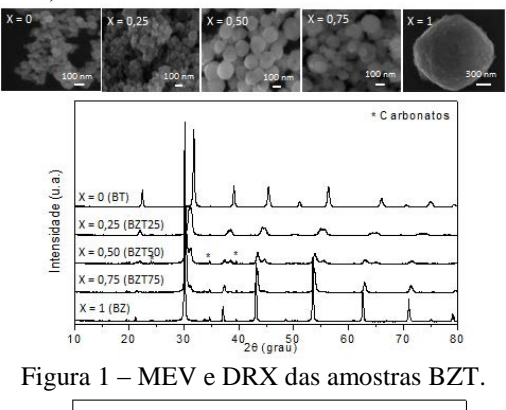

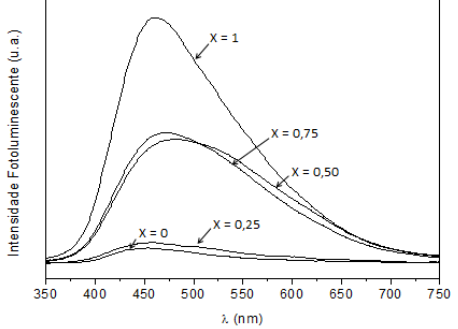

Figura 2 – Espectros de FL das amostras BZT.

# *4. Conclusões*

O método utilizado é eficaz na obtenção da fase BZT para todas as concentrações x. Os compostos apresentam FL em temperatura ambiente que aumenta com a concentração da substituição de Ti por Zr e, também, com o aumento no tamanho das partículas. Estes resultados mostram que o composto BZT tem potencial para aplicação em dispositivos emissores de luz branca.

# *5. Referências*

[1] L. S. Cavalcante, et. al., Acta Materialia **55** (2007) 6416–6426.

### *Agradecimentos*

À FAPESP (Proc.  $2014/09368-3$ ) pela bolsa de IC. 1 Aluno de IC da FAPESP.

# **INCORPORAÇÃO DAS CINZAS DE CASCA DE ARROZ NA FABRICAÇÃO DE VIDROS SODO-CÁLCICOS**

Priscila Ayumi Kanashiro<sup>1</sup>, Vanessa Duarte Del Cacho<sup>2</sup> *1,2Faculdade de Tecnologia de São Paulo - FATEC/SP [ayumi.kanashiro@gmail.com,](mailto:ayumi.kanashiro@gmail.com) [vainessacacho@gmail.com.br](mailto:vainessacacho@gmail.com.br)*

# *1. Introdução*

A fabricação de vidros utiliza um grande número de matérias-primas naturais e sintéticas e atualmente já é possível a incorporação de resíduos industriais difíceis de serem reaproveitados nos processos convencionais. A utilização de resíduos na composição de vidros tem sido estudada há muitos anos, pois sua estrutura amorfa permite a solubilização de diferentes elementos [1].

A cinza de casca de arroz (CCA) apresenta alto teor de sílica  $(SiO<sub>2</sub>)$ , tornando-se um resíduo valorizado que vem sendo pouco explorado do ponto de vista da produção de vidros [2]. O processo de queima controlada da CCA pode ser um método eficiente para liberar a sílica da casca de arroz e aumentar sua reatividade, porém, suas propriedades dependem significativamente das condições de queima.

# *2. Materiais e Métodos*

Inicialmente, a CCA foi submetida à tratamentos térmicos de calcinação, por períodos de 12 e 24 horas a 1200°C e 1400°C. Em seguida, as amostras passaram por um processo de moagem no moinho de bolas por 4h, para a redução granulométrica das partículas da CCA.

Apresentamos a seguir as quantidades das matériasprimas (% em peso), bem como os reagentes utilizados para a fabricação das amostras de vidros sodo-cálcicos:

- 70% SiO2 incorporado na forma de CCA;
- 12% Na<sub>2</sub>O reagente Na<sub>2</sub>CO<sub>3</sub> (Sigma Aldrich);
- 11% CaO reagente CaO (Sigma Aldrich).

As amostras foram produzidas de acordo com o procedimento experimental ilustrado na figura 1:

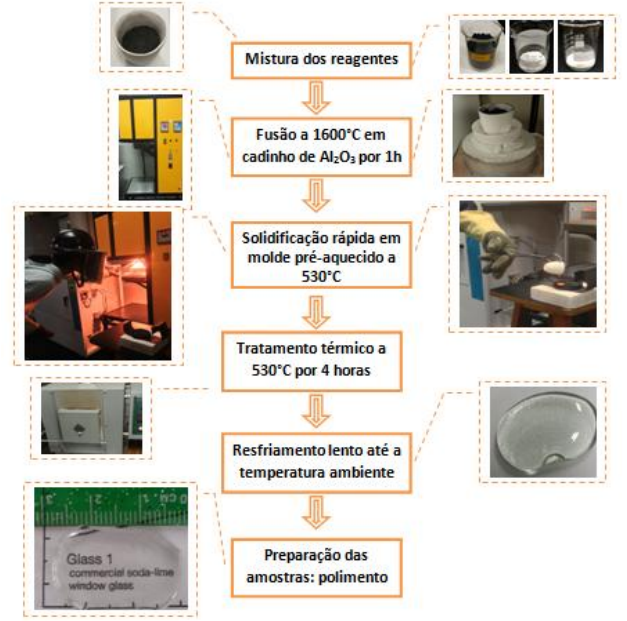

Figura 1- Fluxograma do procedimento experimental realizado para a produção das amostras vítreas.

# *3. Resultados*

A tabela 1 apresenta os resultados de Fluorescência de Raios X (EDX) dos vidros produzidos, que confirma tanto a incorporação da sílica presente na CCA no vidro, como o aumento do teor de sílica com a temperatura de tratamento térmico da CCA, indicando um aumento na sua reatividade.

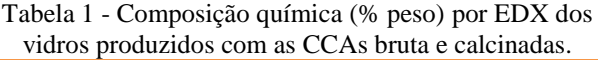

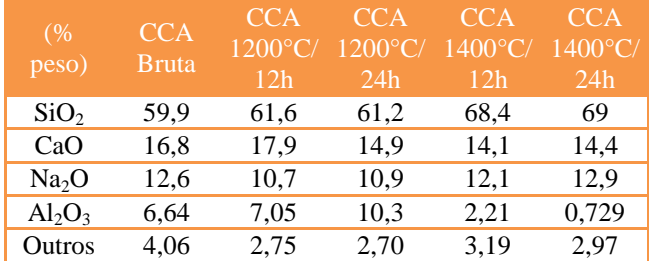

A figura 2 apresenta as amostras produzidas. O vidro com a CCA bruta (antes da calcinação) apresentou coloração amarela, devido à presença de impurezas contidas na CCA natural. As amostras produzidas a partir das CCAs calcinadas, resultaram em vidros transparentes e incolores indicando que o tratamento térmico propicia a eliminação de impurezas colorantes.

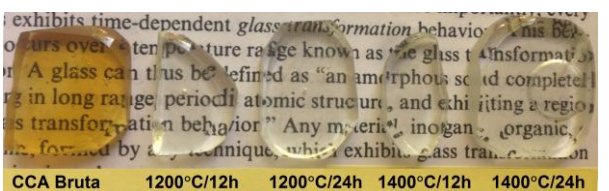

Figura 2 – Amostras produzidas com CCA bruta e CCA calcinada em diferentes condições (indicadas na figura).

# *4. Conclusões*

Neste trabalho, foram produzidos vidros comuns, do tipo sodo-cálcico, substituindo totalmente a sílica por um resíduo do arroz, a CCA. Com o intuito de aumentar a sua reatividade, foram realizadas diferentes calcinações na CCA (12h e 24h a 1200°C e 1400°C). Os resultados obtidos até o momento, demonstraram que o vidro fabricado a partir do resíduo (CCA) calcinado com maior tempo e temperatura, apresenta propriedades equivalentes aos vidros sodo-cálcicos comerciais.

# *5. Referências*

[1] MARÇAL, Rubens L. S. B. Dissertação (mestrado). Rio de Janeiro: Instituto Militar de Engenharia, 2011. [2] Foletto, E. L.; Hoffmann R.; et. al., Quim. Nova, Vol.  $28. n°6, 2005.$ 

# *Agradecimentos*

À FATEC/SP pela disponibilização dos equipamentos e materiais. Ao CNPQ pela bolsa de IC.

# **INFLUÊNCIA DOS PRECURSORES (TIO2+H2O2+KOH) NA PREPARAÇÃO DE SrTiO3 VIA MAH**

**Gabriel dos Santos<sup>1</sup> , Renata da Silva Magalhães<sup>1</sup> , José Diego Fernandes<sup>1</sup> , Silvio Rainho Teixeira<sup>1</sup> , Agda Eunice** 

**de Souza<sup>1</sup>**

*<sup>1</sup>Faculdade de Ciências e Tecnologia – UNESP, Presidente Prudente [ny\\_gabriel@hotmail.com, agda@fct.unesp.br](mailto:ny_gabriel@hotmail.com,%20%20agda@fct.unesp.br)*

# *1. Introdução*

Titanatos são óxidos com estrutura do tipo perovskita  $ABO<sub>3</sub>$  em que A pode ser um alcalino terroso e B um cátion metálico, por exemplo, o Titânio. Esta estrutura vem sendo estudada devido suas importantes propriedades elétricas, ópticas, eletromecânicas e eletrotérmicas, possuindo uma grande aplicabilidade na microeletrônica. Dentre os titanatos com estrutura perovskita, o sistema SrTiO<sub>3</sub> (ST) é de considerável importância tecnológica, tendo em vista seu comportamento eletro-óptico. Neste trabalho, foi investigada a cristalinidade, microestrutura e propriedade fotoluminescente do ST, obtido através do método de síntese hidrotermal assistido por micro-ondas (*Microwave Assisted Hydrothermal*–**MAH**), utilizando precursores diferentes daqueles descritos na literatura<sup>[1]</sup>.

# *2. Metodologia e Materiais*

Para a síntese, foram utilizados, em estequiometrias determinadas, os precursores dióxido de titânio (TiO<sub>2</sub>) e peróxido de hidrogênio  $(H_2O_2)$  em solução com água deionizada previamente aquecida (60ºC) e mantidos sob agitação, usando um equipamento de ultrassom. Em seguida, foi adicionado SrCl<sub>2</sub>.6H<sub>2</sub>O e o mineralizador hidróxido de potássio (KOH), mantendo agitação. Foram utilizadas três concentrações molares diferentes do mineralizador KOH (1, 3 e 6 mol/L) no processo de síntese. A solução foi transferida para o interior de um copo de Teflon® , cujo volume de 100mL, foi completado com água deionizada. O copo, contendo a solução, foi colocado em uma autoclave hermeticamente fechada e levada a um forno de microondas. A síntese foi realizada a uma taxa de aquecimento de 140ºC/min até uma temperatura de 140ºC e mantida por 40 minutos neste patamar de temperatura, sob uma pressão variável (0,29 a 0,79) MPa. Após resfriamento até a temperatura ambiente, o pó cerâmico obtido foi lavado até obtenção de pH 7, seco em estufa a 110°C por 24h e, posteriormente, submetido a caracterizações.

# *3. Resultados*

Resultados de espectroscopia Raman, mostraram que para todas as concentrações molar de KOH, o material apresenta bandas características de modos vibracionais do  $TiO<sub>2</sub>$  (anatase) confirmando as análises de DRX. A difratometria de raios-x (DRX) mostra que, com o aumento da concentração molar do mineralizador KOH, ocorre uma maior precipitação da fase ST. Para todas as concentrações molares de KOH, foram observadas a formação de carbonatos e, também, uma fase residual de TiO<sub>2</sub> (anatase) (Figura 1).

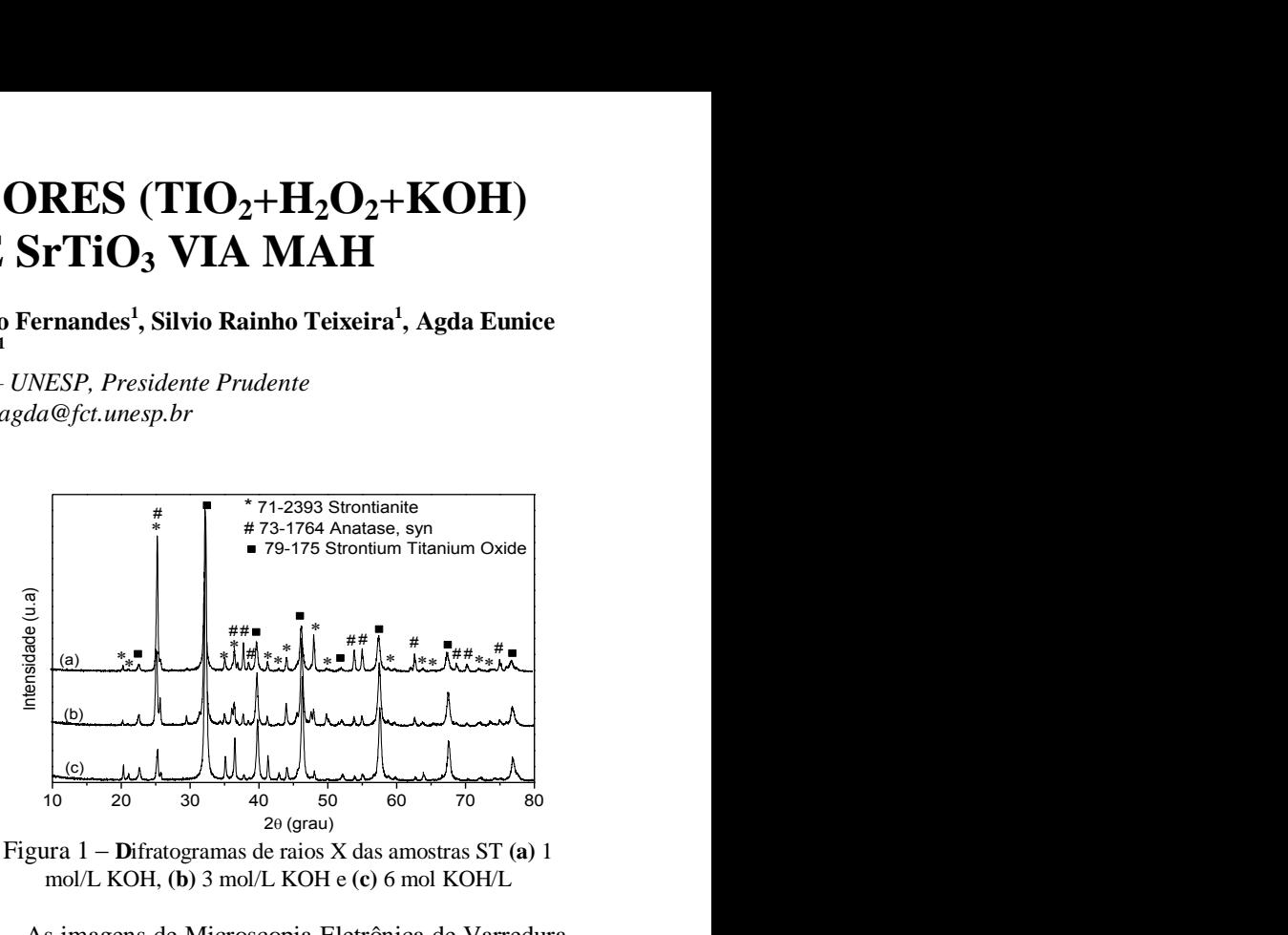

Figura 1 – **D**ifratogramas de raios X das amostras ST **(a)** 1 mol/L KOH, **(b)** 3 mol/L KOH e **(c)** 6 mol KOH/L

As imagens de Microscopia Eletrônica de Varredura (MEV) mostram que todas as amostras apresentam morfologia aparentemente esférica, com muitos aglomerados de partículas com tamanhos da ordem de dezenas de nanômetros. Os Espectros de fotoluminescência das amostras apresentam uma banda de emissão com centro próximo 510 nm, cuja cor predominante é o verde (Figura 2).

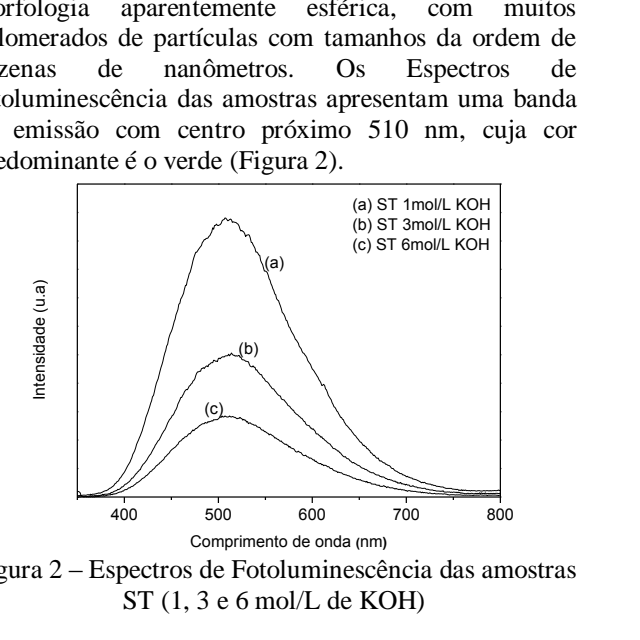

Figura 2 – Espectros de Fotoluminescência das amostras ST (1, 3 e 6 mol/L de KOH)

### *4. Conclusões*

O processo de síntese por MAH foi eficiente na produção do ST nanoparticulado. Pode-se concluir que o aumento da concentração molar do mineralizador KOH auxilia a precipitação da fase desejada (ST), mas não influencia no crescimento do tamanho das partículas, que possuem morfologia homogênea.

# *5. Referências*

[1] SOUZA, A.E., Fotoluminescência e Mecanismo de Crescimento em Titanatos Nanoestruturados, Tese de Doutorado, POSMAT, UNESP/Bauru-SP, 2011.

# *Agradecimentos*

Ao CNPq e INCTMN pelo apoio financeiro.

# **MEDIDA DO MÓDULO DE ELASTICIDADE A TRAÇÃO (***E***) DE PEÇAS DE CERÂMICA**

*Leopoldo D. M. Tavares<sup>1</sup> , C. S. Rocha<sup>2</sup> , C. R. Foschini<sup>3</sup> , E. A. C. Souza<sup>4</sup> , A. F. S. Borges<sup>5</sup> , Carlos A. F. Pintão<sup>6</sup>*

*1, 2, 3, 4 Departamento de Engenharia-FEB-UNESP-17033-360, Bauru, SP, Brasil* 

*<sup>5</sup>Departamento de Materiais-FOB-USP, Bauru, SP, Brasil <sup>6</sup>Departamento de Física-FC-UNESP-17033-360, Bauru, SP, Brasil* 

*[leopoldotm@hotmail.com e](mailto:eopoldotm@hotmail.com) fonzar@fc.unesp.br* 

# *1. Introdução*

Existem diversos métodos e técnicas para obter o módulo de elasticidade a tração (*E*) de peças de cerâmica, e dentre elas, a mais usada é a do Pulso-eco ultra-sônico [1]. No entanto, para essa técnica de medida, é necessário conhecer o valor do coeficiente de Poisson do material que está sendo estudado, e as suas dimensões podem ser crítica para determinar *E*. Em nosso caso, em que a peça de cerâmica apresenta dimensões reduzidas, e mais o fato de não se conhecer o coeficiente de Poisson, não foi possível usá-la. Por causa dessas restrições (tamanho da amostra e valor do coeficiente de Poisson), nós resolvemos desenvolver um sistema de medida (Figura 1) e aplicá-lo como uma técnica e método alternativo para obter *E*. Este tem sido o nosso principal objetivo neste trabalho.

# *2. Material e Método*

Para medir *E*, nós decidimos estudar amostras de cerâmica YTZPs e por serem utilizadas para implantes em cirurgias que são descritas nas normas ISO 13356 e por normalmente escolha preferencial daqueles que fazem uso das próteses de cabeça femoral. Estatísticas apontam que mais de 300000 próteses de cabeça femoral utilizando YTZP foram produzidas e instaladas [2]. No presente trabalho, o método utilizado para encontrar *E* considera a energia de deformação [3] de uma amostra é igual ao trabalho realizado por uma força externa aplicada por um sensor de força (*SF*). Em uma das extremidades da amostra, ver Figura 1, onde se aplica a força *F*, ela tem uma flexão *ΔL*, e é possível chegar a uma relação entre *F* e *ΔL*, com uma constante de proporcionalidade que depende de: *E*, *I*, e *L*. *I* é o momento de inércia relativo à seção transversal, em relação ao seu centróide, *L* é o comprimento da amostra.

Esta relação é  $F = \frac{0.27}{3} \Delta L = B_0^{\dagger} \Delta L$ *L*  $F = \frac{6EI}{I^3} \Delta L = B_0^* \Delta$  $\frac{6EI}{2}\Delta L = B_0^* \Delta L$  (1). O parâmetro,

 $B_0^* = 1,6010^4 B_0$  (N/m), corresponde à inclinação da curva *F* versus Δ*L*. No entanto, como é utilizado um sensor de movimento rotacional (*SMR*) é mais prático avaliar  $B_0$  (N/rad). Foi determinado que a cada rad do *SMR*, equivale a um deslocamento da mesa de  $1,60x10^{-4}$ m. Se substituir *I* para as seções retangular ou circular, respectivamente, usando a eq. (1), encontra-se:

$$
E = \frac{B_0^* L^3 2 f}{b a^3}
$$
 (2), e  $E = \frac{B_0^* L^3 32 f}{D^4 3\pi}$  (3). O factor de

calibração, *f*, é determinado usando eq. (3) e E=103±7 GPa para a amostra TiCp, onde *D* é o diâmetro da amostra e  $B_0$  depende do valor fixado para *L*. O volume deformado para TiCp e YTZPs são praticamente iguais.

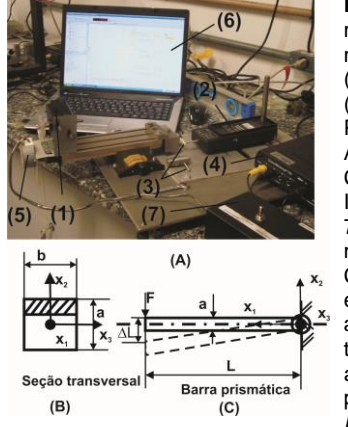

**Figura 1. (A)-** Sistema para medir *E*: (1)- Sensor de<br>movimento rotacional movimento rotacional<br>(SMR-PASCO: Cl6538); (*SMR-PASCO:* (2)- Sensor de força (*SF*- $Cl6537$ ); Amostras: Titânio (TiCp) e<br>Cerâmica (YTZP); (4) Cerâmica Interface (PASCO: CI7650-<br>750); (5) Motor para  $750$ ; (5) movimentar a mesa XY; (6) Computador com software específico; (7) Chave para acionar motor; **(B)-** Seção transversal da amostra de área *A*=*ab*; **(C)-** Barra prismática de comprimento *L* e dimensões *a* e *b*.

# .*3. Resultado experimental*

Depois de determinar *f* para *L* diferentes na amostra de Titânio, usando a eq. (3), foi determinado *E* para as 10 amostras YTZPs, com a eq. (2), então chegamos aos resultados expressos na Tabela I. Para cada amostra foram realizadas cinco medições.

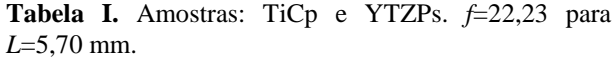

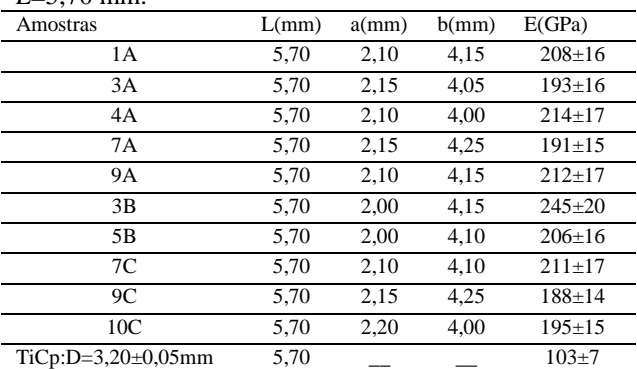

# *4. Conclusões*

Foi possível com esse sistema, usá-lo como um método alternativo para obter *E*, e aplicá-lo para as cerâmicas do tipo YTZP, e provável aplicação em outros materiais. Os resultados que se encontram na Tabela I, apresentaram valor médio de *E* igual a 206±10 GPa, com um nível estatístico de confiança de 95%.

# *5. Referências*

[1] Grandini, C. R.; Almeida, L. H.; Pintão, C. A. F. 17º CBECIMat, p. 4389-4397, 2006.

[2] Chevalier, J., Drouin, J.M., Cale's, B. Low temperature ageing behaviour of zirconia hip joint heads. In: Sedel L., Rey C., editors. Bioceramics. Amsterdam, Elsevier, 1977; p. 135-137.

[3] Tauchert, T. R. *Energy Principles in Structural Mechanics*, 2008.

# *Agradecimentos*

Financiado pela FAPESP, proc. No. 2007/04094-9. 1 Aluno de Iniciação Sem Bolsa (*ISB*).

# **MEDIDA DO MÓDULO DE ELASTICIDADE DE FILMES BIODEGRADÁVEIS**

*Pedro Rodrigues Neto<sup>1</sup> , Higor Biondo de Assis<sup>2</sup> , Leonardo Borges de Castro<sup>3</sup> , Carlos Alberto Fonzar Pintão<sup>4</sup> , Neusa Maria Pavão Battaglini<sup>5</sup>*

*1, 2,3 Universidade Estadual Paulista Júlio de Mesqita Filho-Unesp- Faculdade de Engenharia-Bauru 4,5 Unesp-Faculdade de Ciências-Bauru- CERAT- Unesp/Botucatu pedro-rodrigues0@hotmail.com; neusapb@fc.unesp.br*

### *1. Introdução*

Os biofilmes são usados em muitas aplicações como nas indústrias alimentícias para cobertura e embalagem de alimentos. Biofilmes devem ser resistentes à ruptura e abrasão, para proteger e reforçar a estrutura dos alimentos e, ainda, serem flexíveis, para adaptar-se a possíveis deformações sem se romper. As propriedades de tração expressam a resistência do material ao alongamento e ao rompimento quando submetido à tração. Dentre elas, o módulo de elasticidade que é uma medida da rigidez do material sólido. Este trabalho teve como objetivo determinar o módulo de elasticidade de filmes biodegradáveis.

# *2. Material e Métodos*

Os filmes foram preparados através da dissolução do amido de mandioca (AM), carboximetilcelulose (CMC) em água. As soluções foram previamente agitadas e submetidas ao aquecimento até a gelatinização do amido (80°C) e posteriormente espalhadas sobre placas de Petri que foram colocadas em estufa com ventilação forçada à 40°C por 24 h para a desidratação das soluções. Em seguida, as placas foram colocadas em dessecador à temperatura ambiente por 3 dias e então, os filmes foram retirados da placa de Petri.

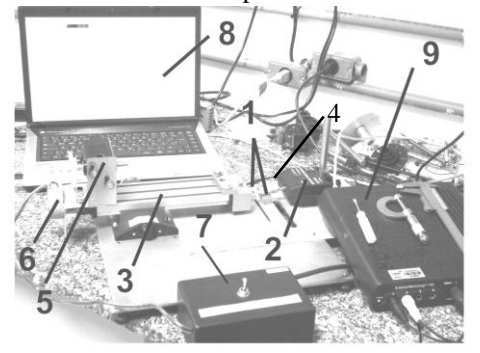

Figura 1. (1) Peças de fixação das amostras; (2) Sensor de força (F); (3) Mesa XY; (1) Amostras; (5) Sensor de movimento; (6) Motor para movimentar a mesa XY; (7) Chave para acionar o motor; (8) Computador com software específico; (9) Interface.

 As amostras dos filmes foram fixas no sistema apresentado na Fig. (1). Aplicando na amostra uma tração pura, lentamente, pela forca F nas suas extremidades presas registra-se o valor de F para cada ângulo de giro, φ (rad) do parafuso que movimenta a mesa XY quando ela se desloca de *L* . São obtidos os pontos experimentais do gráfico das grandezas F (N) versus φ (rad) simultaneamente. Dessa forma, podemos

ajustar uma reta e obter sua inclinação, quando ela se comporta deforma linear. Essa inclinação é denominada  $B_0(N/rad)$ , que com a conversão em N/m temos:  $B^* = B_0(1/0, 000160)$ .

$$
F = B^* \Delta L \tag{1}
$$

Igualando a energia de deformação da amostra ao trabalho realizado pela força externa aplicada pelo sensor de força (F), na extremidade da amostra para que ela tenha uma elongação *L* , estabelece uma relação entre F e  $\Delta L$ , Eq. (2), cuja constante de proporcionalidade depende do módulo de elasticidade (E), da área da secção transversal ( *A* ) e do comprimento da amostra (L) que está sob tração.

A partir das Eq. (1) e (2), conhecendo-se os valores de A e L e o fator de calibração do sensor de força, f, calculamos o módulo de elasticidade (E) pela Eq.(3).

$$
F = \frac{2EA}{L} \Delta L \quad (2) \qquad \qquad E = \frac{B^* L}{2A} f \quad (3)
$$

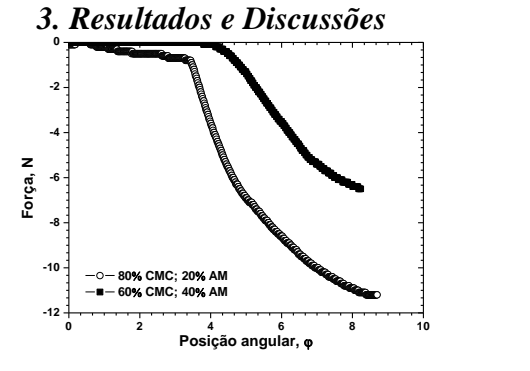

Figura 1 – Curvas características.

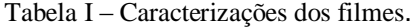

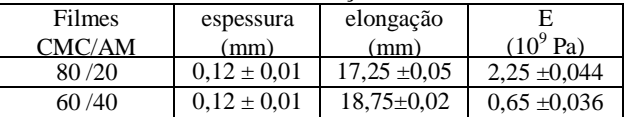

 $L<sub>0</sub>($  comprimento inicial da amostra) =  $(12.32 \pm 0.05)$  mm

# *4. Conclusões*

Os valores do módulo de elasticidade diminuíram como o aumento do teor de amido, sugerindo a formação de filmes mais elásticos conforme comprovado pela elongação.

# *5. Referências*

[1] C. A Pintão, et. al J. C. *J. 7ºCongresso Latino Americano de Orgãos Artificiais e Biomateriais.* **2012**.

# *Agradecimentos*

CERAT- Centro de Raízes e Amidos Topicais pela produção do amido de mandioca.

# **MÓDULO DE ELASTICIDADE DO PVDF/BENTONITA USANDO O MÉTODO DA ENERGIA DE DEFORMAÇÃO**

*Caíque S. Rocha<sup>1</sup> , Leopoldo D. M. Tavares<sup>2</sup> , Celso X. Cardoso<sup>3</sup> , Neusa M. P. Battaglini<sup>4</sup> , Carlos A. F. Pintão<sup>5</sup> 1, 2 Departamento de Engenharia-FEB-UNESP-17033-360, Bauru, SP, Brasil* 

*<sup>3</sup> Departamento de Física, Química e Biologia-FCT-UNESP-19060-900, Presidente Prudente, SP, Brasil 4, 5 Departamento de Física-FC-UNESP-17033-360, Bauru, SP, Brasil kaka\_sgobbi@hotmail.com e fonzar@fc.unesp.br.* 

### *1. Introdução*

Neste trabalho foi utilizado um sistema para determinar o módulo de elasticidade à tração, *E*, com aplicações direcionadas aos polímeros e seus compósitos. Materiais argilosos e poliméricos possuem características complementares no que diz respeito à elaboração de materiais ferroelétricos. Esse tipo de material é muito utilizado na indústria de eletrônicos, sensores e transdutores, que necessitam de materiais piezoelétricos e de fácil processabilidade. Existem diversos métodos e técnicas para obter *E*, e dentre elas, a mais usada é a do Pulso-eco ultrassônico. Para medir *E*, resolvemos estudar amostras de PVDF com Bentonita em diferentes porcentagens em massa e aplicar a técnica desenvolvida que faz uso da energia interna de deformação de uma estrutura.

# *2. Material e Método*

Compósito PVDF/BENTONITA, em diferentes porcentagens, foram obtidos dissolvendo o PVDF em solvente (dimetilacetamida) em um agitador aquecedor magnético à temperatura de 100 graus Celsius. Foi construído um sistema de medida, Fig. 1, para obter *E*. Como método experimental alternativo, foi considerado que a energia interna de deformação [1] dessa amostra, quando ela é submetida a uma simples tração, é igual ao trabalho de uma força externa, *F*, aplicada por um sensor de força (*SF*), em uma de suas extremidades, e de forma que ela seja deformada de *ΔL*. Então, foi estabelecida uma relação entre *F* e *ΔL*, cuja constante de proporcionalidade depende de *E*, *A*, e *L*. *A* é a área da seção transversal da amostra, e *L* é o comprimento da

amostra. Essa relação é 
$$
F = \frac{2EA}{L} \Delta L = B^* \Delta L
$$
 (1).

Dentro do regime elástico, a eq. (1), tem um comportamento linear. O coeficiente angular da eq. (1) é obtido por meio dos *SF* e sensor de movimento rotacional (*SMR*), que permitem construir em tempo real, por meio de um *software* e interface da PASCO, os pontos experimentais de *F* em função de *φ*, expressos em Newton e radianos, respectivamente. Desta forma podemos ajustar uma reta a eles e obter sua inclinação. Ela é denominada de *B0* e sua unidade é N/rad, que é transformada para N/m pela relação *B \*=B0*(*1/1,60x10-4*), pois 1rad no *SMR* equivale a um deslocamento da mesa de 1,60 x  $10^{-4}$  m, avaliado para o sistema da Fig. 1. Da eq. (1), é possível expressar *E* como:  $E = \frac{B - B}{2A} f$  $E = \frac{B^*L}{2A}$  $=\frac{B^*L}{2}f(2).$ 

O fator de calibração, *f*, do *SF*, vale 11,07, determinado experimentalmente.

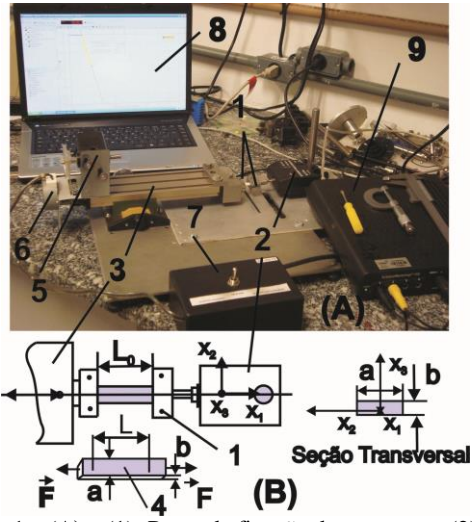

Figura 1 – (A**) –** (1)- Peças de fixação das amostras; (2)- *SF*-PASCO: CI6537; (3) Mesa XY; (4) Amostras: PVDF/LiNbO<sub>3</sub>; (5)- *SMR*-PASCO: CI6538; (6) Motor DC, movimentação da mesa XY; (7) Chave de acionamento do motor; (8)

Computador com *software* da PASCO; (9) Interface (PASCO: CI7650-750); (B) **–** Parâmetros importantes para calcular *E*.

# *3. Resultado experimental*

A Figura 2 apresenta os valores de *E* para amostras com diferentes porcentagens em pe-

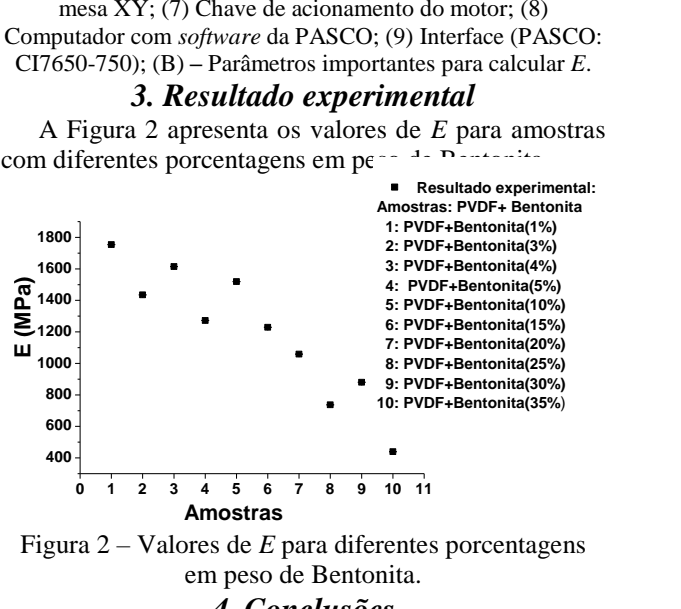

Figura 2 – Valores de *E* para diferentes porcentagens em peso de Bentonita.

# *4. Conclusões*

O sistema de medida apresentado é um método alternativo para obter o módulo de elasticidade a tração dos materiais. As amostras estudadas desse material apresentam valores decrescentes de *E*, quando a percentagem de Bentonita aumenta.

# *5. Referências*

[1] T. R. Tauchert. Energy Principles in Structural Mechanics, McGraw-Hill, 1974.

# *Agradecimentos*

FAPESP, proc. No. 2007/04094-9.

1 Aluno de Iniciação Sem Bolsa (*ISB*).
# **PREPARAÇÃO DE BaTiO3 PELO MÉTODO (MAH) UTILIZANDO O COMPLEXO ANATASE-H2O<sup>2</sup>**

**Nathanael Felipe Guedes Silva<sup>1</sup> , Renata da Silva Magalhães<sup>1</sup> , Wagner Dias Macedo Junior<sup>1</sup> , Agda Eunice de Souza<sup>1</sup> , Silvio Rainho Teixeira<sup>1</sup>**

*<sup>1</sup>Faculdade de Ciências e Tecnologia – UNESP, Presidente Prudente* [nathanael.felipe@hotmail.com,](mailto:nathanael.felipe@hotmail.com) [rainho@fct.unesp.br](mailto:rainho@fct.unesp.br)

#### *1. Introdução*

Óxidos com estrutura tipo perovskitas são constituídos por elementos metálicos e não-metálicos, descritos pela estequiometria  $ABO<sub>3</sub>$ , em que A é um íon terra-rara, metal alcalino ou alcalino terroso e B são íons metálicos. O material cerâmico investigado neste trabalho possui em sua estrutura o Ba no sítio A e o Ti em B, formando o BaTiO<sub>3</sub>. Uma das rotas de síntese para obter este composto é a Hidrotermalização Assistida por Micro-ondas (do inglês *Microwave Assisted Hydrothermal*–**MAH**), onde é possível produzir nanocristais de alta pureza. Dentro dos parâmetros de síntese deste método, a escolha dos precursores, do agente mineralizador e de sua concentração, mostra-se extremamente importante para o controle da fase final desejada. [1]

#### *2. Metodologia e Materiais*

O precursor  $TiO<sub>2</sub>-H<sub>2</sub>O<sub>2</sub>$  foi preparado sob agitação (20 min), usando um equipamento de ultrassom, com água previamente aquecida (60ºC). Em seguida foi adicionado BaCl<sub>2</sub>.2H<sub>2</sub>O, mantido em agitação por 10 min e, então, foi adicionado o mineralizador hidróxido de potássio (KOH), em três concentrações (1, 3 e 6 mol/L), permanecendo ainda sob agitação por 5 min. Posteriormente o volume de 100mL foi completado com água deionizada. A solução foi transferida para o interior de um copo de Teflon® e submetida a uma taxa de aquecimento de 140ºC/min (MAH) até uma temperatura de 140ºC. A síntese foi mantida por 40 minutos neste patamar de temperatura, sob uma pressão variável (0,294 a 0,686) MPa. Após resfriamento até a temperatura ambiente, o pó cerâmico precipitado foi lavado até obtenção de pH 7, seco em estufa a 110°C por 24h e, posteriormente, submetido a caracterizações.

#### *3. Resultados*

Dados obtidos por difração de raios X (DRX) mostram que, com o aumento da concentração de KOH ocorre uma maior precipitação do BT (tetragonal), sendo que a amostra sintetizada com KOH 6 mol/L apresenta a fase pura BT, sem carbonato. Na espectroscopia Raman, nota-se que, na amostra preparada com 6 mol/L de KOH, há bandas características da tetragonalidade estrutural confirmando os resultados de DRX. As imagens de Microscopia Eletrônica de Varredura (MEV) mostram que a amostra preparada com KOH 6 mol/L apresenta morfologia, aparentemente, cúbica, com dimensões da ordem de centenas de nanômetros (Figura 1).

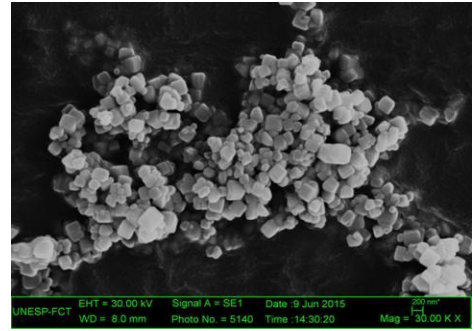

Figura 1 – Imagem de MEV do BT 6mol/L KOH

 A fotoluminescência está associada aos defeitos que causam desordem local. O espectro de fotoluminescência de banda larga (Figura 2) mostra que ocorrem um decaimento radiativo envolvendo a recombinação de portadores de carga nestas regiões de defeito que envolvem vários estados energéticos no interior da banda proibida, resultando em uma emissão fotoluminescente de diferentes frequências.

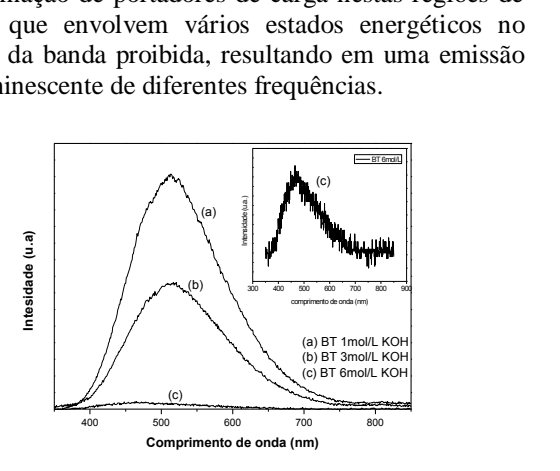

Figura 2 – Espectros de Fotoluminescência das amostras BT (1mol, 3mol e 6mol de KOH)

#### *4. Conclusões*

(1) Pode-se utilizar o complexo  $TiO<sub>2</sub>/H<sub>2</sub>O<sub>2</sub>$  como precursor de Titânio neste tipo de síntese e (2) a solução com 6 mol/L de KOH fornece uma taxa de crescimento dos cristais suficiente para obtenção de BT puro, para as condições de síntese utilizadas.

#### *5. Referências*

[1]MOREIRA, M.L. Titanatos de Alcalinos Terrosos: a ordem associada à desordem. Tese de Doutorado, Universidade Federal de São Carlos, São Carlos, SP, 2010.

#### *Agradecimentos*

Ao CNPq e INCTMN pelo apoio financeiro. 1 Aluno de IC Reitoria/UNESP.

# **PRODUÇÃO DE VIDROS POROSOS PARA ENCAPSULAMENTO DE ESFERAS DE DIATOMITO**

*Ana Paula Curcio<sup>1</sup> , José Roberto Martinelli<sup>2</sup> , Vanessa Duarte Del Cacho<sup>3</sup> 1, 3 Faculdade de Tecnologia de São Paulo (FATEC-SP) <sup>2</sup>Instituto de Pesquisas Energéticas e Nucleares (IPEN) anninhacurcio@gmail.com, vainessacacho@gmail.com* 

#### *1. Introdução*

Esferas de diatomito são utilizadas como indicador da qualidade da água de rios, pois podem adsorvem íons de metais pesados. Porém, são desgastadas superficialmente pela correnteza. Para minimizar este desgaste propôs-se recobrí-las com uma camada vítrea porosa. O processo Vycor será investigado para este propósito. Os vidros classificados como Vycor tem como composição básica 96,5SiO2 3B2O3 0,5Na2O (% em mol), com características muito próximas dos vidros de sílica pura. Estes vidros são obtidos a partir da separação de fases ricas em boro solubilizadas inicialmente em uma fase de sílica [1].

### *2. Metodologia e Materiais*

Vidros borossilicatos foram produzidos por meio da fusão de compostos inorgânicos e vertidos em moldes de aço a temperatura ambiente. Os vidros foram cominuídos e a distribuição granulométrica determinada por espalhamento a laser. As características térmicas dos vidros foram determinadas por DSC, a composição química por EDX, a densidade por picnometria a gás He e a durabilidade química através do processo lixiviação em água. Foram preparadas pastilhas, por compactação uniaxial dos pós de vidro, a fim de se analisar o processo de sinterização dos pós empregados no recobrimento das esferas de diatomito. As pastilhas foram aquecidas na faixa de 600 - 1000°C durante 2h. Monólitos, pós e pastilhas do vidro foram submetidos ao processo de lixiviação ácida em HCl, sob diferentes concentrações e períodos de exposição, para avaliar a formação de poros por meio da solubilização de fases vítreas e a microestrutura foi analisada por MEV e por BET.

#### *3. Resultados*

Na Tabela I encontram-se as quatro composições dos vidros produzidos.

| <b>Vidros</b><br>$(\%$ em massa) | V1   | V2   | V3   | V4   |
|----------------------------------|------|------|------|------|
| SiO <sub>2</sub>                 | 63,5 | 64,6 | 63,5 | 69.  |
| $B_2O_3$                         | 22,4 | 22,4 | 30,4 | 22,4 |
| Na <sub>2</sub> O                |      |      |      |      |

Tabela I – Composições dos vidros por EDX.

\*Teor estimado a partir do teor nominal dos vidros.

A densidade obtida foi de 2,625 ( $\pm$  0,009) g.cm<sup>-3</sup> deeterminada por picnometria a gás He. A partir dos pós obtidos, foram feitas pastilhas submetidas ao tratamento térmico a 600°C. As pastilhas tratadas em temperaturas superiores, apresentaram início de um fluxo viscoso e fechamento de poros. Através da análise de DSC determinou-se a faixa de transição vítrea (Tg) de

aproximadamente 655°C. Os difratogramas confirmaram que o material é amorfo. A pastilha proveniente do tratamento térmico de 600ºC e o monólito passaram pelo processo de lixiviação em HCl 0,5M/5h. Na micrografia da figura 1 observou-se a presença de fissuras superficiais e ausência de poros. Os pós de vidro foram submetidos ao mesmo processo de lixiviação e foram analisados por BET. A área superficial dos pós inicialmente foi de  $2,18$  ( $\pm$  0,02) m<sup>2</sup>/g e após a lixiviação de 326,10 ( $\pm$  6,99) m<sup>2</sup>/g.

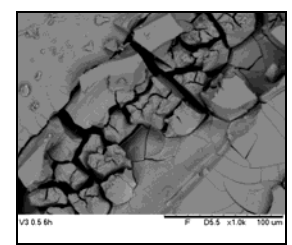

Figura 1 – Micrografia do vidro após lixiviação em HCl.

 Foram realizadas duas moagens do vidro V2, com distribuições granulométricas denominadas A e B, conforme dados apresentados na Tabela II.

| $\sim$ we want to be absent the way we were measured when peak the station |                |            |  |  |
|----------------------------------------------------------------------------|----------------|------------|--|--|
|                                                                            | $A \, (\mu m)$ | $B(\mu m)$ |  |  |
| $D10\%$                                                                    | 3,8            |            |  |  |
| $D50\%$                                                                    | 27.4           | 5.O        |  |  |
| $D90\%$                                                                    | 59,4           |            |  |  |
| D médio                                                                    | 29.9           |            |  |  |

Tabela II – Distribuição do tamanho das partículas.

# *4. Conclusões*

 Dentre as composições testadas os vidros V2 e V4 possuem características promissoras para revestir esferas de diatomito. O processo de lixiviação ácida promoveu o surgimento de poros, constatados na análise de BET, similar a resultados previamente reportados [2]. As fraturas detectadas na micrografia mostram uma possível remoção da fase rica em boro.

#### *5. Referências*

[1] R.H Doremus, Glass Science Wiley, 1973. [2] G. Toquer, et al., Effect of leaching concentration and time on the morphology of pores in porous glasses, J. Non-Crystalline Solids (2011).

#### *Agradecimentos*

Ao Conselho Nacional de Desenvolvimento Científico e Tecnológico (CNPq) pela bolsa de iniciação científica e ao Instituto de Pesquisas Energéticas e Nucleares (IPEN) pela realização das análises e empréstimos dos equipamentos.

<sup>1</sup> Ana Paula Curcio aluna de IC do CNPq.

# **PROJETO DE HASTE FEMORAL DE IMPLANTE DE QUADRIL EM MATERIAL COMPÓSITO POLIMÉRICO**

*Amanda Albertin Xavier da Silva<sup>1</sup> , Fellipe Roberto Biagi de Almeida<sup>2</sup> ,Carlos Gonçalo Manso da Costa Júnior<sup>3</sup>,Eduardo Shoiti Sato<sup>4</sup>, José Aparecido Lopes Júnior<sup>5</sup>, Romeu Rony Cavalcante da Costa<sup>6</sup>. 1,2,3,4,5,6 Universidade Tecnológica Federal do Paraná* 

*amandaaxavier@hotmail.com, romeu.rony@outlook.com* 

#### *1. Introdução*

Hastes femorais de implantes de quadril são componentes estruturais que ainda apresentam alguns problemas desafiadores não solucionados no campo da cirurgia ortopédica. Dentre estes se destaca à inadequada combinação da haste femoral com osso cortical do fêmur humano [1]. Os materiais compósitos permitem a obtenção de estruturas de elevada resistência com grande variedade de módulo de elasticidade, o que do ponto de vista de um implante ortopédico pode ser encarado como um benefício. [2]

### *2. Metodologia e Materiais*

O material compósito aplicado no projeto da haste femoral de implante de quadril é constituído de uma poliuretana [PU] derivada do óleo de mamona, atuando como matriz, em conjunto com fibra de vidro a qual caracteriza-se como reforço, com a finalidade de melhorar a resistência mecânica e rigidez da prótese. Com essa PU já foram realizados estudos de biocompatibilidade (vide Figura 1) [3], bem como implante para preenchimento de falhas ósseas em pernas acometidas de câncer.

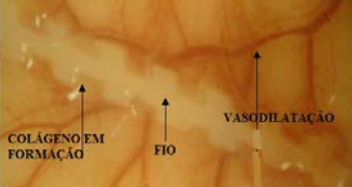

Figura 1 – Peça fresca com 15 dias. Aumento de 10 vezes. Presença do fio envolto por matriz extracelular[3]

A otimização de próteses de fêmur envolve, essencialmente, a determinação da geometria e do módulo de elasticidade dos materiais que minimizam o efeito de *stress shielding* (processo que ocorre devido ao fato de as forças exercidas sobre um membro que tem uma prótese serem diferentes das de um membro normal, o que leva à diminuição do osso numa dada zona, com reabsorção óssea) para níveis de tensões aceitáveis na interface entre prótese e osso. [2]

Segundo Costa [4], o módulo de elasticidade para a poliuretana é de 1,43 GPa, sendo que o osso do fêmur humano apresenta um valor de 17,4 GPa [1]. O desenho da haste femoral foi desenvolvido no software SolidWorks, com base em referências [5], abordaram-se parâmetros dimensionais e de forma, buscando um design próximo ao próprio fêmur humano.

#### *3. Resultados*

Os modelos da prótese e do reforço foram produzidos em uma impressora 3D Stratasys Objet 24 e posteriormente foram usados para a fabricação dos

moldes em silicone. Na Figura 2 observa-se o reforço central em fibra de vidro e a prótese femoral em material compósito polimérico com reforço de fibra de vidro no eixo central.

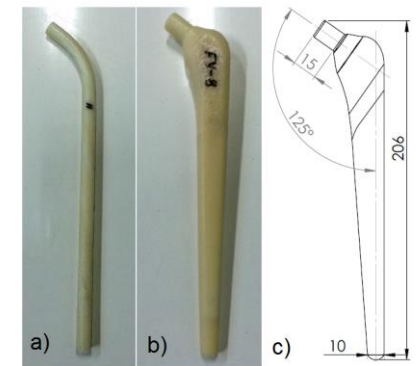

Figura 2 – (a) Reforço central em fibra de vidro, (b) haste femoral em material compósito polimérico e (c) dimensões básicas do projeto da haste, em mm.

#### *4. Conclusões*

Os protótipos da haste femoral produzidos apresentaram boa homogeneidade do polímero, não resultando em bolhas aparentes. A fabricação do reforço central com fibra de vidro da haste femoral foi obtida com sucesso através dos moldes fabricados em silicone. Para oferecer resultados conclusivos, a haste femoral será ensaiada com base nas normas adequadas, verificando seu módulo de elasticidade final e tensões de resistência e de ruptura.

# *5. Referências*

[1] Filho Silvestre, G. D., Projeto e análise estrutural de haste femoral de implante de quadril em material compósito polimérico. Tese – Escola de Engenharia da São Carlos. São Carlos. 2006.

[2] Vieira, A. F., *Projecto de um Componente Femoral duma Prótese Articular da Anca em Materiais Compósitos*. Dissertação – Universidade de Porto. Porto. 2004.

[3] Dontos, A. C. Fio Lifting Biológico – Avaliação de sua biocompatibilidade e eficácia no rejuvenescimento facial. Dissertação – Universidade de São Paula. São Carlos. 2005.

[4] Costa, R. R. C. Aplicabilidade de modelos constitutivos para analisar o comportamento mecânico de um biopolímero. Tese – Universidade de São Paulo. São Carlos, 2007.

[5] J. A. Simões et. al., Materials & Desing, **26** (2005) 391- 401.

#### *Agradecimentos*

Poliquil Araraquara Polímeros Químicos por fornecer a poliuretana [PU].

# **RESISTÊNCIA À CORROSÃO DO AÇO INOXIDÁVEL LEAN DUPLEX UNS 32304 SOLDADO PELO PROCESSO FSW**

*Victor Hugo Ayusso<sup>1</sup> , Maysa Terada<sup>2</sup> , Isolda Costa³ <sup>1</sup> Faculdade de Tecnologia de São Paulo – FATEC-SP 1, 2, 3 Instituto de Pesquisas Energéticas e Nucleares – IPEN/CNEN-SP imi.victor@gmail.com, icosta@ipen.br* 

### *1. Introdução*

 A soldagem por atrito com pino não consumível ou Friction Stir Welding (FSW) é um processo de união de materiais no estado sólido que foi desenvolvido em 1991 [1]. Neste, o material é aquecido e misturado plasticamente ao longo do cordão de solda pela rotação de um pino não consumível [2]. As vantagens do processo FSW resultam do fato que este mistura as fases sólidas a uma temperatura de aproximadamente 70% do ponto de fusão e não permite a precipitação de fases devido ao rápido resfriamento. Entre os materiais de grande interesse para a indústria de petróleo encontramse os aços inoxidáveis dúplex. Nesta classe tem-se o aço inoxidável lean duplex UNS 32304 que apresenta boas propriedades físicas e mecânicas, excelente resistência à corrosão e boa soldabilidade. O uso de FSW com aços dúplex tem sido considerado como de grande interesse e tem sido testado. Todavia, o efeito deste tipo de solda na resistência à corrosão localizada do aço, necessita ainda ser estudada, sendo objeto deste trabalho.

### *2. Metodologia e Materiais*

 Chapas do aço UNS32304 foram soldadas pelo processo FSW. Neste processo, um pino de nitreto de boro com 1,8 mm de comprimento e um ombro de 25 mm foram rotacionados para junção das chapas. A velocidade de rotação utilizada no processo foi de 200 rpm e a velocidade de avanço do pino foi de 100 mm/min. Após soldagem, foram retiradas amostras de diferentes regiões, ilustradas na figura 1, do metal base (MB), zona termicamente afetada de avanço (ZTAA), de retrocesso (ZTAR) e zona misturada (ZM). As superfícies das amostras para foram lixadas e polidas até 1 μm e então imersas em solução de Behara modificado (20 mL de ácido clorídrico, 80 mL de água destilada, 1 g de metabissulfito de potássio e 2 g de bifluoreto de amônio) a temperatura ambiente por 20 s. A resistência à corrosão foi investigada por espectroscopia de impedância eletroquímica e curvas de polarização anódica. Os ensaios foram realizados em solução 3,5% (massa) de NaCl a temperatura ambiente, utilizando uma célula de três eletrodos com fio de platina, eletrodo de Ag/AgCl,KClsat e aço como contra eletrodo, eletrodo de referência e eletrodo de trabalho, respectivamente.

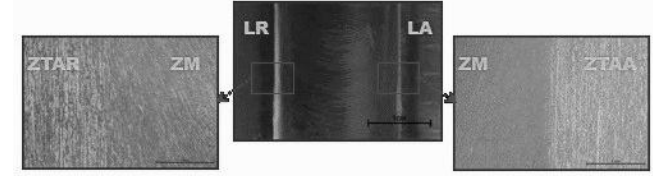

Figura 1 – Foto do cordão de solda(ZM) e micrografias dos lados de avanço (LA) e de retrocesso (LR).

#### *3. Resultados*

 Os resultados eletroquímicos indicaram a presença de um óxido (camada passiva) de elevada estabilidade na superfície do aço inoxidável *lean* duplex soldado por FSW não somente sobre o metal de base, mas também na zona misturada. As curvas de polarização da Figura 2 comparam a resistência à corrosão do metal base com as zons termicamente afetadas, tanto a de avanço como a de retrocesso. Nota-se maiores correntes associadas às zonas afetadas com menor resistência para a ZTAA.

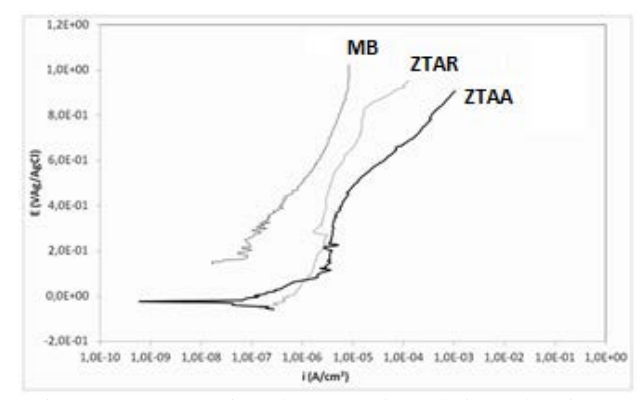

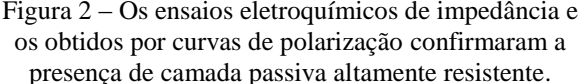

*4. Conclusões*  Os testes eletroquímicos indicaram elevada estabilidade da camada de óxido sobre a superfície do aço UNS 32304, mesmo na região de solda. Houve pequena diminuição de resistência da zona afetada em comparação com o metal base (MB). O lado de avanço (ZTAA) apresentou menores impedâncias e maiores densidades de corrente indicando ser o de menor resistência à corrosão entre as várias regiões geradas pela solda FSW.

#### *5. Referências*

[1] Thomas, W.M. et al, U.S. Patent No. 5,460, 317. [2] Ellis, M. and Strangwood, M., TWI Bull.,6 (1995) 138–1461.

#### *Agradecimentos*

 Os autores agradecem ao IPEN e à CAPES pelo apoio financeiro, a Dra. Maysa Terada e a Petrobras pelo fornecimento de amostras e ao LNANO pela execução da solda FSW.

# **REVESTIMENTO VITROCERÂMICO OBTIDO DA CINZA DO BAGAÇO DE CANA**

**Vinicius Duarte Jesus<sup>1</sup> , Renata da Silva Magalhães<sup>1</sup> , Agda Eunice de Souza<sup>1</sup> , Silvio Rainho Teixeira<sup>1</sup>**

*<sup>1</sup>Faculdade de Ciências e Tecnologia – UNESP, Presidente Prudente [vinicius25duarte@hotmail.com,](mailto:vinicius25duarte@hotmail.com) [rainho@fct.unesp.br](mailto:rainho@fct.unesp.br)* 

#### *1. Introdução*

Materiais vitrocerâmicos com wollastonita, como principal fase cristalina, são produzidos a partir de vidros do sistema Si-Al-Ca por cristalização superficial controlada. Cerâmica vítrea deste tipo demonstra efeitos ópticos especiais e outras propriedades importantes que permitem seu uso como revestimento pela indústria da construção civil. As matérias primas usadas para a produção de vitrocerâmicas podem ser obtidas a partir de minerais. Entretanto, resíduos industriais também têm sido utilizados na fabricação de vitrocerâmicas. Portanto, neste trabalho é utilizada a cinza de bagaço de cana como matéria prima principal para obtenção dos vidros e do material vitrocerâmico.<sup>[1]</sup>

### *2. Materiais e Métodos*

Foram utilizadas cinzas de duas usinas diferentes: (SI) e (MAR). As cinzas foram caracterizadas usando fluorescência de raios-X (FRX). Os vidros foram formulados de acordo com a composição da cinza, de modo que a temperatura de fusão fosse menor que 1500 °C, utilizando carbonatos de cálcio e potássio. Esta composição foi denominada de V3 (SI e MAR). O material fundido foi vertido em um recipiente contendo água destilada "quenching". As fritas produzidas foram moídas, peneiradas (170 mesh) e submetidas à análise por FRX e análise térmica (DSC). Os materiais vitrocerâmicos foram obtidos através da cristalização de pastilhas prensadas, em temperatura próxima do pico de cristalização (950°C) e foram submetidos à análise de difração de raios-X (DRX), a ensaios tecnológicos de massa especifica aparente (**MEA**), porosidade aparente (**PA**) e absorção de água (**AA**).

#### *3. Resultados*

Foi observado que Gehlenita  $(Ca_2A1_2SiO_7)$  é formada na amostra **V3 MAR**. Esta fase corresponde a um silicato de cálcio e alumínio que pode apresentar várias cores, aparência vítrea, com dureza entre 5 e 6 (Mohs).

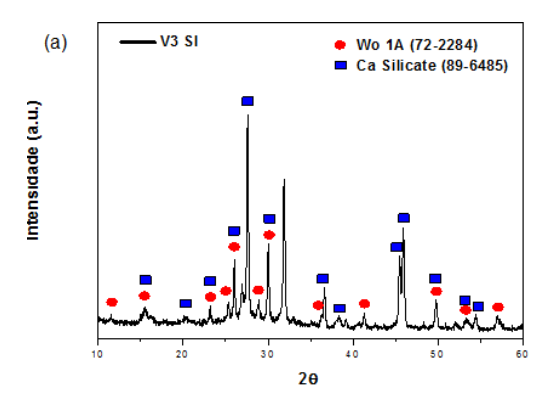

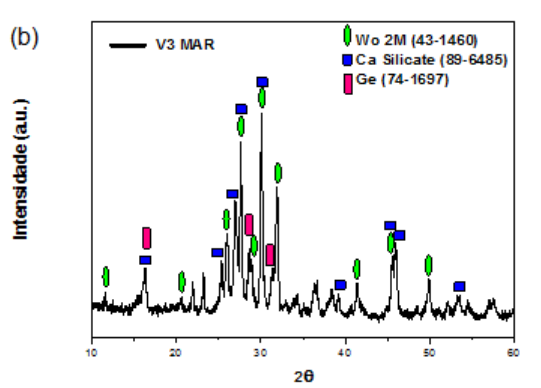

Figura 1 – Difratogramas de raios X das amostras (a) V3 SI e (b) V3 MAR

O silicatos de cálcio Wollastonita (**CaSiO3**), com propriedades parecidas com as da Gehlenita, foi identificada como fase principal, nas duas amostras (**V3 SI** e **V3 MAR**) (Figura 1). A Tabela I apresenta os resultados de massa especifica aparente, porosidade aparente e absorção de água, para as duas pastilhas.

Tabela I – Ensaios tecnológicos das pastilhas V3 SI e

| V3 MAR.                            |        |        |  |  |  |
|------------------------------------|--------|--------|--|--|--|
| <b>Temperatura</b>                 | 950 °C |        |  |  |  |
| <b>Amostras</b>                    | V3 SI  | V3 MAR |  |  |  |
| Massa seca em estufa (g)           | 0,411  | 0,463  |  |  |  |
| Massa Sinterizadas (g)             | 0,405  | 0,457  |  |  |  |
| Massa Úmida $P_u(g)$               | 0,405  | 0,457  |  |  |  |
| Massa Imersa $P_i(g)$              | 0,296  | 0,328  |  |  |  |
| Volume Aparente (cm <sup>3</sup> ) | 0,109  | 0,129  |  |  |  |
| MEA (%)                            | 3,726  | 3,530  |  |  |  |
| PA (%)                             | 0,184  | 0,155  |  |  |  |
| AA (%)                             | 0,049  | 0,044  |  |  |  |

# *4. Conclusões*

Este trabalho mostra que é possível produzir material vitrocerâmico com wollastonita como fase principal, em temperatura de cristalização relativamente baixa (950ºC), utilizando cinzas de bagaço de cana e obtendo resultados significativos de propriedades tecnológicas.

# *5. Referências*

[1] Teixeira, S. R.; Souza, A. E.; Peña, A. F. V.; Lima,R. G.; Miguel, A.G. (2011). Use of Charcoal and Partially Paralyzed Biomaterial in Fly Ash to Produce Briquettes: Sugarcane Bagasse (Chapter 8). In Alternative Fuel, InTech open access Publisher, Rijeka, Croatia;

#### *Agradecimentos*

À FAPESP pelo financiamento parcial do laboratório.

# **SÍNTESE DE ALUMINA VIA SOL-GEL PROTÉICO UTILIZANDO ÁGUA DE COCO**

*Danyela Cardoso Carvalho<sup>1</sup> , Vanessa Duarte del Cacho<sup>2</sup> 1, 2 Faculdade de Tecnologia do Estado de São Paulo – FATEC/ SP [danyelacardoso@outlook.com](mailto:danyelacardoso@outlook.com)*, *[vainessacacho@mail.com](mailto:Vainessacacho@mail.com)* 

### *1. Introdução*

A técnica de Sol-Gel Protéico (SGP), utiliza água de coco como solvente de partida, e representa uma rota simples e inovadora de fabricação de nanopartículas com vantagens econômicas e ambientais sobre o processo sol-gel convencional.

A alumina  $(Al_2O_3)$  apresenta várias propriedades físico-químicas de interesse tecnológico e possui ampla variedade de aplicações, devido às suas propriedades mecânicas, químicas, elétricas e térmicas [1]. O presente projeto tem como objetivo a obtenção de alumina sintetizada por meio de uma rota alternativa com alta pureza, baixo custo e simplicidade de processamento comparado ao sol-gel convencional.

# *2. Metodologia*

A alumina  $(Al_2O_3)$  foi produzida via rota sol-gel protéico a partir dos seguintes precursores:

- Nitrato de alumínio hidratado (Al(NO<sub>3</sub>)<sub>3</sub>.9H<sub>2</sub>O) e;
- Água de coco verde (natural e industrial).

As amostras foram produzidas de acordo com o procedimento experimental ilustrado na figura 1.

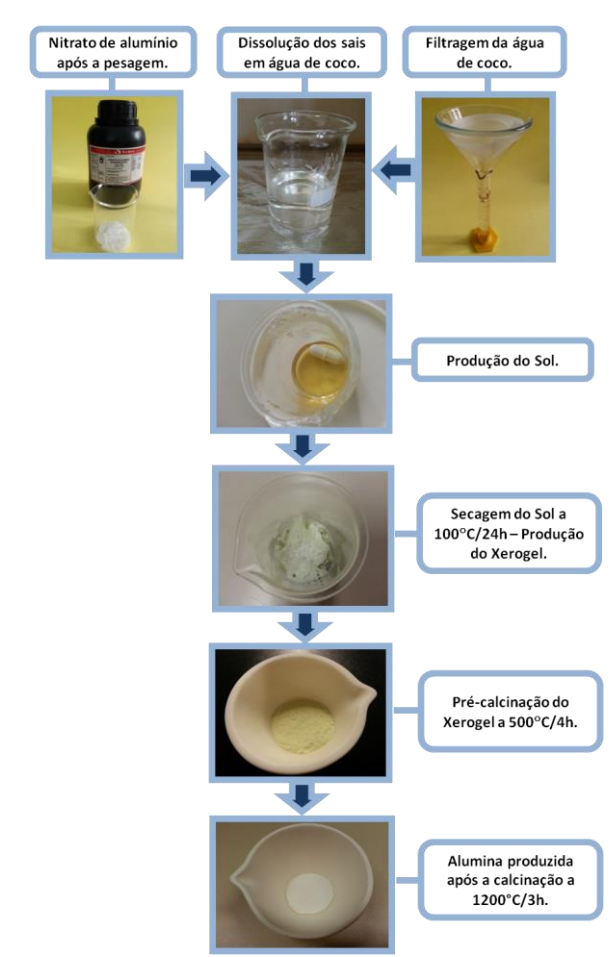

**Figura 1.** Fluxograma da síntese de alumina via sol-gel protéico.

### *3. Resultados*

As aluminas processadas foram analisadas no Microscópio Eletrônico de Varredura (MEV) do LPCM da FATEC-SP para avaliação do tamanho médio das partículas. A Figura 2 apresenta as micrografias das aluminas após etapa de calcinação a 1200°C

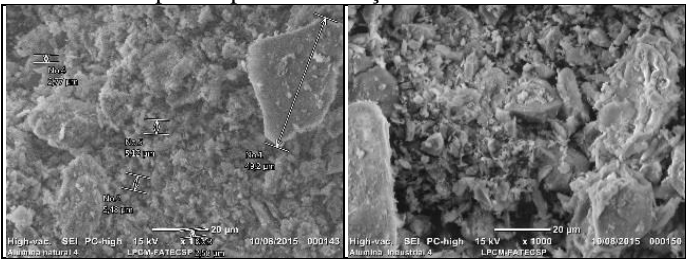

*Figura 2 - Micrografias das aluminas processadas a partir da água de coco natural (esquerda) e industrial (direita).* 

De acordo com as micrografias apresentadas na figura 2, o tamanho médio das partículas está em torno de 10 µm, e apresentou morfologia irregular.

A Difração de Raio X (DRX) foi realizada no LPCM da FATEC-SP para caracterizar a estrutura cristalina das aluminas fabricadas, conforme os difratogramas apresentados na figura 3.

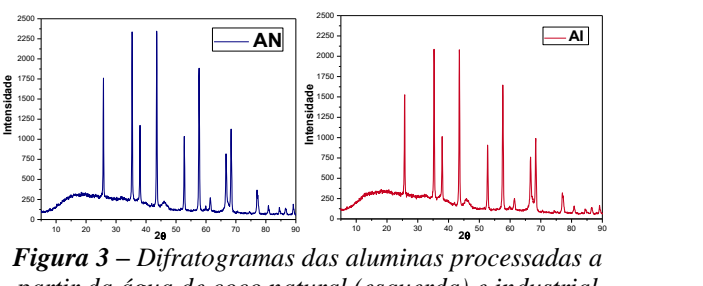

*Figura 3 – Difratogramas das aluminas processadas a partir da água de coco natural (esquerda) e industrial (direita).* 

# *4. Conclusões*

As amostras produzidas até o momento demonstraram que a rota sol-gel protéico é eficiente para a fabricação da alumina. Os difratogramas obtidos indicaram a presença de alumina na forma cristalina romboédrica, conforme esperado. A análise granulométrica feita no MEV mostrou um tamanho médio de partículas micrométrico.

#### *5. Referências*

**[1]** Fonseca S.T. da, Dissertação de Mestrado, Instituto Nacional de Pesquisas Espaciais (INPE), São José dos Campos, 2008.

#### *Agradecimentos*

À FATEC/SP pela disponibilização dos equipamentos e materiais. Ao CNPQ pela bolsa de IC. 1 Aluno de IC do CNPq.

# **SÍNTESE DE NANOPARTÍCULAS DE TUNGSTATOS COM PROPRIEDADES LUMINESCENTES**

*Renan Paes Moreira<sup>1</sup> ,Liana Key Okada Nakamura<sup>2</sup> , Hermi Felintode Brito<sup>3</sup> , Maria Claudia França da Cunha Felinto<sup>4</sup> <sup>1</sup>Faculdade Oswaldo Cruz* 

*1,2,4Instituto de Pesquisas Energéticas e Nucleares- IPEN/ USP 3 Instituto de Química da USP rpaes@live.com, mcfelinto@uol.com.br* 

#### *1. Introdução*

As vantagens em utilizar os íons lantanídeos como marcadores luminescentes são inúmeras: é um método seguro, de baixo custo, apresenta maior especificidade, os ensaios são mais sensíveis e a luminescência pode ser medida rapidamente, com alto grau de sensibilidade e exatidão. [1,2]

Nos últimos anos, os métodos de precursor polimérico (Pechini) e de combustão estão sendo utilizados com maior ênfase devido à corrida pela obtenção de compostos nanoparticulados, com morfologia homogênea com o intuito de melhorar a performance dos materiais luminescentes com aplicação na área de nanotecnologia.

#### *3. Metodologia*

Os compostos de  $Ba_{(1-x)}WO_4 : xEu^{3+}$  foram sintetizados utilizando-se o método de Pechini, onde reagiu-se soluções dos sais dos precursores  $Ba^{2+}$  e Eu<sup>3+</sup> na forma de íons  $NO<sub>3</sub>$ . Foram adicionadas a estas, soluções de ácido cítrico e etileno glicol na razão molar 1:4, sob agitação contínua e aquecimento, para formar a resina polimérica, ajustando-se o pH para 7, com hidróxido de amônio, o que resultou na formação de uma resina marrom e transparente. Esta resina foi aquecida a 300 ºC por 2 horas, resultando em uma massa preta, que foi macerada para a obtenção do precursor na forma de pó. O precursor foi calcinado em uma temperatura pre-determinada de 900°C para a produção do tungstato de Bário.

#### *3. Resultados*

Os difratogramas de raios X concordam com atribuição de fase tetragonal da estrutura scheelita. Estes dados estão de acordo com o respectivo JCPDS (*Joint Committee on Powder Diffraction Standards*) 43-0646  $(BaWO<sub>4</sub>)$  (Figura. 1).

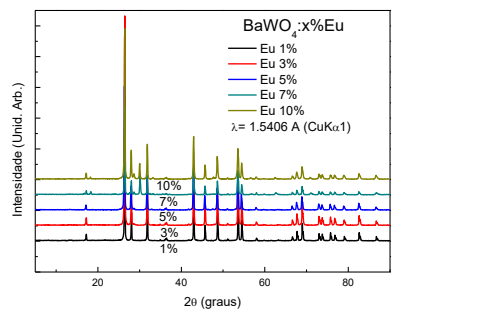

**Figura. 1** Difratogramas de raios X método do pó da matriz  $BaWO_4:Eu^{3+}$  dopada com Európio nas concentrações molar (em 1,3,5,7,10%).

Os tamanhos dos cristalitos variaram de 61 a 51nm para as dopagens estudadas. Foi identificada mais uma fase para o material dopado com 7 e 10% de  $Eu^{3+}$  pelos difratogramas de raio X e que se atribuiu ao Eu<sub>2</sub>O<sub>3</sub> na fase monoclínica.

Os espectros de excitação e de emissão (Figura 2) mostram bandas finas características das transições intraconfiguracionais, 4f-4f, do íon európio e no espectro de excitação bandas alargadas na região de 250-350 nm atribuídas a LMCT (*ligand to metal charge transfer*) do íon tungstatos e do íon  $Eu^{3+}$  $(O \rightarrow M)$ .

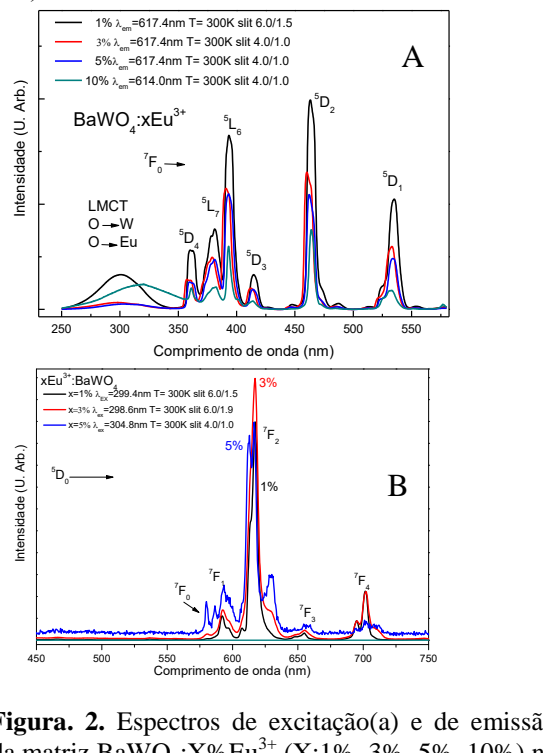

**Figura. 2.** Espectros de excitação(a) e de emissão (b) da matriz BaWO<sub>4</sub>: $X\%Eu^{3+}(X:1\%, 3\%, 5\%, 10\%)$  na temperatura ambiente (300K).

#### *4. Conclusões*

Os materiais sintetizados mostram forte emissão no vermelho e são potenciais marcadores luminescentes

#### *5. Referências*

[1] SANTRA, S.; ZHANG, P.; WANG, K.; TAPEC, R.; TAN, W. Anal. Chem., v.73, n.20, p.4988-4993, 2001. [2] DAFINOVA, R.; PAPAZOVA, K.; BOJINOVA A.. J. Lumin., v. 75, n. 1, p. 51-55, 1997.

#### *Agradecimentos*

Apoio Financeiro CNEN-CNPq 1 Aluno de IC (CNPq)

# **SÓLITONS E A SUPERCONDUTIVIDADE**

*Gabriel Vieira Lobo<sup>1</sup> , Regina Maria Ricotta<sup>2</sup> 1, 2 Faculdade de Tecnologia de São Paul – FATEC-SP gabriel.lobo@fatec.sp.gov.br, regina@fatecsp.br* 

#### *1. Introdução*

 Sólitons são ondas solitárias, localizadas, que se propagam por longas distâncias conservando sua configuração e velocidade iniciais. Essas ondas foram observadas em 1834, como ondas na superfície da água, [1]. Sólitons também podem ser observados em muitos outros meios, como linhas de transmissão elétrica, em fibras ópticas, sistemas biológicos, etc., [1, 2].

 Este trabalho tem como objetivo analisar a propagação de sólitons em uma junção supercondutora Josephson. Neste meio os sólitons são denominados *fluxons*. Fluxon é o fluxo magnético quântico que flui na junção e está associado ao bit básico da computação quântica, denominado *qubit*, [3].

#### *2. Dinâmica de uma junção Josephson*

Alguns materiais, a baixas temperaturas  $(\sim 2K)$ , apresentam condutividade elétrica sem perdas, propriedade denominada supercondutividade, [4]. As cerâmicas supercondutoras são tecnologicamente promissoras, uma vez que apresentam supercondutividade a temperaturas mais altas,  $(-130K)$ .

Um supercondutor metálico, de acordo com a teoria da condução de baixas temperaturas, é um sistema onde elétrons livres interagem formando pares, os chamados "pares de Cooper", [4].

Uma junção Josephson consiste em dois supercondutores unidos por um dielétrico, como ilustra a Figura 1. Se o isolante for suficientemente fino, isto é, se possuir espessura da ordem de 30Å, os pares de elétrons possuem probabilidade de penetrar a barreira potencial e gerar condutividade ôhmica, [4]. Este efeito de tunelamento quântico denomina-se efeito Josephson.

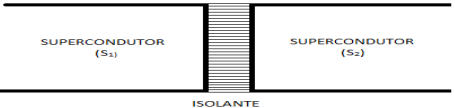

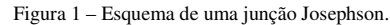

Feynman, [4], propôs uma explicação teórica para a junção Josephson, descrevendo os pares de Cooper por uma única função de onda na forma

$$
\psi = \sqrt{\rho} e^{i \phi}, \qquad (1)
$$

onde *ρ* é a densidade de pares de Cooper por unidade de área e  $\phi$  é a fase quântica comum a todos os pares. A amplitude de encontrar um par nos supercondutores  $S_l$  e *S2* é *ψ1* e *ψ<sup>2</sup>* respectivamente, e se relacionam da seguinte maneira através da equação de Schrödinger,

 $i\hbar \frac{\partial \psi_1}{\partial t} = E_1 \psi_1 - K \psi_2$ ,  $i\hbar \frac{\partial \psi_2}{\partial t} = E_2 \psi_2 - K \psi_1$  (2) onde *K* descreve o acoplamento dos supercondutores devido ao efeito túnel na junção e *E1* e *E2* são as energias dos pares nos supercondutores. Se uma diferença de potencial *V* é aplicada entre os supercondutores, a diferença de energia entre os condutores é  $E_1 - E_2 = qV$ , onde  $q = 2e$  é a carga de um par de Cooper. Logo as energias dos pares podem

ser reescritas como  $E_1 = eV$  e  $E_2 = -eV$ . Através das equações em (2), pode-se calcular as equações básicas de Josephson, que descrevem os efeitos da corrente supercondutora  $J_R$  que flui através do isolante, com amplitude  $J_c = 4eK\sqrt{\rho_1 \rho_2}/\hbar$  e frequência f , [2]  $J_B = J_C$  sen $\phi$ ,  $\frac{d\phi}{dt} = \frac{2 \text{eV}}{\hbar}$  $\frac{eV}{\hbar} = 2 \pi f,$  (3)

sendo φ a diferença de fase entre as funções de onda nos supercondutores. Da equação (3), define-se o fluxo magnético  $\Phi$  dado por  $\phi = 2\pi \Phi / \Phi_0$ , e portanto  $d\Phi$  $\frac{d\Phi}{dt} = V$ , onde  $\Phi_0 = \frac{h}{2\epsilon}$  $\frac{n}{2e}$  = 2,064.10<sup>-15</sup>*Wb* é o fluxo quantizado, chamado de *fluxon*. Em termos da corrente  $J_B$  temos Φ = (Φ<sub>0</sub>/2π)sen<sup>-1</sup> $J_B/J_C$ .

Uma junção Josephson longa consiste de dois supercondutores idênticos estendidos de largura a, separados por uma camada dielétrica de espessura d. A junção pode ser considerada como uma linha de transmissão elétrica, Figura 2, com uma capacitância por unidade de comprimento  $C = k\varepsilon_0 a/d$  e uma indutância por unidade de comprimento  $L = \mu_0 (d +$  $2\lambda$ )/a, onde k é a constante dielétrica e  $\lambda$  é a profundidade de penetração de London, [1]. Aplicandose a Lei de Kirchhoff a uma seção unitária do modelo de comprimento *dx* obtém-se um conjunto de equações não-lineares a derivadas parciais que combinadas descrevem a eletrodinâmica da junção, descrita por meio da equação diferencial para o fluxo magnético que circula no isolante com frequência  $\omega_j$ ,

$$
\frac{\partial^2 \Phi}{\partial x^2} - LC \frac{\partial^2 \Phi}{\partial t^2} + \omega_j^2 \operatorname{sen}\phi = 0, \qquad \omega_j^2 = J_c L. \tag{4}
$$

Figura 2 – Esquema de uma linha de transmissão Josephson, [1].

#### *3. Resultados e Conclusões*

Observamos que a equação (4) deduzida é semelhante à equação de Sine-Gordon, que descreve o movimento angular de pêndulos acoplados numa linha de transmissão mecânica. Suas soluções são ondas conhecidas como sólitons, aqui chamados de *fluxons*, os vórtices Josephson, [1]. A dinâmica dos vórtices Josephson pode ser diretamente observada, pois dá origem a uma diferença de potencial através da junção e está associada a guias de onda de alta freqüência ou qubits para computação quântica, [3].

#### *4. Referências*

[1] M. Remoissenet, Waves called solitons: Concepts and Experiments, Springer-Verlag, 1999.

[2] T. Dauxois and M. Peyrard, Physics of Solitons, Cambridge University Press, 2006.

[3] D. Roditchev *et al*, Nature Phys. 11 (2015) 332.

[4] R. P. Feynman, The Feynman Lectures on Physics,

Quantum Mechanics, Addison-Wesley, 2005.

2 Aluno de IC do PIBIc/CNPq

# **CARACTERIZAÇÃO I-V DE CÉLULAS SOLARES MOS Al/SiOxNy/Si(P)**

Victor F. D. de Lucena<sup>1</sup>, Verônica Christiano<sup>2</sup>, Sebastião G. dos Santos Filho<sup>2</sup> e Victor Sonnenberg<sup>1,2</sup><br>Eletrônica Industrial/DSE - Faculdade de Tecnologia de São Paulo<sup>1</sup> *<sup>2</sup>LSI/EPUSP - Universidade de São Paulo e- mail: vflucena@outlook.com, sonnen@fatecsp.br* 

#### *1. Introdução*

O constante escalonamento das dimensões em dispositivos MOS leva ao estudo de dielétricos cada vez mais finos. Quando a espessura do dielétrico é menor do que 3nm, ocorre o tunelamento direto na estrutura metal-óxido-semicondutor (MOS) através de uma barreira de potencial tipo trapezoidal que é o mecanismo de funcionamento dos diodos túnel [1,2]. Neste trabalho, foi realizada a caracterização I-V de diodos túnel MOS tipo inversão, para operar como células solares com níveis de corrente na faixa de mA quando submetidos à iluminação (0,055W/cm<sup>2</sup>).

#### *2. Parte experimental*

Lâminas de Si-p (100), com três polegadas de diâmetro, foram limpas utilizando uma limpeza RCA modificada, formada por dois banhos, como segue: (a) 400ml H2O + 25ml NH4OH (38%) + 175ml H2O2 (37%) e (b) 400ml H2O + 100ml HCl (38%), ambas as soluções aquecidas a 90°C, com imersão de 15min. Entre cada banho, as lâminas foram enxaguadas em água deionizada (DI) por 5min. Na sequência, passaram por uma imersão rápida (*dip*) em solução de ácido fluorídrico diluído na proporção 80:1 (80 H<sub>2</sub>O + 1 HF (49%)), por 100s na temperatura ambiente. Por último, as lâminas foram enxaguadas em água DI por 3min.

O oxinitreto (SiOxNy) foi crescido por nitretação térmica rápida usando um forno de oxidação térmica convencional adaptado para o processo. A oxidação foi realizada com a inserção rápida da lâmina até o centro do forno, permitindo uma rápida elevação da temperatura. As lâminas foram processadas na temperatura de 850°C por 80s em um ambiente misto de nitrogênio e oxigênio, na proporção de 5N2:1O2, seguido por passivação em ambiente de N2 por 80s, objetivando obter aproximadamente 0,3 at% de nitrogênio na interface entre silício e óxido de porta, para elevar sua qualidade no que se refere à baixa concentração de estados de interface [2]. Este tipo de processo foi utilizado pela primeira vez neste trabalho e, como resultado desse processamento, foi obtida uma espessura de 2,4nm para o dielétrico de porta, medida através de um elipsômetro Autoel IV no comprimento de onda de 632,8nm.

Na sequência, 200nm de alumínio foi depositado por evaporação, e capacitores MOS de áreas grandes foram definidos por litografia, através de uma máscara do tipo "espinha de peixe", com largura das linhas de 50µm e distância entre linhas de 50um.

Os diodos túnel MOS foram eletricamente caracterizados através do picoamperímetro HP4140, utilizado para extrair curvas corrente-tensão (I-V), com

e sem iluminação de uma lâmpada LED, devido à sua iluminância de 2,88x10 $^5$ lux (0,055W/cm $^2$ ).

#### *3. Resultados e discussões*

Na figura 1, as curvas I-V típicas com e sem iluminação são apresentadas. Verifica-se que houve um aumento substancial no nível de corrente na região de inversão devido ao mecanismo de geração de elétrons na camada de depleção os quais, por sua vez, tunelam através do oxinitreto de silício ultrafino.

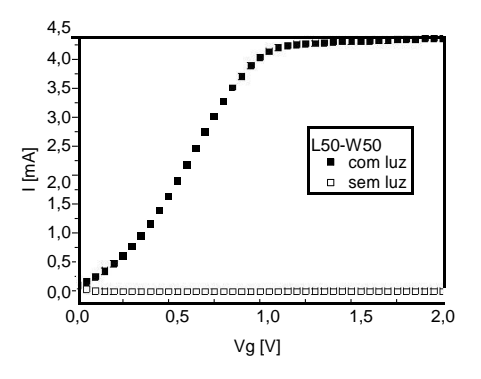

Figura 1 – Curva I-V típica para as amostras fabricadas (A  $= 1,63 \text{cm}^2$ , W = 50 $\mu$ m e S = 50 $\mu$ m), com iluminação de  $2,88x10^5$ lux (0,055W/cm<sup>2</sup>) e sem iluminação.

#### *4. Conclusões*

Baseado nas curvas I-V típicas com e sem iluminação extraídas de células solares tipo MOS com estrutura Al/SiOxNy/Si(P), observamos que a densidade de corrente obtida foi comparável aos valores notados na literatura (~ 1mA/cm<sup>2</sup> para iluminância de  $0.055$ W/cm<sup>2</sup> e V<sub>G</sub> = 0,5V), e a área extensa de 1,63cm<sup>2</sup> utilizada neste trabalho é da mesma ordem de grandeza das áreas empregadas para este tipo de célula na literatura  $(0, 1-10cm<sup>2</sup>)$ .

### *5. Referências*

- [1] M. Depas, R.L. Van Meirhaeghe, W.H. Laflère and F. Cardon, "Tunnel oxides grown by rapid thermal oxidation," Microelectronic Engineering, vol. 22, pp. 61-64, 1993.
- [2] K.-M. Chang, W.-C. Yang, C.-F. Chen and B.-F. Hang, "The changing effect of  $N_2/O_2$  gas flow rate ratios on ultrathin nitrogen-enriched oxynitride gate dielectrics", J. Electrochemical Soc., vol. 151, pp. F118-F122, 2004.

# **COMPARAÇÃO ENTRE TÉCNICAS DE MEDIDAS DE TENSÃO SUPERFICIAL**

*Anderson Matheus Alves<sup>1</sup> e Carlos Takeo Akamine<sup>2</sup> 1,2Faculdade de Tecnologia de São Paulo – FATEC-SP – CEETEPS – São Paulo – SP - Brasil [andersonma720@gmail.com](mailto:andersonma720@gmail.com) e carlos.akamine@uol.com.br*

#### *1. Introdução*

A tensão superficial é um fenômeno que ocorre na interface entre duas fases químicas, como a superfície do fluído em equilíbrio com o ar. Fisicamente, tensão superficial pode ser definida como uma força atuante sobre a superfície de um líquido por unidade de comprimento na qual essa força está distribuída, e sua unidade no SI é dada por N/m. [1]

 Este trabalho comparou duas técnicas de medidas de tensão superficial. O método dos pesos das gotas (Lei de Tate) e o método do anel. A comparação foi realizada através do teste t para amostras pareadas.

#### *2. Metodologia*

O estudo inicial foi com três substâncias: detergente, glicerina e glicose e os materiais utilizados para o método dos pesos das gotas foram o béquer, pipeta, bureta e balança digital de alta precisão. Já para o método do anel utilizou-se o dinamômetro, anel, régua, haste, torno para prender a bancada e um recipiente para colocar os líquidos. A Figura 1 ilustra a montagem do método do Anel.

Para comparar as técnicas das medidas utilizaram-se soluções contendo água destilada, detergente, glicerina e glicose em diferentes composições. Em todas as soluções o volume fixo da água destilada foi 20 ml num total de oito soluções diferentes.

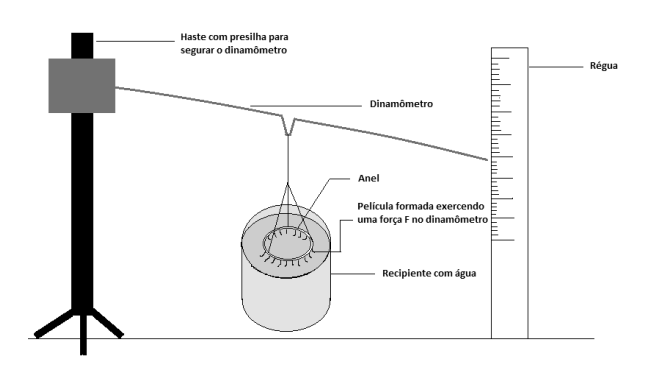

Figura 1: Desenho do esquema do método do anel.

O método da gota consiste em pingar gotas de diferentes líquidos e quanto maior a massa da gota de um líquido, maior será a tensão superficial.

#### *3. Resultados*

Primeiramente mediu-se as tensões superficiais dos líquidos individualmente, do detergente, glicerina e glicose. Para o método da gota os resultados respectivamente: 0,027 N/m (detergente), 0,0539 N/m (glicerina) e 0,0739 N/m (glicose). Para o método do anel foram: 0,0297 N/m (detergente), 0,0494 N/m e 0,0741 N/m (glicose). A água destilada tem um valor definido na literatura que é de 0, 0728 N/m. [2]

As soluções utilizadas para realizar o teste foram pelo experimento Fatorial  $2<sup>3</sup>$  e os níveis utilizados estão descritos na Tabela I na qual estão incluídos as composições das soluções e os resultados médios obtidos pelos dois métodos onde X1, X2 e X3 são, respectivamente, glicose, glicerina e detergente.

Tabela I: Resultados pelos dois métodos

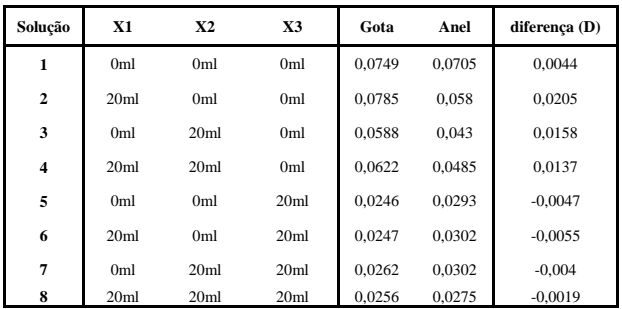

Aplicando o teste t pareado com nível de significância de 5% e considerando as hipóteses a seguir:

 $H_o$ : igualdade entre as médias ( $\mu_{Gotas} = \mu_{Anel}$ )

 $H_A$ : diferença entre as médias ( $\mu_{\text{Gotas}} \neq \mu_{\text{Anel}}$ )

O resultado do valor p foi de 0,118213 e, não foi constatado diferença significativa entre as médias dos dois métodos de medição.

Apesar da diferença não ser significativa houve uma tendência dos resultados do método dos pesos das gotas ser maior que do anel na ausência do detergente. [3]

#### *4. Conclusões*

O teste t mostrou que os dois métodos de medidas de tensão superficial dão resultados estatisticamente semelhantes e os experimentos fatoriais  $2<sup>3</sup>$  indicam que dependendo da composição os resultados de um método pode tender a ser maior que do outro.

#### *5. Referências*

[1] FOGAÇA, Jennifer. Tensão superficial da água. 2012. Disponível em: <http://www.brasilescola.com/quimica/tensao-

superficial-agua.htm>. Acesso em: 15 fev. 2015.

[2] PILLING, Sergio. Prática 5 - Tensão Superficial de Líquidos.Univap. São José dos Campos, p. 1-8. 2011. Disponível

em:<http://www1.univap.br/spilling/FQE1\_EXP5\_Tens aoSuperficialGota.pdf>.Acesso em: 25 fev.2015.

[3] BUSSAB, Wilton de Oliveira: MORETTIN, Pedro Aberto. ESTATÍSTICA BÁSICA. 7. Ed: Saraiva, 2011.

# **COMPARATIVO ENTRE AS TECNOLOGIAS MOS CONVENCIONAL E** *SILICON ON INSULATOR*

*Tiago Carapinheiro Siqueira<sup>1</sup> , Victor Sonnenberg<sup>2</sup> 1, 2Curso de MPCE da Faculdade de Tecnologia de São Paulo -FATEC/SP carapinheiro.tiago@gmail.com e sonnen@fatecsp.br* 

### *1. Introdução*

A tecnologia SOI (*Silicon-on-Insulator*) traz uma estrutura que consiste em dispositivos construídos sobre um filme fino de silício existente sobre um filme isolante. No caso dos transistores na tecnologia CMOS, eles são isolados por uma camada N menos dopada (N *Well*). Em contraste à isso, os dispositivos SOI são isolados por um filme de óxido enterrado (BOX) do substrato de silício. Além disso, estes componentes são estruturados de forma com que cada elemento estrutural seja completamente isolado por um filme de óxido LOCOS (Oxidação local de Silício) e a área que contém os elementos operantes (filme de silício acima do BOX) é completamente isolada por materiais isolantes. O SOI que possui uma fina camada de silício (normalmente <50nm) e têm todo o filme de silício abaixo do canal depletado são denominados FD SOI (*Full Depletion* SOI). De forma recíproca, o SOI que possui uma espessa camada de silício (normalmente >100nm) e têm parte do filme de silício não depletado são chamados PD SOI (*Partial Depletion* SOI). A Figura 1 ilustra um esquema para a estrutura do transistor NMOS e PMOS (Metal-óxido-semicondutor, tecnologia CMOS) no substrato de silício, do transistor SOI-MOS PD e FD.

#### *2. Metodologia e materiais*

O objetivo do estudo é determinar a otimização do desempenho das tecnologias de transistores. Os resultados foram obtidos através de simulações numéricas bidimensionais no software Sentaurus SDEVICE (resultados teóricos) e, posteriormente, através de medidas experimentais obtidas com o equipamento Keithley 4200 Semiconductor Characterization System, que complementam os resultados teóricos a fim de comprovar qualitativamente sua tendência. O parâmetro Inclinação de Sublimiar (S), representado na Tabela I, é o valor que indica a variação da corrente em função de uma década da corrente e quando menor, melhor. As características de sublimiar são iguais para os transistores MOS e PD SOI, sendo que, no FD SOI vimos que houve uma redução neste valor para a faixa de 60-70 mV/dec. A capacitância de junção que existe no transistor FD SOI é menor que nos outros dois modelos, tornando o FD SOI mais rápido. O efeito tiristor parasitário, que surge devido as junções PNPN na tecnologia CMOS, leva a queima do transistor, porém este efeito não existe no transistor SOI devido a camada BOX.

#### *3. Resultados*

O FD SOI é o transistor que apresenta as melhores características. Para se ter uma menor tensão de operação, basta ajustar a tensão de limiar (Vt) para um valor baixo, sem aumentar a corrente de fuga.

Porém, com essa redução, ocorre também uma redução da perda de sinal durante a transmissão em operações de alta velocidade.<br>
<sup>Source (P-)</sup> Gate<br>
LOCOS

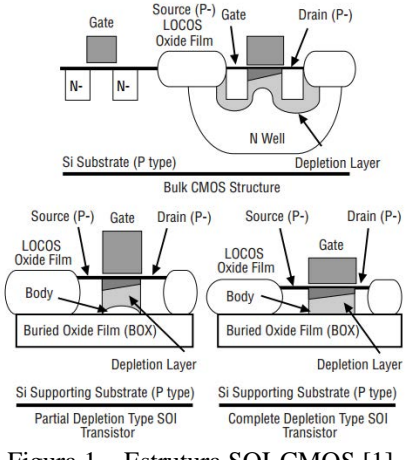

Figura 1 – Estrutura SOI-CMOS [1]

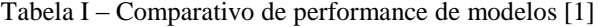

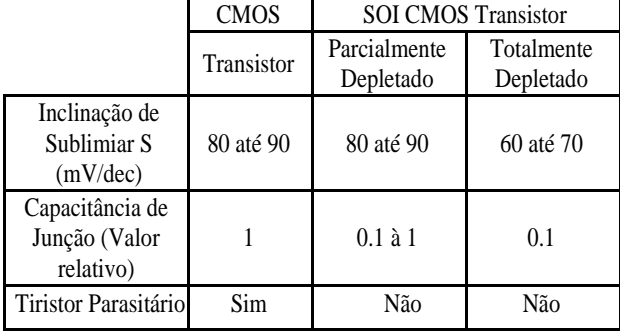

#### *4. Conclusões*

Pôde-se confirmar que a tecnologia FD SOI é a que melhor atende as necessidades da indústria microeletrônica. Com os resultados obtidos, vê-se que é possível eliminar o efeito do tiristor parasitário, reduzir a capacitância de junção e o valor de S. Ao visar a redução do consumo de energia, a tensão de alimentação deve reduzir, além do aumento da frequência de operação e da aplicação de circuitos integrados em ambientes com radiação, o que se tornarão mais um ponto positivo para esta nova tecnologia que irá substituir o MOS convencional. Nestas condições, a utilização da tecnologia SOI para prover sistemas em UVLSI (Ultra Very Large System Integration) é uma realidade, sendo cada vez mais utilizada no mercado de mobilidade e comunicação.

#### *5. Referências*

[1] T. Ichimori, N. Hirashita, J. Kanamori, "Advanced Co Salicide Technology For Sub-0.20µm FD-SOI Devices", IC-SSDM, (JSAP, Sendai, 2000).

# **DESENVOLVIMENTO DE SENSOR DE UMIDADE RELATIVA EM FREQUÊNCIAS DE MICRO-ONDAS UTILIZANDO NANOTUBOS DE CARBONO**

*Arthur Marretto de Oliveira<sup>1</sup> , Henrique E. M. Peres², Wesley Becari³ 1, 2, 3 Escola Politécnica da Universidade de São Paulo arthurmdo@gmail.com, hperes@lme.usp.br, wesley@lme.usp.br*

#### *1. Introdução*

Os índices de umidade relativa do ar estão intimamente relacionados as condições de saúde da população, dado que os índices de umidade relativa devem estar entre 40% e 70% [1]. Valores fora desta faixa são considerados prejudiciais à saúde. Dentre os malefícios relacionados a umidade estão: complicações alérgicas e respiratórias devido ao ressecamento de mucosas; sangramento pelo nariz; ressecamento da pele; irritação dos olhos; infecções; e infestação de ácaros. Além disso, locais com umidade relativa abaixo de 30% são considerados insalubres. Sensores que realizam a monitoração desse parâmetro são de vital importância. Nesse sentido, o presente trabalho propõe o desenvolvimento de sensores utilizando nanotubos e carbono (NTC) depositados em antenas *patch* de microfita operando em 5,8 GHz para aferição da umidade relativa em diferentes ambientes.

#### *2. Materiais e métodos*

Primeiramente foi desenvolvido o projeto das antenas planares [2], com o cálculo das suas dimensões, simulação em *software* eletromagnético (*Advanced Design System*) para ajustes e prototipagem em substrato flexível Duroid 5880 através de fresadora ProtoMat S62 da LPKF.

Numa segunda etapa, foram depositados os nanotubos de carbono sobre o elemento radiador da antena utilizando a técnica de gotejamento. Após esse processo, pode-se caracterizar os valores de perda de retorno (parâmetro  $S_{11}$ ) da antena com e sem a presença do material nanoestruturado.

Posteriormente, realizou-se testes utilizando uma câmara na qual o sensor é submetido a diferentes níveis de umidade. Esses sensores foram caracterizados em ambientes de nitrogênio seco e nitrogênio saturado com vapor d'água, sendo monitorada por dois *softwares* desenvolvidos LabVIEW, no qual o primeiro controla os níveis de umidade através de um *Mass-Flow Controller* MKS 1179A e o segundo afere as alterações apresentadas na frequência de ressonância e índice de mérito da antena através de um analisador de redes vetorial Fieldfox N9912A.

#### *3. Resultados*

Após a execução de testes utilizando diferentes proporções de umidade na câmara, pode-se observar diferenças no comportamento dos parâmetros frequência de ressonância e índice de mérito. Essas variações se devem a mudança na permissividade elétrica efetiva da antena. Esse parâmetro depende da constante dielétrica do substrato e da permissividade do meio em que a antena está submetida. Através dos mecanismos de adsorção de água pelo NTC e pela troca de cargas elétricas entre o NTC e as moléculas de água [3], foi possível variar a permissividade do meio em função da umidade relativa do ar de maneira controlada.

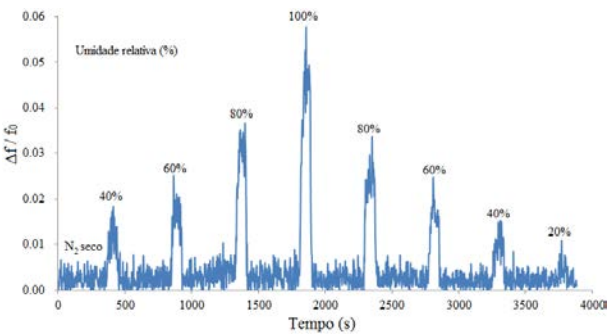

Figura 1 – Ensaios com injeção controlada de vapor de água com o dispositivo desenvolvido.

O sensor projetado possui rápida variação na frequência de ressonância, além de uma rápida recuperação (ambos valores menores do que 20 segundos). Conforme demonstrado na Figura 1 há uma concordância entre os níveis de umidade relativa e a variação da frequência de ressonância da antena. Sendo que na máxima condição de saturação do ambiente obtido uma variação relativa da frequência de 6%.

# *4. Conclusões*

Com a realização de diversos ensaios, pode-se observar a detecção de umidade através das alterações de frequência de ressonância e índice de mérito da antena. Com isso, apresentando uma aplicação inédita do uso de antenas planares para caraterização de umidade

# *5. Referências*

- [1]Arundel, AV; Sterling, EM; Biggin, JH; and Sterling, TD Indirect health effects of relative humidity in indoor environments. Environ Health Perspect, 1986.
- [2] Constatine A. Balanis, Antenna theory: analysis and design, John Wiley & Sons, 3ª ed., 2005.
- [3] Valentine N. Popov. Carbon nanotubes: properties and application. Materials Science and Engineering: R. Reports, Volume 43, issue 2, 2004.

# *Agradecimentos*

Ao LME-USP pela infraestrutura e aos professores.

# **DETERMINAÇÃO DA DIFUSSIVIDADE TÉRMICA DE UM COMPÓSITO DE RESINA EPÓXI E COBRE**

*Mateus Faria de Andrade Paschoal<sup>1</sup> , Amarildo Tabone Paschoalini<sup>1</sup> , Márcio Antonio Bazani<sup>1</sup> , Felipe Silva Bellucci1,2 , Daniel Henrique de Sousa Obata<sup>1</sup> , Aparecido Carlos Gonçalves<sup>1</sup>*

*<sup>1</sup>Universidade Estadual Paulista - UNESP* 

*<sup>2</sup>Ministério da Ciência Tecnologia e Inovação - MCTI mateus@dem.feis.unesp.br, bazani@dem.feis.unesp.br* 

#### *1. Introdução*

Com o avanço tecnológico, indústrias vêm impulsionando a pesquisa de novos materiais para novas aplicações. Na indústria eletrônica particularmente, os componentes estão ficando cada vez menores e dissipando cada vez mais potência. Para melhor dissipar o calor gerado por esses pequenos componentes os quais não suportam altas temperaturas novos materiais para encapsulamento devem ser descobertos, como por exemplo um compósito de resina epóxi e cobre de [2].

 Afim de determinar se a difusividade do epóxi aumenta com a presença do cobre, foi-se ensaiadas amostras pelo método do regime regular. Esse método consiste em aquecer uma amostra e levantar a curva da temperatura do centro da amostra em função do tempo decorrido. No gráfico obtido é possível observar que a partir de determinado tempo a curva passa a ser linear. Isso decorre quando a troca de calor entra em regime permanente. Pode-se então, a partir do coeficiente angular m dessa reta determinar a difusividade α de acordo com a Eq.(1).[1]

$$
\alpha = mK \tag{1}
$$

Sendo K o coeficiente de forma que depende da geometria da amostra. Para amostras prismáticas de lado  $l_1, l_2$  e  $l_3$  o coeficiente K é dado pela Eq.(2).

$$
K = \frac{1}{\sum_{i=1}^{3} (\pi/l_i)}
$$
 (2)

#### *2. Metodologia e Materiais*

Para realização desse experimento foram preparadas manualmente três amostras do compósito: a primeira com 97% de resina e 3% de cobre, a segunda com 82% de resina e 18% de cobre e a terceira com 67% de resina e 33% de cobre. As porcentagens são porcentagens volumétricas. Para preparar as amostras usou-se a resina Arazin 2.9 e pó de cobre da indústria Metal Pó.

Como aparato experimental utilizou-se termopares do tipo  $K(Omega^{\text{TR}})$ , um forno(da Thermotron) e um sistema de aquisição de dados(Hottinger Baldwin Messtechnik<sup>TM</sup> MGC Plus AB22A com 32 canais e um microcomputador da Dell $^{TM}$ ).

### *3. Resultados*

As curvas de aquecimento das três amostras são mostradas na Figura 1. Com o coeficiente angular da parte linear do gráfico da Figura 1 juntamente com as Eq.(1) e (2), tirou-se a difusividade térmica de cada amostra cujos valores estão na Tabela I.

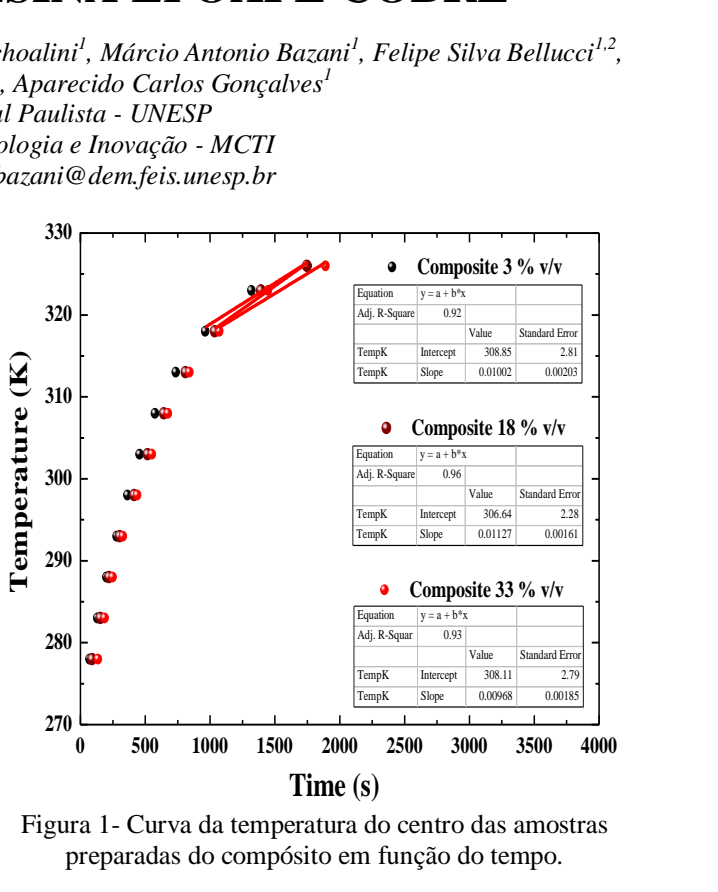

Figura 1- Curva da temperatura do centro das amostras preparadas do compósito em função do tempo.

Tabela I- Valores da difusividade térmica das amostras preparadas do compósito de epóxi com carga metálica

|    |                                               | proparadas do composito do oponi com carga molanca |          |           |          |  |
|----|-----------------------------------------------|----------------------------------------------------|----------|-----------|----------|--|
| )S |                                               | Resina                                             | Amostra  | Amostra   | Amostra  |  |
|    |                                               | Pura                                               | 3% de    | $18\%$ de | 33% de   |  |
|    |                                               |                                                    | $Cu$ v/v | $Cu$ v/v  | $Cu$ v/v |  |
|    | $\alpha$ [10 <sup>-5</sup> m <sup>2</sup> /s] | 0.0244                                             | 0.0271   | 0.0304    | 0.0262   |  |

#### *4. Conclusões*

Pelos resultados da Tabela I notar-se que a difusividade térmica da resina preparada é superior à da resina pura, assim como observado em [3,4]. Entretanto, pequenas flutuações podem ser vistas, já que o valor da terceira amostra mostrou-se menor que os demais. Isso pode decorrer por conta de ar retido na estrutura da amostra, ou por se mostrar como uma tendência do material ter um valor máximo de difusividade.

#### *5. Referências*

[1] A. V. Luikov and Y. A. Mikhailov: *Theory of heat and mass transfer*, Energoizdat, Moscow (1963).

[2] M. F. A. Paschoal; V. G. Pereira: *Determinação da Condutividade Térmica de um Compósito para Encapsular Componentes eletrônicos.* Em: 16º Simpósio de Iniciação Científica e Tecnológica, 2014, São Paulo. Anais do XI Simpósio de Iniciação Científica e Tecnológica XI SICT, 2014. v. 1.

#### *Agradecimentos*

Agradeço à toda a equipe do LabSim e em especial ao doutor Felipe Silva Bellucci.

# **DETERMINAÇÃO EXPERIMENTAL DA PRESSÃO ATMOSFÉRICA EM FUNÇÃO DA ALTITUDE**

*Nathália Araujo da Silva<sup>1</sup> , Vanessa Cristina Pereira da Silva<sup>2</sup> , Lucas Rocha da Silva<sup>3</sup> , Edelson da Silva Procopio Venuto<sup>4</sup> e Francisco Tadeu Degasperi<sup>5</sup> . 1,2,3,4,5Faculdade de Tecnologia de São Paulo – FATEC-SP – CEETEPS –São Paulo – SP– Brasil [nathalia.silva19@fatec.sp.gov.br](mailto:nathalia.silva19@fatec.sp.gov.br) [ftd@fatecsp.br](mailto:ftd@fatecsp.br)*

### *1. Introdução*

Este trabalho tem como objetivo determinar experimentalmente a variação da pressão atmosférica com a altitude, utilizando como referência de altura os andares do prédio AB da Faculdade de Tecnologia de São Paulo. A pressão atmosférica foi determinada por meio do medidor *DPI*-*141*, utilizado no setor aéreo como instrumento para medição da altitude das aeronaves. Espera-se que os resultados empíricos deste trabalho possam fornecer uma base sólida e consistente aos modelos teóricos vigentes que tratam do estudo das variações de pressão atmosférica.

# *2. Metodologia e materiais*

Para fazer a medição da pressão utilizamos o medidor DPI–141, mostrado na Figura 1. A sensibilidade desse medidor é devida a um componente interno chamado transdutor de pressão ressonante, que possui uma entrada que fica em contato direto com a atmosfera, assim ele transforma a pressão do ar aplicada a esta entrada em sinal elétrico.

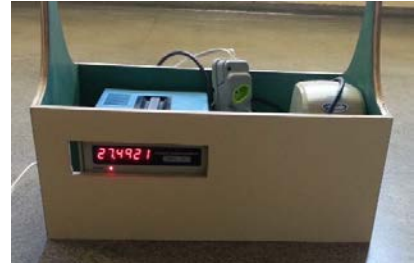

*Figura 1 – Arranjo Experimental* 

Para determinar a altura de cada andar foi utilizada uma mangueira de nível, que tem seu princípio de funcionamento baseado na lei de *Stevin*, que diz que se dois pontos estiverem na mesma altura eles deverão ter a mesma pressão. A lei de *Stevin* é expressa na Equação 1.

$$
p(y) = po + \rho gy \tag{1}
$$

Sendo, $p$  a pressão,  $y$  o desnível de água na mangueira,  $p_0$  a pressão inicial,  $\rho$  a densidade da água e  $q$  a aceleração gravitacional. A partir de um programa computacional chamado *GpsTest* foi possível obter a altitude local em relação ao nível do mar. Para determinar teoricamente a variação da pressão atmosférica em função da altitude é utilizada a Equação 2, válida para uma atmosfera isotérmica e altitudes de no máximo 2 km.

$$
p(h) = p_{NM}.e^{-\frac{Mg}{RT}h}
$$
 (2)

Sendo,  $p$  a pressão, h a altura,  $p_{NM}$  a pressão ao nível do mar,  $R$  constante dos gases perfeitos (8,314472) J/K.mol),  $T$  a temperatura absoluta,  $g$  a aceleração gravitacional e  $M$  a massa de um mol de gás. Porém esta equação só é válida ao considerar que a atmosfera é composta por um gás ideal.

#### *3. Resultados Experimentais*

Com a coleta de dados experimentais, foi necessário realizar a análise dos mesmos. Com o auxílio de um software gráfico (*OriginTM*), foi possível obter a curva experimental da pressão em função da altitude, mostrada na Figura 2. O eixo da pressão está em escala logarítmica, para assim obter-se uma curva linear, porém, como o intervalo de pressão é muito pequeno, não nota-se essa escala.

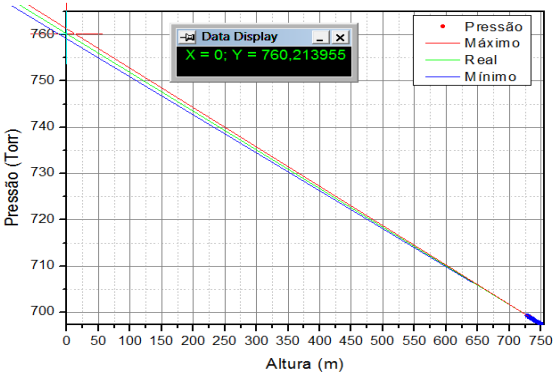

*Figura 2 – Pressão em função da altitude ao nível do mar.* 

#### *4. Conclusões*

Após o tratamento dos dados experimentais, os resultados obtidos da pressão em função da altitude ao nível do mar foram coerentes com a teoria vigente, de modo a provar a confiabilidade do medidor. Extrapolando os dados experimentais obtivemos a pressão no nível do mar de  $(760,2 \pm 2,6)$  Torr levando em consideração à variação da altitude e da pressão nas medições, e este resultado é de excelente aderência ao valor teórico. O ajuste linear é de 0,9935 ( $\mathbb{R}^2$ ).

#### *5. Referência*

[1] Franzini J. B., Finnemore, E. J., Fluid Mechanics with Engineering Applications, Ninth Edition, International Edition, 1997.

#### *Agradecimentos*

Ao CNPq pela concessão de bolsa de iniciação científica e tecnológica Pibic-CNPq. <sup>1</sup>Aluna de IC da CNPq.

# **ESTUDO DA BLOCAGEM DE GÁS PELA DEPENDENCIA DO ÍNDICE DE REFRAÇÃO EM FUNÇÃO DA PRESSÃO**

*<sup>1</sup>Rafael Garcia Cerqueira, <sup>2</sup>Eduardo Acedo Barbosa, <sup>3</sup>Francisco Tadeu Degasperi 1,2,3Fatec São Paulo Laboratório de Tecnologia do Vácuo, Laboratório de Óptica Aplicada rafael.cerqueira@fatec.sp.gov.br ftd@fatecsp.br* 

*1. Introdução* 

# *3. Resultados*

Este trabalho tem como objetivo o desenvolvimento de um método de monitoramento da pressão de gases por meio da óptica para viabilizar o estudo do fenômeno de Blocagem. O índice de refração da luz é dependente da pressão, então é possível criar um dispositivo capaz de fazer a medição da pressão através da interferência de feixes de luz emitidos por um laser.

# *2. Metodologia e materiais*

Primeiramente é necessário montar um arranjo experimental para encontrar qual é a relação entre a pressão e o índice de refração, isso será feito por um esquema óptico contendo um interferômetro, o interferômetro utilizado separa um feixe de luz em dois e depois os recombina, essa recombinação gerará um padrão de franjas no feixe de luz observado em um anteparo. A partir desse padrão de franjas é possível determinar a relação entre a pressão e o índice de refração. Isso será feito para cinco tipos de gases, esperando que o índice de refração será diferente para cada tipo de gás, serão utilizados; ar atmosférico, nitrogênio, dióxido de carbono, hélio e argônio.

No arranjo experimental mostrado na Figura 1 são utilizados os seguintes materiais:

- Laser He-Ne
- Interferômetro de Michelson
- 2 Espelhos
- Lente
- Câmara de Vácuo de Vidro
- Bomba de Vácuo Mecânica de Palhetas
- Tubulação para Vácuo
- Manômetro de Membrana Capacitiva
- Cilindros de gases industriais

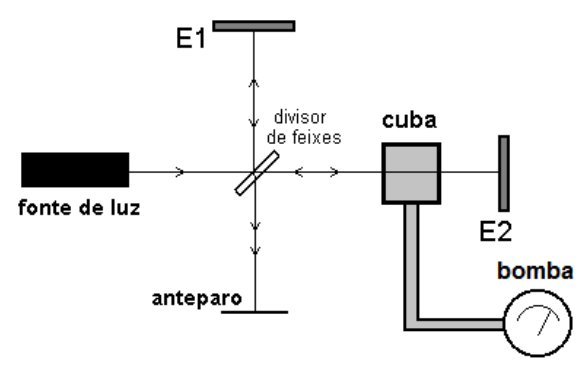

Figura 1 – Esquema óptico.

Como esperado, nas primeiras experiências com o ar atmosférico foi observado que o índice de refração do ar atmosférico varia linearmente com o aumento da pressão, gerando assim um padrão de franjas que variam também linearmente com a pressão;

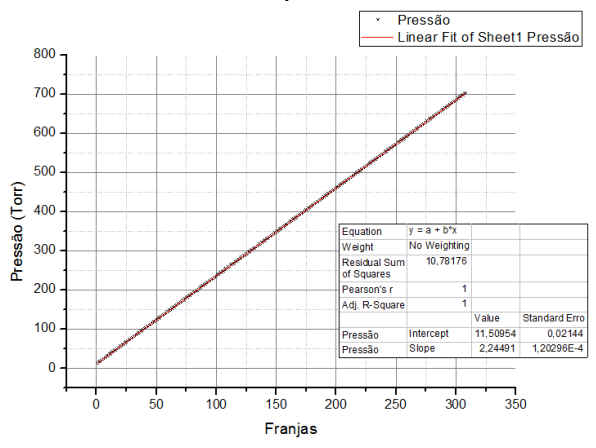

Figura 2 – Linearidade do índice de refração com a pressão

A partir desse resultado é possível agora utilizar apenas a variação de franjas (índice de refração) para estudar a variação de pressão no sistema, podendo então estudar o efeito da blocagem.

# *4. Conclusões*

O sistema óptico se faz muito e preciso ao propósito dado neste trabalho.

As próximas experiências mapearão a relação da pressão com o índice de refração para os outros tipos de gases, e em seguida será estudado o fenômeno da blocagem em sistemas de vácuo utilizando esse método.

# *5. Referências*

[1] H. Moysés Nussenzveig **Curso de Física Basica**. Vol. 2, 5ª ed. 2014, Editora Edgar Blücher Ltda.

[2] Notas de aula da disciplina de Física 3 do Professor Eduardo Acedo Barbosa do curso de Materiais, Processos e Componentes Eletrônicos.

#### *Agradecimentos*

Aos professores-orientadores pela ajuda e suporte. A FATEC-SP por proporcionar condições para o estudo e desenvolvimento cientifico do trabalho.

1 Aluno de iniciação cientifica da FATEC-SP com bolsa PIBIC – CNPq.

# **ESTUDO DE TRANSISTORES UTBB COM DIFERENTES COMPRIMENTOS DE CANAL**

*Vanessa Cristina Pereira da Silva<sup>1</sup>, Vitor Tatsuo Itocazu<sup>2</sup> e Victor Sonnenberg<sup>1, 2</sup> 1 Faculdade de Tecnologia de São Paulo – FATEC-SP – CEETEPS – São Paulo – SP - Brasil 2 LSI - Universidade de São Paulo – USP – São Paulo – SP - Brasil vanessaac.pereira@gmail.com e sonnen@fatecsp.br* 

### *1. Introdução*

A tecnologia SOI (silício sobre isolante) tem sido utilizada na fabricação de transistores para eliminar ou reduzir efeitos parasitários, como o efeito tiristor parasitário (*latchup*), capacitância de junção, efeito de canal curto, entre outros [1]. Porém, devido à miniaturização, efeitos como o de canal curto voltam a influenciar no funcionamento do transistor, e então a tecnologia UTBB (corpo e óxido enterrado ultrafinos) passou a ser implantada na fabricação de transistores. Essa tecnologia apresenta melhor controle do efeito de canal de curto e devido suas finas camadas há um forte acoplamento entre os potenciais gerados pela tensão na porta e no substrato, sendo possível controlar a tensão de limiar ( $V_T$ ) com a tensão aplicada no substrato [2].

Para reduzir o efeito do substrato, que é aumentado com a redução da espessura do óxido enterrado, é implantada uma dopagem maior abaixo do óxido enterrado, denominada *Ground Plane (GP)* [2].

Este trabalho apresenta um estudo experimental e simulado de transistores UTBB com diferentes comprimentos de canal.

#### *2. Metodologia*

Os transistores UTBB SOI nMOSFET estudados foram fabricados no imec, na Bélgica. Estes dispositivos possuem espessura do óxido de porta de 5nm (toxf), espessura da camada de silício ativo  $(t_{si})$  de 6nm, espessura do óxido enterrado (toxb) de 18nm, o material de porta é o TiN, largura de canal (W) de 1µm e com 4 diferentes comprimentos de canal (L), de 10µm, 965, 465 e 50nm. Foram utilizados UTBB com e sem GP.

#### *3. Resultados e discussões*

As análises foram feitas baseando-se na extração das curvas de corrente de dreno (I<sub>DS</sub>) pela tensão aplicada na porta ( $V_{GF}$ ), onde o valor de  $V_{GF}$  variou de -1 a 2V enquanto foi fixado um valor de tensão aplicada no substrato ( $V<sub>GB</sub>$ ) de -2, 0 e 2V.

De acordo com a equação (1) espera-se que ao reduzir o comprimento de canal, o nível de corrente

aumente, o que é possível observar na figura 1.  
\n
$$
I_{DS} = \mu.C_{ox} \left(\frac{W}{L}\right) \left( (V_{GS} - V_T)V_{DS} - \frac{V_{DS}^2}{2} \right)
$$
\n(1)

Ao simular um dispositivo com as mesmas características de um dispositivo experimental, é esperado que suas curvas sejam bem próximas, como é possível observar na figura 2. E também, os valores da tensão de limiar para os quatro tipos de dispositivos (experimental e simulado, com e sem GP) foram bem próximos, para cada valor de VGB, como mostrado na figura 3.

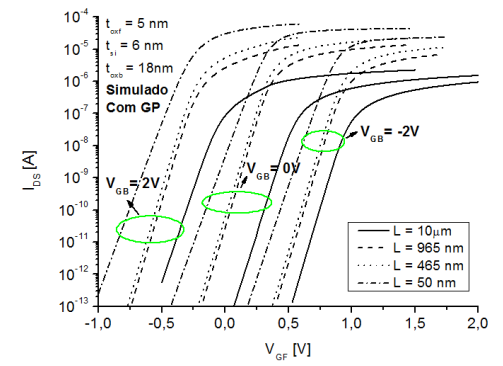

Figura 1 – Curvas I<sub>DS</sub> x V<sub>GF</sub> simuladas com GP.

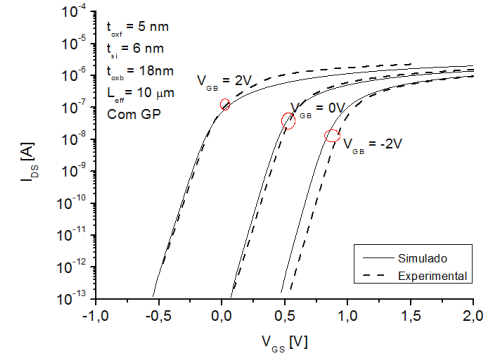

Figura 2 - Curvas I<sub>DS</sub> x V<sub>GF</sub> experimental e simulada com GP para  $L = 10 \mu m$ .

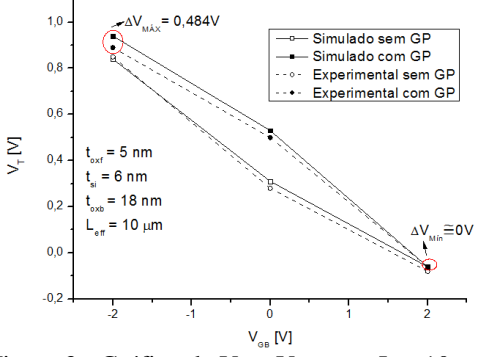

Figura 3 - Gráfico de  $V_T x V_{GB}$  para  $L = 10 \mu m$ .

#### *4. Conclusões*

As curvas experimentais e simuladas foram coincidentes para os dispositivos com L maiores, no entanto, para os L menores houve uma maior variação, havendo a necessidade de uma melhor análise dos efeitos de canal para L=50nm. O comportamento da corrente de dreno com a redução do comprimento de canal foi o esperado.

#### *5. Referências*

[1] J. P. Collinge, Silicon on Insulator Technology: Materials to VLSI, 3ed., Kluwer Aca. Publishers, 2004.

[2] V. T. Itocazu, "Efeito do substrato em transistores SOI de camada de silício e óxido enterrado ultrafinos", dissertação de mestrado, EPUSP, São Paulo, 2014.

# **INFLUÊNCIA DA RAZÃO DE CORTE SOBRE A ENERGIA ESPECÍFICA DE CORTE NO PROCESSO DE RETIFICAÇÃO PLANA**

Willer Niedo Ribeiro<sup>1</sup>, Roberto Barone de Lima Filho<sup>2</sup> Miguel Ângelo Menezes<sup>3</sup>. *1, 2,3 UNESP - Campus de Ilha Solteira, Departamento de Engenharia Mecânica willer.engmec@gmail.com, miguel@dem.feis.unesp.br* 

#### *1. Introdução*

Entre os processos de usinagem se destaca a retificação pela sua precisão e bom acabamento superficial, que apresenta alguns aspectos muito distintos de outros processos de usinagem, como a energia específica de corte  $e_c$ . Esta energia na retificação depende não só do material que está sendo usinado, como também de outros parâmetros, entre os quais a velocidade do rebolo  $v_r$ , avanço, espessura média de corte  $\bar{t}$ , espessura máxima de corte t e a razão de corte  $r_c$ . Estas diferenças estão diretamente relacionadas à natureza da ferramenta de corte, sendo que a retificação utiliza discos abrasivos contendo diversos grãos de material duro, os quais são confinados em uma matriz (rebolo). O presente trabalho possibilita o entendimento da influencia da razão de corte sobre a energia específica de corte no processo de retificação plana.

### *2. Metodologia e Materiais*

A figura 1 ilustra a geometria envolvida no processo de retificação plana. A velocidade do disco abrasivo é *v<sup>r</sup>* e a velocidade da peça *vp*.

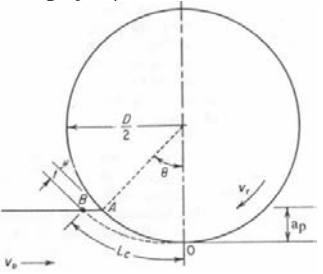

**Figura 1**- Geometria na retificação plana. Adaptado de [1].

Do modelo proposto, considerando o papel da energia específica de corte no processo de retificação plana é definido a partir da teoria desenvolvida por Yoshida & Menezes [1], como:

$$
e_c = 10^B \cdot \left[\frac{t}{2}(1 + \frac{1}{r_c})\right]^A \tag{1}
$$

Dependente da largura media do cavaco, esta, por sua vez depende da espessura máxima do cavaco t, da razão de corte  $r_c$  e dos índices *A* e *B* variáveis de acordo com a classe do material a ser retificado. A espessura máxima do cavaco pode ser obtida através de:

$$
t = \frac{2}{r_c} \left( \sqrt{\frac{v_p}{r.c.v_r} \sqrt{\frac{a_p}{D}}} \right)
$$
 (2)

A teoria desenvolvida possibilitou a correlação entre a energia específica de corte teórica do processo de retificação plana com as variáveis particulares inerentes ao processo de retificação plana.

### *3. Resultados*

A partir dos dados experimentais obtidos por Tang [2] para uma retificação plana de um aço liga (22CrMoH) com um rebolo WA100K5V (óxido de alumínio branco, granulometria fina, rebolo mole, estrutura fechada com ligante vitrificado), e utilizandose a Equação 1, calculou-se a energia específica de corte teórica esperada para o processo experimental em questão. Os dados obtidos são apresentados na Figura 2.

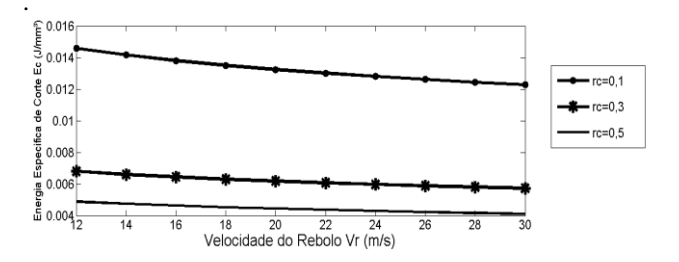

**Figura 2**- Energia específica de corte por unidade de largura do rebolo pela velocidade do rebolo. *A* = 0,3759,  $B = -4412, r = 0,8, C = 21500 \text{ grãos/in}^2, a_p = 0,005 \text{ mm}$ ,  $v_p = 0.2$  m/s ,  $D = 200$  mm.

#### *4. Conclusões*

Verifica-se que a energia específica de corte diminui com o aumento da velocidade do rebolo, sendo que os níveis de energia específica de corte são maiores, quanto menores forem os valores da razão de corte; isto para um fator de forma do cavaco, *r* =0,8.

#### *5. Referências*

[1] Yoshida, S & Menezes, M. A., Analise Teórica e Estudo da Influencia dos Parâmetros do Processo de Retificação, TG, UNESP – Campus Ilha Solteira, 2009; [2] Tang, J., Modeling and experimental study of grinding forces in surface grinding, Journal of materials processing technology, 209 (2009) 2847- 2854.

#### *Agradecimentos*

A UNESP, a Unidade e ao Departamento de Engenharia Mecânica pelo suporte material e financeiro.

1,2 Alunos de graduação.

# **INTERAÇÃO DE MEMBRANAS DE FIBRAS ELETROFIADAS DE PAN/CuPc COM VAPOR DE AMÔNIA**

*Thaís Silva Moreira Leite<sup>1</sup> , Demétrius Saraiva Gomes3,2, Ana Neilde Rodrigues da Silva 1,2 <sup>1</sup>Departamento de Sistemas Eletrônicos (DSE), Faculdade de Tecnologia de São Paulo, São Paulo, SP, Brasil <sup>2</sup>Departamento de Sistemas Eletrônicos (PSI), Universidade de São Paulo, São Paulo, SP, Brasil <sup>3</sup>UNASP/SP – Centro Universitário Adventista de São Paulo, São Paulo, Brasil [thaisleite92@uol.com.br;](mailto:thaisleite92@uol.com.br) [neilde@lsi.usp.br](mailto:neilde@lsi.usp.br)* 

#### *1. Introdução*

Membranas de micro e nano fibras foram produzidas a partir da eletrofiação de polímeros adicionados de partículas de ftalocianina de cobre (CuPc). O estudo do desempenho destas membranas quando são expostas a um ambiente contaminado é parte de um estudo mais abrangente que vem sendo realizado com o objetivo de verificar a viabilidade do uso desse material como camada sensora [1]. Portanto, o objetivo desse trabalho é investigar se vapor de amônia é efetivamente adsorvido pelas membranas de compósito Poliacrilonitrila (PAN)/CuPc.

#### *2. Procedimento Experimental*

Nano e micro fibras foram eletrofiadas sobre um anel metálico que serviu como suporte. O processo de eletrofiação foi realizado em um aparato e condições de processo descrito anteriormente [2]. A solução polimérica foi preparada com (PAN) e (CuPc), 1:1 em massa, com dimetilformamida (DMF) como solvente. Com o propósito de verificar se as membranas obtidas podem ser empregadas como pré-concentradores ou removedores de amônia, foi usado um sensor de amônia comercial (MQ137) em uma plataforma Arduino e setup como mostrado na Figura 1. Em todas as medidas realizadas, as variações de tensão no sensor foram subtraídas do valor de tensão inicial, antes da adição de qualquer quantidade de amônia, a fim de reduzir o valor residual devido á temperatura e a contaminação do ambiente. Ajustando o zero foi possível obter a variação de tensão em função da concentração de amônia e observar o comportamento de cada membrana. Foram realizadas medidas sem membrana para verificar o comportamento do sensor, considerando todas as condições de processo tais como o tamanho do reator e a distância que o gás percorre permitindo assim verificar se há um atraso no fluxo da amônia para chegar até o sensor causado pela membrana.

#### *3. Resultados e Discussões*

O gráfico normalizado da Figura 2 mostra a variação na tensão em função da concentração do vapor de amônia (NH3) adicionada nos seguintes arranjos: sem membrana, com membrana de PAN, uma e duas membranas de PAN/CuPc. As medidas feitas sem a presença de membrana mostram que o sensor satura perto de 300 ppm de amônia, o que é consistente com a literatura. Nas medidas realizadas com membrana, notamos que estas impedem a passagem regular da amônia por difusão, fazendo com que a primeira adição apresente valores maiores que as medidas sem membrana. Porém nas adições seguintes observa-se que os valores de voltagem vão ficando menores em relação

à medida sem membrana, principalmente para as aquelas com duas membranas. Neste caso não há mais adsorção, mas provavelmente permeação e retenção da molécula de amônia na partícula de ftalo, resultando assim em valores de tensão mais baixos. Nas adições seguintes o valor da tensão diminui em comparação com os valores obtidos sem membrana, principalmente para as medidas realizadas com duas membranas. Nesse caso, ocorre a permeação e retenção do vapor de amônia nas partículas de ftalo.

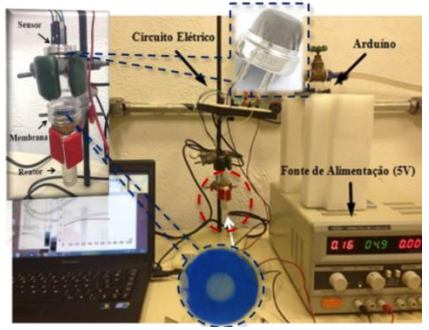

**Figura 1 -** Setup para caracterização das membranas.

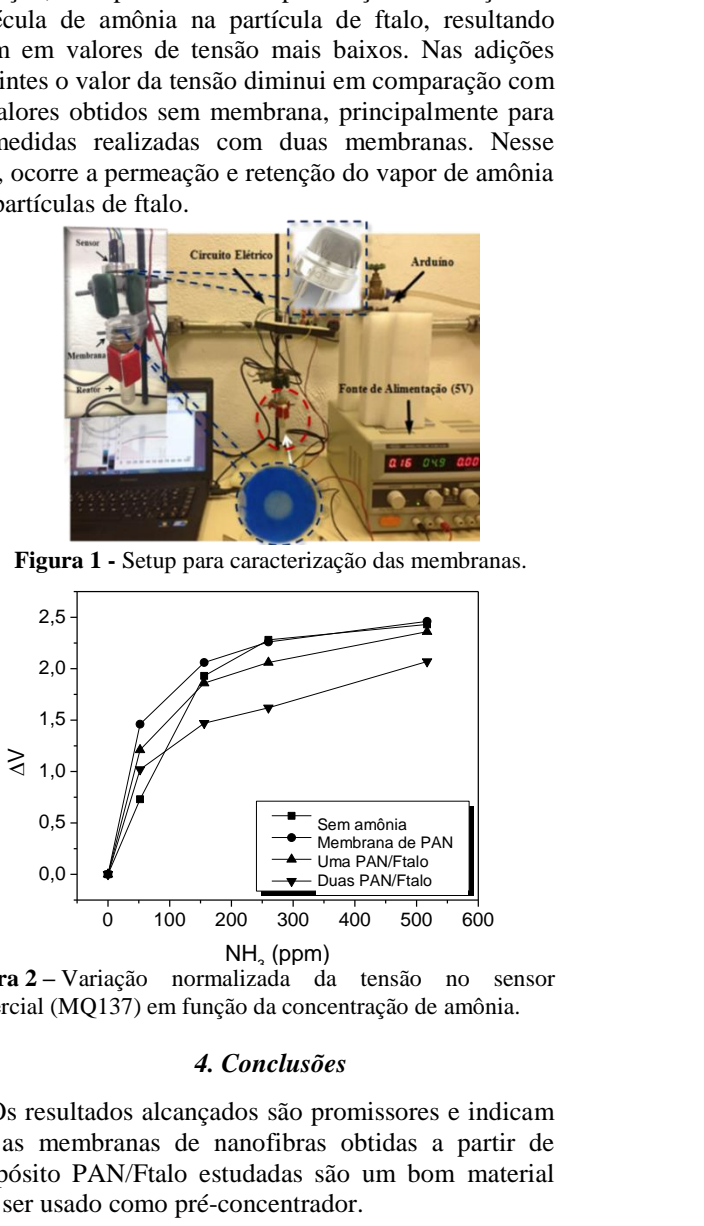

**Figura 2 –** Variação normalizada da tensão no sensor comercial (MQ137) em função da concentração de amônia.

#### *4. Conclusões*

Os resultados alcançados são promissores e indicam que as membranas de nanofibras obtidas a partir de compósito PAN/Ftalo estudadas são um bom material para ser usado como pré-concentrador.

#### *5. Referências*

[1] Silva, A.N.R; Silva, M.L.P; Fachini, E R; Journal of Physics. Conference Series (Online), v. 421, p. 012013, 2013. [2] D. S. Gomes; et al, Polímeros, v. 17, n.3, p. 206-211, 2007.

#### *Agradecimentos*

Ao INCT Namitec, FAPESP e CNPq.

# MINIRREATOR ÚTIL AO ENSINO DE CIÊNCIAS

Gabriel Antonio Fernandes Soga<sup>l</sup>, Walter Pichi Jr.<sup>2</sup>, Daniel Couto Gatti<sup>2</sup>, Maria Lúcia Pereira da Silva <sup>1,3</sup> 1 DSE, Faculdade de Tecnologia de São Paulo <sup>2</sup> TIDD, Pontifícia Universidade de São Paulo<br><sup>3</sup> PSL Escola Politáquias da Universidade de São P PSI, Escola Politécnica da Universidade de São Paulo gabriel.soga@uol.com.br; malu@lsi.usp.br

#### 1. Introdução

O uso de dispositivos miniaturizados no ensino está se tornando freqüente, por questões de sustentabilidade e também pela praticidade que em geral encerram [1,2]. Tais dispositivos são úteis para o ensino na área de ciências, tradicionalmente vista como bastante trabalhosa, mas indispensável em uma sociedade altamente tecnológica, o que levou ao nascimento da sigla STEM (science, technology, engineering, mathematics) para denominar essas áreas que merecem atenção especial. Neste contexto, o presente trabalho dedicou-se a estudar a produção de minirreator, na forma leito fluidizado, para o ensino de cinética química. Muito embora o conceito de cinética química seja simples, seus modelos, em especial sobre superfícies, são de difícil compreensão.

#### 2. Metodologia

Os reatores foram desenvolvidos anteriormente [1]. Trata-se de 20mm de tubulação em silicone selada com conexões médicas (ambos ¼´); o preenchimento é com manta de microfibra de carbono, 70µm de diâmetro. A reação, no caso de hidrólise, é obtida nestes reatores pela exposição da fibra à TEOS, tetraetilortossilicato, 20% em peso, ou à TEOS e vapor, de ácido (HCl) ou de base (NH4OH). A medida de compostos voláteis formados (ver equação 1) ocorre imediatamente após a exposição da fibra e utiliza fluxo contínuo de ar, obtido por compressor, e detector de VOCs (compostos orgânicos voláteis), com limite de detecção da ordem de ppb.

#### 3. Resultados e Discussão

A microfibra do reator funciona como suporte (leito fluidizado) para filme líquido e/ou gotas do reagente TEOS [1], que podem sofrer hidrólise pela presença de umidade. Essa reação é lenta, podendo ser acelerada pela presença de ácidos ou bases. A equação (1), não estequiométrica e de hidrólise, indica a complexidade do composto sólido formado, a estrutura tridimensional Si-O-Si, mas também que a velocidade de reação pode ser estimada pela detecção do etanol que é expelido do reator quando da admissão de ar (ver metodologia).

$$
2nSi(OC_2H_5)_4 \xrightarrow{H_2O} [-\dot{S}_1 + O_2 + O_1 + 8nC_2H_5OH]
$$
 (1)

Os resultados da medida de VOCs (no presente caso, etanol) com a passagem de ar no reator são apresentados na Figura 1. A adição apenas de TEOS ao reator resulta em reação lenta e a produção de etanol diminui sensivelmente apenas após 20 minutos. A adição de TEOS e meio ácido permite o "término" da reação em 10 minutos e o meio básico em 2 minutos. Por outro lado, a baixa quantidade (comparar intensidades do sinal) obtida pode indicar reação incompleta.

A análise desses dados ocorre pelo ajuste da parte descendente da curva e avaliação da equação obtida. Nesse contexto, deduz-se a ordem da reação e o tempo de meia vida nas três condições e comparam-se os resultados; por exemplo, o reator de TEOS é de aparente ordem zero devido à pouca quantidade de água presente.

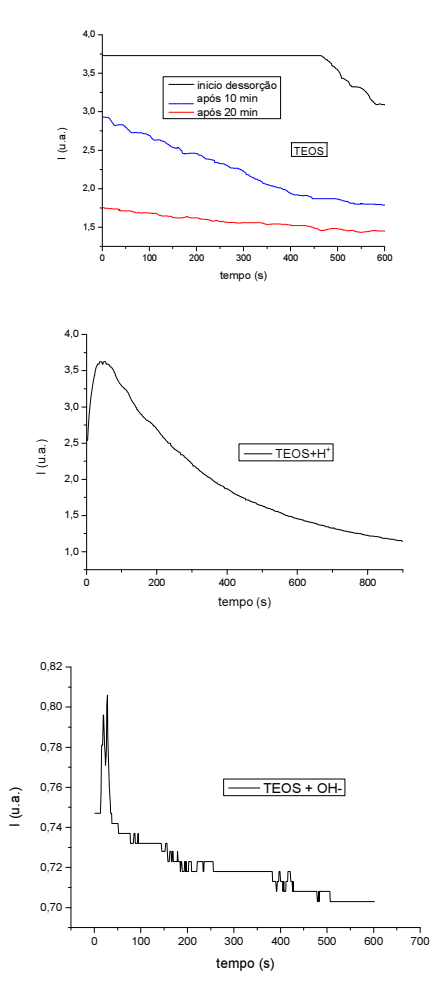

Figura 1 – Medidas de VOCs em função do tempo com a passagem de ar nos reatores.

#### 4. Conclusões

Os reatores propostos e testados podem ser fabricados em pouco tempo e a baixo custo. Os experimentos efetuados são adequados para explicar conceitos não triviais de cinética química, como por exemplo, ordem de reação. Assim, são bastante apropriados para o ensino de ciências.

#### 5. Referências

[1] G. A. F. Soga et. al., Boletim Técnico da FATEC, 2015, http://bt.fatecsp.br/bulletins/show\_article/989.

[2] Z. V. Feng et. al., J. Chem. Educ.,  $92, 4$  (2015) 723– 727

#### **Agradecimentos**

À FATEC-SP e LSI-EPUSP pelo uso de suas dependências.

# **MODELAGEM E CÁLCULO DE SISTEMAS COMPLEXOS DE PRÉ-VÁCUO**

*Gabriel Geidson Johanson de Sousa<sup>1</sup> , Thomas Uwande Alves Cardoso<sup>2</sup> , Francisco Tadeu Degasperi<sup>3</sup> Faculdade de Tecnologia de São Paulo- FATEC-SP – Laboratório de Tecnologia do Vácuo – LTV – DSE gabriel.sousa4@fatec.sp.gov.br [ftd@fatecsp.br](mailto:ftd@fatecsp.br)*

#### *1. Introdução*

A modelagem e cálculo de sistemas de vácuo são em geral realizados considerando muitas simplificações, entre elas temos: a consideração de que as velocidades de bombeamento das bombas de vácuo são constantes e que a condutância não varia com a pressão, diante destas considerações é adotada constante a velocidade efetiva de bombeamento. Neste trabalho consideraremos um sistema de pré-vácuo contendo duas câmaras de vácuo acopladas entre si por meio de uma condutância C3; a modelagem considerada pode ser aplicada a circuitos de refrigeração, sendo a realização do vácuo uma das etapas mais importantes para que o fluido termodinâmico possa operar adequadamente.

#### *2. Modelagem*

O modelo considera que o gás a ser bombeado das duas câmaras de vácuo tem comportamento de gás ideal, obedecendo a equação de estado *p.V = n.R.T*, sendo *p* a pressão, *V* o volume, *n* o número de mols, *R* a constante dos gases e *T* a temperatura absoluta. O circuito de vácuo é mostrado esquematicamente na Figura 1.

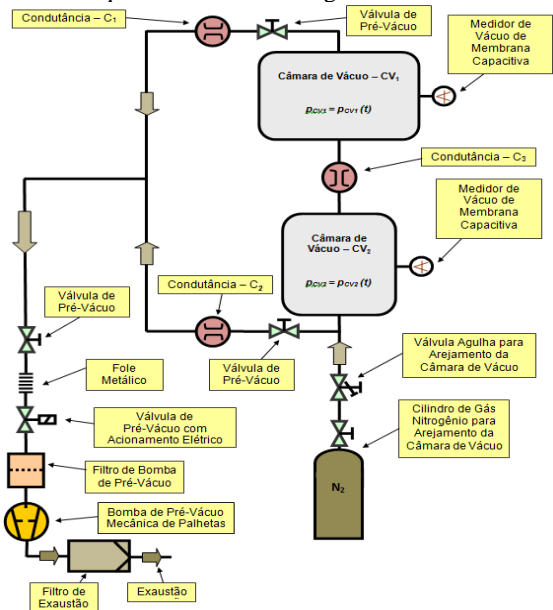

Fig. 1. Esquema do sistema de vácuo complexo modelado e calculado.

A bomba de vácuo adotada é a mecânica de palhetas. As condutâncias *C1* e *C2* são devidas as respectivas linhas de bombeamento que ligam as câmaras de vácuo *CV1* e *CV2* à bomba de vácuo, Sef1 e Sef2 representam as velocidades efetivas de bombeamento nas câmaras 1 e 2 respectivamente. As medições de pressão, para a verificação experimental da modelagem, devem ser realizadas por meio de manômetros de membrana capacitiva, uma vez que as incertezas são da ordem de 0,5% (ou ainda menores) do valor medido [1].

### *3. Discussão*

A obtenção da solução do sistema de equações diferenciais ordinárias de primeira ordem não linear deve ser feita por meio de métodos numéricos. A figura 2 apresenta um esquemático representativo do sistema de equações diferenciais relativo ao problema:

$$
V_{CV1} \cdot \frac{dp_{CV1}(t)}{dt} = -Sef_1 \cdot p_{CV1}(t)
$$
  
+  $C_3 \cdot [p_{CV2}(t) - p_{CV1}(t)] + \sum_{i=1}^{n} Q_i^{(1)}$   

$$
V_{CV2} \cdot \frac{dp_{CV2}(t)}{dt} = -Sef_2 \cdot p_{CV2}(t)
$$
  
+  $C_3 \cdot [p_{CV1}(t) - p_{CV2}(t)] + \sum_{i=1}^{n} Q_i^{(2)}$ 

 $p_{CV_1}(0) = p_{CV_1}^l$ 

 $p_{CV2}(0) = p_{CV2}^{i}$ 

Fig. 2. Sistema de Equações Diferenciais não lineares para o bombeamento das câmaras de vácuo.

#### *4. Conclusões*

Os resultados mostrados em seguida foram obtidos a partir da consideração de volumes  $C_{v1}$  e  $C_{v2}$  iguais e condutâncias constantes utilizando a plataforma Mathcad 14. O gráfico mostra a curva das variações das pressões nas duas câmaras no tempo. Como se pode notar há plena coerência nos resultados uma vez que as funções de variação em ambas as câmaras apresentam-se idênticas (por conta dos volumes serem os mesmos). Em próximas análises serão observados os casos de volumes diferentes e condutâncias variáveis com a pressão.

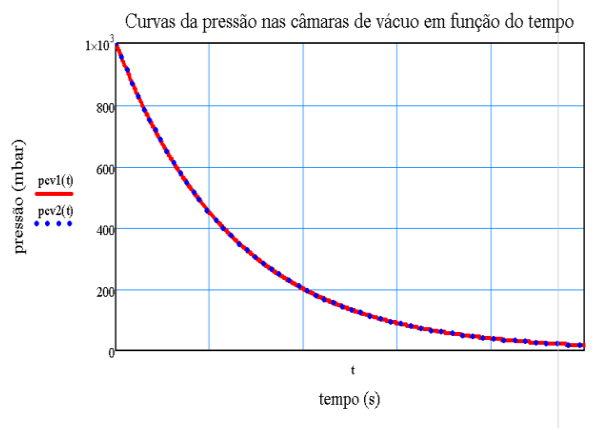

Fig.3. Gráfico das Pressões das câmaras em função do tempo

#### *5. Referências*

- [1] F.T. Degasperi, **Modelagem e Análise Detalhada de Sistemas Complexos de Vácuo.** Laboratório de Tecnologia do Vácuo – LTV. FATEC-SP. São Paulo – SP. 2014.
- 1.Aluno de Iniciação Científica CNPq
- 2.Aluno de Iniciação Científica
- 3 .Professor orientador

#### *Agradecimentos*

Ao Laboratório de Tecnologia do Vácuo (LTV) da FATEC-SP pela concessão de materiais e empréstimo de equipamentos para as medições.

Boletim Técnico da FATEC-SP 48 Resumos do SICT-2015

# **MONITORAÇÃO DE TEMPERATURA E CONTROLE DE UMIDADE PARA CULTIVO DE PLANTAS DO GÊNERO CAPSICUM**

*Alan Andrade dos Santos<sup>1</sup> , Gabriel Souza Galdino<sup>2</sup> , Rafael Candido de Jesus<sup>3</sup> , Romenio Nunes da Silva<sup>4</sup> , Thiago Costa da Silva<sup>5</sup> e Ricardo de Almeida Pinto<sup>6</sup>*

*1,2 Universidade Nove de Julho – UNINOVE, São Paulo, Brasil.* 

*3,4,5 e6 Escola de Engenharia e Tecnologia Universidade Anhembi-Morumbi, São Paulo, Brasil. <sup>1</sup>[alanandrade@uninove.br,](mailto:1alanandrade@uninove.br) 6 [ricardopinto@anhembimorumbi.edu.br](mailto:ricardopinto@anhembimorumbi.edu.br)*

#### *1. Introdução*

Com o advento da plataforma Arduino, permite o controle de sinais analógicos e digitais. Neste trabalho, o arduino coleta informações de sensores de umidade do solo, temperatura e iluminação, interpretando-os e acionando uma bomba d'água para irrigar o solo das plantas *Capsicum* (pimentas), e o controle da temperatura ambiente e iluminação da estufa, na qual, as plantas foram cultivadas.

### *2. Metodologia e Materiais*

Foram cultivados dois tipos diferentes de pimentas do gênero *Capsicum*: Jalapeño e Naga Bhut Jolokia (Ghost Pepper). O Arduino foi programado para receber sinais vindos dos sensores de umidade do solo (*Grove)*, temperatura (LM35) e luminosidade da estufa (LDR). O programa interpreta esses sinais e, por meio de sua lógica, envia sinais para os módulos de relé. Os relés acionam a bomba d'água no caso de a umidade do solo ser inferior a 50%, uma lâmpada para gerar calor quando a temperatura estiver abaixo de 27ºC, uma lâmpada para iluminar as plantas, no caso de um dia nublado, e o acionamento dos *coolers* para movimentar o ar dentro da estufa. Há um *display LCD* (é necessário a seguinte biblioteca para o seu funcionamento: *LiquidCrystal.h*) que mostra o valor da umidade do solo e da temperatura ambiente.

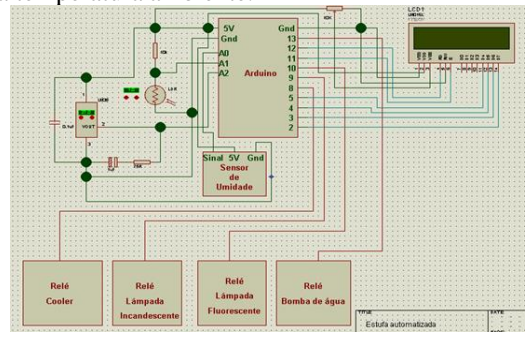

Figura  $1 -$ Circuito eletrônico e interligação dos relés<sup>[1]</sup>.

# *3. Resultados*

Individualmente, todas as rotinas apresentaram resultados de acordo com os propostos pelas referências e necessidades das plantas. Quando o programa final funcionou (com todas as rotinas integradas), o valor da temperatura assinalado no LCD variava bastante. Isso ocorre devido ao conversor analógico/digital do ATmega2560, que é multiplexado para todas as entradas analógicas do Arduino. Para corrigir esse problema foram necessárias duas ações corretivas: a primeira, incluir a função *delay* entre uma rotina e outra; e a

segunda, a implementação de um filtro constituído de um resistor de 75Ω em série com um capacitor de 1 $\mu$ F e, em paralelo, um capacitor de 0,1µF com a alimentação e o terminal de terra do sensor LM35. Em relação as plantas, suas sementes foram plantadas, desenvolveram-se e geraram mudas.

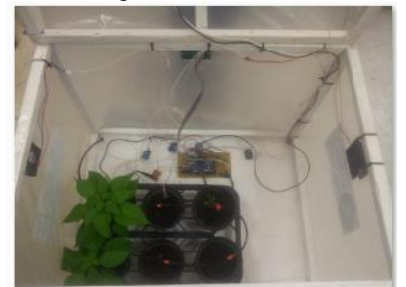

Figura 2 – Mudas desenvolvidas com o sistema implementado.

# *4. Conclusões*

A programação feita no Arduino se mostrou muito eficaz por ser rápida e fácil de trabalhar. A resposta, quanto ao recebimento e envio de sinais, também, foi muito eficiente, principalmente para sistemas individuais. Quanto aos sistemas mais complexos, como no caso deste trabalho, houve a necessidade de usar a função *delay* na programação e de utilizar um circuito de filtro para corrigir o problema da estabilização dos valores da temperatura. Todos os sensores foram eficazes para essa aplicação sem apresentarem maiores complicações. Os relés também atenderam bem às necessidades do sistema, atuando como chaveadores. De acordo com a proposta do trabalho, foi possível obter o crescimento das plantas do gênero *Capsicum* e conseguir o controle do sistema com uma interface de acompanhamento do que ocorre dentro da estufa.

# *5. Referências*

[1] Molle, H; Adams, J; Warren, J.H. – **Arduino Robotics,** 2011.

[2] VALVERDE, R. M.V. **Composição bromatológica da pimenta malagueta** *in natura* **e processada em conserva**. 54 p. (Dissertação – Mestrado em Engenharia de Alimentos – Engenharia de Processos de Alimentos) Itapetinga – BA: UESB, 2011.

#### *Agradecimentos*

Aos professores do curso de Materiais Componentes e Processos eletrônicos, por nos apoiar em nossas carreiras acadêmicas, a FATEC-SP e a Universidade Anhembi-Morumbi.

# **MONTAGEM DE UM SPINNER COMPACTO E DE BAIXO CUSTO PARA MONTAGEM DE DISPOSITIVOS P-OLEDS**

*Christine Miwa Takahashi<sup>1</sup> , Juliana Aparecida Vendrami<sup>2</sup> , Elvo Calixto Burini Junior<sup>3</sup> ,* 

*Roberto Koji Onmori<sup>4</sup> , Wang Shu Hui<sup>5</sup> , Emerson Roberto Santos<sup>5</sup>* 

*1 FATEC - Faculdade de Tecnologia de São Paulo, São Paulo, SP* 

*2 FATEC - Faculdade de Tecnologia Zona Leste, São Paulo, SP* 

*3 IEE-USP - Instituto de Energia e Ambiente da Universidade de São Paulo, SP* 

*4 EPUSP - Escola Politécnica, Engenharia Elétrica, Universidade de São Paulo, São Paulo, SP* 

*5 Escola Politécnica, Engenharia Metalúrgica e de Materiais, Universidade de São Paulo, São Paulo, SP* 

*chris.takahashi@outlook.com; emmowalker@yahoo.com.br*

# *1. Introdução*

*Spinners* são equipamentos utilizados para a deposição de filmes finos. Eles possuem um motor, sendo que no eixo é conectado um suporte para a fixação de um substrato [1]. O princípio de funcionamento é o seguinte: sobre a amostra é despejado um material em meio líquido e pela força centrífuga, ocorre a formação de um filme fino.

Equipamentos comerciais são robustos (o que dificulta a adaptação em câmaras) e também possuem preços elevados. Além disso; não existem fabricantes nacionais e necessitam conexões especiais, incluindo bomba de vácuo, para segurar a amostra por sucção antes do processo de rotação. Na montagem de dispositivos *P-OLEDs* (diodos poliméricos-orgânicos emissores de luz) é necessária a utilização de uma câmara do tipo *glove box* com ambiente interno envolvido em algum gás inerte, para não causar a degradação dos materiais poliméricos e também necessita de um spinner para a deposição de filmes finos utilizando estes materiais [2].

Portanto, neste trabalho foram montados dois *spinners* compactos (portáteis) e de baixo custo utilizando ventoinhas extraídas de fontes de energia (obsoletas) de computadores, para serem aplicadas em etapas de processos de montagem de dispositivos *P-OLEDs* no interior de câmaras *glove box*.

#### *2. Metodologia e Materiais*

Primeiramente foram retiradas as pás das hélices das ventoinhas e os motores foram lubrificados.

Na sequência, foram obtidas a velocidade de rotação em função da tensão aplicada por uma fonte de energia com chave seletora de tensão. Nesta etapa foi utilizado também um tacômetro no modo foto-digital para registrar as rotações, ao aplicar as tensões nominais de: 1,5 / 3 / 4,5 / 6 / 7,5/ 9 e 12 volts. Foram escolhidas duas ventoinhas dentre sete motores pequenos e três grandes e que oferecessem rotações próximas de 3.000 RPM, sendo esta faixa é muito utilizada na formação de filmes finos para aplicação nos dispositivos *P-OLEDs*.

#### *3. Resultados*

Apesar de duas das ventoinhas grandes (representadas pelas letras A e B) da Figura 1, terem apresentado resultados similares às pequenas (representadas pelas letras I e P) da Figura 2, optamos pela utilização das pequenas, pois um dos objetivos deste trabalho também é a compactação dos *spinners*.

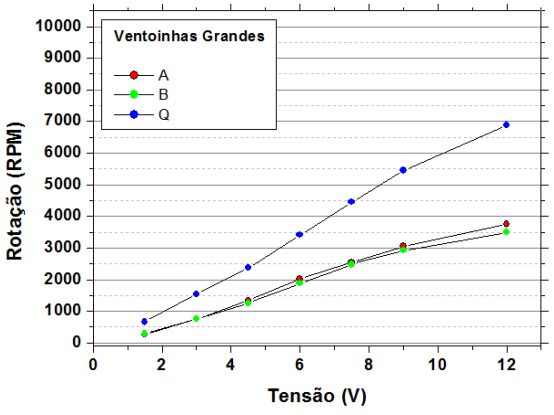

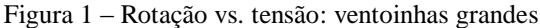

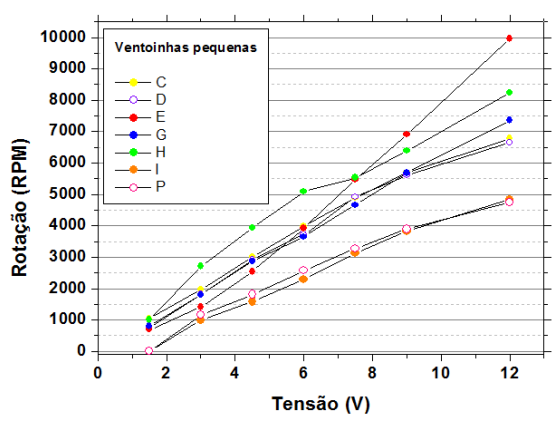

Figura 2 – Rotação vs. tensão: ventoinhas pequenas

#### *4. Conclusão*

As ventoinhas representadas pelas letras I e P apresentaram maior quantidade de rotações próximas 3.000 RPM (faixa de rotação encontrada na literatura para a montagem de dispositivos *P-OLEDs*), além de apresentarem também menores vibrações. Por estes motivos, elas foram utilizadas nas etapas de montagens de dispositivos *P-OLEDs*, revelando como boas opções de custo-benefício para a substituição de *spinners* comerciais.

#### *5. Referências Bibliográficas*

- [1] Erick Vendrusculo Guerra, trabalho de conclusão de curso. Materiais Processos e Componentes Eletrônicos, Fatec-SP, 2011.
- [2] José Igor Balbino de Moraes, trabalho de conclusão de curso. Materiais Processos e Componentes Eletrônicos, Fatec-SP, 2012.

# **OBTENÇÃO DA VELOCIDADE DE BOMBEAMENTO EM VÁCUO POR BLOQUEIO DE GASES**

*Natalia Kazumi Gushiken<sup>1</sup> , Edelson da Silva Procopio Venuto<sup>2</sup> , Francisco Tadeu Degasperi<sup>3</sup> 1,2,3Faculdade de Tecnologia de São Paulo – FATEC-SP – CEETEPS – São Paulo – SP <sup>2</sup>Programa CI-Brasil – Sede do Laboratório de Sistemas Integráveis da EPUSP – São Paulo – SP <sup>3</sup>Programa de Pós-Graduação em Gestão e Tecnologia em Sistemas Produtivos – CEETEPS – São Paulo – SP [natalia.gushiken@gmail.com;](mailto:natalia.gushiken@gmail.com) fdt@fatecsp.br* 

#### *1. Introdução*

As grandezas físicas velocidade de bombeamento de bomba de vácuo (*SBV*) e velocidade efetiva de bombeamento (*Sef*), junto das grandezas pressão (*p*), *throughput* (vazão) (*Q*) e condutância (*C*) são as mais importantes da tecnologia do vácuo. Por meio do conhecimento do *throughput* de gás que flui por uma condutância é possível determinar a velocidade de bombeamento. A expressão básica a ser utilizada é a Equação 1 . Cabe mencionar que o método de medição utiliza um efeito chamado de blocagem ou bloqueio (em inglês *choked flow*). O principal atrativo da blocagem está no fato de o fluxo de gás que passa pelo tubo ou orifício depender da geometria e da pressão de entrada, não tendo a intervenção de qualquer interface eletrônica.

#### *2. Metodologia e Materiais*

Para este trabalho foi utilizado um sistema de vácuo, visto na Figura 1.a, composto por uma bomba de vácuo mecânica de palhetas de duplo estágio e uma câmara de vácuo (*CV*) com volume de  $V_{CV} = (48 \pm 1)$  L. As medições de pressão foram realizadas com manômetro de membrana capacitiva (*MMC*). A linha de bombeamento que conecta a câmara de vácuo à bomba de vácuo tem dimensões cuja condutância dela na região de operação do sistema de vácuo tem valor bem maior que  $S_{BV}$ , desta forma  $Sef \approx S_{BV}$ .

O primeiro passo para determinar a velocidade de bombeamento é caracterizar o tubo no qual será injetado gás para que ocorra o efeito de bloqueio. Foi realizado vácuo na CV atingindo a pressão final de aproximadamente 20 mbar. Em seguida, foi aberta a válvula para que o gás entrasse na CV passando pelo tubo onde ocorreu o efeito de bloqueio. A coleta de dados é feita por meio de um *software* do multímetro digital utilizado para medir a tensão de saída do MMC, este *software* gera uma tabela relacionando a tensão *versus* o tempo, onde o parâmetro de correção tensão para pressão é dado pelo fabricante: 1 Volt = 100 Torr = 133,32 mbar. A curva da variação de pressão no tempo na CV é mostrada na Figura 1.b.

A parte linear da curva refere-se a um *throughput* constante dado pela Equação 2. Uma vez caracterizado o tubo, este pode ser usado junto a um cilindro de gás para fornecer uma quantidade conhecida de gás para a bomba de vácuo, e de posse do valor da pressão, podemos determinar a sua velocidade de bombeamento. Utilizamos o gás nitrogênio (*N2*).

$$
Q = S_{BV} p \tag{1}
$$

 $Q = V_{CV}$ *. dp<sub>c</sub>v/dt* (2)

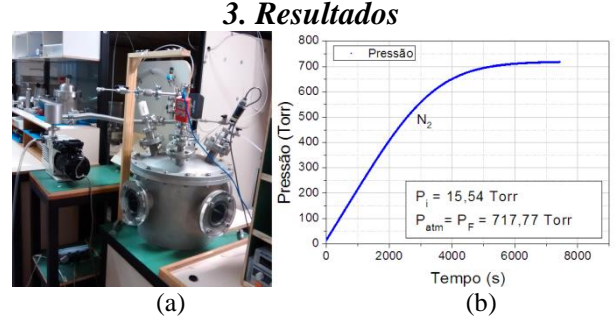

Figura 1 – a) Sistema de vácuo utilizado. b) Curva experimental da pressão na câmara de vácuo.

A determinação da velocidade de bombeamento pelo método do gás bloqueado é bem segura e apresenta uma incerteza de aproximadamente 10%, desde que a medição de pressão seja realizada com MMC devidamente calibrado. Ajustando uma reta na parte linear da curva mostrada na Figura 1.b, e utilizando a Equação 2, o valor do *throughput* é de  $Q = (12,1 \pm 1,1)$ mbar. $L.s^{-1}$ .

### *4. Conclusões*

Desde que o tubo utilizado no experimento opere dentro da região linear da curva da pressão *versus* o tempo, este pode ser utilizado para controlar a vazão de gases em sistemas de vácuo, ou seja, pode ser utilizado para fornecer ou bombear quantidades conhecidas de gás em um sistema de vácuo. Este método foi utilizado para medir velocidade de bombeamento de bombas *roots* e de difusora em uma grande empresa de metalização de faróis e lanternas, com sucesso.

#### *5. Referências*

[1] VENUTO, Edelson da S. P., Modelagem e Medição de Condutâncias no Regime de Escoamento Viscoso Laminar com Gases Monoatômicos Blocados – TCC. MPCE – FATEC-SP – São Paulo – SP. 2013.

[2] DEGASPERI, Francisco T., Modelagem e Análise Detalhadas de Sistemas de Vácuo. Dissertação de Mestrado - Departamento de Engenharia Elétrica e de Computação – FEEC–UNICAMP – Campinas – São Paulo. 2002.

[3] DEGASPERI, Francisco T., GUSHIKEN, Natalia K, VENUTO, Edelson da S. P., CORREA, Walter F. Determinação Experimental de Velocidade de Bombeamento de Bombas de Pré-vácuo e Alto-vácuo pelo Método do Bloqueio de Gases. Trabalho no XXXVI CBRAVIC – Sociedade Brasileira de Vácuo. Vitória – ES. 2015.

#### *Agradecimentos*

Ao CNPq pela bolsa de PIBIC (N.K. Gushiken).

# **PERFORMANCE DE UM DISSIPADOR DE CALOR ALETADO ASSISTIDO POR TUBOS DE CALOR**

*Keith Valengo Pinheiro, Thiago Antonini Alves Universidade Tecnológica Federal do Paraná – UTFPR/*Câmpus *Ponta Grossa keith\_vp@hotmail.com, thiagoaalves@utfpr.edu.br* 

# *1. Introdução*

No presente trabalho foi realizada uma investigação experimental da performance de um dissipador de calor aletado assistido por tubos de calor utilizado no controle térmico de microprocessadores [1].

# *2. Metodologia & Materiais*

O aparato experimental foi composto por um módulo de aquisição de dados *Agilent<sup>TM</sup>* 34970A, um computador *Dell*TM, um computador de testes (*Intel*TM *Core* 2 *Duo* E7500 2,93 GHz e 1066 MHz FSB) e por uma câmera termográfica *FLIR*TM T440 – Fig. 1.

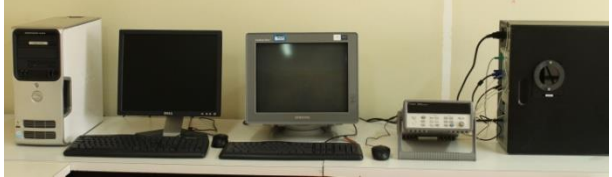

Figura 1 – Montagem experimental.

Os testes experimentais foram executados utilizando um dissipador de calor aletado convencional *Intel*TM (Fig. 2) ou um dissipador aletado assistido por tubos de calor *Cooler Master*TM *Hyper T*4 (Fig. 3) para o resfriamento do microprocessador.

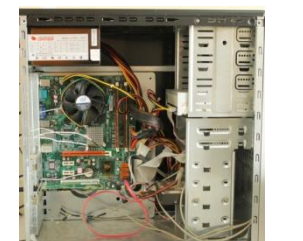

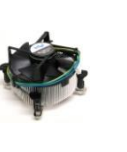

Figura 2 – Testes com dissipador convencional.

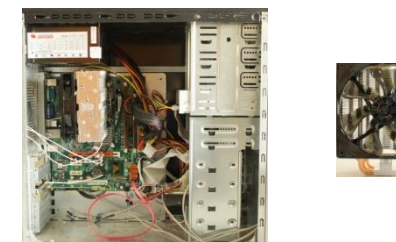

Figura 3 – Testes com dissipador aletado com tubos de calor.

Os termopares utilizados no monitoramento das temperaturas de operação do *hardware* foram do tipo K. O posicionamento destes sensores é mostrado na Fig. 4.

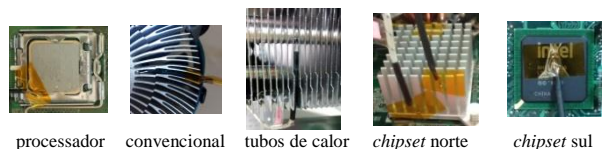

Figura 4 – Posicionamento dos termopares tipo K.

Para a execução dos testes experimentais, o *software Intel*TM *Burn Test* foi utilizado para simular condições extremas de operação do microprocessador.

### *3. Resultados & Discussão*

Os resultados experimentais encontrados para as temperaturas de operação no microprocessador, no *chipset* norte e no *chipset* sul, são mostrados por meio de imagens térmicas, nas Figs. 5, 6 e 7, respectivamente. Na captação destas imagens foi necessária a instalação de uma janela infravermelha *Fluke*TM.

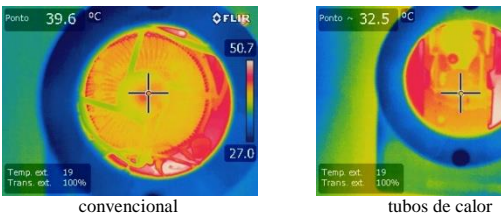

Figura 5 – Temperatura de operação no processador.

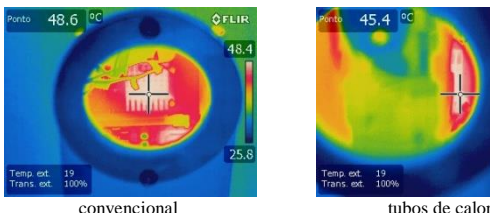

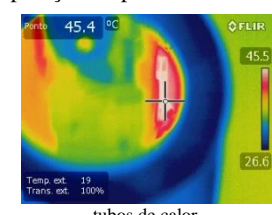

Figura 6 – Temperatura de operação no *chipset* norte.

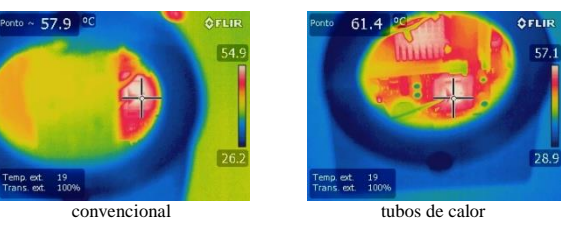

Figura 7 – Temperatura de operação no *chipset* sul.

# *4. Conclusões*

Com o emprego do dissipador de calor com tubos de calor no resfriamento de microprocessadores, o tempo médio de processamento diminuiu em 45,7%, a velocidade de processamento aumentou em 84,2% e as temperaturas de operação do microprocessador, do dissipador de calor e do *chipset* diminuíram 15,9%, 14,3% e 6,7%, respectivamente. Com isso, foi comprovada a eficácia do acoplamento de tubos de calor aos dissipadores de calor aletados na melhoria da performance e confiabilidade de equipamentos e componentes eletrônicos.

#### *5. Referências Bibliográficas*

[1] K.V. Pinheiro, Avaliação Experimental do Desempenho de um Dissipador de Calor Aletado com Tubos de Calor, Relatório Final de Atividades de Inovação Tecnológica, UTFPR, Ponta Grossa, 2014.

# **PORCELANA DOS ELETRODOS DO REATOR PLANAR DC A PLASMA**

*Tiago Fernandes de Almeida<sup>1</sup> , Edson Moriyoshi Ozono<sup>1</sup> <sup>1</sup>Faculdade de Tecnologia de São Paulo – FATEC-SP tiagoalmeida3000@gmail.com,ozono@fatecsp.br* 

### *1. Introdução*

O objetivo deste trabalho é a confecção dos isolantes elétricos dos eletrodos do reator planar a plasma construídos de porcelana.

Durante os testes de descarga o reator planar a plasma DC que foi submetido a uma tensão elétrica de 450 V entre o cátodo e ânodo e corrente elétrica de 30 mA, sob uma pressão residual de gás argônio no interior da câmara de 64 Pa. Foi constatada muita dissipação de calor no cátodo acarretando na combustão do material isolante de epóxi utilizado, conforme a **Figura 1**. Uma solução encontrada foi a substituição dos isolantes cerâmicos por porcelanas vitrificadas na confecção das capas de isolação elétrica dos eletrodos do reator planar a plasma.

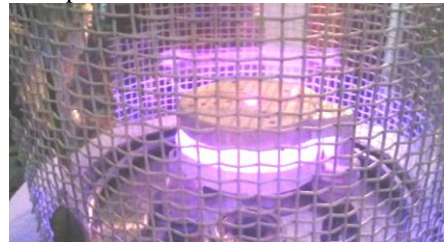

**Figura 1**- Descarga de um reator planar a plasma com 450 V e 30 mA.

A porcelana é um produto branco translúcido e impermeável, que distingue de outros produtos cerâmicos, especialmente por apresentar vitrificação, resistência mecânica e uma completa isenção de porosidade e sonoridade. Após a desagregação e a moagem da matéria prima a sua pureza é classificada de acordo com a granulometria em cuja composição apresenta 40% de caulim, 25% de quartzo, 25% de feldspato e 10% de argila que são submetidas à dosagem rigorosa e maleabilidade obtida com adição de água [1]. O caulim é um minério composto de silicatos hidratados de alumínio, como a caulinita e a haloisita [2]. De um modo geral a obtenção da porcelana vitrificada segue com a moldagem da peça e depois com um tratamento térmico para endurecimento e vitrificação, conhecida como sinterização.

#### *2. Procedimentos*

O formato da porcelana depende da construção de um molde utilizado para o modelamento da massa maleável. O molde apresenta uma bipartição com a finalidade de facilitar a extração do modelamento da massa após o preenchimento e fechamento das duas metades, conforme a **Figura 2**. Toda superfície de contato interno do molde foi recoberta com papel com a finalidade de facilitar a extração do barro. O preenchimento do espaço do molde é obtido conformando a massa até obter o preenchimento de cada espaço interno do molde para que a porcelana tenha uma cópia fiel do molde. Após o preenchimento total da massa, a peça moldada foi retirada através da bipartição do molde.

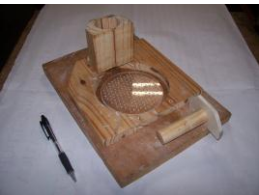

**Figura 2**- Bipartição do molde facilita a extração do modelamento.

O modelo permaneceu na temperatura ambiente para a evaporação da água, de forma que sua cor acinzentada passou para uma coloração esbranquiçada. A queima da porcelana num forno foi realizada num forno termoelétrico da INTI, no departamento de Ensino Geral da FATECSP. A rampa de temperatura foi ajustada para elevação de 1,5 graus centígrados por minuto até alcançar 300 graus centígrados e depois a rampa foi reduzida para uma elevação de  $0.5\textdegree C$  por minuto até alcançar um patamar de temperatura de 700°C. A temperatura foi mantida neste patamar durante 12 horas e desligado automaticamente, deixando o modelo esfriar no interior do forno.

# *3. Resultados*

O ciclo da queima da porcelana teve duração de 24 horas durante o qual ocorreu a perda de água da composição que foi acompanhada de uma transformação da fase cristalina para a fase vítrea com a soldagem dos grãos, conforme a **Figura 3**.

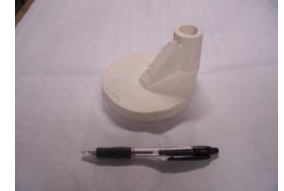

**Figura 3**- Obtenção da porcelana vitrificada.

# *4. Conclusões*

A confecção da porcelana foi bem sucedida pelo fato de ser possível erodir suas partes somente com pontas diamantadas, não sendo possível efetuar qualquer tipo de operação por usinagem mecânica tradicional.

# *5. Referências*

[1] [www.abceram.org.br](http://www.abceram.org.br/) ∕ site ∕ ?area=4&submenu=50 [2] [www.porcelanabrasil.com.br](http://www.porcelanabrasil.com.br/) ∕ p-00.htm em 7 de maio de 2015 às 20h49.

#### *Agradecimentos*

Ao CNPq pelo apoio financeiro.

# **PREPARAÇÃO DE FONTE DE FÓSFORO PARA DOPAGEM DE LÂMINAS DE SILÍCIO**

*Anderson Kenji Kawaguti<sup>1</sup> ,Luís da Silva Zambom<sup>2</sup> 1,2 Faculdade de Tecnologia de São Paulo - CEETEPS kawagutikenji@gmail.com,zambom@fatecsp.br*

#### *1. Introdução*

Dentro do processo de produção de componentes microeletrônicos, uma das etapas mais importantes é a etapa de dopagem do silício. Sempre que é necessária a dopagem de regiões n e p em diodos e transistores, difusão e implantação iônica são as técnicas utilizadas. No entanto, a implantação iônica possui uma grande desvantagem que é o alto custo do equipamento para geração de íons com alta energia. A difusão, por outro lado, é realizada a partir de reagentes líquidos. Neste trabalho uma fonte de dopagem líquida de fósforo[1], em diferentes concentrações, foi produzida e utilizada para dopar lâminas de silício.

#### *2. Metodologia e Materiais*

A fonte de dopagem de fósforo foi produzida a partir da reação química entre tetraetilortosilicato de silício (10,0 mL), álcool isopropílico (23,5 mL) e soluções de ácido fosfórico (0,4, 1,9 e 3,8) mol/L, aquecida a 65 °C por 10 minutos.

Para o estudo da difusão, 1 mL de cada solução foi uniformemente distribuído sobre lâminas de silício (tipo  $p, \langle 100 \rangle, 150 \Omega / \Box$ , seguida de cura a 200 °C por 10 min. e difusão a 1150 °C em tempos de  $(15, 30, e45)$  min.

Para se determinar a profundidade de alcance do dopante, corrosão por plasma do silício foi realizada em ambiente de  $SF<sub>6</sub>$  (50 W, 100 mTorr).

A resistência de folha ( $\Omega$ ) foi medida antes e após a difusão, e após a corrosão do silício, no equipamento Quatro Pontas Four Probe. O modo vibracional, associado à ligação Si-O, foi analisado por Espectroscopia de Infravermelho – FTIR.

#### *3. Resultados*

A Figura 1 mostra os espectros de infravermelho da amostra de 0,4 mol/L. As bandas de absorção das ligações químicas são coincidentes com as do óxido de silício térmico (459, 810 e 1080 cm<sup>-1</sup>).

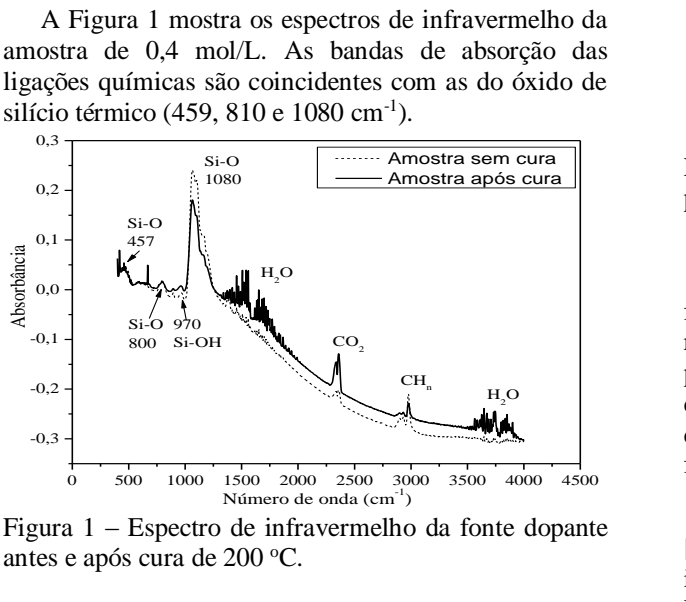

Figura 1 – Espectro de infravermelho da fonte dopante antes e após cura de 200 °C.

A Figura 2 mostra a variação da resistência de folha com a profundidade de alcance do dopante fósforo e na superfície do silício (tempo zero) para as soluções de 0,4 mol/L e 3,8 mol/L. A variação da resistência de folha na superfície e na profundidade indica que as soluções preparadas doparam a lâmina de silício. **COSFORO PARA<br>
S DE SILÍCIO**<br>
Uva Zambom<sup>2</sup><br>
lo - CEETEPS<br>
@fatecsp.br<br>
gura 2 mostra a variação da resistência de folha<br>
ofundidade de alcance do dopante fósforo e na<br>
e do silício (tempo zero) para as soluções de<br>
Le 3,

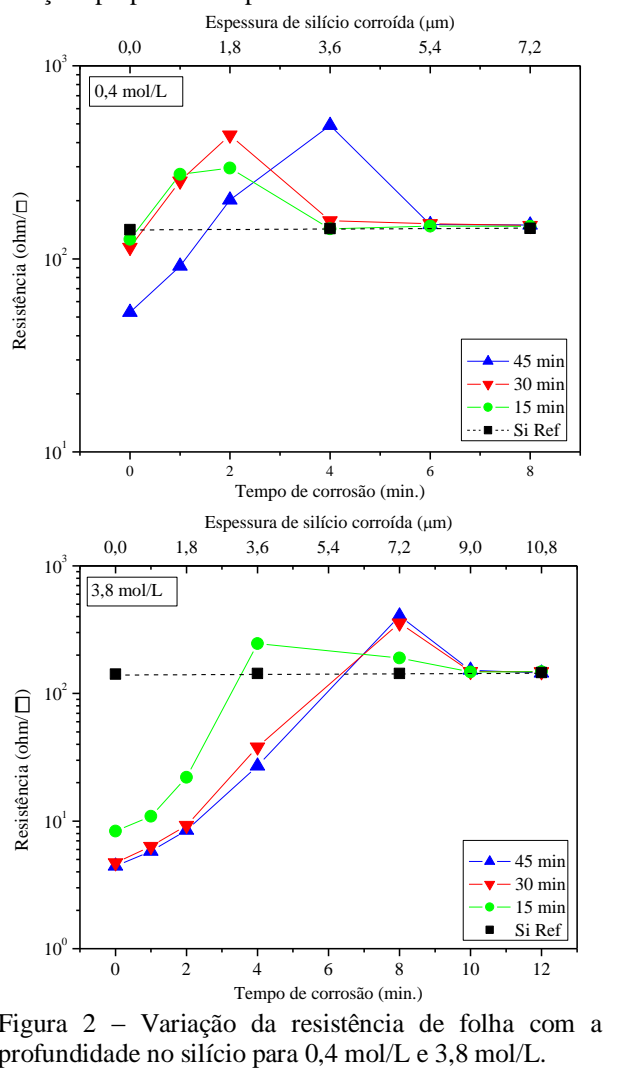

Figura 2 – Variação da resistência de folha com a profundidade no silício para 0,4 mol/L e 3,8 mol/L.

#### *4. Conclusões*

Conseguiu-se preparar uma fonte líquida dopante de fósforo para silício de baixo custo, conforme indicam os resultados de resistência de folha na superfície e em profundidade, permitindo futura utilização na dopagem de fonte e dreno de transistores. Com base nos espectros de FTIR e dopagem a fonte líquida de dopante é um fosforosilicato (óxido de silício dopado com fósforo).

#### *5. Referências*

[1] N. N. Toan, Spin-on-glass materials and applications in advanced technologies. Tese de doutorado. Universidade de Twente, Holanda, 1999.

# **Produção de UV-Ozônio a partir de lâmpadas customizadas**

*Juliana Aparecida Vendrami<sup>1</sup> , Christine Miwa Takahashi<sup>2</sup> , Elvo Calixto Burini Junior<sup>3</sup> ,* 

*Roberto Koji Onmori<sup>4</sup> , Wang Shu Hui<sup>5</sup> , Emerson Roberto Santos<sup>5</sup>* 

*1 FATEC - Faculdade de Tecnologia Zona Leste, São Paulo, SP* 

*2 FATEC - Faculdade de Tecnologia de São Paulo, São Paulo, SP* 

*3 IEE-USP - Instituto de Energia e Ambiente da Universidade de São Paulo, SP* 

*4 EPUSP - Eng. Elétrica da Universidade de São Paulo, São Paulo, SP* 

*5 EPUSP - Eng. Metalúrgica e de Materiais da Universidade de São Paulo, São Paulo, SP juvendrami@bol.com.br; emmowalker@yahoo.com.br*

#### *1. Introdução*

Tratamento oxidativo utilizando reatores comerciais de UV-Ozônio tem sido comum sobre a superfície de óxidos transparentes condutivos, utilizados como eletrodos em dispositivos P-OLEDs *(Polymeric-Organic Light-Emitting Diodes)* [1]. Este tratamento aumenta a injeção de cargas no interior dos dispositivos, melhorando consequentemente, o desempenho [2].

Este trabalho envolveu dois tipos de lâmpadas modificadas para a produção de raios ultravioletas e geração de ozônio em um aparato utilizado como reator.

#### *2. Materiais e Métodos*

Foram testados dois tipos de lâmpadas de 400 watts, fabricadas pela Osram: LVMAP (lâmpada de vapor de mercúrio de alta pressão) e LMM (lâmpada multivapor metálico). Os bulbos externos foram removidos obtendo-se os bulbos internos, que geram a emissão de raios ultravioletas, que em contato com o oxigênio do ar, transforma-se em ozônio. Um reator foi montado utilizando: luminária, ventoinhas e placa de madeira revestida em fórmica (utilizada como base de sustentação), com um orifício para a passagem de uma mangueira com ≈1 m de comprimento e ≈7 mm de largura conectada em um monitor de ozônio. Cada lâmpada utilizou seu respectivo reator eletrônico. As concentrações de ozônio foram medidas ao longo do tempo, com e sem uma chapa de metal protegendo parcialmente as lâmpadas em relação ao tubo. Os espectros de emissão das lâmpadas foram obtidos com um espectrorradiômetro conectado com fibra óptica, situada próxima às lâmpadas e a temperatura no interior do reator foi monitorada com termopar.

#### *3. Resultados*

Diferentes concentrações de ozônio foram observadas nas duas lâmpadas, bem como diferentes picos de emissão na faixa de emissão ultravioleta.

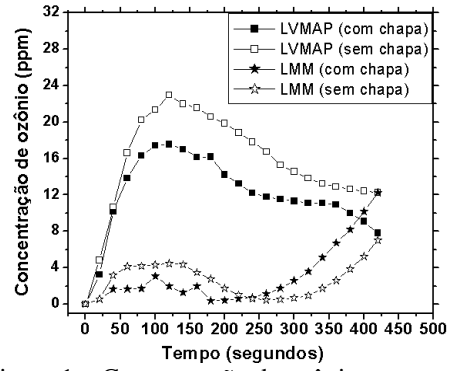

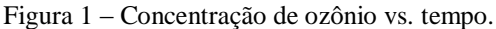

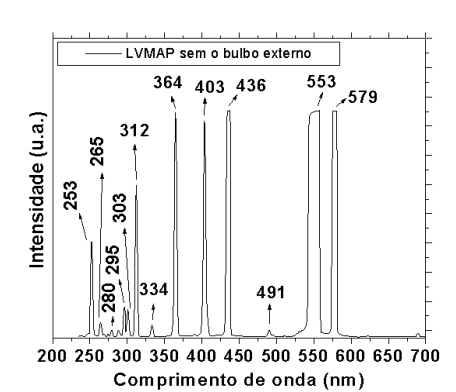

Figura 2 – Intensidade vs. comprimento de onda para a LVMAP.

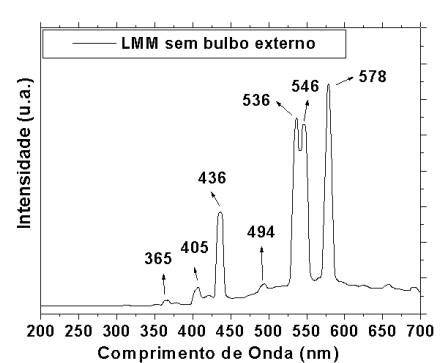

Figura 3 – Intensidade vs. comprimento de onda para a LMM.

#### *4. Conclusões*

Os resultados mostraram pouca influência da chapa metálica na produção de ozônio. A LVMAP produziu maior quantidade de ozônio, o que pode estar relacionada com a sua temperatura de operação, que nem atingiu 50ºC, enquanto que a LMM ultrapassou 100°C. Outro motivo que também pode estar relacionado com a maior produção de ozônio, é que a LVMAP gerou maior quantidade de picos de emissão na faixa do ultravioleta (de 100 a 400 nm) necessários para a produção de ozônio.

#### *5. Referências*

[1] Y-C Chen et. al., Optics Express, **18** (2010) A167- A173

[2] E. R. Santos et. al., Química Nova, **37** (2014) 1-5

#### *Agradecimentos*

À EPUSP pela infra-estrutura e ao IAG-USP pelo empréstimo do espectrorradiômetro.

# **PRODUÇÃO E CARACTERIZAÇÃO DE GUIAS DE ONDAS COM ESCRITA DE LASER DE fs A PARTIR DE MATRIZES VÍTREAS DE TELURETO**

Jonatã C. S. N. Garcia<sup>1\*</sup>, D. M. da Silva<sup>1</sup>, T. A. A. de Assumpção<sup>1</sup>, J. A. M. Garcia<sup>1</sup>, Wagner Rossi<sup>2</sup>, N. U Wetter, Luciana R. P. Kassab<sup>1</sup>

<sup>1</sup>Laboratório de Tecnologia em Materiais Fotônicos e Optoeletrônicos, Fatec-SP, São Paulo, São Paulo ²Centro de Lasers e Aplicações , IPEN/SP, São Paulo, São Paulo

Jonata.csng@gmail.com, kassablm@osite.com.br

### *1. Introdução*

O presente trabalho tem como objetivo a produção e caracterização de amostras vítreas de telureto para fabricação de guias de onda escritos com laser de Ti: safira com pulso de 100 femtosegundos (fs). Os referidos guias serão usados em circuitos microfluídicos para análises de cor em testes ELISA (Enzyme-Linked Immunosorbent Assay), medidas de fluxo, contagem de células e partículas, medidas de espectro de produtos de reação, obtenção de reações fotoinduzidas e em muitas outras aplicações. A matriz vítrea à base de telureto possui um alto índice de refração  $(\sim 2)$ , baixa energia de fônon (500-700cm<sup>-</sup> <sup>1</sup>), alta densidade  $(5g/cm<sup>3</sup>)$  e ampla janela de transmissão (400nm até ~7000nm). Estudos anteriores do nosso grupo mostraram a possibilidade de uso da matriz TeO<sub>2</sub>-GeO<sub>2</sub>-PbO, dopada com íons de  $Er^{3+}$  e Yb3+ para amplificação da luz em 1532 nm [1] o que motiva a presente pesquisa que fará uso, inicialmente, da referida composição.

#### *2. Metodologia e materiais*

As amostras de vidro foram confeccionadas em forno de atmosfera não controlada. Os reagentes que formam a matriz à base de telureto  $(34TeO<sub>2</sub> - 33GeO<sub>2</sub> -$ 33PbO, em % de peso) têm pureza de 99,99% (importados da Fluka e da Sigma-Aldrich), são pesados em uma balança com precisão de +0,01%, misturados mecanicamente e introduzidos em cadinho de platina pura para serem levados ao forno, no qual ocorre a fusão, durante aproximadamente 1 hora a temperatura a 1050°C. Em seguida, a mistura é vertida em molde e latão préaquecido, para ser introduzida em um outro forno para tratamento térmico, em temperatura próxima a de transição vítrea (T<sub>g</sub> = 350° C) onde permanece por 1 hora para evitar a formação de tensão internas no vidro. O resfriamento rápido que ocorre quando a amostra é vertida provoca tensões internas no material devido a não acomodação das ligações químicas; para que elas relaxem e não deixem o material suscetível a trincas, procede-se ao tratamento térmico por 2 horas até que seja atingida a temperatura ambiente. Após a produção da amostra, é realizada a fabricação dos guias com laser de fs; nesta etapa são determinados os parâmetros adequados para escrita: velocidade variada entre 300 e 60 mm/s, lente de focalização f= 10mm, taxa de repetição de 4kHz, energia por pulso variada entre 52 e 98 µJ.

#### *3. Resultados*

Foram observados a formação de centros de cor e danos materiais, conforme a variação da velocidade de temático 2013-26113-6, coordenado pelo CLA/IPEN/SP escrita e a potência do laser de fs. Os danos causados pelo

laser têm o formato de listras paralelas, espaçadas por centenas de micrometros. Os guias escritos formaram franjas luminosas (ordens de difração) quando atravessados perpendicularmente pelo laser de diodo (633nm), como a mostra a figura1. Essa difração indica a alteração do índice de refração e formação do guia necessário para o guiamento da luz.

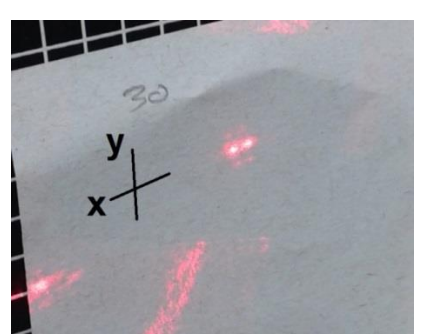

Figura 1- Franjas formadas pela difração dos guias

As medidas de perda por propagação realizadas no Laboratório de Tecnologia em Matérias Fotônicos e Ópticos Eletrônicos da Fatec São Paulo permitirão verificar a qualidade dos guias produzidos para guiamento da luz; altas perdas comprometem o guiamento da luz e consequentemente a eficiência para o fim proposto . Cabe acrescentar que está prevista a produção de outras composições à base de telureto que tem sido usadas pelo grupo (TeO  $_2$ -ZnO, TeO $_2$ -Bi $_2$ O<sub>3</sub> –WO<sub>3</sub>) a fim de que sejam investigadas as melhores para o fim proposto.

#### *4. Conclusões*

O presente trabalho mostra a possibilidade de aplicações com a matriz vítrea à base de telureto para guiamento da luz em guias formados por laser de fs os quais alteram o índice de refração da matriz, característica importante para confinamento da radiação eletromagnética. A realização da escrita dos guias de onda na matriz é um marco importante para a evolução dos exames do tipo ELISA, contagem das células entre outros, pois permitirá o envio da radiação eletromagnética até o setor microfluídico, sem perdas, facilitando a realização dos exames.

#### *5. Referências*

[1] M. Olivero, D. M. da Silva, L. R. P. Kassab, A. S. L. Gomes, Advances in Optical Technologies, 621018 (2013)

# *6. Agradecimentos*

Ao PIBIC/CNPq e a FAPESP pelo projeto

# **PROTÓTIPO DE PRÓTESE MIOELÉTRICA DE MEMBRO SUPERIOR COM REALIMENTAÇÃO SENSORIAL**

*Bruno Chiaradia Finamor e Silva<sup>1</sup> , Higor Barreto Campos<sup>2</sup> , Lucas Del Coco Moucachen<sup>3</sup> , John Paul Hempel Lima 1,2,3,4 Pontifícia Universidade Católica de São Paulo brunofinamor@hotmail.com<sup>1</sup> , johnpaullima@gmail.com<sup>4</sup>*

# *1. Introdução*

Este trabalho tem em vista à criação de um protótipo de membro superior adaptado de um robô de recursos abertos. Para isso, será utilizado o método da fabricação aditiva, em impressora 3D, de uma prótese eletromecânica acionada por sinais mioelétricos, apresentando movimentos de extensão e flexão. Seu objetivo é facilitar as tarefas diárias para pessoas que possuem amputação transradial. Esses sinais são captados por um eletromiógrafo através dos eletrodos colocados no antebraço. O microcontrolador realiza a transformação dos sinais mioelétricos em movimento com uso de servomotores. A retroalimentação de temperatura proporcionada pela prótese é obtida por meio de sensores e atuadores. A contribuição proporcionada por este projeto pode reduzir a taxa de rejeição pelos usuários, permitindo assim uma melhora na qualidade de vida do paciente e na reabilitação.

### *2. Metodologia e materiais*

Para o desenvolvimento do protótipo foi aplicada as seguintes metodologias:

Pesquisa de um circuito para eletromiógrafo (EMG) que apresentasse viabilidade de fabricação, com finalidade de acionar a prótese através de sinais mioelétricos. Optou-se pelo EMG proposto pela SparkFun $_{[1]}$ . Este circuito foi elaborado no programa Multisim para a realização de simulações e levantamento de dados. Após esta etapa, o circuito foi transferido para o Ultiboard para elaboração do *layout* e, posteriormente, a confecção da placa por meio do método térmico.

Construção de um modelo 3D da prótese de membro superior usando o programa SolidWorks. Foi utilizado como referência o projeto InMoov<sub>[2]</sub>. Em seguida, impressa em 3D, utilizando a técnica de FDM (*Fused Deposition Modeling*), onde as peças são produzidas camada por camada, de baixo para cima, ao aquecer e extrudar um filamento termoplástico.

A programação para o controle dos sensores e atuadores foi realizada na plataforma Arduino. O microcontrolador recebe o sinal de EMG e gera sinais de saída para os servomotores responsáveis pelo movimento da prótese, através da modulação de pulso por largura. Também é responsável pelo sistema de retroalimentação de temperatura. Onde o circuito sensorial de temperatura consiste do componente LM35, já o circuito atuador possui um *driver* de corrente e um resistor de potência.

### *3. Resultados*

Com a realização de testes no sistema de retroalimentação de temperatura, foi possível levantar curvas de temperatura x tempo para diferentes valores de modulação de pulso. Com isso, é possível gerar formulas para controlar a temperatura do atuador que estará diretamente no coto do usuário. E também foi verificado o tempo que o resistor levar para resfriar na condição próxima da saturação da temperatura.

O *layout* do EMG possui 84,6 mm de largura, 64,8 mm de comprimento e 1,02 mm de espessura de cada trilha. Sendo construído em camada simples e utilizando componente de tecnologia *through-hole* para facilitar a confecção.

# *4. Conclusões*

O sistema de retroalimentação de temperatura inicialmente apresenta tempo de resposta do sensor e de resfriamento do atuador consideravelmente alta. Sendo que futuramente o sensor LM35 poderá ser substituído por um termopar, para uma resposta mais rápida e o resistor de potência por uma Pastilha Peltier, que abrangerá também as baixas temperaturas, ou fios de níquel-cromo para a diminuição do tamanho do sistema de *biofeedback*. O desenvolvimento utilizando o SolidWorks, figura 1, foi realizado utilizando figuras geométricas de modo a aproximar ao formato original das peças, visto que, por enquanto, consistem de um protótipo, que, futuramente, poderá ser aperfeiçoado, tornando-se assim mais ergonômico e antropomórfico; e através do preenchimento da prótese será capaz de tornar mais leve. Já o circuito de EMG pode ser aperfeiçoado em relação ao tamanho, sendo construído sobre dupla camada e utilizando a tecnologia de montagem superficial.

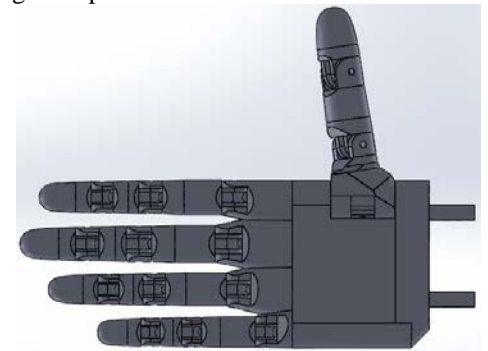

Figura 1 - Protótipo de membro superior desenvolvido via SolidWorks

# *5. Referências*

[1] Kaminski, E, B. Muscle Sensor V3. Disponível em: http://www.instructables.com/id/IRON-MAN-EXOSKELETON/step4/Muscle-Sensor-EMG/. Acesso em: 15 jun. 2015.

[2] Langevin, G. InMoov. Disponível em: http://www.inmoov.fr/. Acesso em: 15 jun .2015.

# **SISTEMA DE AUTOMAÇÃO COM FEEDBACK VISUAL PARA BANCADA DE TESTES DE ANTENAS LOOP**

*Rafael Pinheiro Bousquet Muylaert, Ricardo Hideki Ohi Junior, Gustavo Mendonça, Carlos Antonio França Sartori, Aparecido Sirley Nicolett Departamento de Engenharia – PUC/SP rafael@mbm.eng.br, nicolett@pucsp.br* 

# *1. Introdução*

Todos os equipamentos elétricos e eletrônicos geram campos eletromagnéticos em sua operação. Quando a potência irradiada para fora do equipamento é muito alta, esta pode vir a causar interferências em sistemas de radiocomunicação e até mesmo causar mau funcionamento em circuitos elétricos muito suscetíveis a este tipo de radiação. O estudo da compatibilidade eletromagnética tem como intuito analisar as possíveis interferências causadas por um equipamento, que é fonte de emissões eletromagnéticas em um segundo equipamento suscetível a estas emissões.

O sistema de antenas Loop em configuração esférica [1] tem como finalidade estudar a irradiação de um equipamento eletrônico em qualquer direção, simplificando simulações computadorizadas de compatibilidade eletromagnética. Neste trabalho é proposto o desenvolvimento de um sistema de automação controlado por *feedback* de visão computadorizada, com aquisição automática de dados, para um sistema de antenas Loop, agilizando e otimizando o processo de medição e aquisição de dados.

#### *2. Metodologia*

O sistema de antenas Loop a ser utilizado consiste em um conjunto de 4 espiras de cobre suportadas por uma estrutura não magnética, dentro da qual é posicionado o elemento a ser estudado.

As 4 espiras da antena são conectadas a uma placa de aquisição de 4 canais. O corpo de provas é alimentado pelo sinal proveniente de um gerador de funções depois de amplificado, e tanto a placa de aquisição de dados, quanto o gerador de funções, são comandados pelo LabView. O sistema é apresentado na Figura 1.

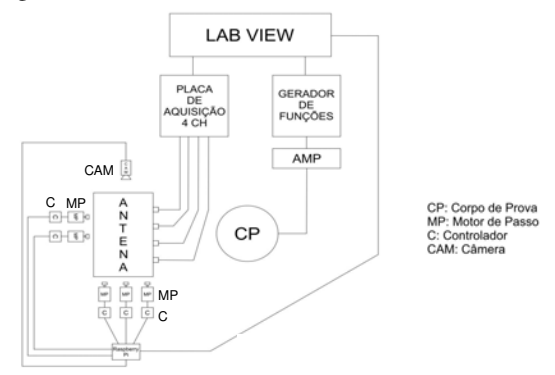

Figura 1 – Diagrama funcional do Sistema.

Através da medida das correntes induzidas em cada um dos loops da antena, pode-se calcular pelo método da integral [2] um dipolo magnético que represente o

elemento estudado, simplificando assim os cálculos de compatibilidade magnética.

A configuração das antenas assume o formato de uma esfera de 225 mm de raio, conforme apresentado na Figura 2.

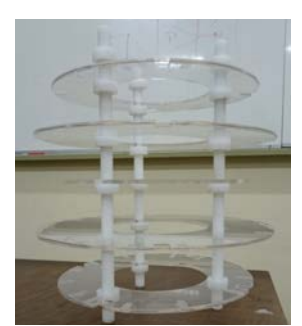

Figura 2 – Conjunto de antenas Loop desenvolvido.

Para a movimentação do equipamento a ser estudado dentro da antena, visando avaliar a irradiação em qualquer direção, é utilizado um sistema composto por motores de passo conectados a roletes móveis por meio de polias flexíveis. O posicionamento preciso do equipamento é garantido por um sistema de *feedback* visual. Uma câmera USB capta uma imagem do sistema e em seguida o posicionamento é analisado por rotinas de visão computadorizada que identificam marcações pré-determinadas na superfície do equipamento, corrigindo os desvios que ocorram em relação ao posicionamento esperado.

#### *3. Conclusões*

Atualmente o processo de medições e aquisições dos dados da antena Loop é manual. Conforme proposto em nosso projeto, espera-se que o mesmo processo terá uma redução no tempo de aproximadamente 70%. Aumentando a confiabilidade e isentando a supervisão e intervenção humana durante o processo. Através de testes e no decorrer do projeto, podemos observar claramente que o processo de automatização com *feedback* visual para bancada de testes de antenas Loop trouxe melhorias ao sistema, confiabilidade, rapidez no processo de aquisição e medição dos dados da antena Loop.

# *4. Referências*

[1] S. Zangui, Determination e modelisation du couplage en champ proche magnetique entre systemes complexes. Tel - Archives Ouvertes. Outubro 14, 2011. [2] B. Vincent et. al. New robust coil sensors for near field characterization. Journal of Microwaves and Optoelectronics. 2009, pp. 64S - 77S.

# **TENSÃO RESIDUAL SUPERFICIAL E SUBSUPERFICIAL NO FRESAMENTO DO AÇO VP 100 PARA MOLDES**

*Flávio Henrique Manarelli<sup>1</sup> , Alessandro Roger Rodrigues<sup>2</sup> , Adriana Bruno Norcino<sup>3</sup> , Hidekasu Matsumoto<sup>4</sup> .* 

*1,4 Univ Estadual Paulista / Faculdade de Engenharia de Ilha Solteira*

*2,3 Universidade de São Paulo / Escola de Engenharia de São Carlos* 

*flaviomanarelli@gmail.com, hidekasu@dem.feis.unesp.br*

### *1. Introdução*

Na indústria metal mecânica, os moldes para injeção de termoplástico e as matrizes para conformação são amplamente fabricados por usinagem, que são processos mecânicos de fabricação por remoção de material. A influência dos efeitos decorrentes do processo de usinagem por fresamento na integridade das superfícies geradas podem ser proveniente de efeitos térmicos, associado principalmente a gradientes de temperatura, e/ou mecânicos, associado à deformação plástica, em decorrência da aplicação das forças de corte. Deste modo, é introduzido um novo estado de tensões na peça, que promove relaxação ou introdução de tensão, podendo influenciar no desempenho e vida em fadiga do componente. Tais efeitos são apontados como a principal causa de falha de componentes mecânicos. As tensões residuais são auto-equilibrantes e qualquer perturbação como remoção de material, aplicação de novas tensões e gradientes de temperatura, dentre outras; provocam uma redistribuição das tensões, de modo que elas se equilibrem novamente [1].

O objetivo deste trabalho é verificar a influência dos parâmetros de usinagem, velocidade de corte e avanço, em operação de fresamento de topo, nos níveis de tensão residual gerados.

#### *2. Metodologia e Materiais*

Os ensaios foram realizados em um centro de usinagem CNC, em fresamento de topo discordante, a seco, com uma fresa de topo de Ø 25 mm (duas arestas) com insertos de metal duro, fabricados pela Sandvik (R390-11 T3 08M-PM 4230). Os corpos de prova foram fabricados de aço VP 100 (indicado para fabricação de moldes e matrizes), com dimensões 29x30x100 mm. Foi adotado como parâmetros de usinagem: avanço de 0,1 e 0,2 mm/z; velocidade de corte de 200 e 450 m/min; profundidade  $(a_n)$  e largura  $(a_e)$  de usinagem foram constantes de 0,5 mm e 17,5 mm, respectivamente. Com isso, a seguinte nomenclatura foi adotada para identificar os corpos de prova: V200-F01, V200-F02, V450-F01 e V450-F02, onde V denota velocidade de corte e F, avanço por dente. A tensão residual superficial foi medida aplicando método de difração de Raios-X e a tensão logo abaixo da superfície usinada, foi determinada utilizando o método do furo cego.

#### *3. Resultados*

Os resultados obtidos experimentalmente de tensões residuais (método do furo cego e difração de Raios-X) são complementares, uma vez que a profundidade medida a partir da superfície fresada foram de 99 μm e 5 μm, respectivamente, para os métodos aplicados.

As curvas apresentadas nas Figuras 1 indicam que as tensões residuais de tração ocorreram na superfície da peça usinada e as linhas tracejadas representam o provável comportamento da tensão residual entre as profundidades de 5 a 99 μm. Já para subsuperfície (curva continua), a tensão residual variou em magnitude, campo e profundidade, dependendo da combinação entre velocidade de corte e avanço por dente adotado para respectivo ensaio. A soma das áreas abaixo das curvas das tensões residuais de tração e acima das de compressão, que deve ser nula, é um indicativo da propriedade das tensões residuais de serem auto-equilibrantes. Essas áreas não foram calculadas com exatidão neste trabalho, mas indicam que o fresamento com menor avanço por dente gerou um comportamento mais uniforme quando comparado ao de maior avanço da ferramenta.

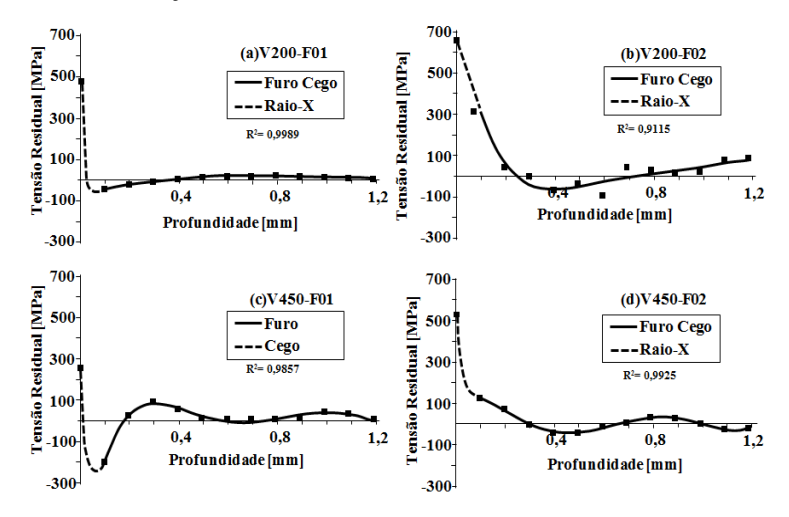

Figura 1 - Tensões residuais principal máxima superficial e subsuperficial.

#### *4. Conclusões*

O fresamento de topo do aço VP100 tende a gerar tensões residuais de tração na superfície usinada. Baixas velocidades de corte e avanço da ferramenta contribuem com a diminuição das tensões de tração ou até geração de tensões compressivas.

#### *5. Referências*

 [1] DAVIM, J. P. Machining: fundamentals and recent advances. 2008, cap. 03, p. 271-282

#### *Agradecimentos*

Ao Grupo de Pesquisa em Usinagem (GPU), à Escola de Engenharia de São Carlos (EESC/USP), à Faculdade de Engenharia de Ilha Solteira (FEIS/UNESP) e à Villares Metals S/A.

# **ANÁLISE DA DINÂMICA LINEAR DE UM ABSORVEDOR DE VIBRAÇÃO ACOPLADO A UM OSCILADOR**

*Lucas Zanovello Tahara<sup>1</sup> , Fábio Roberto Chavarette<sup>2</sup>* 

*UNESP – Univ. Estadual Paulista, Faculdade de Engenharia de Ilha Solteira (FEIS) – Departamento de Matemática, Avenida Brasil, 56, Centro, 15385-000, Ilha Solteira, São Paulo. lucaszanov@gmail.com¹, fabioch@mat.feis.unesp.br²* 

### *1. Introdução*

O desenvolvimento de modelos para análise do comportamento de mecanismos, aliado à simulação numérica, tem conquistado o interesse de domínios como o biomédico, aeroespacial, telecomunicações e industrial. Associados ao avanço das estruturas, mecanismos de controle são desenvolvidos para predição de situações a partir da modelagem e estudo de sistemas dinâmicos. Nesse sentido, a análise do comportamento de um absorvedor de vibrações acoplado a um oscilador é o objeto deste trabalho. Esse estudo é e suma importância para avaliar a eficiência e comportamento do sistema.

*2. Material e Métodos*  Seja o sistema ilustrado na Figura 1:

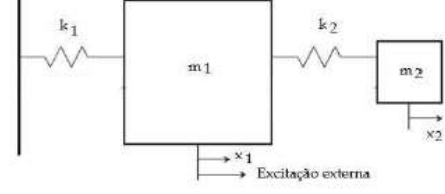

Figura 1 – Modelo do AMS.

As equações de segunda ordem que caracterizam a versão não amortecida do sistema absorvedor de massa sintonizado (AMS) acoplado ao oscilador linear é dada por [1]:

$$
\begin{cases} m_1 \ddot{x}_1 + k_1 x_1 - k_2 (x_1 - x_2) = F \cos \omega t \\ m_2 \ddot{x}_2 + k_2 (x_2 - x_1) = 0 \end{cases}
$$
 (1)

Nesse sistema, *m* e *k* representam a massa e a rigidez do sistema e do AMS, respectivamente pela ordem dos índices, *x* representa o deslocamento do sistema e do AMS em relação à base, também na ordem dos índices, e *F cos(ωt)* constitui a força de excitação dinâmica (externa), sendo *ω* a frequência de excitação.

#### *3. Resultados e Discussões*

 Para a realização das simulações numéricas, foram adotados os valores para os seguintes parâmetros da equação (1), a saber *m1* = 1 kg, *m2* = 0.05 kg, *k1* = 0.5 N/m, *k2* = 0.025 N/m, *F* = 0.0001 N e *ω* = 0.4 rad/s.

 A Figura 2 mostra o histórico no tempo para o deslocamento do sistema, ou seja, nota-se que há comportamento estável relacionado ao amortecimento. Os autovalores  $λ_{1,2} = 0 e λ_{3,4} = -0.0125 ± 0.6891i$ , apesar de indicarem um caso degenerado no todo, na realidade se apresentam como situação estável [2]. A Figura 3 apresenta o retrato de fases para esta condição de estabilidade.

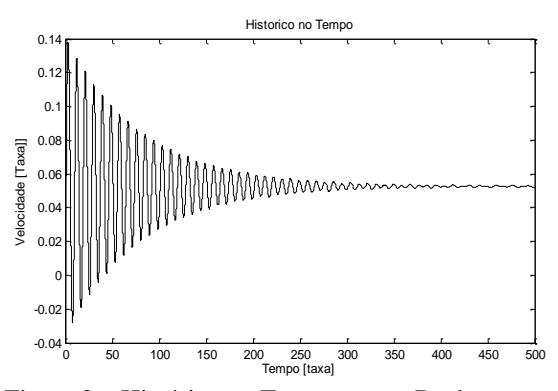

Figura 2 – Histórico no Tempo para o Deslocamento.

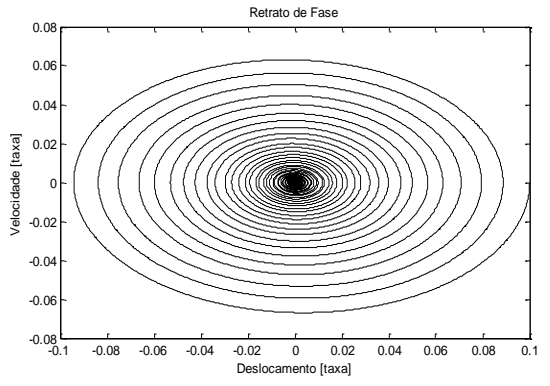

Figura 3 – Retrato de Fases para sistema estável.

#### *4. Conclusões*

A análise das Figuras 2 e 3 permite a avaliação do sistema como estável, resultado de suma importância para validação da eficiência do modelo proposto. Além disso, conclui-se que o efeito de amortecimento, mesmo que pequeno, conduz o sistema a uma situação estável, a qual é interessante para a eficiência do mecanismo.

#### *5. Referências*

[1] R. Viguié, G. Kerschen. Nonlinear vibration absorver coupled to a nonlinear primary system: A tuning methodology, Journal of Sound and Vibration, 326, pp. 780-793, 2009.

[2] L. H. A. Monteiro. Sistemas Dinâmicos. São Paulo: Livraria da Física, 2002.

#### *Agradecimentos*

Os autores agradecem à FAPESP (Proc. No. 2014/23102-6 e Proc. No. 2014/16807-3) pelo apoio financeiro desta pesquisa.

1 Aluno de Iniciação Científica, bolsista FAPESP.

# **Análise de óleos lubrificantes aditivados em motores de combustão interna ensaiados em pin-on-disk**

*Guilherme Gonzaga Bifaroni<sup>1</sup> , Mateus de Andrade Zanitti<sup>2</sup> , Aparecido Carlos Gonçalves<sup>3</sup> 1,2,3Universidade Estadual Paulista - UNESP/FEIS bifaroni.g@gmail.com, cido@dem.feis.unesp.br*

# *1. Introdução*

Após a descoberta do petróleo, uma fonte não renovável, a criação de lubrificantes do tipo mineral fez com que a qualidade dos lubrificantes ficasse melhor e o preço menor quando comparados com os lubrificantes vegetais da época [1]. Contudo, quando o lubrificante mineral é descartado de forma incorreta polui o meio ambiente, pois é pouco biodegradável. Em função disso, a ciência está focada em desenvolver lubrificantes vegetais que por sua vez não poluem o meio ambiente e apresentem um desempenho satisfatório. A análise nesse trabalho foi feita com base em testes feitos em separador rotativo de partículas, desgaste, quantidade de partículas magnéticas e ferrografia.

Este trabalho tem como objetivo analisar o comportamento do óleo de soja e mineral aditivados com dois tipos de aditivos com concentrações diferentes quando colocados em uma máquina que gera atrito entre duas peças de metal.

#### *2. Metodologia e Materiais*

Aditivou-se amostras de 40ml de óleo vegetal e mineral com 0, 2.5 ou 5% de aditivo e nomeou-as com três letras. A primeira letra: A ou E refere-se ao óleo de soja ou óleo mineral respectivamente. A segunda: C ou D refere-se ao aditivo usado, Molykote ou ácido esteárico respectivamente. A terceira: A, B ou C referese 0, 2.5 e 5% de aditivo respectivamente em cada amostra. Feito isso, o primeiro ensaio com o óleo foi feito na máquina Pin-On-Disk, onde é simulado o desgaste de um motor de combustão interna. Ao fim do ensaio, coletou-se uma parte desse óleo e levou-o para o Separador Rotativo de Partículas (RPD) onde foi possível separar as partículas por tamanho em uma lâmina. Posteriormente essa lâmina foi analisada em um microscópio óptico, como mostra a Figura 1.

O Monitor de Partículas Ferrosas (PQA) gerou índices que estão relacionados à quantidade de partículas ferromagnéticas na amostra de cada óleo, como mostra a Figura 2. Por fim, outra parcela foi analisada, agora no Espectrômetro, gerando a quantidade de três tipos de elementos químicos diferentes presentes na amostra. A viscosidade de cada óleo aditivado também foi obtida utilizando um viscosímetro.

#### *3. Resultados*

Com os resultados obtidos no RPD, e observação no microscópio, consegue-se analisar o tipo de desgaste que cada amostra teve, como mostra a Figura 1, além de ter a possibilidade de medir o tamanho das partículas maiores. Ao analisar os dados do PQA, conclui-se que o óleo mineral aditivado com Molykote a 2.5% (amostra ECB) obteve a menor concentração de partículas

magnéticas dentre todos os tipos de óleos analisados. No óleo vegetal, ainda o Molykote mostrou-se mais eficiente do que o ácido Esteárico, contudo, a sua menor concentração de partículas magnéticas foi quando a concentração do ácido era de 5%. Quanto ao espectrômetro, conseguiu-se quantificar a quantidade de vários tipos de elementos nas amostras que foram rodadas no Pin-on-Disk.

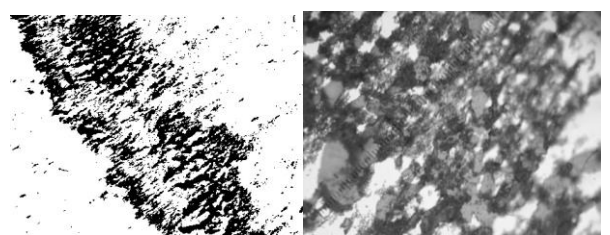

Figura 1 - Amostra ECC com aumento de 100x e 500x respectivamente.

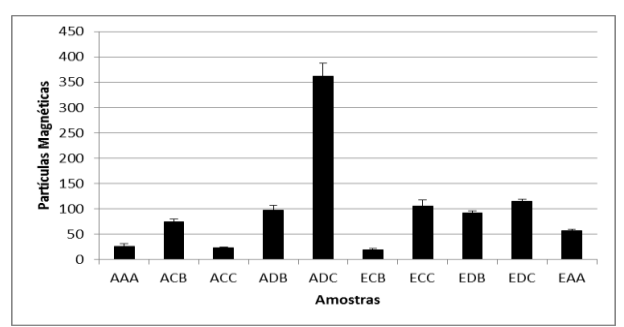

Figura 2 – Valores médios de cada óleo e seu respectivo desvio padrão.

#### *4. Conclusões*

A análise dos dados do PQA confirma a eficiência do Molykote para a lubrificação, porém para óleo vegetal é melhor em maior quantidade e para óleo mineral é melhor em menor quantidade. Todas as partículas de desgastes geradas, com e sem a utilização de aditivos, foram consideras de desgaste normal.

# *5. Referências*

[1] Gonçalves, A.C. ;Lago, D. F.; Cunha, R. C. Vibration and wear Particles Analysis in a test Stand. Industrial Lubrication and Tribology. Vol 59, issue 5, 2007,ISSN:0036-8792.

#### *Agradecimentos*

Agradeço ao meu orientador Aparecido Carlos Gonçalves, ao DEM/FEIS/UNESP e à CNPq pelo apoio financeiro.

1 Aluno de Iiniciação Científica com bolsa da CNPq

# **ANÁLISE DINÂMICA DA ESTRUTURA DE UM CHASSI TUBULAR BAJA-SAE**

*Leonardo Olbrick Rodrigues Menossi<sup>1</sup> , Gabriel Ivizi* Mantovani <sup>2</sup> *, Amarildo Tabone Paschoalini <sup>3</sup> 1,2,3 Universidade Estadual Paulista "Júlio de Mesquita Filho" [leomenossi@homtail.com,](mailto:leomenossi@homtail.com) [tabone@dem.feis.unesp.br](mailto:tabone@dem.feis.unesp.br)* 

# *1. Introdução*

 Dentre os métodos de análises utilizados na Engenharia, o método dos Elementos Finitos é sem dúvida um dos mais utilizados atualmente, visto o grande número de softwares que o utilizam. [1] Assim, considerando a gama de análises realizadas por uma equipe de Baja, as análises estruturais tem seu papel preponderante no desenvolvimento e validação do veículo. Nesse sentido obtendo uma série de condições de contorno necessárias para uma análise dinâmica, objetivou-se buscar o melhor método para modelar a geometria do chassi atual da equipe, bem como realizar as simulações no software ANSYS<sup>®</sup>, mais precisamente utilizando a extensão Workbench, fazendo uso de ferramentas importantes para obtenção de valores de deformação, frequências oscilatórias e tensões gerais, podendo ao fim realizar a predição de problemas.

### *2. Metodologia e Materiais*

 A fim de realizar um trabalho satisfatório não só de forma prática, mas também absorvendo a teoria envolvida, um estudo teórico acerca do método dos elementos finitos e das matrizes utilizadas nas iterações realizadas pelo software foram compreendidas, para que assim pudesse se compreender melhor o tempo computacional, muitas vezes bastante desgastante. Inicialmente, a partir da geometria já dimensionada um modelo utilizando *surfaces* fora criado a fim de reduzir a estrutura do chassi não mais a um sólido, mas sim a uma discretização em casca, logo passou-se a geração da malha a qual envolveu a utilização de prioridade à curvatura, definindo-se os tamanhos máximos dos nós bem como refinando as regiões críticas de contato (apoios da direção e suspensão).[2] Sequencialmente, já no âmbito das simulações realizaram-se as análises modais de corpo livre, a fim de buscar imperfeições no modelo, passando as análises modais de corpo rígido, contendo uma aproximação satisfatória dos conjuntos de massa de cada subsistema do veículo e por fim, utilizando um spectro de acelerações pudemos visualizar o comportamento dinâmico da estrutura em resposta a um perfil de pista aleatório.

#### *3. Resultados*

 Dentre a gama de simulações realizadas, pode se realizar uma análise bastante interessante sob o comportamento da estrutura quando aos modos de vibrar e as regiões críticas quanto a presença de deformações elásticas e plásticas. Tanto na análise modal de corpo rígido quanto na análise de acelerações constatou-se que os tubos próximos relacionados a sustentação do piloto foram os mais solicitados, além disso na faixa de frequências obtidas viu-se que uma delas ( 30 Hz) situava-se dentro do intervalo de frequência do motor, o que demanda maior atenção quanto a presença de frequências próximas quando o motor do Baja é acionado. Vê-se pela Figura 1 a inserção dos dados da análise modal de corpo rígido no chassi, e na Figura 2 as tensões associadas à resposta da excitação proveniente da aceleração 3D.

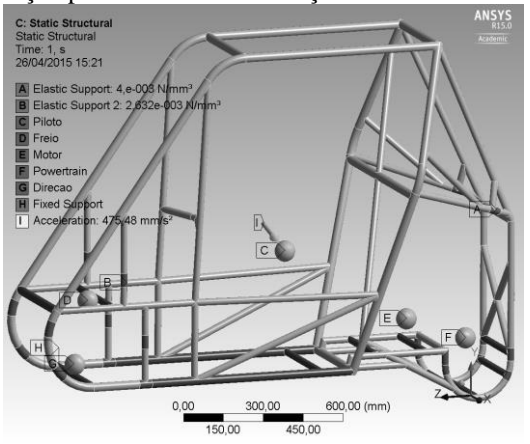

Figura 1– Pré Processamento - Modal de Corpo Rígido.

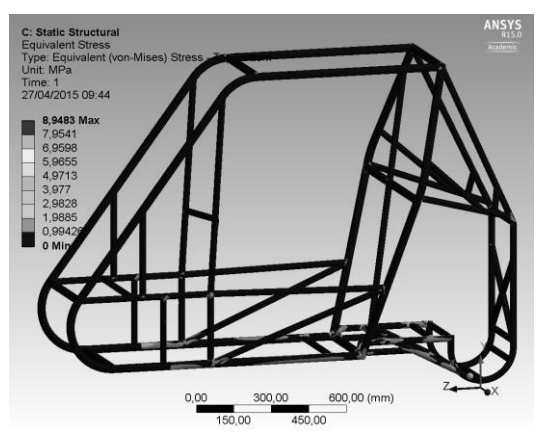

Figura 2 – Tensões nas regiões mais solicitadas

# *4. Conclusões*

 As maiores tensões situam-se nas conexões e nas regiões tubulares que apresentam massas acopladas constituindo, portanto, regiões que requerem maior cautela durante o desenvolvimento do projeto.

# *5. Referências*

- [1] Azevedo, A.F.M., Métodos dos elementos finitos, 1aEd. Portugal, 2003.
- [2] Lee, H.H., Finite Element Simulations with ANSYS Workbench 15: Theory, Applications, Case Studies, Schroff Development Corporation,

# **ANÁLISE DINÂMICA DE MÁQUINAS ROTATIVAS CONSIDERANDO SUAS FUNDAÇÕES**

*Mauricio Kiotsune Iwanaga, Gilberto Pechoto de Melo. Universidade Estadual Paulista - UNESP - Faculdade de Engenharia de Ilha Solteira [mauricio.iwanaga@yahoo.com.br,](mailto:mauricio.iwanaga@yahoo.com.br) [gilberto@dem.feis.unesp.br](mailto:gilberto@dem.feis.unesp.br)*

#### *1. Introdução*

O termo rotor é atribuído a sistemas mecânicos rotativos que apresentam um ou mais discos, um eixo que os sustentam e apoios por mancais. Os mancais são elementos de conexão entre o rotor e a carcaça. Os discos podem possuir diferentes formatos que vão desde o conjunto de pás de uma turbina até engrenagens.

A análise dinâmica deste tipo de sistema mecânico será realizada através da abordagem desenvolvida por Lallane (1997) para máquinas rotativas. Para tanto, são utilizadas as equações de Lagrange para obter as equações de movimento do sistema:

*d(∂Ecn/∂Z)/dt - (∂Ecn/∂Z) + (∂D/∂Z) + (∂V/∂Z) = Fz* (1)

na qual *Ecn* representa a energia cinética, *V* a energia potencial, *F<sup>z</sup>* as forças externas ao sistema, *D* a função de dissipação de energia de Rayleigh e *Z* as coordenadas generalizadas do sistema.

O objetivo deste trabalho consiste no desenvolvimento de um modelo matemático e análise dinâmica de um rotor, considerando-se os efeitos dos discos, mancais e fundação, para a determinação de suas frequências naturais.

#### *2. Metodologia e materiais*

O sistema analisado neste trabalho está representado esquematicamente na figura 1.

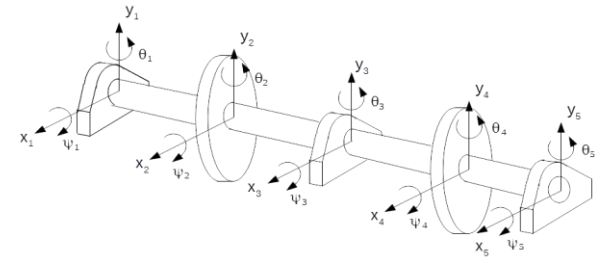

Figura 1 – Modelo esquemático do rotor.

A metodologia empregada para a análise dinâmica do sistema representado na Figura 1 consiste na discretização de seu eixo por elementos finitos, com o acoplamento dos discos e mancais, segundo Alves (2005). Sendo assim, cada nó do eixo contém 4 graus de liberdade, sendo que 2 são de translação e 2 são de rotação. Além disso, foram considerados as inércias, rigidezes, amortecimentos e esforços resultantes da interação.

# *3. Resultados*

Após realizar a discretização do rotor por meio do método dos elementos finitos, obteve-se a seguinte equação que modela o sistema:  $[M](\ddot{W}) + [C](\dot{W}) + [K](W) = \{F\}$  (2)

na qual,  $\{W\}$ ,  $\{\dot{W}\}$  e  $\{\ddot{W}\}$  são os vetores correspondentes a deslocamento, velocidade e aceleração do sistema, enquanto que [M] é matriz de massa e inércia, [C] é a matriz de amortecimento considerando efeito giroscópio, [K] é a matriz de rigidez e {F} é o vetor de forças que agem sobre o sistema.

Portanto, para se determinar os valores das frequências naturais, o sistema representado pela equação 2 foi reescrita na forma de *espaço de estados:*   $\dot{Z} = [A].Z$  (3)

sendo que 
$$
Z \notin
$$
 dado pela seguinte equação:  
 $Z = \{W \dot{W}\}^T$  (4)

Logo, foi calculado o determinante da *matriz dinâmica [A]* obtendo-se dessa forma as frequências naturais do sistema, sendo que os seus 10 primeiros valores estão representados na seguinte tabela:

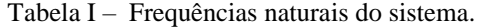

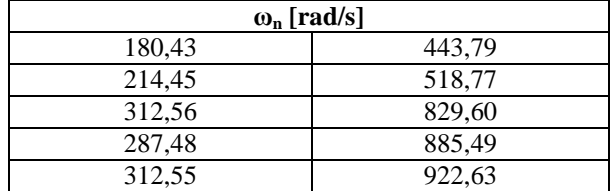

# *4. Conclusões*

A determinação das frequências naturais, para o sistema representado na Figura 1, permite identificar as faixas de operação em que a máquina pode atuar sem oferecer risco a sua integridade. Portanto, devem-se evitar faixas de operações próximas às frequências naturais.

#### *5. Referências*

[1] Balachandran, B. e Magrab, E. B., Vibrações mecânicas, Cengage Learning, 2011

[2] Lalanne, M. and Ferreris, G., Rotordynamics prediction in engineering, John Wiley & Sons, 1990

[3] Pacheco, R. P., Steffen Jr., V., Alves, D. A., Identificação de Parâmetros e Reconstrução de força Através do Método das Funções Ortogonais, XV Congresso Brasileiro de Engenharia Mecânica, Águas de Lindóia – SP, 1999.

### *Agradecimentos*

À Faculdade de Ilha Solteira - UNESP pelo empréstimo de equipamentos.

<sup>1</sup> Aluno de IC da CNPq

# **ANÁLISE DO CONSUMO ESPECÍFICO DE COMBUSTÍVEL EM MOTORES DE COMBUSTÃO INTERNA ATRAVÉS DE SIMULAÇÕES**

*Daniel da Silva Tonon<sup>1</sup> , Emanuel Rocha Woiski<sup>2</sup> , João Batista Campos Silva<sup>3</sup>*

*1, 2, 3 Universidade Estadual Paulista – UNESP – Campus de Ilha Solteira ds.tonon@gmail.com, jbcampos@dem.feis.unesp.br*

# *1. Introdução*

Certamente, uma das atividades com custos mais elevados durante o projeto de um automóvel é a fase de calibração dos veículos, e dentre os diversos setores que necessitam dessa etapa, encontra-se o conjunto motorcâmbio. É desejável que esses gastos sejam reduzidos, o que gerou interesse de utilizar-se simulações numéricas auxiliando nos trabalhos do setor de calibração das montadoras.

O trabalho tem como objetivo, obter condições de operação capazes de reduzir o consumo específico de combustível (SFC) em motores de combustão interna, utilizando, para isso, simulações numéricas.

# *2. Metodologia e Materiais*

Para a eralização deste trabalho, foi utilizado o software DIESEL-RK® [1]. Este é um simulador de motores de combustão interna, de origem russa, e que possui versão gratuita para fins acadêmicos. Foram também utilizados resultados de testes dinamométricos disponibilizados por uma montadora, que não terá sua marca divulgada por motivos de confidencialidade. O motor referente aos dados é de 4 cursos, com 1600 cilindradas e aspirado, demais informações não podem ser fornecidas.

A caracterização do modelo foi feita a partir de parâmetros geométricos do mecanismo, e da inserção de cinco submodelos necessários para a análise, que são: combustível, atrito, trocas gasosas, trocas de calor e combustão. O último foi obtido através de aproximações das curvas de Wiebe[2].

# *3. Resultados*

Os resultados serão apresentados em porcentagens, também por motivos de confidencialidade da empresa. A referência para estas é o máximo valor da grandeza em análise.

O trabalho se divide em duas partes, sendo a primeira uma etapa de ajustes, para que os dados simulados fossem ajustados em relação aos dos testes, e uma segunda, definida como etapa de propostas, onde sugestões de novos parâmetros de operação foram feitas, de forma a reduzir o SFC. Durante a primeira etapa, os erros registrados ocorreram com maior intensidade em elevados regimes de rotação, apresentando erros da ordem de 9 a 12% de SFC (em demais regimes os erros registrados forma da ordem de 5%). Estes resultados foram considerados aceitáveis, na análise dos autores, já que o submodelo de atrito apresenta, ainda, uma elevada limitação.

Durante a etapa de propostas, obteve-se resultados encorajadores, com reduções de SFC da ordem de 10% para mesmas condições de pressão no coletor de admissão, e, em algumas situações, uma redução de até

5% em relação à carga (mesmas condições de torque). As Figuras 1 e 2 apresentam os resultados para 6000 rotações por minuto (RPM).

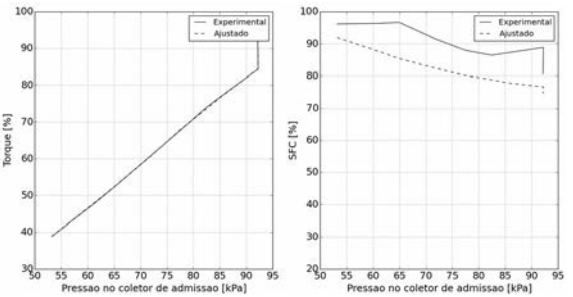

Figura 1 – Comparação dos resultados Experimentais com os Ajustados pelo modelo

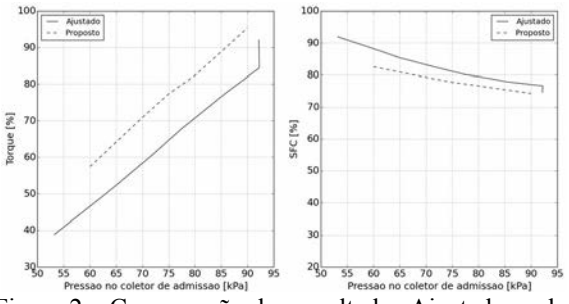

Figura 2 – Comparação dos resultados Ajustados pelo Modelo com os Propostos

# *4. Conclusões*

O modelo apresenta um grande potencial para auxiliar na etapa de calibração dos automóveis de passeio ou de competições; basta definir as variáveis de interesse de cada análise. No caso deste trabalho, foi possível prever situações onde seria possível reduzir o SFC em até 5% em relação à carga (para algumas situações), o que já é de elevada relevância. Os autores reconhecem as limitações dos submodelos de atrito e trocas gasosas, e estão dedicando esforços na melhoria desses submodelos.

# *5. Referências*

[1] DIESEL-RK, **DIESEL-RK is an engine** simulation toll. Disponível em: <http://www.dieselrk.bmstu.ru/Eng/>. Acesso em: 26 jul. 2015 [2] FERRARI, G. **Motori a Combustione Interna.** 4. ed. Torino: Il Capitello, 2008.

# *Agradecimentos*

À FAPESP e ao Grupo de Engenharia de Motores (GMOT) da Faculdade de Engenharia de Ilha Solteira (FEIS).

1 Aluno de IC da FAPESP.
## **ANÁLISE MECÂNICA DO LAMINADO DE FIBRA DE VIDRO EM RESINA EPÓXI.**

*Leonardo de Cerqueira Penteado<sup>1</sup>e Prof. José Manoel de Aguiar<sup>2</sup> 1, 2 Faculdade de Tecnologia de São Paulo – FATEC-SP [leonardoc.penteado@bol.com..br](mailto:leonardoc.penteado@bol.com..br) e [josemaguiar@gmail.com](mailto:josemaguiar@gmail.com)* 

#### *1. Introdução*

O presente trabalho presta-se a analisar e verificar teoricamente um compósito constituído de resina epóxi, e o reforço de fibra de vidro, confrontando os resultados de modelos matemáticos da Teoria Clássica dos Laminados à modelagem utilizando o método do elemento finito.

#### *2. Metodologia e Materiais Utilizados*

Os materiais analisados foram resina epóxi, como matriz e fibra de vidro, como reforço. A Teoria das Placas de Kirchhoff é a equação básica da Teoria Clássica dos Laminados. As tensões são:  ${\sigma'}_k = Q'_k . {\epsilon_0} + z \kappa$  (1)

Os esforços internos resultantes nas camadas são:

$$
N = \sum_{k=1}^{n} \left\{ \int_{z_{k-1}}^{z_k} \sigma'_{k} dz \right\}
$$
 (2)

$$
M = \sum_{k=1}^{N} \{ \int_{z_{k-1}}^{z_k} \sigma'_{k} z dz \}
$$
 (3)

Substituindo as tensões (Eq(1)), nas equações (2) e (3), temos:

$$
N = \left\{ \sum_{k=1}^{n} Q'_{k}(z_{k} - z_{k-1}) \right\} \varepsilon_{0} + \frac{1}{2} \left\{ \sum_{k=1}^{n} Q'_{k}(z_{k}^{2} - z_{k-1}^{2}) \right\} \kappa
$$
(4)

$$
M = \frac{1}{2} \left\{ \sum_{k=1}^{N} Q'_{k} (z_{k}^{2} - z_{k-1}^{2}) \right\} \varepsilon_{0} + \frac{1}{3} \left\{ \sum_{k=1}^{N} Q'_{k} (z_{k}^{3} - z_{k-1}^{3}) \right\} \kappa
$$
(5)

Resultando, de forma resumida,  $\geq N$ 

$$
\begin{Bmatrix} N_{x} \\ N_{y} \\ N_{x} \\ M_{y} \\ M_{y} \end{Bmatrix} = \begin{bmatrix} \sum_{k=1}^{n} Q'_{k}(z_{k} - z_{k-1}) & \frac{1}{2} \begin{bmatrix} \sum_{k=1}^{n} Q'_{k}(z_{k}^{2} - z_{k-1}^{2}) \end{bmatrix} \begin{bmatrix} \varepsilon_{0x} \\ \varepsilon_{0y} \\ N_{x} \\ N_{y} \end{bmatrix} = \begin{bmatrix} \sum_{k=1}^{n} Q'_{k}(z_{k}^{2} - z_{k-1}^{2}) & \frac{1}{2} \begin{bmatrix} \sum_{k=1}^{n} Q'_{k}(z_{k}^{3} - z_{k-1}^{3}) \end{bmatrix} \begin{bmatrix} \varepsilon_{0x} \\ \varepsilon_{0y} \\ N_{x} \\ K_{x} \\ K_{y} \end{bmatrix}
$$
 (6)

 $Q'_{k}$ : matriz de rigidez em coordenadas globais:  $[0,1]$   $[0,2]$   $[0,1]$ 

$$
Q_{k}^{\prime} = \begin{bmatrix} Q_{11} & Q_{12} & Q_{16} \\ Q_{21}^{\prime} & Q_{22}^{\prime} & Q_{26}^{\prime} \\ Q_{61}^{\prime} & Q_{26}^{\prime} & Q_{66}^{\prime} \end{bmatrix}
$$
 (7)

Q: matriz de rigidez em coordenadas do material:

$$
Q = \begin{bmatrix} \frac{E_1}{1 - ((v_{12}^2) \cdot (E_2/E_1))} & \frac{v_{12} \cdot E_2}{1 - ((v_{12}^2) \cdot (E_2/E_1))} & 0\\ \frac{v_{12} \cdot E_2}{1 - ((v_{12}^2) \cdot (E_2/E_1))} & \frac{E_2}{1 - ((v_{12}^2) \cdot (E_2/E_1))} & 0\\ 0 & 0 & G_{12} \end{bmatrix}
$$
(8)

σ′<sup>k</sup> : matriz das tensões em cada camada 'k';

 $\epsilon_x^0$ ,  $\epsilon_y^0$ ,  $\gamma_{xy}^0$ : componentes de deformação na camada neutra;

κ<sub>x</sub>, κ<sub>y</sub> componentes de deformações de curvatura;

zk:cota de localização da camada, à partir da camada neutra;

A Eq.(6) mostra o acoplamento entre as deformações normais e de flexão, características dos materiais compósitos. Simulações com os softwares Abaqus e MatLab, foram empregadas, para se analisar a convergência dos resultados.

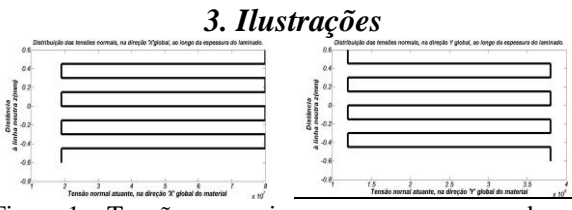

Figura 1 – Tensões normais  $\sigma_x$  e  $\sigma_y$  na espessura do laminado devido às forças normais.

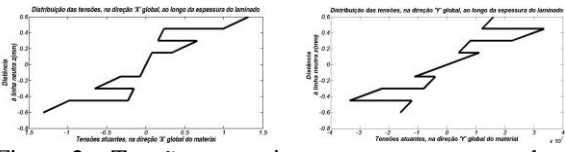

Figura 2 – Tensões normais  $\sigma_x$  e  $\sigma_y$  na espessura do laminado devido ao momento flexor.

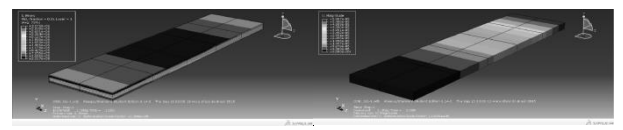

Figura 3 – Tensões normais  $\sigma_x$  e  $\sigma_y$  e deslocamentos, na espessura do laminado (Simulação Abaqus).

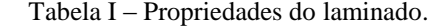

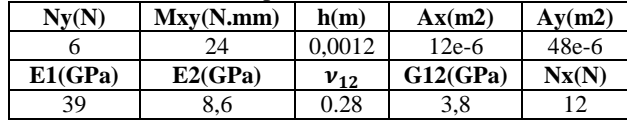

#### *4. Conclusões*

Por meio das simulações realizadas, foi possível observar a convergência dos resultados obtidos, tanto numericamente, por meio do MatLab, quanto pela análise através do método do elemento finito, Abaqus, por meio da análise de uma variação percentual de 4%, atestando assim, a validade da Teoria Clássica dos Laminados.

#### *5. Referências*

[1]Moura, Marcelo F.S.F. de Moura et. al, Materiais Compósitos – Materiais, Fabricação e Comportamento Mecânico, Ed. Publindústria, 2ª Edição, 2005.

[2]Daniel, Isaac M. and Ishai, Ori, Engineering Mechanics of Composite Materials, Oxford University Press, 1st edition, 1994.

#### *Agradecimentos*

À Deus e aos meus pais, com todo carinho especial à minha mãe(qepd).

Ao profº Dr. José Manoel de Aguiar, pela sua aceitação para ser o meu orientador no mesmo.

À Faculdade de Tecnologia de São Paulo - FATEC-SP, pela oportunidade de expor o presente trabalho.

## **AUMENTO DA RIGIDEZ TORCIONAL DE UM VEÍCULO FÓRMULA SAE COM O DISPOSITIVO "SIDE POD"**

*Carlos Alberto Alves Viana<sup>1</sup> , Miguel Ângelo Menezes<sup>2</sup>*

*1, 2 Universidade Estadual Paulista "Júlio de Mesquita Filho", FEIS – Faculdade de Engenharia de Ilha Solteira viana4\_gba@yahoo.com.br,miguel@dem.feis.unesp.br* 

### *1. Introdução*

O protótipo Fórmula SAE é um veículo utilizado na Competição Nacional FORMULA SAE BRASIL – PETROBRÁS, que envolve projetos de diversas instituições superiores de ensino na construção de veículos automotores, sendo estes submetidos a avaliações estáticas, dinâmicas, de custo etc.

A estrutura *"Side Pod"* consiste em quatro tubos metálicos adicionados à lateral do chassi do veículo, e possui várias funções do ponto de vista estrutural. Uma função, apresentada na 16ª edição do Simpósio de Iniciação Científica e Tecnológica da Fatec-SP, por este autor, é a de proteção a impactos laterais com a utilização do dispositivo. Entretanto, o objetivo agora será comprovar o aumento da Rigidez Torcional teórica do chassi, em um veículo Fórmula SAE, com a utilização do *"Side Pod"*.

### *2. Materiais e Métodos*

Riley [1] (2002) desenvolveu um método para análise da Rigidez Torcional de veículos Fórmula SAE. Consiste na simulação numérica do chassi, fixando-se os vínculos nos pontos de apoio da suspensão traseira, e aplicando um binário de forças nos pontos de apoio da suspensão dianteira, como mostram as Figuras 1 e 2.

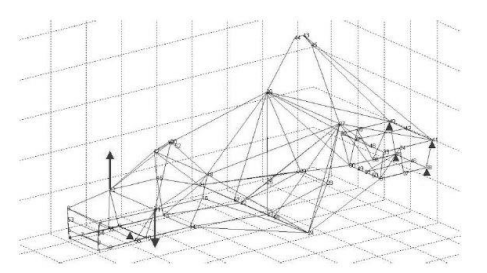

Figura 1 - Vínculos e binário, aplicado no chassi Fórmula SAE para análise da rigidez torcional.

O cálculo da rigidez torcional (K), em N.m/grau, se dá pela razão entre o torque (T) aplicado, em N.m, e o ângulo de torção (θ), em graus, que o chassi sofrerá, como desenvolvido nas equações (1) e (2).

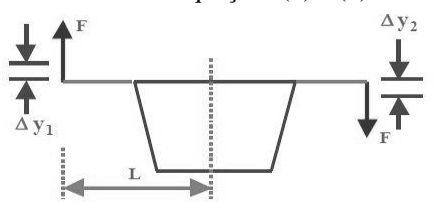

Figura 2 - Binário de forças sendo aplicado, provocando os deslocamentos lineares Δy1 e Δy2.

$$
T = \frac{K}{\theta} \tag{1}
$$

$$
K = \frac{FL}{\tan^{-1}\left[\frac{(\Delta y_1 + \Delta y_2)}{2L}\right]}
$$
 (2)

Realizou-se a simulação de um chassi sem a estrutura "Side Pod" e outro com a estrutura, variandose a carga F do binário de forças, de 50N até 600N, com incremento de 50N em cada análise.

## *3. Resultados e Discussão*

Com as simulações realizadas, em cada chassi, foi possível plotar duas curvas de Torque x Deslocamento angular. Devido ao padrão linear, o coeficiente da reta obtida é a Rigidez Torcional.

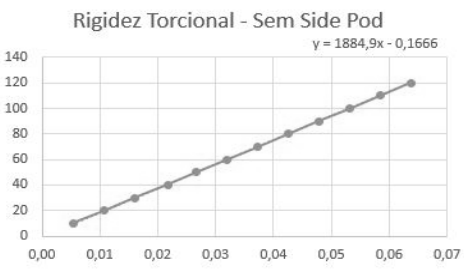

Gráfico 1 – Rigidez Torcional sem o *"Side Pod"*

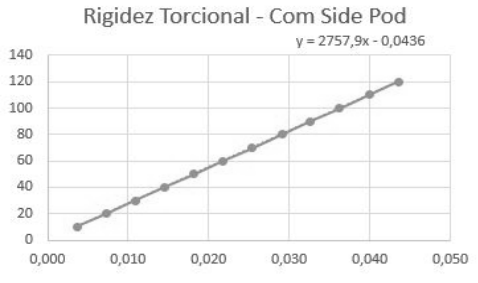

Gráfico 1 – Rigidez Torcional com o *"Side Pod"*

#### *4. Conclusões*

Obteve-se o resultado de 1884,9 N.m/grau no chassi original, e 2757,9 N.m/grau com o uso do *"Side Pod"*, mostrando o ganho considerável de Rigidez Torcional no chassi, com a sua aplicação.

#### *5. Referências*

[1] Riley, W. B.; George, A. R.; Design, Analysis and Testing of a Formula SAE Car Chassis, Cornell University, SAE Technical Papers, 2002, 2002-01-3300.

#### *Agradecimentos*

À todos os membros da Equipe Fênix Racing de Fórmula SAE, ao orientador Prof. Dr. Miguel Ângelo Menezes, e ao Departamento de Engenharia Mecânica da Faculdade de Engenharia de Ilha Solteira – FEIS UNESP.

## **BALACEAMENTO DE UM FREIO AUTOMOTIVO VIA BALANCE-BAR**

 $J$ osé Rodolfo Silva de Queiroz<sup>1</sup>, Miguel Ângelo Menezes<sup>2</sup>

*1, 2 Universidade Estadual Paulista "Júlio de Mesquita Filho", Faculdade de Engenharia de Ilha Solteira, DEM joserodolfoqueiroz@yahoo.com.br, miguel@dem.feis.unesp.br* 

## *1. Introdução*

No presente trabalho é mostrado o projeto de um sistema de freio destinado a um veículo de competição, que utiliza componentes intermutáveis e tem o balance bar como componente balanceador entre os freios dianteiro e traseiro. A utilização desse método possibilita a regulagem do sistema de freio a partir das condições de pista e de desaceleração instantânea do veículo, tornando possível a aplicação de um sistema de controle que regula a distribuição ideal de carga direcionada para as rodas dianteiras e traseiras, sendo um diferencial em relação aos sistemas de freio atuais que utilizam um balance-bar estático.

#### *2. Metodologia e materiais*

A partir dos parâmetros do veículo estabelecidos em projeto e obtidos na literatura, tornou-se possível a determinação dos esforços necessários para o conjunto funcionar corretamente, como também possibilitou a seleção e/ou fabricação dos componentes do sistema de freio, [4].

Comparando a análise estática do veículo com a sua análise dinâmica na frenagem, verificou-se uma redistribuição de carga, devido à desaceleração.

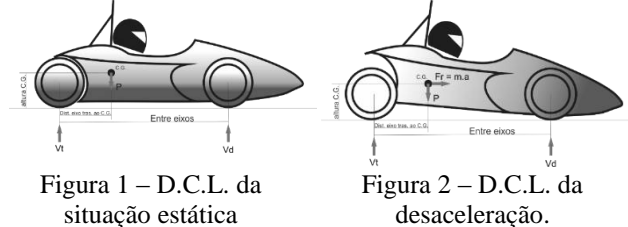

Relacionando as equações que envolvem as forças de atrito entre pneu e solo com o raio de rolagem das rodas, obteve-se os torques em cada roda, [3].

Associando as equações que envolvem as pressões nas linhas de fluido, com as forças aplicadas pelas pinças nos discos e com os torques gerados em cada rotor, tornou-se possível relacionar os torques gerados pelas pinças dianteiras e traseiras com a força aplicada pelo piloto, [1].

$$
T_{dianteira} = 2 \cdot r_{ef} \cdot \mu_d \cdot p \cdot x \cdot \frac{A_{pdianteira}}{A_{cmdianteiro}} \cdot F_1 \quad (1)
$$

$$
T_{traseira} = 2 * r_{ef} * \mu_d * p * (1 - x) * \frac{A_{ptraseira}}{A_{emtraseiro}} * F_1
$$
 (2)

onde todas as variáveis das equações são fixas, em função da configuração dos componentes, exceto x, que é a regulagem do balance-bar, e F1, que é a força aplicada pelo piloto. x é a porcentagem de força que é direcionada para o cilindro mestre dianteiro e (1-x) é a porcentagem de força direcionada para o traseiro.

Com a análise do torque gerado nas rodas dianteiras e traseiras em função da força aplicada pelo piloto, a partir das equações (1) e (2), foi possível determinar as configurações ideais do balance bar, x, para que o travamento das rodas dianteiras ocorra simultaneamente com as rodas traseiras.

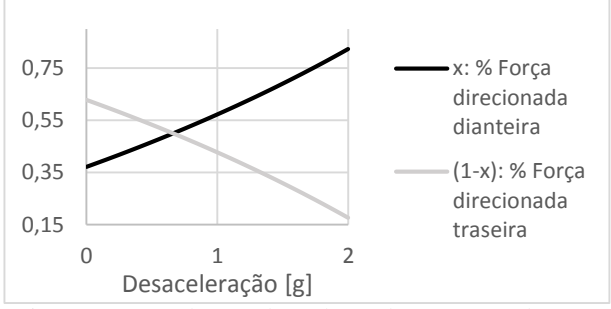

Figura 3 – Regulagem do Balance-bar x Desaceleração

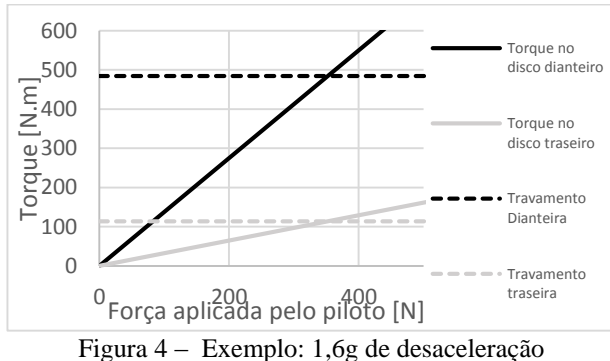

Torque x Força :  $x = 0.72$ ;  $F1_{Travamento} = 352$ . N;

#### *3. Conclusões*

Analisando os gráficos das Figuras 3 e 4, concluiu-se que as curvas obtidas dependem unicamente da configuração do balance bar "x" e da desaceleração, que altera o torque de travamento. A região da curva de torque do sistema dianteiro, apresentada na Figura 4, que está acima da linha "Torque de travamento – Dianteira" e a região da curva do sistema traseiro que está acima da linha "Torque de travamento – Traseira" indica o travamento de suas respectivas rodas. Ao utilizar um atuador que altere a posição x do balance-bar a partir da variação da desaceleração, torna-se possível obter um freio regulado desde o início da frenagem até o final, obtendo um gráfico como o da Figura 4 para cada valor de desaceleração.

#### *4. Referências*

- [1] QUEIROZ, , José Rodolfo S. de, Menezes, Miguel Ângelo, Sistema de freio de um protótipo Fórmula SAE, I CONEMB, Joinville SC, 2013.
- [2] PUHN, Fred. Brake Handbook. Hpbooks, 1985.
- [3] LIMPERT, Rudolf. Brake Design and Safety, Second Edition, 1999.

[4] MILLIKEN, Willian F.; MILLIKEN, Douglas L.. Race Car Vehicle Dynamics. Warrendale: Society Of Automotive Engineers, 1995. 890 p.

## **COMPARAÇÃO ENTRE LUBRIFICANTES VEGETAIS E MINERAIS: ENSAIO EM MÁQUINA PIN-ON-DISK**

*Mateus de Andrade Zanitti<sup>1</sup> , Guilherme Gonzaga Bifaron<sup>2</sup> , Aparecido Carlos Golçalves<sup>3</sup> 1,2,3 UNESP – Universidade Estadual Paulista Faculdade de Engenharia de Ilha Solteira – Engenharia Mecânica mateuszanitti@gmail.com, cido@dem.feis.unesp.br* 

## *1. Introdução*

Óleos de origem mineral sempre dominaram o mercado de lubrificantes. Porém, em virtude dos impactos ambientais negativos e das fontes não renováveis de tais óleos, há a necessidade de se encontrar novos compostos que agridem menos o meio ambiente [1].

Neste caso, a utilização de óleos de origem vegetal se torna benéfica em virtude do baixo grau de agressão e ser de fontes facilmente renováveis.

#### *2. Objetivo*

Comparar o desempenho entre o óleo de soja e um óleo mineral de mesma viscosidade, sendo eles puros e aditivados com Galato de Propila e Ácido Bórico.

#### *3. Metodologia e materiais*

Os óleos aditivados foram ensaiados em uma máquina de atrito PIN-ON-DISK. Esta máquina possui um pino com composição semelhante à de anéis de pistão de motores de combustão interna e um disco com composição semelhante à de pistões. A carga aplicada foi de 5 kg. A rotação foi de 15,9 Hz. Esta frequência resulta em uma velocidade tangencial de 0,4 m/s no disco, que tem 2,4 cm de diâmetro. A distância percorrida do pino no disco foi de 70 km.

Após os ensaios das amostras, foram feitas análises laboratoriais utilizando os aparelhos RPD, PQA e Viscosímetro Saybolt. RPD é uma máquina rotativa que separa as partículas ferromagnéticas presentes nas amostras ensaiadas, através do principio do magnetismo (seguram as partículas) e forças rotacionais (retiram o óleo). PQA é uma máquina que quantifica tais partículas através de um campo indutivo, que ao detectar a presença de material magnético, apresenta o resultado na forma de um índice adimensional chamado índice PQ. O viscosímetro Saybolt, como o nome diz, mede a viscosidade das amostras ensaiadas, sendo esta medida a 40ºC e a 100ºC.

Os aditivos usados são: Galato de Propila, que é um éster originado pela condensação de propanol e ácido gálico, encontrado em forma de pó na cor branca. É utilizado na proteção contra oxidação. Ácido Bórico, composto químico de fórmula  $H_3BO_3$ . É considerado um ácido médio e também encontrado na forma de pó branco.

## *4. Resultados*

Por vir de um trabalho maior, convencionou-se optar por siglas todas as amostras. A primeira letra simboliza o tipo de óleo. A segunda simboliza o tipo de aditivo e a terceira a quantidade de aditivo. Sendo assim, temos:

Primeira letra: A - óleo de soja ou E - Óleo mineral. Segunda letra: A - Galato de Propila; B – Ácido Bórico. Terceira letra: A – sem aditivo;  $\overline{B}$  – 2,5% em massa; C – 5% em massa. Assim, o óleo EAC, por exemplo, é um óleo mineral, aditivado com Galato de Propila 5% em massa.

A análise ferrográfica através do monitor de partículas ferrosas (PQA) mostra uma vantagem ao óleo de soja puro em relação ao óleo mineral puro. Quando aditivado, no entanto, o desempenho do óleo de soja foi grandemente afetado. Já o óleo mineral teve uma melhora em seu desempenho ao se utilizar o aditivo Galato de Propila. A viscosidade das amostras ensaiadas mantiveram valores muito próximos em ambas às temperaturas.

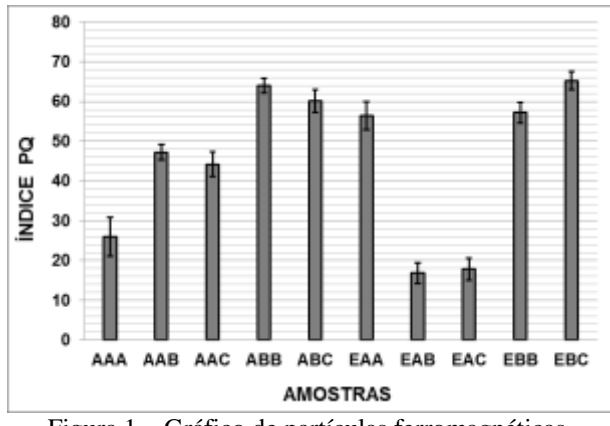

Figura 1 – Gráfico de partículas ferromagnéticas.

#### *5. Conclusões*

Todas as análises mostraram que o óleo de soja, quando puro, obteve um desempenho superior ao óleo mineral. Quando aditivado obteve um desempenho dentro da média de todas as amostras. Ainda é necessária uma quantidade maior de ensaios, mas este trabalho mostra que os óleos de origem vegetal podem, dentro de alguns anos, substituir e manter o desempenho de óleos minerais.

#### *6. Referências*

[1] A.C. Gonçalves, L.R. Padovese. Identification of lubricant contamination by biodiesel using vibration analysis and neural network, Industrial Lubrication and Tribology, **64** (2012) 104–110.

#### *Agradecimentos*

Os autores agradecem ao CNPq pela concessão da bolsa de IC.

1 Aluno de IC bolsista CNPq

## **Computação Inteligente Aplicada à Detecção de Falhas Estruturais**

*Lucas Perroni Chaim<sup>1</sup> , Mara Lúcia Martins Lopes<sup>2</sup> , Fábio Roberto Chavarette<sup>3</sup> UNESP – Universidade Estadual Paulista, Faculdade de Engenharia (FEIS) – Departamento de Matemática lpchaim@gmail.com¹, fabioch@mat.feis.unesp.br³* 

### *1. Introdução*

 Mesmo com os diversos avanços nas tecnologias de materiais e de construção, uma parcela considerável de edificações construídas recentemente tem apresentado falhas de vários tipos. A partir disso nasceu o interesse no desenvolvimento de métodos de inspeção estruturais para identificação e classificação de falhas, de modo que auxiliem no processo de tomada de decisões envolvido na avaliação de integridade de uma estrutura.

 Das ferramentas possíveis para uso neste estudo, uma muito adequada é a rede neural artificial, que se destaca no reconhecimento de padrões. Uma rede neural artificial (RNA) é basicamente um algoritmo regido pelo modelo biológico correspondente.

#### *2. Objetivos*

Apresenta-se neste estudo uma metodologia para o monitoramento da saúde estrutural de um edifício através de uma rede neural artificial, capaz de identificar situações de falha em sinais obtidos através de um modelo referente ao mesmo.

#### *3. Metodologia e Materiais*

 Para a geração dos dados foi construído o modelo apresentado na Figura 1, que representa o comportamento dinâmico de um edifício. Descontinuidades são representadas pela variação das massas.

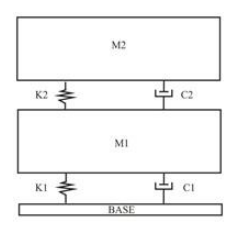

Figura 1 – Modelo elaborado [1].

Recorreu-se ao método de Lagrange para a obtenção das equações de movimento que regem o modelo [1].

Uma RNA do tipo ARTMAP Fuzzy [2] foi elaborada para servir como mecanismo de detecção de falhas. Esta rede é composta por dois módulos ART Fuzzy mediados por um terceiro, chamado Inter ART.

#### *4. Resultados e Discussão*

 O processo de validação da RNA foi executado pelo treinamento seguido do registro da taxa de acerto da mesma por dez vezes no total. Em cada uma foram

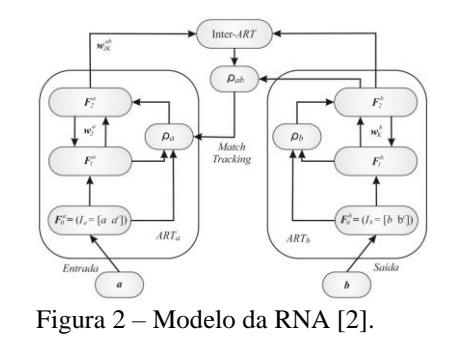

utilizados os vetores de deslocamento obtidos do modelo, sendo 70% escolhidos aleatoriamente para o treinamento e o restante utilizado para o diagnóstico da rede. Na Tabela I se encontram os parâmetros de treinamento.

Tabela I – Parâmetros utilizados no treinamento.

| Parâmetro de<br>Vigilância<br>(ARTMAP) | Parâmetro de<br>Vigilância<br>(ARTa) | Parâmetro de<br>Vigilância<br>(ARTb) | Parâmetro<br>de Escolha | Taxa de<br>Treiname<br>nto |
|----------------------------------------|--------------------------------------|--------------------------------------|-------------------------|----------------------------|
| 0.95                                   | 0.95                                 |                                      | 0.1                     |                            |

 A eficácia da rede, determinada através da média aritmética da eficácia das dez passadas deste teste, foi de 97,5%. Vale destacar que os resultados errôneos sempre foram causados devido à ausência da situação base na amostra de treinamento, causando falso positivo para falha.

#### *5. Conclusões*

 A rede ARTMAP Fuzzy foi capaz de identificar situações de falha com uma taxa de acerto de 97,5%, sendo alcançado o objetivo deste estudo.

#### *6. Referências*

[1] Pegaiane, M. G. R. dos Reis. Minimizando vibrações de um sistema dinâmico através de controle híbrido. Dissertação de Mestrado da Faculdade de Engenharia de Ilha Solteira. Ilha Solteira, 2014.

[2] Carpenter, G. A. et al.. Fuzzy ARTMAP: An Adaptive Resonance Architecture for Incremental Learning of Analog Maps. International Joint Conference on Neural Networks, 1992, 3, 309-314.

#### *Agradecimentos*

Agradeço ao CNPq pelo apoio financeiro dedicado a esta pesquisa.

1 Aluno de Iniciação Científica da CNPq.

## **CONTROLADOR PID APLICADO NA REDUÇÃO DE VIBRAÇÃO DE UM SISTEMA ROTATIVO**

*Daniel Almeida Colombo<sup>1</sup> , Erik Taketa<sup>2</sup> , Fabian Andres Lara Molina<sup>3</sup> , Edson Hideki Koroishi<sup>4</sup> 1, 2,3, 4 Universidade Tecnológica Federal do Paraná (UTFPR) -Campus Cornélio Procópio, Av. Alberto Carazzai 1640, Cornélio Procópio, PR, Brasil, CEP 86300-000 [danielcolz28@gmail.com,](mailto:danielcolz28@gmail.com) edsonh@utfpr.edu.br* 

## *1. Introdução*

Controladores PID são controladores automáticos que trabalham bem se o processo é razoavelmente linear, onde uma mudança na entrada do processo gera mudança proporcional na saída. Se a relação de entrada e saída do processo for levemente não-linear, ajustes periódicos dos parâmetros do controlador são necessários [1].

A utilidade dos controladores PID reside na sua aplicabilidade geral à maioria dos sistemas de controle. Em particular, quando o modelo matemático da planta não é conhecido e, portanto, métodos de projeto analítico não podem ser utilizados, controles PID se mostram os mais úteis [2].

O presente trabalho se propõe a utilizar controlador PID em um sistema rotativo para gerar o esforço de controle necessário, com o objetivo de redução da resposta dinâmica de deslocamento do sistema, por meio da aplicação de forças realizadas por atuadores eletromagnéticos (AEMs).

A função de transferência do controlador PID é dada pela Equação1.

$$
G_{PID} = k_p + \frac{k_i}{s} + k_d \tag{1}
$$

No qual, *kp*, *k<sup>i</sup>* e *kd* são os ganhos proporcional, integral e derivativo.

#### *2. Simulação Numérica*

O modelo do sistema rotativo composto por rotor flexível e mancal híbrido foi obtido utilizando 32 elementos de viga de Timoshenko. O rotor é composto de dois discos e dois mancais, sendo que um destes mancais é o mancal híbrido (mancal de rolamento + atuadores eletromagnéticos) [3].

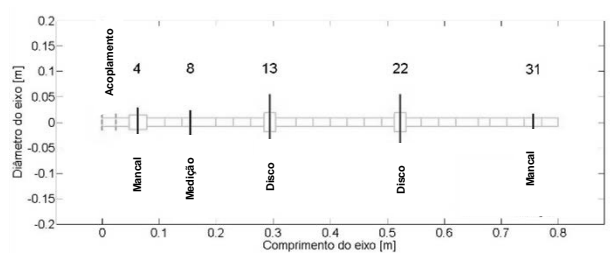

Figura 1 - Esquema de rotor (Adaptado de [3]).

A equação do movimento de um rotor flexível foi determinada utilizando o Método dos Elementos Finitos e é escrita na forma matricial dada pela Equação 2. determinada utilizando o Metodo dos Elementos Fini<br>
e é escrita na forma matricial dada pela Equação 2.<br>  $[M]\{\ddot{x}(t)\} + [C_b + \dot{\phi}C_g]\{\dot{x}(t)\} + [K + \phi K_g]\{x(t)\} = \{F_u(t)\} + \{F_{EMA}(t)\}$ 

$$
[M\{\ddot{x}(t)\} + [C_b + \dot{\phi}C_g]\{\dot{x}(t)\} + [K + \phi K_g]\{x(t)\} = \{F_u(t)\} + \{F_{EMA}(t)\}(2)
$$

Onde *{x(t)}* é o vetor de deslocamentos generalizados; [*M*], [*K*], [*Cb*], [*Cg*] e [*kg*] são as matrizes de inércia, rigidez, amortecimento viscoso, de Coriolis e

o efeito da variação da velocidade de rotação;  $\phi$ é a velocidade angular, e {*Fu(t)*} e {*FEMA(t)*} são as forças de desbalanceamento e eletromagnética, respectivamente.

#### *3. Resultados*

O sistema rotativo foi analisado considerando 4 modos de deslocamentos, dois para cada eixo *x* e *y* com uma entrada impulsiva de 100N aplicada no nó 13 (disco 1) e saída nos nós 8 (ver Figura 1). Os resultados podem ser melhor observados através do gráfico obtido em simulação computacional no software MATLAB®, representado pela Figura 2 a seguir.

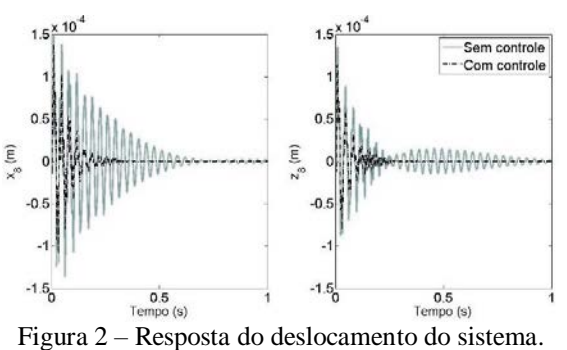

A resposta do sistema controlado mostra que o controlador PID satisfez as expectativas do projeto, visto que a resposta do sistema foi atenuada.

#### *4. Conclusões*

Os resultados apresentados demonstram a eficiência da utilização do controlador PID em sistemas rotativos. Através de simulações computacionais, nota-se que de fato a resposta dinâmica do sistema foi reduzida através da aplicação da força de controle utilizando os atuadores eletromagnéticos.

#### *5. Referências*

- [1] M. G. Simões, I. S. Shaw, Controle e modelagem fuzzy, São Paulo: Blucher: FAPESP, 2007. 65-72
- [2] R. C. Dorf et. al., Modern Control System, 7ª Edição, Addison-Wesley, New York, 1995M. Rocha, Conceitos Fundamentais, Spring-Verlag, 1999
- [3] E. H. Koroishi, A. S. Borges, A. Ap. Cavalini Jr and V. Steffen Jr, Numerical and experimental modal control of flexible rotor using electromagnetic actuator, Mathematical Problems in Engineering, vol. 2014, (2014).

## **CONTROLE DE POSIÇÃO DE ROBÔ PARALELO UTILIZANDO PID COM TORQUE COMPUTADO**

*Eduardo Shoiti Sato<sup>1</sup> , Thamiris Lima Costa<sup>2</sup> , Thiago Murilo Grossi<sup>3</sup> , Fabian Andres Lara-Molina<sup>4</sup> 1, 2, 3, 4 3Universidade Tecnológica Federal do Paraná Câmpus Cornélio Procópio, Cornélio Procópio PR shoiti.engmec@gmail.com, fabianmolina@utfpr.edu.br*

## *1. Introdução*

A plataforma Stewart-Gough é um robô paralelo de seis graus de liberdade que consiste em uma base fixa conectada a uma plataforma móvel por meio de seis atuadores com juntas prismáticas [1], conforme visto no modelo da Figura 1. Sua configuração de cinemática paralela permite maior rigidez, maior precisão de posicionamento e maior relação carga-peso, sendo assim muito útil para aplicações em simulações da movimentação do mar, teste em veículos e até mesmo simuladores de voo.

O estudo apresentado visa à utilização de uma técnica de controle por torque computado (CTC), para minimização do erro no rastreamento de trajetórias no espaço de trabalho da plataforma.

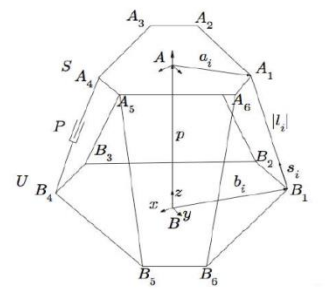

Figura 1 - Estrutura da plataforma Stewart-Gough.

#### *2. Materiais e métodos*

O modelo dinâmico não-linear da Plataforma de Stewart-Gough é determinado através da formulação de Newton-Euler [2]. Devido às não-linearidades do sistema, optou-se por utilizar CTC, que permite construir uma lei de controle, que faz com que o sistema tenha um comportamento linear. Esta técnica é válida apenas se o modelo matemático do sistema for precisamente conhecido para assim poder eliminar as não-linearidades [3].

Juntamente com o CTC deve ser utilizado um controlador linear, neste trabalho optou-se por utilizar um controlador do tipo PID que é composto por três coeficientes: Proporcional, Integral e Derivativo.

#### *3. Resultados e discussões*

As simulações foram realizadas utilizando o software MATLAB/SIMULINK. Os resultados gerados apresentam os erros entre os valores de entrada e saídas do robô para uma trajetória circular no espaço cartesiano. A Fig. 2 mostra o erro de cada uma das seis juntas prismáticas, os erros estão na ordem das dezenas de micrômetros, mostrando-se um erro aceitável para aplicações industriais. Estes valores indicam que o controlador tem um funcionamento adequando e tende a minimizar os erros de posição.

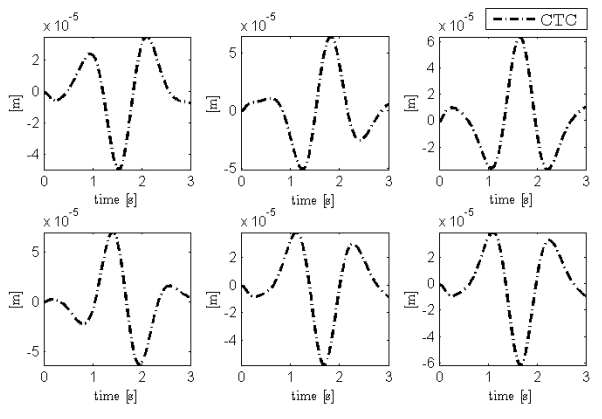

Figura 2 - Resultados referentes aos erros de cada junta.

A Fig. 3 apresenta a trajetória de referência  $p_d$  e a trajetória executada pelo manipulador com o controlador no espaço de trabalho. Os resultados indicam que a trajetória seguida pelo manipulador é bem próxima ao da trajetória de referência, ressaltando assim sua precisão obtida com a utilização do controle PID com torque computado.

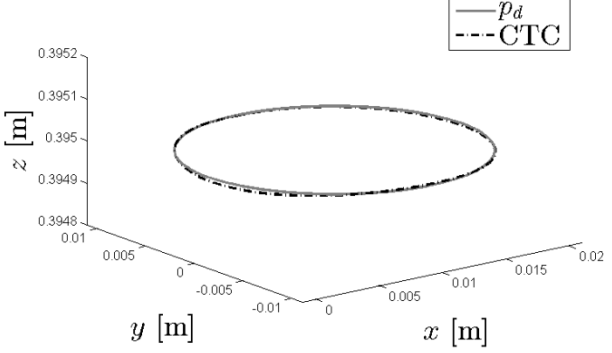

Figura 3 - Resultado referente ao erro no espaço de trabalho.

#### *4. Conclusões*

Observando os gráficos apresentados na Figura 2, nota-se que os erros referentes a cada uma das juntas esta em uma escala de 10-5, o que por sua vez reflete no gráfico apresentado na Figura 3, observa-se que a trajetória de referência e a trajetória seguida pela plataforma estão praticamente sobrepostas, indicando a eficiência do controlador proposto no trabalho.

#### *5. Referências*

- [1] F. A. Lara-Molina, Robust Generalized Predictive Control of Stewart-Gough Plataform, 2, 2011.
- [2] F. L. Lewis, et. al., Robot manipulator control Theory and practice. 2. ed, New York: Marcel Dekker, Inc 2004.
- [3] J. J. E. Slotine, et. al., Applied nonlinear control. Englewood Cliffs: Prentice Hall, 1991.

# **CONTROLE ÓTIMO APLICADO PARA ATENUAÇÃO DE VIBRAÇÕES EM UM SISTEMA MECÂNICO**

*Camila Albertin Xavier da Silva<sup>1</sup> , Daniel Almeida Colombo<sup>2</sup> , Fabian Andres Lara Molin<sup>3</sup> , Edson Hideki Koroishi<sup>4</sup> 1,2,3,4Universidade Tecnológica Federal do Paraná (UTFPR) – Campus Cornélio Procópio, Av. Alberto Carazzai 1640, Cornélio Procópio, PR, Brasil, CEP 86300-000* 

*e-mail: camilaalbertin@hotmail.com, edsonh@utfpr.edu.br* 

#### *1. Introdução*

As pesquisas em engenharia no desenvolvimento de novas técnicas de controle ativo de vibrações (AVC – do inglês Active Vibration Control) tem tido um aumento expressivo. Estas pesquisas são impulsionadas pela necessidade de se dispor de estruturas leves associadas a um alto desempenho de operação, gerando menores custos operacionais e aumentando a competitividade [1]. Nas últimas décadas, as metodologias de AVC têm recebido contribuições significativas, sobretudo devido aos avanços no processamento digital de sinais, ao aparecimento de novos tipos de atuadores e novas metodologias de controle [2]. Diante disto o presente trabalho tem o objetivo de estudar o AVC em estruturas mecânicas por meio da aplicação do controlador linear quadrático (LQR).

#### *2. Metodologia*

A metodologia computacional de controle é apresentada na Figura 1.

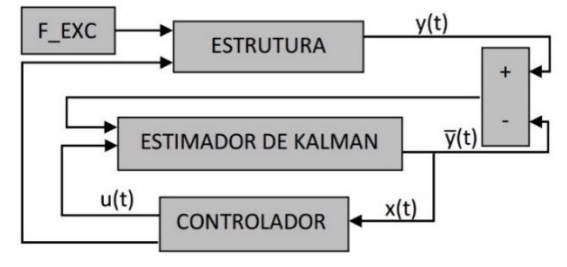

Figura 1 – Sistema de Controle.

Nesta planta de controle, foi utilizado o Estimador de Kalman, visto que este além de filtrar o sinal medido, ele ainda permite estimar os estados da estrutura os quais são utilizados pelo controlador para determinar o esforço de controle, dado pela Equação 1em detrimento da força de excitação sobre a estrutura.

$$
u(t) = -K \cdot x(t) \tag{1}
$$

#### *3. Simulação Numérica*

A simulação numérica foi aplicada ao sistema mecânico representado pela Figura 2.

| m2          |  |
|-------------|--|
| $\perp$ c2  |  |
| m l         |  |
| kl≹<br>⊥ c1 |  |

Figura 2 – Sistema Mecânico.

Os parâmetros utilizados do sistema mecânico são apresentados na Tabela I.

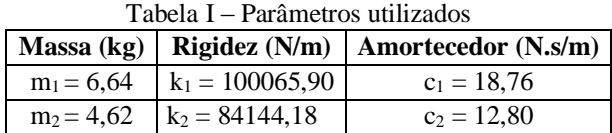

A resposta do sistema foi medida na massa  $m_1$ , enquanto que o esforço de controle foi aplicado na massa m2. O tempo de aquisição foi de 2s e a força de excitação impulsiva de 50N foi aplicada na massa m<sub>1</sub>.

#### *4. Resultados*

A Figura 3 apresenta uma comparação entre a resposta do sistema com o controle ligado e o controle desligado.

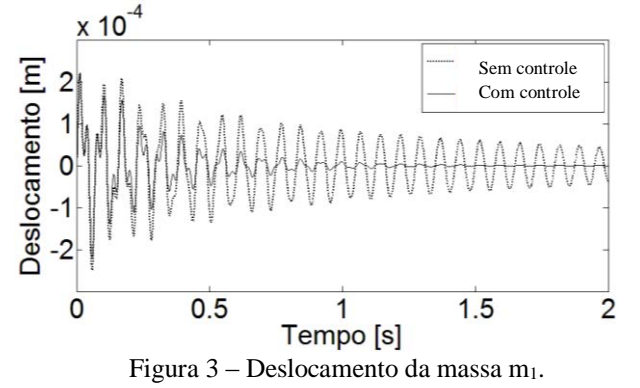

Os resultados apresentados pelo gráfico da Figura 3 demonstram que o sistema de controle foi projetado adequadamente, visto que a resposta do sistema foi completamente atenuada, não apresentando oscilações a partir de 1,5s.

## *4. Conclusões*

Através dos resultados pode-se observar que a metodologia computacional aplicada ao controlador LQR atendeu ao objetivo proposto inicialmente, atenuando as vibrações do sistema mecânico.

#### *5. Referências*

[1] Bueno, D. D., "Controle Ativo de Vibrações e Localização Ótima de Sensores e Atuadores Piezelétricos", Dissertação de Mestrado, Ilha Solteira, 2007.

[2] Dorf, R. C., Bishop R.H., "Modern Control System", 7ª Edição, Addison-Wesley, New York, 1995.

# **DESEMPENHO TÉRMICO DE UM TROCADOR DE CALOR DO TIPO CASCO E TUBOS**

*Cassio Eduardo Nadal Ferreira, Gabriel Nunes Maia Junior, Thiago Antonini Alves Universidade Tecnológica Federal do Paraná – UTFPR/*Câmpus *Ponta Grossa cassioeduardo71@hotmail.com, thiagoaalves@utfpr.edu.br* 

## *1. Introdução*

No presente trabalho foi realizada uma investigação experimental para avaliação do desempenho térmico de um trocador de calor do tipo casco e tubos sob diferentes condições de operação em escoamentos contracorrente e paralelo.

#### *2. Metodologia e Materiais*

Os testes experimentais foram executados em um aparato (Figura 1) composto por uma unidade básica de abastecimento; por um módulo de controle e aquisição de dados; por um trocador de calor do tipo casco e tubos; por mangueiras flexíveis de aço inoxidável e; por mangueiras poliméricas. As especificações técnicas do trocador de calor foram: casco tipo E, cabeçote frontal do tipo A, cabeçote traseiro do tipo L, feixes de tubos fixados em disposição de 90° e chicanas segmentais. O fluido de trabalho foi, em ambos os lados, a água.

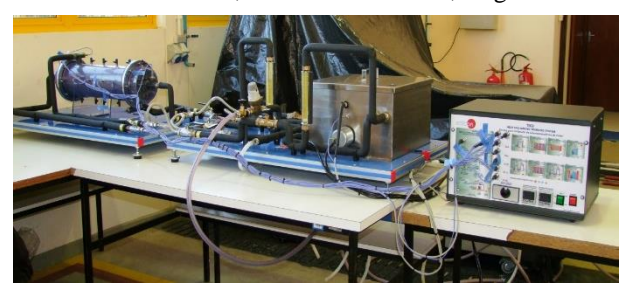

Figura 1 – Aparato experimental.

Após a coleta dos dados experimentais, a taxa total de transferência de calor foi obtida por três diferentes métodos: balanço de energia, média logarítmica das diferenças de temperaturas (MLDT) e efetividade-NUT (*ε*-NUT) [1]. O *software Engineering Equation SolverTM* foi utilizado devido à sua ampla biblioteca de propriedades termodinâmicas. As incertezas experimentais foram calculadas através da Técnica de Amostragem Simples considerando uma incerteza de ±2,2 ºC para a temperatura e de  $\pm 0.1$  L/min para a vazão volumétrica.

#### *3. Resultados e Discussões*

Na Figura 2 são apresentados os resultados do desempenho térmico em escoamento contracorrente do trocador de calor do tipo casco e tubos. As diferenças encontradas nos valores da taxa total de transferência de calor considerando os diferentes métodos estão dentro das incertezas dos resultados. Maiores informações sobre os testes analisados são encontradas em [2]. A configuração que apresenta a maior taxa total de transferência de calor é o Teste #76, correspondente à situação de maiores vazões dos fluidos quente e frio e de maiores gradientes de temperatura de entrada entre os fluidos quente e frio.

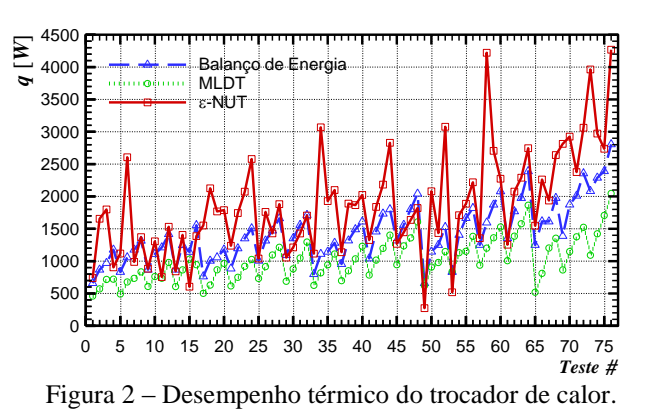

Com imagens térmicas obtidas por uma câmera termográfica de alto desempenho (*FLIR*TM T440) é possível identificar a perda de calor para o ambiente, o que contribuiu para as incertezas dos resultados.

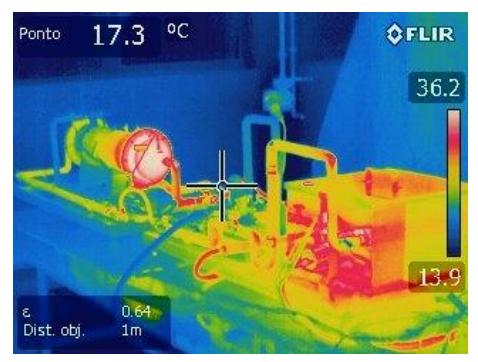

Figura 3 – Imagem termográfica.

## *4. Conclusões*

Os resultados experimentais do desempenho térmico do trocador de calor do tipo casco e tubos indicaram que as mais altas taxas de transferência de calor ocorrem para as maiores vazões dos fluidos quente e frio e os maiores gradientes de temperatura de entrada entre os fluidos quente e frio. Para as mesmas condições de temperatura de entrada e de vazão dos fluidos quente e frio a configuração em escoamento contracorrente apresentou um melhor desempenho em relação ao escoamento paralelo. Esta avaliação experimental pode ser usada no desenvolvimento de projetos de inovação tecnológica de trocadores de calor do tipo casco e tubos.

#### *5. Referências Bibliográficas*

[1] S. Kakaç., H. Liu, A. Pramuanjaroenkji, Heat Exchangers: Selection, Rating, and Thermal Design, CRC Press, 2012.

[2] C.E.N. Ferreira, Análise Experimental do Desempenho de um Trocador de Calor do Tipo Casco e Tubos, Trabalho de Conclusão de Curso, Universidade Tecnológica Federal do Paraná, Ponta Grossa, 2014.

## **DESENVOLVIMENTO DE MODELO MATEMÁTICO E ANÁLISE DINÂMICA DE UM CAME-SEGUIDOR**

*Gustavo Chaves Storti<sup>1</sup> , Lucas Rangel de Oliveira<sup>2</sup> , Matheus de Paula Moraes<sup>3</sup> , Gilberto Pechoto de Melo<sup>4</sup> 1, 2, 3, 4 Faculdade de Engenharia de Ilha Solteira - UNESP [gucstorti@gmail.com,](mailto:gucstorti@gmail.com) gilberto@dem.feis.br*

#### *1. Introdução*

O mecanismo de came-seguidor tem sua aplicação mais importante no sincronismo de válvulas em motores a combustão interna, mas também se faz muito presente em máquinas que combinam movimentos repetidos e que exigem alta precisão<sup>[2]</sup>. Esse trabalho visa desenvolver a modelagem matemática de um sistema came-seguidor para obtenção de frequências naturais e modos de vibrar, utilizando a discretização por Elementos Finitos. São analisados os efeitos de desbalanceamento, a determinação do raio mínimo da came, comprimento do seguidor e deslocamento, velocidade e aceleração para cada trecho de rotação da came.

#### *2. Metodologia e Materiais*

O modelo matemático foi desenvolvido utilizando parâmetros concentrados e elementos de viga de Timoshenko com dois graus de liberdade por nó no balancim (Fig.3). Para o desenvolvimento das equações, recorreu-se ao Método dos Elementos Finitos. As respostas de deslocamento, velocidade e aceleração para cada trecho de rotação da came foram baseadas nas equações de Kloomok e Muffley[2], utilizando basicamente três equações analíticas: cicloidal, harmônica e polinomial de oitavo grau. Todos os dados foram obtidos através de simulação computacional.

#### *3. Resultados*

Para a simulação do comportamento do seguidor, foram necessários dados como deslocamento total do seguidor, número de subdivisões angulares da came e a consequente equação que rege seu comportamento. A figura 1 mostra o movimento do seguidor.

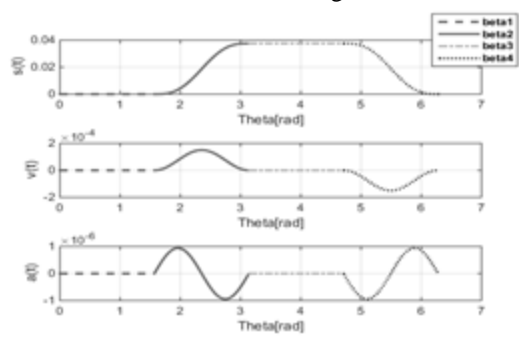

Figura 1 – Movimento do seguidor

É importante observar que esse tipo de mecanismo, quando submetido a altas taxas de carregamentos dinâmicos, deve apresentar uma combinação de movimentos que minimizem o jerk infinito, ou seja, os saltos na aceleração. A resposta no tempo com o sistema excitado pode ser observada na figura 2, que descreve somente a massa número 3. O raio mínimo e comprimento do seguidor obtidos foram de 61,6 mm e 95,49 mm, respectivamente. O modelo desenvolvido possui três elementos de viga discretizados de acordo com o modelo da figura 3, sendo que as letras "ѱ" caracterizam os deslocamentos e " $\theta$ " as rotações nos nós. As 3 primeiras frequências naturais foram 24.5 Hz, 64.34Hz e 128,55 Hz.

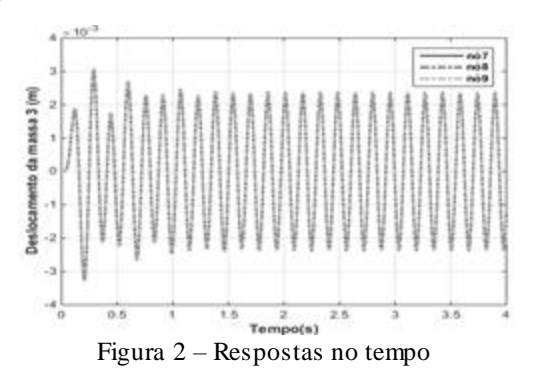

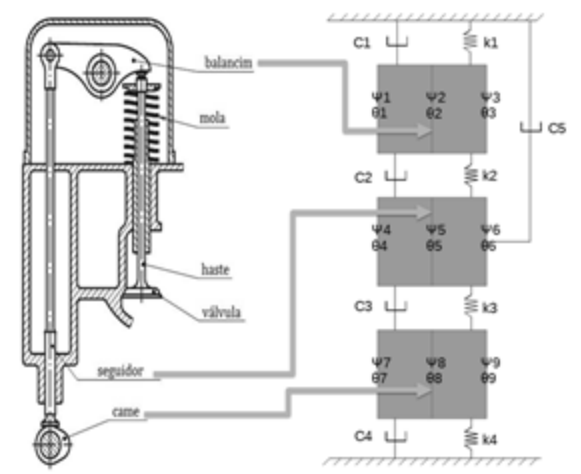

Figura 3 – Representação de um came-seguidor

#### *4. Conclusões*

Os resultados obtidos estão adequados e com a metodologia utilizada pode-se avaliar o projeto completo de um came-seguidor, desde a ´concepção de projeto até sua análise dinâmica.

#### *5. Referências*

[1] Rao, Singiresu. "*Vibrações Mecânicas*". São Paulo: Pearson, 4ª Edição, 2011.

[2] Tsuha, N. A. H. *"Análise do mecanismo camoseguidor de translação sob lubrificação eletrohidronâmica"*. Tese (mestrado). Universidade Estadual de Campinas, Faculdade de Engenharia Mecânica, Campinas, 2015.

### *Agradecimentos*

Ao Professor Dr. Gilberto Pechoto de Melo.

- <sup>1, 3</sup> Aluno de IC do CNPq
- <sup>2</sup>Aluno doutorando PPGEM FEIS

## **DESENVOLVIMENTO DE MODELO MATEMÁTICO E ANÁLISE DINÂMICA DE "MEIO-CARRO"**

*Renan Sandoval Junqueira Mendes<sup>1</sup> , Gilberto Pechoto de Melo<sup>2</sup> 1, 2 UNESP - Universidade Estadual Paulista "Júlio de Mesquita Filho" - Campus Ilha Solteira renan.junqueira.mendes@gmail.com, gilberto@dem.feis.unesp.br* 

### *1. Introdução*

Durante o projeto de um veículo, simulações numéricas com o desenvolvimento de modelos matemáticos, testes em *shakers* e avaliações em campos experimentais são amplamente utilizados para um projeto adequado da suspensão – um dos subsistemas mais importantes da área automotiva. Apesar da eficiência destes métodos, eles podem ter custo elevado, o tempo de ensaio pode ser excessivo e pode haver uma limitação dos modelos [1] em função das não linearidades envolvidas, geralmente negligenciadas. Dessa forma, este trabalho se torna uma importante ferramenta analítica para o projeto de uma suspensão automotiva, pois visa o desenvolvimento de modelos associados a parâmetros determinados experimentalmente.

#### *2. Objetivos*

Análise dinâmica de um "meio-carro", modelado com 4 graus de liberdade, sendo 3 translacionais e um angular, determinando as frequências naturais e a resposta à entrada impulsiva no domínio do tempo.

#### *3. Metodologia e Materiais*

O modelo foi construído em linguagem *Python* e sua representação pode ser encontrada na figura 1.

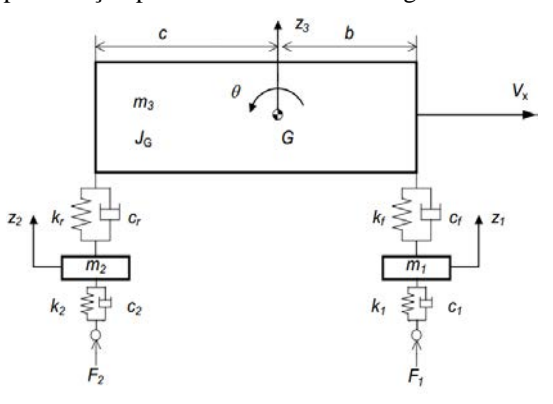

Figura 1 – Modelo de "meio-carro" [1].

Foram utilizadas Equações de *Lagrange* para a obtenção do modelo matemático. Esta etapa do trabalho ficou restrita à determinação dos parâmetros do modelo.

Tabela 1 – Parâmetros utilizados no modelo de "meio-

| carro".     |             |             |                           |  |
|-------------|-------------|-------------|---------------------------|--|
| $m1$ [kg]   | $m2$ [kg]   | $m3$ [kg]   | $Jg$ [kg.m <sup>2</sup> ] |  |
| 30.0        | 38.0        | 205.0       | 42.0                      |  |
| k1[N/mm]    | k2[N/mm]    | kf[N/mm]    | kr[N/mm]                  |  |
| 150.0       | 150.0       | 7.5         | 19.0                      |  |
| $c1$ [Ns/m] | $c2$ [Ns/m] | $cf$ [Ns/m] | $cr$ [Ns/m]               |  |
| 0.0         | 0.0         | 900.0       | 1000.0                    |  |

Os dados utilizados no modelo são apresentados na tabela 1 e pertencem ao protótipo Baja SAE de 2015 da Equipe TEC-Ilha da FEIS/UNESP.

### *4. Resultados*

A tabela 2 traz os fatores de amortecimento e frequências amortecidas obtidos por análise modal.

Tabela 2 – Resultados da análise modal (frequências amortecidas e fatores de amortecimento).

| Modo              | Vertical m1 Vertical m2 Bounce |       |       | Pitch |
|-------------------|--------------------------------|-------|-------|-------|
| l Fator de amort. | 0.222                          | 0.220 | 0.591 | 0.475 |
| Freg. amort.      | 11.25                          | 10.39 | 2.18  | 1.47  |

O impulso aplicado ao sistema simula a passagem do veículo por um estreito obstáculo. Portanto, as forças são de mesma magnitude, defasadas no tempo, de modo que F2(t) = F1(t-τ), sendo τ o intervalo para o obstáculo atingir as duas rodas. A resposta do sistema ao impulso, apresentada na figura 2, foi obtida aplicando-se as forças modais a cada equação desacoplada [2].

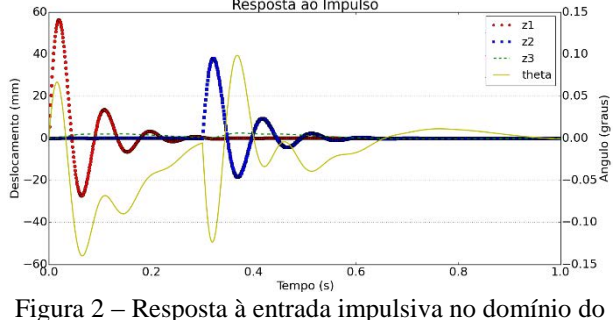

tempo.

### *4. Conclusões*

O modelo desenvolvido é uma importante ferramenta no projeto de suspensão automotiva, uma vez que incorpora o ajuste do deslocamento vertical (*bounce*) e rotação (*pitch*), que determinam, portanto, a aceitabilidade de um veículo em operação [3]. No futuro, as entradas no sistema poderão ser modeladas como forças senoidais simulando lombadas e dados experimentais de pista.

#### *5. Referências Bibliográficas*

[1] Barbosa, R. S. Vehicle Dynamic Response Due to Pavement Roughness. **J. of the Braz. Mech. Sci. & Eng**. Vol. XXXIII, No. 3, Brasil, p.302-307. 2011.

- [2] Inman, D. J. **Engineering Vibration**. 4. Ed.: Dorling Kindersley. 2014.
- [3] Gillespie, T. D. **Fundamentals of Vehicle Dynamics**. EUA: SAE Inc. 1992. p.470.

## **IDENTIFICAÇÃO DE PARÂMETROS UTILIZANDO EVOLUÇÃO DIFERENCIAL**

*Matheus Mikael Quartaroli<sup>1</sup> , Erik Taketa<sup>2</sup> , Edson Hideki Koroishi<sup>3</sup> 1, 2, 3 Universidade Tecnológica Federal do Paraná (UTFPR) – Campus Cornélio Procópio [matheusquartaroli@hotmail.com,](mailto:matheusquartaroli@hotmail.com) edsonh@utfpr.edu.br* 

### *1. Introdução*

Nas últimas décadas, houve grandes avanços na capacidade de processamento computacional, com isso, tornou-se mais comum a otimização numérica como uma ferramenta da engenharia [1]. Desse modo, vem ocorrendo uma evolução nos modelos matemáticos capazes de representar o comportamento dinâmico dos mais variados tipos de sistemas [2]. Em alguns casos, há parâmetros dos sistemas que não são conhecidos, sendo necessário sua identificação.

Esse trabalho tem como objetivo a identificação de parâmetros através da Função Resposta em Frequência (FRF) do sistema.

## *2. Metodologia*

A Figura 1 apresenta o sistema massa-molaamortecedor analisado no presente trabalho.

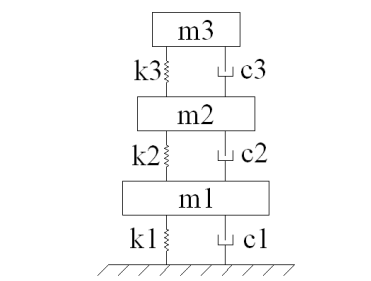

Figura 1 – Modelo do sistema mecânico

Cujas equações do movimento podem ser expressa na forma matricial de acordo com a equação 1.

$$
{F(t)} = [m]{\ddot{x}(t)} + [c]{\dot{x}(t)} + [k]{x(t)} \tag{1}
$$

Onde os valores dos parâmetros utilizados se encontram na Tabela I.

| $1$ abela $1 - 1$ anametros utmzauos |                   |               |  |
|--------------------------------------|-------------------|---------------|--|
| <b>Massa</b>                         | <b>Rigidez</b>    | Amortecedor   |  |
| (kg)                                 | (N/m)             | $(N \, s/m)$  |  |
| $m_1 = 6,64$                         | $k_1 = 100065,90$ | $c_1 = 18,76$ |  |
| $m_2 = 4.62$                         | $k_2 = 84000$     | $c_2 = 12,80$ |  |
| $m_3$ = 1,89                         | $k_3 = 125500$    | $c_3 = 14.17$ |  |

Tabela I – Parâmetros utilizados

A partir dos parâmetros apresentados na Tabela I, o sistema foi simulado sendo obtido a resposta do sistema, por desta obteve-se a Função Resposta em Frequência (FRF). Baseado nesta FRF, considerou-se que os valores  $k_2$  e  $k_3$  eram desconhecidos. Fazendo o uso do problema inverso, procurou-se identificar tais parâmetros por meio de uma técnica de otimização, no caso, a Evolução Diferencial (DE, do inglês, Differential Evolution).

Os parâmetros utilizados na DE foram: tamanho da população 100. O espaço de projeto utilizado é apresentado na Tabela II.

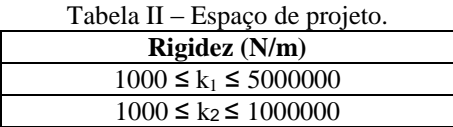

#### *3. Resultados*

No presente trabalho foi usada uma entrada impulsiva de 50N aplicada na massa m1, a partir da resposta medida foi obtida a FRF real, sendo esta utilizada no processo de identificação. A FRF real e a identificada são apresentadas na Figura 2.

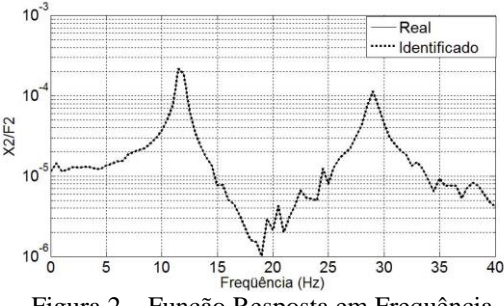

Figura 2 – Função Resposta em Frequência

Os valores de  $k_2$  e  $k_3$  reais e identificados são apresentados na Tabela III.

Tabela III – Parâmetros reais e identificados.

| Parâmetros | Real   | <b>Identificado</b> |
|------------|--------|---------------------|
| $k_1(N/m)$ | 84000  | 84000.00000019975   |
| $k_2(N/m)$ | 125500 | 125499.99999354605  |

## *4. Conclusões*

Os resultados obtidos demonstraram a validade da metodologia de identificação de parâmetros estudada, visto que os parâmetros identificados de rigidez apresentaram valores muito próximos dos valores reais conforme pode ser observado na Tabela III.

## *5. Referências*

- [1] F. A. C. VIANA, Técnicas De Meta-Modelagem E Métodos Heurísticos De Otimização Aplicados A Problemas De Projeto E Identificação. Tese de doutorado, Universidade Federal de Uberlândia, Uberlândia – MG, 2008.
- [2] G. B. Daniel, Identificação De Parâmetros Em Sistemas Mecânicos Utilizando Funções Ortogonais. Boletim Técnico da Faculdade de Tecnologia de São Paulo, v. 1, p. 46-47, 2005.

# **MEDIDA DA POTÊNCIA CONSUMIDA EM SISTEMA DE AGITAÇÃO**

*Leonardo Borges de Castro <sup>1</sup> , Pedro Rodrigues Neto<sup>2</sup> , Higor Biondo de Assis<sup>3</sup> , Carlos Alberto Fonzar Pintão<sup>4</sup> , Neusa Maria Pavão Battaglini<sup>5</sup>*

*1, 2,3 Universidade Estadual Paulista Júlio de Mesqita Filho-Unesp- Faculdade de Engenharia-Bauru 4,5 Universidade Estadual Paulista Júlio de Mesqita Filho-Unesp-Faculdade de Ciências-Bauru leo\_zi\_nhoo@hotmail.com ; neusapb@fc.unesp.br*

#### *1. Introdução*

Misturas envolvendo fluidos pseudoplásticos são comuns em diversas operações industriais. Devido à alta viscosidade desses fluidos, as operações de misturas são, geralmente, feitas com impelidores do tipo âncora, parafuso ou helicoidal. A potência consumida *P* é um dos parâmetros usados para avaliar a eficiência desses implelidores e é usualmente calculada pelo torque e rotação obtidos experimentalmente. Ela é caracterizada pelo número de Reynolds  $(N_{\text{Re}})$  definido por  $d^2N\rho/\mu$ , onde ρ é a densidade, µ a viscosidade dinâmica do fluido, *d* é o diâmetro e *N* é a rotação do impelidor. Para a âncora, no regime laminar ( $N_{\text{Re}}$ <10), *P* é representada pelo número de potência *NPo* ,  $N_{P_0} = P/\rho N^3 d^5$ , que é inversamente proporcional ao *N*<sub>Re</sub>. Para fluidos que obedecem a Lei da Potência, devido sua viscosidade efetiva $(\mu_a)$ , é necessário avaliar o  $N_{\text{Re}}$ , pois a viscosidade é função da taxa de deformação que é função do índice de fluxo ( *n* ). A potência consumida também é correlacionada, na literatura, com o uso do N<sub>Re</sub> baseado na viscosidade efetiva $(\mu_a)$  e, então, é definida por  $N_{\text{Re}}^* = d^2N\rho/\mu_a$ . Bird et. al.  $(1960)^{[3]}$  relacionaram o número de Reynolds e as geometrias do vaso e do impelidor pela Eq.(1)  $\mathbb{R}^2$ 

$$
N'_{\text{Re}} = N_{\text{Re}} \left[ \left( \frac{\frac{d}{D}}{0.394} \right) \right]^{0.5} \tag{1}
$$

onde: d é o diâmetro do impelidor e D é o diâmetro do tanque de agitação.

Este trabalho teve como objetivo calcular a potência requerida na agitação com fluidos pseudoplásticos, em regime laminar, considerando a geometria do sistema de agitação.

#### *2. Materiais e métodos*

Foram usados fluidos com características pseudoplásticas com índice de escoamento (n) 0,54, 0,52 e 0,44 Os ensaios foram feitos à 25°C em um sistema de agitação com um tanque de 2 L e uma âncora centralizada e posicionada verticalmente no tanque. A temperatura mantida por banho termostatizado de água é controlada com um termopar de precisão de ± 0,1°C. Usando um computador com software específico e com uma interface obtivemos o torque ( *M* ) no eixo do impelidor, a rotação ( $N$ ) e a viscosidade dos fluidos ( $\mu_a$ ).

O  $N_{\text{Re}}$  foi calculado pela Eq. (1),  $N_{p_0}$  foi calculado

por  $P/\rho N^3 d^5$  e a potência pelo produto entre o torque  $(M)$ e a rotação $(N)$  no eixo do impelidor. Os dados foram processados usando os programas Wingather v2, Labworldsoft, Excel e Origin 7.5.

#### *3. Resultados e discussões*

As curvas de potência para os fluidos, em regime laminar, estão mostradas na Fig.1. Três retas aproximadamente paralelas com inclinações -1 foram obtidas. Para um dado valor do  $N_{\text{Re}}$ , a potência aumenta com o índice da lei da potência (n). Esses resultados são manifestações do conceito de viscosidade [4]

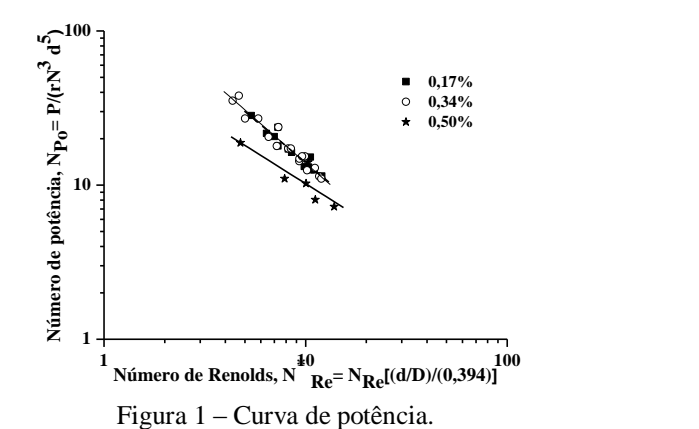

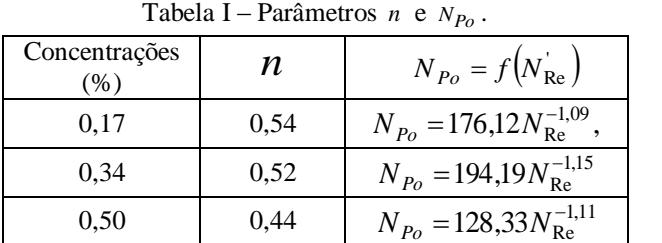

#### *4. Conclusões*

Quanto maior a característica pseudoplástica do fluido, maior o a potência consumida.

#### *5. Referências*

- [1] A. Tanguy, et. al., E. The Canadian Journal of Chemical Engi, **74** (1996)
- [2] S. Murthy, et. al., AIChE, J..**49**.n.1 (2003)..
- [3] R.B. Bird, et.al.,. Transpot Phenomena, New ok: Jon Willey &Sons, 1960**.**
- [4] P. A**.,**et. al.,I chem. E. Symp. Series **136**, 525-532,1994. 1 Aluno de IC

## **MODELAGEM DINÂMICA DE UM MANIPULADOR ROBÓTICO COM JUNTAS FLEXÍVEIS**

*Karina Assolari Takano<sup>1</sup> , Fabian Andres Lara Molina <sup>2</sup> ,Edson Hideki Koroishi<sup>3</sup> 1, 2, 3 Universidade Tecnológica Federal do Paraná - câmpus Cornélio Procópio ka.assolari@gmail.com ; fabianmolina@utfpr.edu.br*

#### *1. Introdução*

A principal origem de flexibilidade em manipuladores robóticos industriais é dada pelo uso de transmissões flexíveis. Esta flexibilidade permite uma deformação elástica nas juntas aumentando a segurança na operação dos manipuladores [1]. As estratégias de controle para estes manipuladores devem considerar que a dinâmica nas juntas flexíveis produz oscilações de baixa frequência.

Este trabalho tem como objetivo apresentar a modelagem dinâmica de um manipulador, planar de dois graus de liberdade, com juntas flexíveis visando implementar uma estratégia de controle de posição.

#### *2. Metodologia*

O modelo do manipulador planar serial de dois graus de liberdade e com juntas flexíveis [1] é apresentado na Fig. 1.

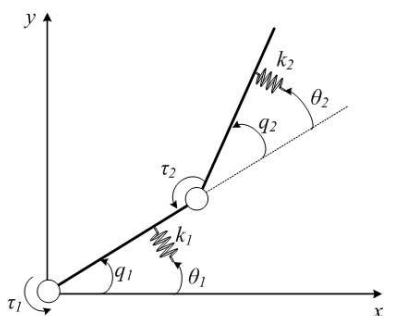

Figura 1 - Modelo de manipulador planar serial com juntas flexíveis

A flexibilidade no manipulador é modelada como uma mola angular, de rigidez *k*, localizada entre as juntas. Utilizando as equações de Lagrange obtemos a equação dinâmica completa do modelo, conforme apresentado nas eqs. (1) e (2).

$$
M_L(q) + V_L(q, \dot{q}) + K(q - \theta) + \tau_{fq} = 0 \tag{1}
$$

$$
B\theta + K(\theta - q) + \tau_{\theta} = \tau \tag{2}
$$

onde,  $\tau = [\tau_1 \quad \tau_2]^T$  (torque dos motores);  $q =$  $[q_1 \quad q_2]^T$  (posição dos elos); rigidez das juntas ( $k_1$  e  $(k_2)$ ; e  $\theta = [\theta_1 \quad \theta_2]^T$  (posição dos motores).

Duas considerações foram feitas para simplificar a dinâmica das eqs. (1) e (2): *i)* configuração fixa  $(V_L(q, \dot{q}) = 0)$ , e *ii*) caso crítico sem amortecimento  $(\tau_{\theta} = \tau_{fa} = 0).$ 

A matriz de transferência do modelo simplificado é mostrada na eq. (3). A matriz de transferência depende da configuração do segundo elo  $q_2$ , visto que a matriz  $M_L(q)$  está contida nesta expressão [2].

$$
\begin{Bmatrix}\n\theta_1(s) \\
\theta_2(s)\n\end{Bmatrix} = \begin{bmatrix}\nG_{11}(q_2, s) & G_{12}(q_2, s) \\
G_{21}(q_2, s) & G_{22}(q_2, s)\n\end{bmatrix} \begin{Bmatrix}\n\tau_1(s) \\
\tau_2(s)\n\end{Bmatrix} (3)
$$

onde *s* é a variável de Laplace.

## *3. Resultados*

A Função de Resposta em Frequência (FRF) de  $G_{11}(s)$ ,  $G_{12}(s)$ ,  $G_{21}(s)$  e  $G_{22}(s)$  pode ser observada na Fig. 1 para diferentes valores de  $q_2$ .

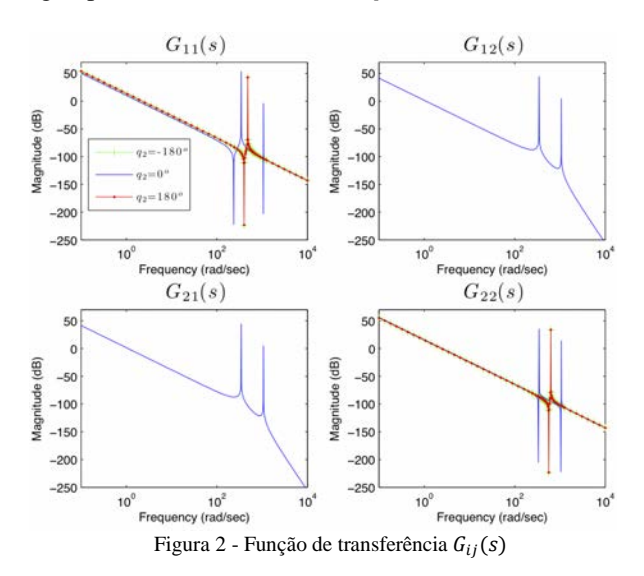

Como mostra a Fig. 2, a posição do segundo link  $q_2$ apresenta grande influência sobre a FRF do sistema. Para as configurações com  $q_2=180^\circ$  e  $q_2=-180^\circ$ obtemos uma resposta idêntica, pois representam a mesma configuração do manipulador.

#### *4. Conclusões*

Os resultados obtidos do modelo dinâmico simplificado mostraram que FRF do sistema tem uma variação expressiva em função da configuração do manipulador. A estratégia de controle para atenuar as vibrações produzidas pela flexibilidade das juntas deverá considerar esta dependência. Portanto, o controle paralelo distribuído será considerado em futuros trabalhos.

#### *5. Referências*

[1] De Luca, W Book, B.S. and Khatib, O., 2008. Robots with Flexible Elements. Springer Handbook of Robotics, Heidelberg.

[2] Lewis, F. L., Dawson, D. M. and Abdallah C. T., 1993. Robot Manipulator Control: Theory and Practice. control engineering series. Prentice-Hall.

1 Aluna de mestrado do Programa de Pós-graduação em Engenharia Mecânica - PPGEM na UTFPR - câmpus Cornélio Procópio.

# **OBTENÇÃO DE PARÂMETROS MECÂNICOS DE UM COMPÓSITO VIA CORRELAÇÃO DE IMAGEM DIGITAL**

*Eduardo Shoiti Sato<sup>1</sup> , Marcos Vinícios Hiroshi Taguti<sup>2</sup> , Amauri Bravo Ferneda<sup>3</sup> , Sandra Mara Domiciano<sup>4</sup> , Romeu Rony Cavalcante da Costa<sup>5</sup>*

*1, 2,3,4,5 Universidade Tecnológica Federal do Paraná - Campus Cornélio Procópio shoiti.engmec@gmail.com, romeu@utfpr.edu.br* 

## *1. Introdução*

Correlação de imagem digital (CID) é um método baseado na comparação de imagens digitais obtidas durante o processo de deformação de um sólido, tornando-se assim possível a determinação do estado de deformação deste corpo analisado. É um método que pode ser aplicado na análise de deformações de diferentes materiais com diferentes texturas [1].

Neste trabalho utilizou-se a CID como uma ferramenta auxiliar na extensometria de corpos de prova em ensaios de tração, compressão e flexão.

#### *2. Metodologia e materiais*

Os corpos de prova foram fabricados a partir de um compósito formado por um biopolímero derivado da mamona com adição de 10% em massa de carbonato de cálcio, utilizando-se as normas ASTM D638 (tração), ASTM D695 (compressão) e ASTM D790 (flexão).

Os corpos de prova receberam marcações específicas que serviram de alvo para as análises, Figura 1. Os ensaios foram monitorados e registrados por uma câmera CASIO® EXILIM EX-ZR700 e foram analisadas via CID através da implementação de uma rotina no software MATLAB® [2].

Os deslocamentos sofridos pelas marcações nos corpos de prova foram comparados com o deslocamento registrado do travessão da máquina de ensaios.

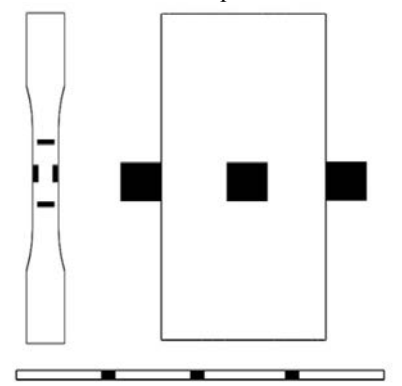

Figura 1 – Corpos de prova e marcações para análise.

#### *3. Resultados*

A Figura 2 ilustra a comparação entre o deslocamento do travessão da máquina de ensaios e o deslocamento obtido pela CID para os carregamentos de tração, compressão e flexão. Os seguintes parâmetros mecânicos obtidos pela extensometria via CID podem ser observados na Tabela 1: tensão de escoamento  $(\sigma_e)$ , módulo de elasticidade (E), coeficiente de Poisson (ν), e módulo de elasticidade à flexão  $(E_f)$  para 0,5% de deformação. Comparados com o deslocamento do

travessão da máquina de ensaios, a CID mostrou uma diferença média relativa de 5,53% para tração, 5,4% para compressão e 1,95% para flexão.

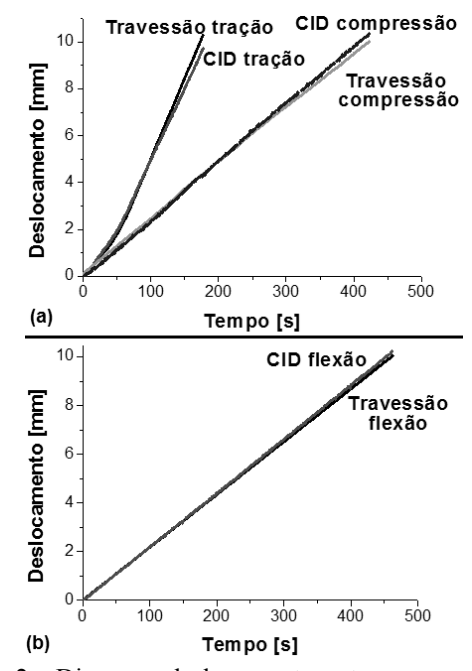

Figura 2 – Diagrama deslocamento *vs* tempo para ensaio de: (a) tração e compressão e (b) flexão.

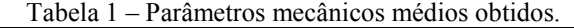

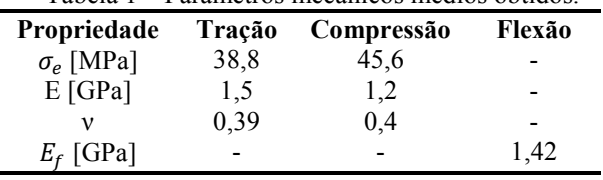

#### *4. Conclusões*

A técnica da CID como ferramenta de extensometria mostrou-se muito eficaz, apresentando uma diferença média relativa máxima de 5,53% para os ensaios de tração. O método permitiu a análise do material sob uma grande deformação e não houve a necessidade de remoção do extensômetro durante os ensaios e por isso não há limite na extensão de deformação, tendo em vista que o extensômetro tipo clipe ou tipo folha tem limite da deformação.

#### *5. Referências bibliográficas*

[1] F. M. Sánchez-Arévalo; G. Pulos, Materials Characterization, **59** (2008) 1572-1579.

[2] D. M. Leonardi, Boletim Técnico da Faculdade de São Paulo, **38** (2014) 71-71.

## **OTIMIZAÇÃO DA PLATAFORMA STEWART-GOUGH EM UM ESPAÇO DE TRABALHO DETERMINADO**

*Luiz Gustavo Ricieri da Silva<sup>1</sup> , Victor Renan Bolzon<sup>2</sup> , Fabian Andres Lara-Molina<sup>3</sup> 1,2,3 Universidade Tecnológica Federal do Paraná lgricieri5@hotmail.com; fabianmolina@utfpr.edu.br* 

#### *1. Introdução*

A Plataforma Stewart-Gough é um mecanismo de cinemática paralela que possui seis graus de liberdade, sendo eles três graus de rotação e três graus de translação [2]. Este mecanismo tem como características alta rigidez, precisão nos movimentos e alta capacidade de transmissão de carga no efetuador final em função da sua estrutura cinemática.

O presente trabalho tem a finalidade de determinar os parâmetros geométricos que maximizam a destreza cinemática em um espaço de trabalho determinado.

#### *2. Modelagem cinemática*

A Plataforma de Stewart é definida de acordo com cinco parâmetros geométricos:  $r_b$ ,  $r_a$ ,  $\varphi_b$ ,  $\varphi_a$  e  $z_0$ . Esses parâmetros podem ser observados na Figura 1.

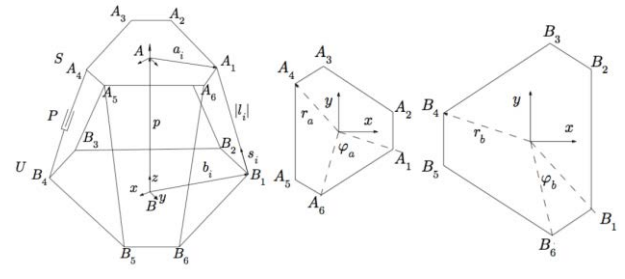

Figura 1 – Geometria da Plataforma Stewart: mecanismo e base fixa e plataforma móvel.

Com isso é definido um vetor com os parâmetros de projeto da plataforma, conforme a equação (1).

$$
\lambda = [r_a r_b \varphi_a \varphi_b z_0]^T
$$
 (1)

#### *3. Problema de Otimização*

Na otimização da Plataforma Stewart é utilizado o *ICG* que mede a destreza cinemática do manipulador em um determinado espaço de trabalho [1]. Logo, o *ICG* é proporcional ao somatório do inverso do número de condição da matriz jacobiana do manipulador *1/k(J)* em um espaço de trabalho *w*, assim:

$$
ICG = \frac{\int_{w} 1/k(J)dw}{\int_{w} dw}
$$
 (2)

Deve-se maximizar o *ICG* a fim de otimizar a destreza cinemática como mostra a equação (3). Para isto os parâmetros geométricos  $\lambda$  da equação (1) devem ser selecionados. Como restrições são considerados: o limite de comprimento máximo e mínimo das pernas e as restrições nos parâmetros geométricos  $\lambda$  como função das dimensões do volume de trabalho *w*.

O espaço de trabalho *w* é definido por um hiperretângulo onde a orientação da plataforma móvel é constante.

$$
\min_{\lambda} \{ ICG(\lambda) \} \tag{3}
$$

Sujeito a:  $\sum_{i=2}^m$ λ  $r_a, r_b \in [r_{min}, r_{max}], \varphi_a, \varphi_b \in [\varphi_{min}, \varphi_{max}]$  $z_o \in [z_{min}, z_{max}]$  $\forall X \in w$ 

A otimização dos parâmetros geométricos do manipulador será feita com o uso de Algoritmos Genéticos (AG) [3].

## *4. Resultados*

A otimização da equação (3) foi implementada utilizando a *Optimization toolbox* do Matlab. Como mostra a Figura 2, a otimização indica que após 40 gerações não há mudanças significativas nas variáveis de projeto. Os valores para  $\lambda$  são:

 $\lambda = [0.084m \ 0.1887m \ 116.9745 \text{ rad } 4.8245 \text{ rad } 0.1576m]$ 

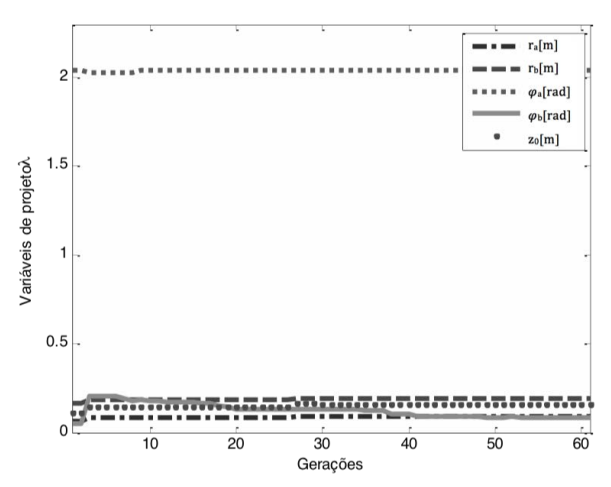

Figura 2: Evolução de  $\lambda$  para otimização ICG.

#### *5. Referências*

[1] F.A Lara-Molina et al. Multi-objective design of parallel manipulator using global indices, Open Mechanical Engineering Journal, V 4, N 1, p 37-47, 2010.

[2] Tsai, L.-W., 1999, "Robot Analysis - The Mechanics of Serial and Parallel Manipulators", John Wiley & Sons,USA.

[3] Linden, Ricardo. Algoritmos genéticos. 3. ed. Rio de Janeiro , RJ: Ciência Moderna, 2012.

# **OTIMIZAÇÃO DOS PARÂMETROS ESTRUTURAIS DA PLATAFORMA STEWART PARA UMA TAREFA**

*Victor Renan Bolzon<sup>1</sup> , Luiz Gustavo Ricieri da Silva², Fabian Andres Lara-Molina³ Universidade Tecnológica Federal do Paraná victor\_bolzon@hotmail.com, fabianmolina@utfpr.edu.br*

#### *1. Introdução*

A Plataforma de Stewart é um mecanismo paralelo de seis Graus de Liberdade (GdL) formado por uma base fixa ligada a uma plataforma móvel mediante seis pernas extensíveis com juntas ativas prismáticas [1].

O objetivo deste trabalho é determinar os parâmetros estruturais ótimos da Plataforma de Stewart para maximizar a destreza cinemática na execução de uma determinada tarefa utilizando Algoritmos Genéticos (AG).

#### *2. Metodologia e Materiais*

A Plataforma de Stewart é definida com cinco parâmetros: é o raio da base fixa,  $r_a$  é o raio da plataforma móvel,  $\varphi_b$  é o ângulo de afastamento dos vetores  $\vec{B}_i$ ,  $\varphi_a$  é o ângulo de afastamento dos vetores  $\vec{A}_i$ e, finalmente,  $z_0$  que é o centro z-eixos de coordenadas do espaço de trabalho constante, observados na Fig. 1.

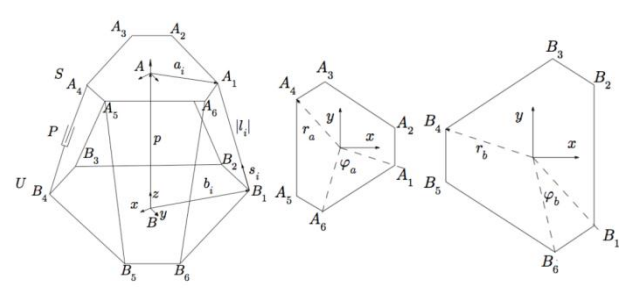

Figura 1 – Geometria da Plataforma

Assim é definido o vetor  $\lambda$  com os parâmetros estruturais da plataforma.

$$
\lambda = [r_a r_b \varphi_a \varphi_b z_0]^T
$$
 (1)

O Índice de Condicionamento da Trajetória (ICT) é formulado baseado na matriz Jacobiana da plataforma cuja expressão por extenso encontra-se em [1]. O ICT deve ser maximizado a fim de aumentar a destreza cinética da plataforma na execução de uma determinada tarefa [2]. Ao maximizar o ICT, na eq. (2), são obtidos os parâmetros estruturais ótimos.

 $\max$ {*ICT*( $\lambda$ )}

λ

Sujeito a:

$$
\sum_{i=2}^{m} \lambda_{i} = \mathbf{X}_{x}
$$
\n
$$
r_{a}, r_{b} \in [r_{\text{max}}, r_{\text{min}}]
$$
\n
$$
\phi_{a}, \phi_{b} \in [\phi_{\text{min}}, \phi_{\text{max}}]
$$
\n
$$
z_{0} \in [Z_{\text{min}}, Z_{\text{max}}]
$$
\n
$$
\forall X \in \mathbf{X}
$$
\n(2)

A restrição em cada parâmetro estrutural é contemplada na otimização. É importante ressaltar que a otimização da eq. (2) é efetuada para uma trajetória *x* no espaço de trabalho. Algoritmos Genéticos, que são considerados técnicas heurísticas de otimização global [3], são utilizados para a otimização da eq. (2).

#### *3. Resultados*

O *Optimization Toolbox* do MATLAB foi utilizado para aplicar o AG na otimização da eq. (2). Na Figura 2 apresenta-se a evolução dos parâmetros de projeto para a maximização do ICT. Foram obtidos os valores exibidos na eq. (3) com ajuste simultâneo entre eles.

(3)

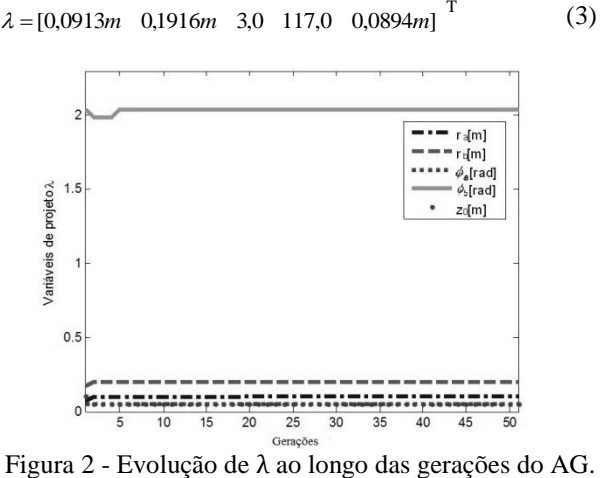

Como mostra a Figura 2, o ICT convergiu com 5 gerações. Foram realizadas três simulações para solucionar a otimização e obtiveram-se resultados muito próximos para o ICT e  $\lambda$ , verificando desta forma que os resultados obtidos numericamente, correspondem ao máximo no espaço de busca definido pelas restrições.

#### *4. Conclusões*

Assim apresentou-se uma metodologia para o projeto ótimo da plataforma Stewart utilizando o modelo cinemático e técnicas de otimização heurísticas.

#### *5. Referências*

[1] Lung-Weng Tsai. Robot analysis: the mechanics of serial and parallel manipulators. New York, 1999 [2] F.A Lara-Molina et al. Multi-objective design of parallel manipulator using global indices, Open Mechanical Engineering Journal, V 4, N 1, p 37-47, 2010

[3] Linden, Ricardo. Algoritmos genéticos. 3. ed. Rio de Janeiro , RJ: Ciência Moderna, 2012

# **OTIMIZAÇÃO EXPERIMENTAL DE UM CÂMBIO CVT DE UM VEÍCULO BAJA SAE**

*Renan Sousa Sá<sup>1</sup> , Ronaldo Leme Amorim<sup>2</sup> , Pedro Cameschi<sup>3</sup> , Miguel Ângelo Menezes<sup>4</sup> 1, 2, 3, 4 Universidade Estadual Paulista / Faculdade de Engenharia de Ilha Solteira [renansa0402@yahoo.com.br,](mailto:renansa0402@yahoo.com.br) miguel@dem.feis.unesp.br* 

#### *1. Introdução*

O câmbio CVT (*Continuously Variable Transmissions*) é um mecanismo de transmissão por polias expansivas, responsáveis por variar a relação de transmissão de forma contínua através de mudanças no diâmetro efetivo tanto da polia condutora quanto da polia conduzida. Tal mudança de geometria se dá pela ação de um mecanismo centrífugo localizado na polia motora, e também de um sistema mola-came na polia movida.

A modificação da configuração dos mecanismos acima, tais como pré-carga de mola e ângulo de came, reflete na resposta do sistema em termos de ponto de operação (alteração de uma curva rotação do motor X velocidade do veículo).

Visto isso, o objetivo do presente trabalho é ajustar o ponto de operação de um câmbio CVT, usado em um veículo Mini Baja, de modo a se explorar a faixa de potência máxima do motor, onde o mesmo é acoplado.

#### *2. Metodologia e Materiais*

Para a realização do presente trabalho foi empregado um *kit tunning*, fornecido pelo fabricante da CVT *Comet* 790, composto por: - cames com ângulos de trabalho de 32°, 35° e 41°, além de molas de torção com diferentes valores de rigidez, sendo esses avaliados qualitativamente. Também foram trabalhados vários níveis de tensionamento da correia a fim de se verificar sua influência no rendimento da transmissão. Para obtenção dos dados necessários de otimização, utilizouse dois sensores de efeito *Hall*. Um localizado na polia motora, responsável pela medida da rotação do motor e, outro, instalado no eixo de tração da roda traseira para medição da velocidade do veículo. Os dados foram coletados em tempo real, empregando-se uma plataforma microcontroladora *Arduino,* onde os dados processados foram transmitidos via rádio e analisados através do *software Excel*. Além, das ferramentas também necessárias para desmontagem e montagem do sistema, como: - saca-polia, alicate e um martelo de borracha.

#### *3. Resultados*

Os resultados obtidos são mostrados na Figura 1, que apresenta a curva de desempenho do veículo mini Baja.

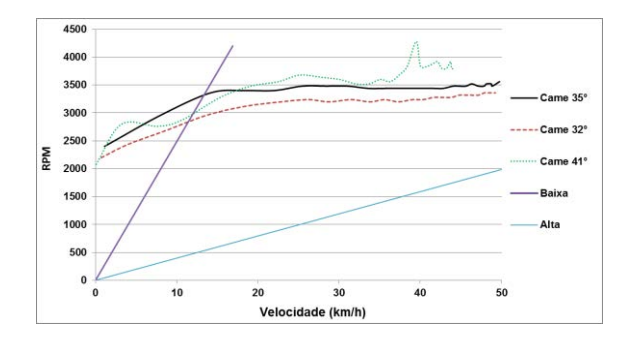

Figura 1 – Curva de desempenho do Mini Baja.

Os testes experimentais indicaram que o elemento de maior influência no conjunto CVT é o came.

#### *4. Conclusões*

Após várias aquisições de dados, em pista, o piloto da equipe constatou uma melhora na eficiência da transmissão empregando a came de 35°, com uma précarga de mola de 88N. A análise do gráfico, da Figura 1, portanto, indica que a configuração referida possibilita que o Câmbio CVT faça as trocas de relação de transmissão em um ponto de maior e constante potência do motor (cerca 3500 rpm), fazendo com que o veículo tenha uma melhor performance longitudinal.

Antes do processo de otimização a velocidade máxima do veículo era de 45,65 km/h em 100m. Após a calibração da CVT, a velocidade passou a ser de 48 km/h em 100m; ou seja, aumento de 5%.

Já o pico aceleração passou de 2,7 m/s<sup>2</sup> para 3,85 m/s², tendo um aumento de 42,5%.

Há de se ressaltar que, os dados citados acima, foram obtidos com um tensionamento de correia acima da recomendada pelo fabricante, o que gerou inconvenientes referentes a sobreaquecimento e desgaste; sendo que esses inconvenientes observados estão sendo estudados pela equipe.

#### *5. Referências*

[1] AEEN'S O. Clutch Tunning Handbook. [2] BANZI M. Primeiros Passos com o Arduíno. 1. ed. São Paulo: Novatec Editora LTDA, 2012. 151p.

#### *Agradecimentos*

À UNESP, a Faculdade e ao Departamento de Engenharia Mecânica, pelo apoio material e financeiro.

.

# **PERFORMANCE TÉRMICA DE UM TROCADOR DE CALOR DE TUBOS CONCÊNTRICOS**

*Gabriel Nunes Maia Junior, Cassio Eduardo Nadal Ferreira, Thiago Antonini Alves Universidade Tecnológica Federal do Paraná – UTFPR/*Câmpus *Ponta Grossa gabrielnmjunior@hotmail.com, thiagoaalves@utfpr.edu.br* 

## *1. Introdução*

Os trocadores de calor possuem grande aplicação nas indústrias, pois reutilizam um fluido que seria descartado com alta entropia, para aquecer outro fluido que necessitaria de maiores temperaturas, reduzindo assim, o consumo de energia do sistema. No presente trabalho foi executada uma avaliação experimental da performance térmica de um trocador de calor de tubos concêntricos sob diferentes condições de operação em escoamentos contracorrente e paralelo.

## *2. Metodologia e Materiais*

Os testes experimentais foram executados em um aparato (Figura 1) composto por uma unidade básica de abastecimento; por um módulo de controle e aquisição de dados; por um trocador de calor de tubos concêntricos; por mangueiras flexíveis de aço inoxidável e; por mangueiras poliméricas. O fluido de trabalho foi, em ambos os lados, água.

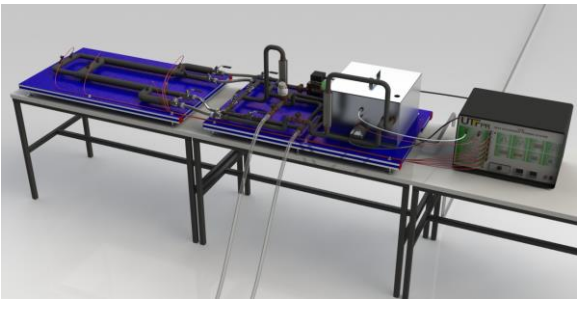

Figura 1 – Esquemática do aparato experimental.

Após a coleta dos dados experimentais, a taxa total de transferência de calor foi obtida por três diferentes métodos: balanço de energia, média logarítmica das diferenças de temperaturas (MLDT) e efetividade-NUT (*ε*-NUT) [1]. O *software* EESTM foi utilizado na resolução das equações, devido à sua vasta biblioteca termodinâmica. As incertezas experimentais foram calculadas pela Técnica de Amostragem Simples considerando uma incerteza de ±2,2 ºC para a temperatura e de ±0,1 L/min para a vazão volumétrica.

## *3. Resultados e Discussões*

Nas Figuras 2(a) e 2(b) são mostrados os resultados da performance do trocador de calor em escoamentos paralelo e em contracorrente, respectivamente. As diferenças encontradas para a taxa de transferência de calor estão dentro das incertezas. Maiores informações sobre os 72 testes realizados estão em [2]. A configuração que apresenta a melhor performance térmica é a do Teste #71, correspondente à situação do escoamento em contracorrente com maiores vazões e maiores gradientes de temperatura de entrada entre os fluidos quente e frio.

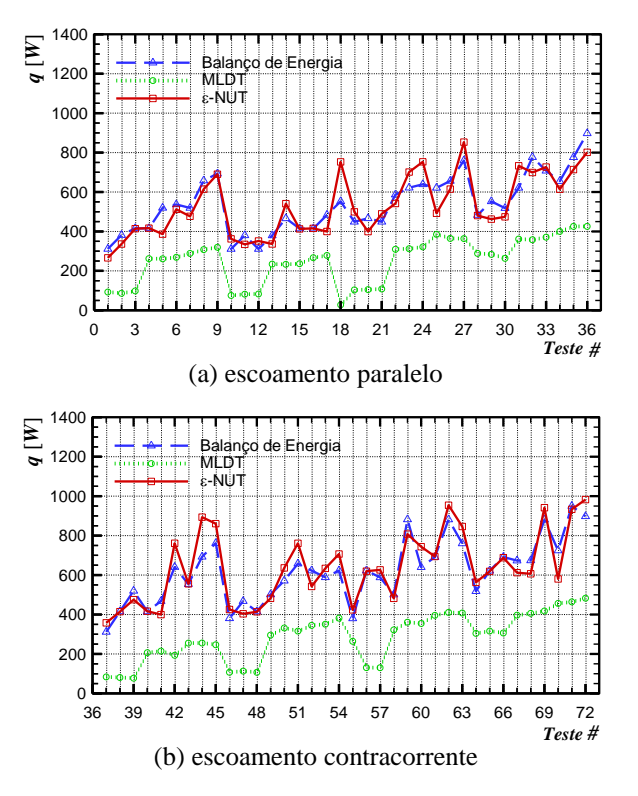

Figura 2 – Performance térmica do trocador de calor.

## *4. Conclusões*

Os resultados experimentais dos parâmetros termohidráulicos dos trocadores de calor indicaram que as mais altas taxas de transferência de calor ocorrem para as maiores vazões dos fluidos quente e frio e os maiores gradientes de temperatura de entrada entre os fluidos quente e frio. Como esperado, para as mesmas condições operacionais de temperatura de entrada e de vazão dos fluidos quente e frio a configuração em escoamento contracorrente apresentou uma melhor performance térmica. Os conhecimentos científico-tecnológicos desta avaliação experimental poderão ser utilizados no desenvolvimento de projetos de inovação científica e tecnológica de trocadores de calor de tubos concêntricos.

#### *5. Referências Bibliográficas*

[1] S. Kakaç., H. Liu, A. Pramuanjaroenkji, Heat Exchangers: Selection, Rating, and Thermal Design, CRC Press, 2012.

[2] G.N. Maia Junior, Investigação Experimental do Desempenho de um Trocador de Calor de Tubos Concêntricos, Trabalho de Conclusão de Curso, Universidade Tecnológica Federal do Paraná, Ponta Grossa, 2014.

## **PROJETOR HOLOGRAFICO**

*Mauricio da Silva Gomes Filho<sup>1</sup> ,André Camilo Dantas<sup>2</sup> , Maria da Graça Marcatto<sup>3</sup> 1,2,3 Faculdade de Tecnologia de São Paulo mauricio.filho5@fatec.sp.gov.br; mgmarcat@fatecsp.br* 

#### *1. Introdução*

As pesquisas no campo de projeções holográficas 3D demonstram que a tecnologia tem potencial para mudar a maneira como as pessoas trabalham, vivem e se divertem. [1]. As aplicações são desde as mais simples, como a visualização de um mapa-múndi, até as complexas, como a visualização de dados científicos.

As inovações tecnológicas nesta área abrem novas possibilidades para a concepção de sistemas simples, mas altamente adaptáveis e de baixo custo.

O desenvolvimento de um aparelho com capacidade de apresentar uma imagem ou um vídeo, com um sistema diferente dos convencionais (tela de celular, computador, cinema e TV) e com a possibilidade de sua visualização em vários ângulos, motivou a realização deste projeto.

## *2. Objetivo*

O objetivo deste trabalho é desenvolver um aparelho com capacidade de apresentar uma imagem fixa ou uma animação, como sendo uma visão real através da projeção.

## *3. Metodologia e Materiais*

Para a consecução do projeto foram definidas as etapas: (1) Definição de material e equipamento, (2) Criação de imagem e vídeo, (3) Montagem estrutural e elétrica e (4) testes e ajustes.

Na etapa (1) foram escolhidos perfilados de alumínio para a estrutura, que além de leves podem ser remanejados e modificados. Para a projeção da imagem utilizou-se uma pirâmide de acrílico translúcido com ângulo de 45º para seu espelhamento.

O material acrílico foi escolhido em função de suas propriedades, como: peso, resistência, segurança e índice de refração. Para a projeção utilizou-se uma televisão e para a reprodução de vídeo, uma CPU.

Na etapa (2), para a criação da animação, utilizou-se o programa de edição de vídeos Sony Vegas. A animação foi gravada em quatro posições, com diferença de 90º voltadas para o centro da tela da televisão. A partir dessas gravações foi gerado um único vídeo-mosaico em X, com o topo da imagem voltado para o centro da projeção.

Na etapa (3) iniciou-se a montagem da estrutura metálica de suporte do conjunto TV/pirâmide e a passagem do cabeamento elétrico. O trabalho do televisor é feito na horizontal, com a tela voltada para baixo e foram instalados seis coolers de 120 mm para o seu resfriamento. LEDs coloridos foram utilizados como contrastes na projeção da imagem na pirâmide. Para ambos os processos utilizou-se uma fonte de 12 e 5 Volts.

Na etapa (4) iniciaram-se os testes com a regulagem de altura da TV, posicionamento da pirâmide e sua iluminação no centro da imagem.

## *4. Resultados*

Foram realizados testes de imagem, como brilho, contraste, nitidez e posição no centro da pirâmide. Constatou-se que o sistema funciona adequadamente, sem aquecimento e o formato de imagem foi exibido corretamente. O espectador poderá visualizar quatro vistas diferentes da mesma animação, de acordo com sua posição em relação a cada face da pirâmide e com visão tridimensional. Quanto maior a freqüência de cores, mais nítida é a imagem. A reflexão ocorre tanto na parte interna como na externa da pirâmide, gerando uma imagem dupla que permite uma melhor visibilidade a média e longa distância, conforme apresentada na figura 1.

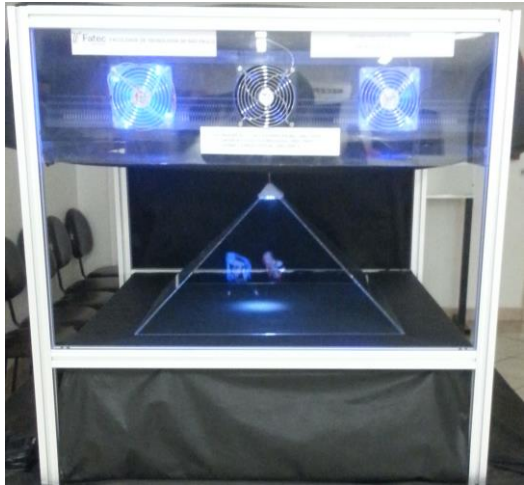

Figura 1 – Holograma projetado na pirâmide

## *5. Conclusões*

O objetivo proposto para o trabalho foi atingido, uma vez que possibilitou o desenvolvimento de um aparelho que reproduz hologramas, com baixo custo de fabricação.

## *6. Referências*

[1] http://www.inovacaotecnologica.com.br/, acesso em 26.08.2014.

[2] HECHT, Eugene. **Optics**, 2ª Edição. California: Addison –Wesley Publishing Company, 1987.

#### *Agradecimentos*

Ao Departamento de Mecânica da Faculdade de Tecnologia de São Paulo pela disponibilização dos laboratórios.

## **SIMULAÇÃO COMPUTACIONAL DO COMPORTAMENTO DE UM SISTEMA COM DESBALANCEAMENTO ROTATIVO**

*Victor Hugo Monghini<sup>1</sup> , Fábio Roberto Chavarette<sup>2</sup>* 

*UNESP – Univ. Estadual Paulista, Faculdade de Engenharia de Ilha Solteira (FEIS) – Departamento de Matemática. monghini.vh@gmail.com¹, fabioch@mat.feis.unesp.br²* 

### *1. Introdução*

A presença de vibrações em máquinas e equipamentos é normalmente caracterizada como um problema sério em diversas aplicações. Muitas máquinas possuem componentes rotativos, em que se a distribuição de massa de um destes componentes não for homogênea, fará com que o seu centro de gravidade não coincida com o seu centro de rotação, assim existirá o fenômeno do desbalanceamento rotativo. O desbalanceamento é uma das principais causas de vibração em máquinas rotativas. Este trabalho possui como objetivo ilustrar o comportamento dinâmico de um sistema com desbalanceamento rotativo através de simulação computacional.

## *2. Material e Metodologia*

Seja o sistema de equações que representa um sistema com desbalanceamento rotativo ilustrado a seguir.

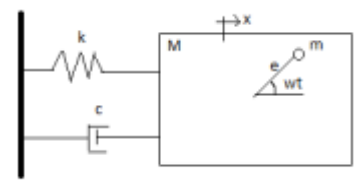

Figura 1 – Modelo [1].

A equação do movimento é dada por [1]:

$$
\ddot{x} = -\frac{c}{M+m}\dot{x} - \frac{k}{M+m}x + \frac{me\omega^2}{M+m}\cos\omega t
$$
 (1)

Nesse sistema, M é a massa do bloco (5 Kg), m a massa desbalanceada (1 kg.m), k a rigidez linear do sistema (533 N/m), e é a excentricidade (1 m), c o coeficiente de amortecimento (5 N.s/m) e g é a constante gravitacional (9.81 m/s<sup>2</sup>),  $\omega$  é a velocidade angular da massa desbalanceada (rad/s), t é o tempo (s),  $\dot{x}$  a velocidade (m/s) e  $\ddot{x}$  a aceleração (m/s<sup>2</sup>).

## *3. Resultados e Discussões*

A Figura 2 ilustra o comportamento do sistema (1) em função dos parâmetros escolhidos anteriormente.

Na Figura 2 mostra a evolução temporal do deslocamento e velocidade do sistema, o retrato de fase e o mapa de poincaré [2] com velocidade angular da massa desbalanceada na frequência 6.3 Hz.

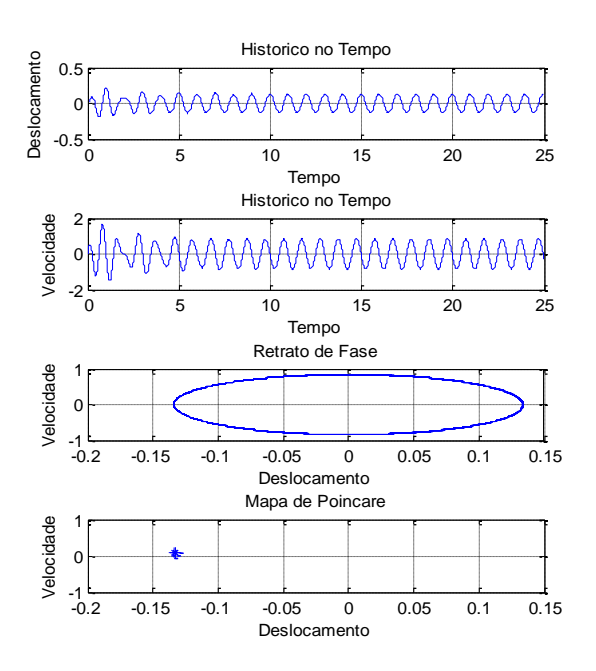

Figura 2 – Comportamento do Sistema.

#### *4. Conclusões*

Neste trabalho, simulou-se o comportamento de um sistema com desbalanceamento rotativo. Observou-se que a amplitude de vibração máxima ocorre quando a frequência de excitação coincide com a frequência natural do sistema e o mesmo apresenta um comportamento periódico ilustrado na Figura 2.

### *5. Referências*

- [1] F.G. Madeira, B.R. Pontes Junior, Influência da Rigidez e da Fonte de Excitação na Resposta Dinâmica de Sistema com Desbalanceamento Rotativo. In: VII Seminário da Pós-Graduação em Engenharia Mecânica, 2013.
- [2] L. H. A. Monteiro. Sistemas Dinâmicos. São Paulo: Livraria da Física, 2002.

### *Agradecimentos*

Os autores agradecem à PROPE/UNESP, Pro-Reitoria de Pesquisa da UNESP, Proc. nº 30093/2014 pelo apoio financeiro desta pesquisa.

1 Aluno de Iniciação Científica, bolsista Pibic PROPE/ UNESP.

## **SIMULAÇÃO COMPUTACIONAL DO COMPORTAMENTO DE UM SISTEMA VIBRO IMPACTO E SUA ESTABILIDADE**

*Murilo Henrique Dias Scofoni<sup>1</sup> , Fábio Roberto Chavarette<sup>2</sup>*

*UNESP – Univ. Estadual Paulista, Faculdade de Engenharia de Ilha Solteira (FEIS) – Departamento de Matemática, murilo\_scofoni@hotmail.com<sup>1</sup> , fabioch@mat.feis.unesp.br²* 

#### *1. Introdução*

O fenômeno de vibro-impacto é definido pela ocorrência de colisões repetitivas por conta da vibração do sistema na presença de folga entre os corpos, que não estão necessariamente unidos. Em sistemas mecânicos existem diversas situações em que o uso de impacto para gerar tal efeito é de suma importância. Cita-se plataformas petrolíferas que utilizam a energia de vibração axial para gerar vibro-impacto com o objetivo de aumentar a taxa de perfuração das brocas em regiões de rochas duras. O objetivo desse trabalho é ilustrar o comportamento dinâmico estável e instável de um sistema com vibro-impacto, modelado com dois graus de liberdade.

### *2. Material e Métodos*

Para realizar os estudos do sistema vibro impacto foram utilizadas técnicas de dinâmica não linear, tais como Retrato de Fase, Mapas e Seções de Poincaré e Espectro de Frequência através das seguintes equações adimensionais de movimento:

$$
x'=v
$$
  

$$
v'=a\omega^2\sin(\omega\tau)-2\zeta v-z-\beta(x-e)H(x-e)
$$
 (1)

em que, *x=y/y<sup>0</sup>* é o deslocamento adimensional; *v=dx/dt* é a velocidade adimensional; *τ*=*ωnt* é o tempo adimensional; *β=k2/k<sup>1</sup>* é a razão de rigidez; *e=g/y<sup>0</sup>* é o ganho adimensional; *a=A/y0* é amplitude forçada adimensional; *ξ=c/2mωn*é a razão de amortecimento; *y0=1mm* é uma distância de referência arbitraria; ' é a diferenciação com respeito a τ; H(•)é uma função degrau *Heaviside*, na qual se tem valor zero para argumento negativo e um para argumento positivo. [1]

## *3. Resultados e Discussões*

A Figura 1 demonstra o comportamento do sistema (1) para os parâmetros a = 0,3;  $\tau$  = 0-100;  $\xi$  = 0,01; e = 1,26 e β = 29.

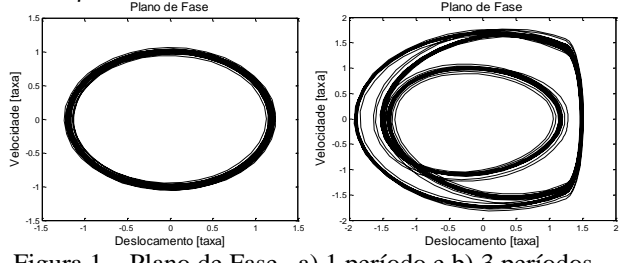

Figura 1 – Plano de Fase . a) 1 período e b) 3 períodos.

Na Figura 1 foi ilustrado o comportamento do sistema em função da frequência ω, onde sua variação define o comportamento estável ou instável desde o periódico até o caótico devido ao contato entre duas massas durante o impacto.

Na Figura 1a, foi utilizado o parâmetro  $\omega = 0.847$ que ilustra o comportamento periódico estável para um período. A Figura 1b, ilustra o comportamento instável de período 3 para  $\omega$  = 0,996.

## *4. Conclusões*

O estudo da dinâmica de vibro impacto apresenta grande interesse pelas indústrias devido à ocorrência de vibrações com grandes amplitudes que causam desgastes ocasionando falhas precoces de componentes e pelo alto nível de ruído causado por tal efeito. Na indústria petrolífera são realizadas pesquisas que utilizam a energia de vibração axial para gerar vibroimpacto com o objetivo de aumentar a taxa de perfuração de poços petrolíferos em regiões de rochas duras, algo que é um desafio enfrentado pelas companhias petrolíferas.

Cada tipo de rocha trabalha em uma vibração o que causa uma estabilidade/instabilidade representado em nosso modelo pelo parâmetro ω. Quando variamos esse parâmetro pode-se observar que a topologia do plano de fase sofre algum tipo de instabilidade estrutural como, por exemplo, a solução pode passar de estável para instável ou vice-versa. Esse tipo de estudo é de grande importância para o desenvolvimento dos projetos desses sistemas.

## *5. Referências*

- [1] E. Pavlovskaia, et al. Experimental study of impact oscillator with one-sided elastic constraint. Philosophical Transactions A, 366, PP. 679-705, 2008. DOI: 10.1098/rsta.2007.2122
- [2] L. H. A. Monteiro. Sistemas Dinâmicos. São Paulo: Livraria da Física, 2002.

#### *Agradecimentos*

Os autores agradecem à FAPESP, Proc. nº 2014/23668- 0 pelo apoio financeiro dado a esta pesquisa.

1 Aluno de Iniciação Científica, bolsista FAPESP.

## **SIMULAÇÃO DO COMPORTAMENTO MECÂNICO DA POLIURETANA ENRIQUECIDA COM CaCO3**

*Eduardo Shoiti Sato<sup>1</sup> , Marcos Vinícios Hiroshi Taguti<sup>2</sup> , Amauri Bravo Ferneda<sup>3</sup> , Sandra Mara Domiciano<sup>4</sup> Romeu* 

*Rony Cavalcante da Costa<sup>5</sup>*

*1, 2 Universidade Tecnológica Federal do Paraná – Campus Cornélio Procópio shoiti.engmec@gmail.com, romeu@utfpr.edu.br*

#### *1. Introdução*

Em razão dos inúmeros problemas ambientais, houve um grande aumento na busca por materiais de fontes renováveis. A poliuretana derivada do óleo da mamona (*Ricinus Communis*) tem-se mostrado promissor como material para diversas aplicações, como visto em trabalhos desenvolvidos por [1] e [2], devido sua densidade e capacidade de isolamento térmico ser compatíveis com as encontradas nos poliuretanos derivados do petróleo [3]. Este trabalho apresenta um estudo através do Método de Elementos Finitos sobre a poliuretana derivada do óleo da mamona enriquecida com 10% de Carbonato de Cálcio, mineral que facilita a troca iônica na interface osso-resina o qual estimula a resposta orgânica do organismo.

#### *2. Metodologia e materiais*

De posse dos dados experimentais obtidos pelos ensaios de tração e compressão, foi possível realizar uma comparação em relação aos resultados das simulações computacionais, utilizando o software ABAQUS®, [Figura 1.](#page-94-0) Para a geração das curvas, foram aplicados os modelos mecânicos de von Mises e Drucker-Prager, existentes no software. Os parâmetros do modelo de Drucker-Prager baseiam-se em três coeficientes, sendo eles o ângulo de atrito interno (β), a coesão do material  $(d)$  e o ângulo de dilatação ( $\psi$ ). Para o modelo de von Mises foi determinado o parâmetro  $f$ , a partir de diferentes coeficientes de elasticidade, gerados alterando-se a velocidade dos ensaios, e os parâmetros de Norton-Hoff  $(A, n, m)$  necessários para a aplicabilidade do modelo.

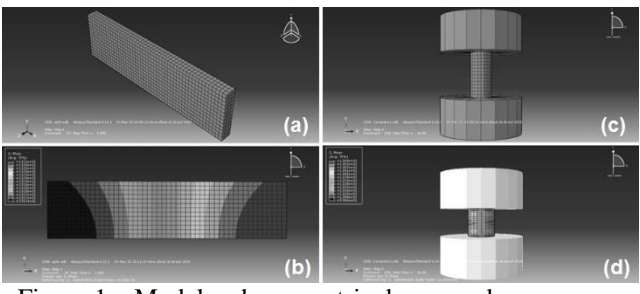

<span id="page-94-0"></span>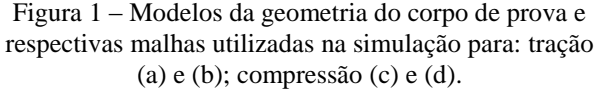

#### *3. Resultados*

 Os resultados das simulações computacionais dos modelos aplicados e a comparação feita com a curva tensão-deformação obtida experimentalmente de tração e compressão, podem ser observados através dos diagramas apresentados abaixo, [Figura 2](#page-94-1) e [Figura 3.](#page-94-2)

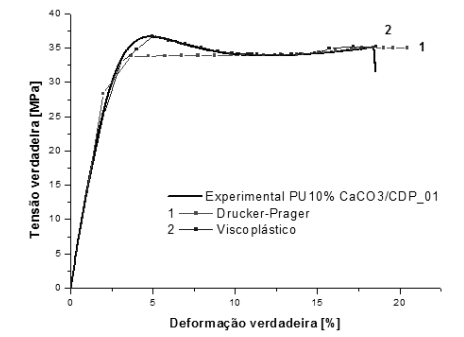

<span id="page-94-1"></span>Figura 2 - Comparação das curvas tensão-deformação de tração experimental e teórico.

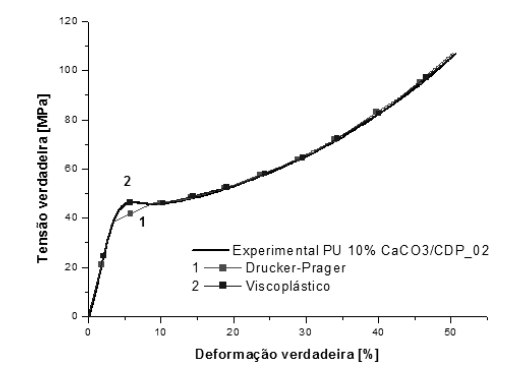

<span id="page-94-2"></span>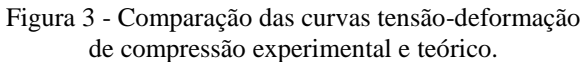

#### *4. Conclusões*

Ambos os modelos de von Mises e Drucker-Prager apresentaram uma boa convergência, tanto na fase elástica, quanto plástica, ressaltando melhores resultados no modelo de von Mises, com critério viscoplástico. Por fim, a simulação dos modelos pode gerar melhor convergência à medida que se refina seus parâmetros.

#### *5. Referências*

[1] R. R. C. da Costa, Aplicabilidade de modelos constitutivos para analisar o comportamento mecânico de um biopolímero. Tese de doutorado apresentado na Escola de Engenharia de São Carlos da Universidade de São Paulo, 2007.

[2] A. B. Ferneda, Estudo teórico-experimental do comportamento elastoplástico de poliuretano derivado do óleo de mamona. apresentado na Escola de Engenharia de São Carlos da Universidade de São Paulo, 2006.

[3] A. M. G. Plepis, Tese de Doutorado, Universidade de São Paulo, 1991.

## **UMA CORRELAÇÃO DO NÚMERO DE**  *KUTATELADZE* **PARA TERMOSSIFÕES VERTICAIS**

 $L$ arissa Krambeck<sup>1</sup>, Karen Juliana Vanat<sup>1</sup>, Paulo Henrique Dias dos Santos<sup>2</sup>, Thiago Antonini Alves<sup>1</sup> *<sup>1</sup> Universidade Tecnológica Federal do Paraná – UTFPR/*Câmpus *Ponta Grossa <sup>2</sup>Universidade Tecnológica Federal do Paraná – UTFPR/*Câmpus *Curitiba larikrambeck@hotmail.com, thiagoaalves@utfpr.edu.br* 

### *1. Introdução*

Os termossifões são dispositivos altamente eficientes que transportam grandes quantidades de calor a partir de uma pequena diferença de temperatura utilizando o calor latente de vaporização. Eles são constituídos por um tubo metálico preenchido por um fluido de trabalho e utilizam a ação da gravidade para a circulação do fluido internamente. O funcionamento dos termossifões apresenta uma série de limitações para a máxima taxa de transferência de calor possível sob determinadas condições de operação. Estes limites operacionais são: limite viscoso, limite de ebulição, limite sônico e limite de arrasto [1]. No projeto de termossifões, um dos limites mais importantes é o limite de arrasto ou de inundação que depende do número de *Kutateladze*.

Na literatura consultada, o parâmetro *f*1 do número de *Kutateladze* para termossifões verticais é apresentado somente na forma gráfica em função do número de *Bond*  dificultando assim, o projeto de concepção de termossifões. Neste contexto, o objetivo deste trabalho foi obter uma correlação para o parâmetro *f*1 do limite de arrasto para termossifões verticais.

#### *2. Limite de Arrasto ou de Inundação*

A interação entre o escoamento contracorrente de vapor e líquido, e a força cisalhante viscosa na interface líquido-vapor pode dificultar o retorno do líquido para o evaporador. Quanto isto ocorre o termossifão atinge o

limite de arrasto que é expresso por [2]:  
\n
$$
q_{arrasto} = f_1 f_2 f_3 h_{lv} A_v \rho_v^{0.5} \left[ g \left( \rho_l - \rho_v \right) \sigma \right]^{0.25}
$$
\n(1)

sendo que, *hlv* é a entalpia de vaporização; *A<sup>v</sup>* é a área de vapor; *g* é a aceleração gravitacional; *σ* é a tensão superficial; *ρ<sup>v</sup>* e *ρl* são as massas específicas do vapor e do líquido, respectivamente; e o produto  $f_1 f_2 f_3$  é conhecido como número de *Kutateladze*.

O parâmetro *f*1 é uma função do número de *Bond*, e seu comportamento é mostrado na Fig. 1. O número de *Bond*, definido como a razão entre a força gravitacional e a força ligada à tensão superficial, é expresso por:

$$
Bo = d_i \left[ g \left( \rho_l - \rho_v \right) / \sigma \right]^{0.5}
$$
 (2)

sendo que, *di* é o diâmetro interno do termossifão.

O parâmetro *f*2 é uma função do adimensional *Kp*:

$$
f_2 = K_p^{-0.17} \text{ se } K_p \le 40.000 \tag{3}
$$

$$
f_2 = 0.165 \text{ se } K_p > 40.000 \tag{4}
$$

sendo que,

$$
K_p = \frac{p_v}{\left[g\left(\rho_l - \rho_v\right)\sigma\right]^{0.5}}
$$
\n(5)

O parâmetro *f*3 descreve a influência da inclinação do termossifão no limite de arrasto sendo que para posições verticais,  $f_3 = 1$ .

## *3. Correlação para o Parâmetro* **f<sup>1</sup>** *do Número de* **Kutateladze**

Neste trabalho foi proposta uma correlação para o parâmetro *f*1 do número de *Kutateladze*, obtida pelo Método dos Mínimos Quadrados para ajuste de curva, por:

$$
f_1 = -0.025Bo^2 + 0.726Bo + 3.359 \text{ se } 1 \leq Bo < 10 \quad (6)
$$

$$
f_1 = 8, 2 \quad \text{se} \quad Bo \ge 10 \tag{7}
$$

A comparação da curva apresentada por Reay *et al.* (2014) com a correlação proposta no presente trabalho apresentou desvios menores do que 0,82% – Fig. 1.

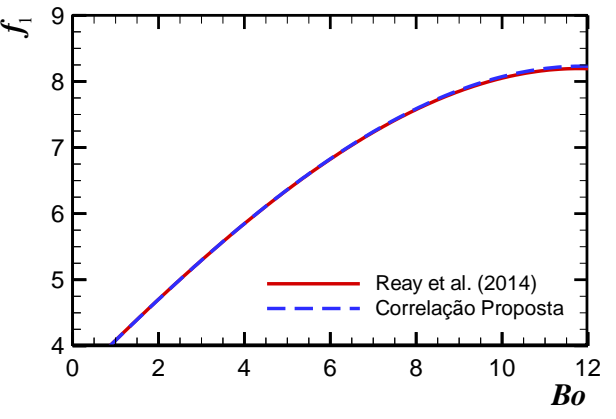

Figura 1 – Parâmetro *f*1 do número de *Kutateladze*.

#### *4. Conclusões*

Diante dos resultados apresentados, conclui-se que é viável utilizar a correlação proposta em substituição ao gráfico. A correlação apresentada neste trabalho para o parâmetro *f*1 do número de *Kutateladze* do limite de arrasto para termossifões verticais será de grande ajuda no projeto de concecpção de termossifões.

#### *5. Referências Bibliográficas*

[1] M.B.H. Mantelli, Thermosyphon Technology for Industrial Applications, In: L.L. Vasiliev, S. Kakaç (Eds.), Heat Pipes and Solid Sorption Transformations: Fundamentals and Practical Applications, CRC, 2013. [2] D.A. Reay, P.A. Kew, R.J. McGlen, Heat Pipes: Theory, Design and Applications, Butterworth-

Heinemann, 2014.

## **COMPARAÇÃO ENTRE MÉTODO NUMÉRICO E ANALÍTICO DE DIMENSIONAMENTO DE VIA FÉRREA**

*Vítor Oliveira Santos Vizini<sup>1</sup> , Edson de Moura<sup>2</sup> 1, 2 Faculdade de Tecnologia de São Paulo vitor.vizini@gmail.com, edmoura@usp.br* 

(1)

### *1. Introdução*

No contexto atual de ascensão no setor ferroviário nacional, o interesse público em construir, duplicar ou aumentar a capacidade de carga das ferrovias, vem ocasionando no mercado grande interesse na estagnada malha nacional [1].

No âmbito de projeto, o desenvolvimento tecnológico ferroviário evoluiu a passos curtos. No fim da década de 60, a engenharia nacional começou a experimentar as tecnologias estrangeiras, demorando em aprimorar e utilizar novas técnicas e métodos. Com o avanço da tecnologia da informação, as áreas da engenharia ganharam poderosos recursos que auxiliaram o seu desenvolvimento, como é o caso dos programas de análise numérica.

O presente artigo visa fazer uma comparação entre dois métodos de dimensionamento de via férrea, sendo, o método analítico clássico de Talbot (1919) e o método numérico dos elementos finitos, através de um modelo tridimensional, criado no programa Abaqus®.

### *2. Método Analítico de Talbot*

Em 1919, A. N. Talbot propôs um método de análise da via férrea [2].

-Módulo de Via:  

$$
u = \left[ \left( \frac{q}{y} \right)^4 \frac{1}{64EI} \right]^{1/3}
$$

- Máximo deslocamento vertical do trilho:

$$
Y = Q \cdot \sqrt{\frac{1}{64 \cdot E \cdot l \cdot u^3}}
$$
 (2)

- Máximo momento fletor no trilho:

$$
M = Q \cdot \sqrt[4]{\frac{E.I}{64.u}} \tag{3}
$$

- Máxima pressão do dormente no lastro:

$$
P_0 = Q \cdot \sqrt[4]{\frac{u}{64.E.I}} \tag{4}
$$

64. . - Máxima tensão vertical no subleito:

$$
\sigma_v = \frac{53.87}{h^{1.25}} P_0 \tag{5}
$$

Onde: (EI): rigidez à flexão do trilho; (Q): Carga pontual aplicada no trilho; (q): Carga uniformemente distribuída; (y): recalque unitário da via; (h): Soma da espessura do lastro, sublastro e reforço.

#### *3. Modelo Numérico Tridimensional*

Com o auxílio do programa Abaqus®, modelou-se tridimensionalmente ¼ da via, considerando-se tripla simetria e utilizou-se os seguintes elementos: subleito, reforço do subleito, sublastro e lastro (elementos sólidos), dormentes (elementos de casca), fixadores (elementos de mola) e trilho (elemento de viga). Na Figura 1 é apresentado o modelo completo da via e na Figura 2, a seção matemática do trilho e dos dormentes.

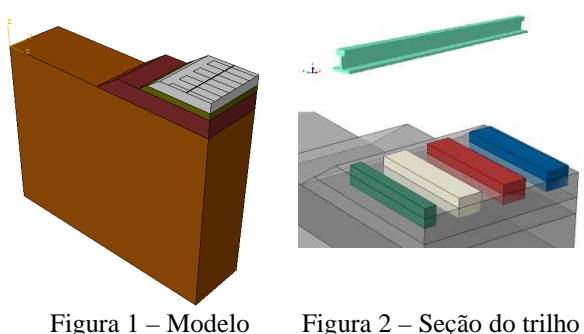

**Completo** 

e dormentes

O modelo constitutivo adotado para a infraestrutura foi o de Mohr Coulomb e para a superestrutura (dormentes e trilhos) o linear elástico.

#### *4. Comparação e Resultados*

Foram considerados para os dois métodos as mesmas características (dimensões e materiais) da via. Os resultados dos métodos são apresentados na Tabela I.

| <b>Resultados</b>                              | <b>Talbot</b><br>(1919) | Abaqus® | Limite<br>admissível |  |
|------------------------------------------------|-------------------------|---------|----------------------|--|
| Máximo deslocamento<br>vertical do trilho [mm] | 6,79                    | 3,67    | $3,5 - 5,1$          |  |
| Máximo momento fletor<br>do trilho [KN.m]      | 70,09                   | 8.23    | 34,56                |  |
| Máxima pressão do<br>dormente no lastro [MPa]  | 1,46                    | 0,155   | 0,586                |  |
| Máxima tensão vertical no<br>subleito [MPa]    | 0,22                    | 0.093   | 0.11                 |  |

Tabela I – Comparação e resultados dos métodos

## *5. Conclusões*

Os resultados obtidos pelo método numérico (Abaqus®) são inferiores ao clássico (Talbot), pois o método clássico, devido à simplificações, superestima os resultados. Além disto, vantagens como: i) analisar o comportamento da via como um conjunto; ii) considerar sua real geometria; iii) utilizar os parâmetros elásticos e plásticos dos materiais e iv) a consideração de 6 cargas de roda, permitem ao método numérico uma análise mais realista da via e menos simplificadora, podendo-se assim projetar um pavimento mais econômico e seguro.

#### *6. Referências*

[1] MINISTÉRIO DOS TRANSPORTES. Ferrovias. Brasil, 2013.

[2] TALBOT A. N. Second Progress Report of the Special Committee to Report on Stresses in Railroad Track. 645-814 p. Chairman: AREA Proceedings, 1919.

## *Agradecimentos*

À Faculdade de Tecnologia de São Paulo.

## **CADEIRA POR ENCAIXE E ADESIVAMENTO**

*Natalie Gondra de Oliveira<sup>1</sup> Carlos Rezende de Menezes<sup>2</sup> 1, 2 Faculdade de Tecnologia de São Paulo natalie-g-o@hotmail.com, crmenezes@fatecsp.br* 

## *1. Introdução*

A proposta deste trabalho é a construção de uma cadeira de rodas para prática esportiva, destinada às pessoas paraplégicas. O objetivo é tornar o equipamento acessível à todas as classes sociais, possibilitando a melhora da qualidade de vida tanto física, quanto psicológica) [1]. O projeto inova na forma de montagem das peças, feita por encaixe e adesivamento de tubos circulares e juntas retangulares de alumínio, utilizando a área de contato entre as juntas dos tubos, facilitando assim o processo de fabricação. O modelo proposto possui a mesma funcionalidade e segurança dos comercializados, porém, seu custo reduzido a aproximadamente 30% do valor médio de mercado.

#### *2. Metodologia e materiais*

A cadeira para prática esportiva deve atender algumas regras<sup>[2]</sup> definidas pela CBBC, Confederação Brasileira de Basquetebol em Cadeira de Rodas.

Optou-se pelo uso do alumínio devido suas várias qualidades, mas principalmente pelo baixo peso específico. Concluiu-se que, as melhores ligas de alumínio para essa aplicação, são a Al 6061 e a Al 7075, devido a melhor usinabilidade e maior resistência mecânica, entre outras características<sup>[3]</sup>.

O adesivo estrutural é um composto acrílico modificado. Pode ser utilizado em temperaturas de -40 <sup>o</sup>C à 149 <sup>o</sup>C, sem perder suas propriedades<sup>[4]</sup>.

#### *3. Resultados*

O modelo digital construído permitiu pré-avaliar características estruturais do projeto. Através da ferramenta análise de Elementos Finitos, do programa Inventor 2015, foi aplicada uma força de 120 Kgf no assento, distribuída por todo o conjunto, além da força da gravidade, conforme Figura 1.

Figura 1 - Deslocamento máximo de 1,49 mm, provando que o projeto supre adequadamente as condições propostas.

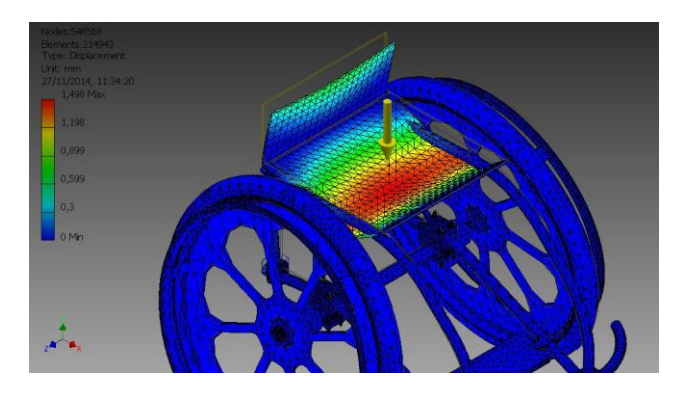

Dentre os itens analisados estão, resistência do conjunto em relação ao peso do usuário, (base 120 Kg), melhor método de montagem, espessura mínima da parede dos tubos e melhor liga.

A junta adesivada foi ensaiada com carga de 536 Kgf, e provou que a construção fisica da cadeira supre os coeficientes de segurança necessários, Figuras 2 e 3.

Figura 2 – Corpo de prova posicionado na máquina.

Figura 3 – Ruptura à tração.

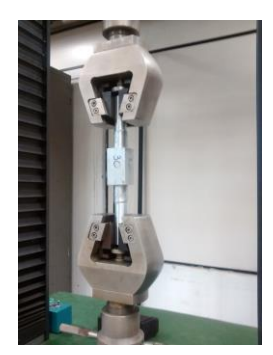

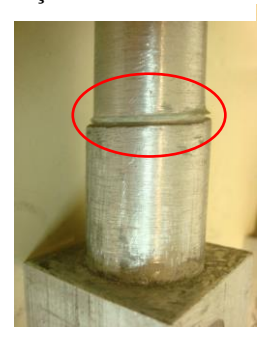

## *4. Conclusões*

O uso de adesivo estrutural em substituição a outros métodos de união reduz a concentração de tensões nas uniões. Além disso, não são necessários gastos com equipamentos de proteção individual (EPIs) e não há geração de gases resíduais que ocorre quando se utiliza soldagem no processo de fabricação.

A soma destas vantagens traz como resultado um produto mais eficiente e mais barato para o usuário final.

## *5. Referências*

[1] Organização Mundial da Saúde (OMS) e Banco Mundial – Relatório Mundial Sobre a Deficiência Disponível em: 09/10/2014

[2] CBBC – Confederação Brasileira de Basquetebol em Cadeira de rodas – Equipamento

Disponível em:

<http://www.cbbc.org.br/saibamais/equipamento> Acesso em: 29/07/2014

[3] Associação Brasileira do Alumínio – Características químicas e físicas

Disponivel em[: http://www.abal.org.br/aluminio/caract](http://www.abal.org.br/aluminio/caracteristicas)  [eristicasq](http://www.abal.org.br/aluminio/caracteristicas)uimicas-e-fisicas - Acesso em: 39/03/2015 [4] Industrial, Lord. Setembro 2014. "Lord – Adesivos Acrílico Lord 403, 406, e 410 com acelerador 19 ou 19 GB da Lord" Rev. 2, pp 1-4.

#### *Agradecimentos*

Os autores agradecem ao L.P.E. da FATEC-SP. A todos os integrantes do Laboratório de Usinagem da FATEC-SP. As empresas Alcoa Ltda. e Lord Industrial Ltda.

## **PROJETO, DIMENSIONAMENTO E DESENVOLVIMENTO DE UM SISTEMA DE PULTRUSÃO**

Willian Keniti Del Col Saruhashi<sup>1</sup>, Prof. Dr. Romeu Rony Cavalcante da Costa<sup>2</sup> *1, 2 Universidade Tecnológica Federal do Paraná willkeni@hotmail.com; romeu@utfpr.edu.br* 

## *1. Introdução*

Na prática clínica Odontológica tornou-se bem aceito, o uso de pinos de resina reforçados por fibra, não só por promover forma de retenção para o núcleo de preenchimento em compósito, mas, por possuir módulo de elasticidade, similar ao da dentina [1].

O processo de fabricação de compósitos denominado pultrusão é o que melhor concilia alta produtividade com bom desempenho estrutural do material fabricado. Assim adequar este processo para a fabricação de pinos odontológicos pode gerar novos materiais com melhor qualidade estrutural e menor custo em relação aos fabricados por outros processos.

## *2. Metodologia e Materiais*

O projeto foi desenvolvido na Universidade Tecnológica Federal do Paraná Campus Cornélio Procópio e fabricado na Metalúrgica Pérola LTDA. a qual também forneceu os tubos para as estruturas metálicas, as chapas de aços utilizadas, o tracionador e o variac utilizado para regular a tensão fornecida ao mesmo, resistências elétricas, temopar e o controlador de temperatura. Assim o projeto foi desenvolvido considerando os aspectos envolvidos na pultrusão e também os recursos disponíveis para fabricação.

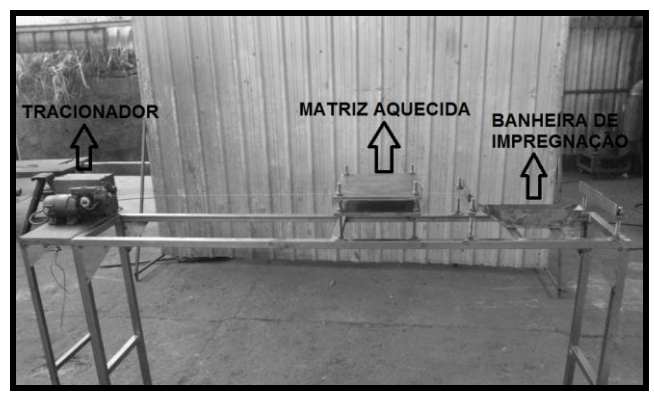

Figura 1 – Máquina pultrusora durante sua fabricação.

Para validação da máquina pultrusora foram realizados testes de produção do material pultrudado, do qual se retirou uma amostra visualmente aceitável de 180 milímetros de comprimento e um milímetro de diâmetro. A massa do produto foi obtida através de uma balança de precisão totalizando 0,24 gramas. Para uma amostra com a mesma quantidade de reforço utilizado na fabricação obteve-se 0,19 gramas. Assim através das equações (1) e (2) obteve-se as frações volumétricas de fibra e matriz respectivamente, aplicando estes resultados na equação 3 obtemos a fração volumétricas de vazios, os valores obtidos são descritos na tabela 1.

$$
M_{fibra} = (\rho_{fibra} / \rho_{compósito}). V_{fibra}
$$
 (1)

$$
M_{\text{matrix}} = (\rho_{\text{matrix}}/\rho_{\text{compósito}}). \ V_{\text{matrix}} \tag{1}
$$

 $I = V_{fibra} + V_{matrix} + V_{varios}$  (1)

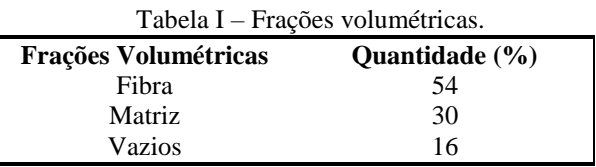

#### *3. Resultadoss*

Para o material pultrudado obtido através do sistema desenvolvido a fração volumétrica de fibra de 54% atendeu ao que era esperado para materiais pultrudados em torno de 40 a 70% [2]. Porém com relação aos vazios gerados durante a fabricação já não foi obtido uma porcentagem aceitável algo entre 1 a 5%, a fração volumétrica de vazios gerados foi de 16%, muito elevada o que indica que ocorreram erros ou defeitos durante a fabricação, devido à falta de conhecimento pratico do processo de pultrusão e dos parâmetros necessários para a cinética de cura do material.

## *4. Conclusões*

O projeto desenvolvido demonstrou-se viável para a fabricação da máquina pultrusora, contornando problemas e desenvolvendo soluções para adequação as matérias-primas e meios de fabricação disponíveis.

Apesar do material pultrudado obtido não ter sido de boa qualidade, a máquina demonstrou corresponder às necessidades de um sistema de pultrusão, objetivo principal deste presente trabalho.

Assim futuramente adequando os parâmetros referentes à cinética de cura, poderá dar-se inicio aos estudos, fabricação e desenvolvimento de pinos odontológicos através do processo de pultrusão.

#### *5. Referências*

[1]C. D. Marta Cléa, Avaliação das propriedades mecânicas e adesivas de pinos compósitos endodônticos submetidos a diferentes tratamentos superficiais. Universidade Federal do Rio de Janeiro, **19** (2011).

[2] MENDONÇA, Paulo de Tarso R, Materiais compostos e estruturas-sanduíche**:** projeto e análise, Manole, 2005.

#### *Agradecimentos*

À Metalúrgica Pérola LTDA pela realização da fabricação e matérias primas utilizadas na máquina pultrusora.

# **PRÓTESE MECÂNICA DE MÃO**

Yara Nunes Oliveira<sup>1</sup>, Carlos Rezende de Menezes<sup>2</sup>. *¹Faculdade de Tecnologia de São Paulo yaranunes1@hotmail.com, crmenezes@fatecsp.br*

#### *1. Introdução*

Os membros do corpo humano têm várias funções, todos fundamentais, como é o caso das mãos que apreendem objetos. Este projeto foi desenvolvido visando a reabilitação e inclusão social de pessoas que, por acidente ou má formação congênita não têm uma ou ambas as mãos.

Atualmente no mercado são encontradas próteses e órteses de alto custo, o que as tornam inacessíveis ao publico de baixa renda. Este protótipo utiliza a tecnologia da impressão 3D que lhe confere qualidade, baixo custo e rapidez.

O projeto baseia-se nas próteses de mãos desenvolvidas pela Hobohand<sup>[1]</sup>. A prótese é dotada de um mecanismo simples, mas de ótima capacidade funcional. O diferencial do projeto, Prótese Mecânica de Mão, é imitar o máximo possível uma mão humana, diferentemente do Hobohand, que se assemelha a uma mão robótica.

## *2. Metodologia*

Inicialmente foram criados dois moldes similares de gesso a partir de uma mão humana. No primeiro foram trabalhados todos os recortes e articulações, obtendo-se primariamente, as medidas e referências principais. O segundo molde foi escaneado em 3D, gerando um arquivo .stl, no qual foram inseridos os canais de guia para os cabos de movimentação.

 O arquivo escaneado foi a fonte que permitiu a obtenção das partes em uma impressora 3D.

Como o sistema é totalmente mecânico, é necessário que o usuário tenha pelo menos uma parte da mão, punho ou do braço, pois para abertura e fechamento da prótese o usuário deverá flexionar o punho ou o braço. Nos canais exteriores foram introduzidos cabos rígidos e, nos interiores cabos elásticos. Estes últimos são regulados de maneira a deixar a mão fechada. O acionamento acontecerá quando o usuário flexionar o pulso, tracionando os cabos rígidos, permitindo a abertura dos dedos.

#### *3. Resultados*

O protótipo tem uma massa de 259,3g. Sua capacidade de preensão, baseada em estudos que relatam a força de preensão palmar limite para adolescentes, na faixa etária de 16 anos, é da ordem de 34kgf [2]. Nas avaliações iniciais tomou-se como referência 50% deste valor. Ainda não foram feitos testes em seres humanos, mas os realizados em laboratório indicaram funcionamento adequado. Os resultados mostram que é possível segurar objetos de pequenas dimensões, e baixo peso (em torno de 1kg). A prótese permite a realização de diversas atividades cotidianas, tais como segurar uma escova de dentes, um copo de água, brincar com uma bola, entre outras.

Ainda serão necessários ajustes das articulações, para aprimorar o fechamento. A Figura 1 mostra o modelo computacional da prótese. Figura 2 mostra o protótipo ja construido.

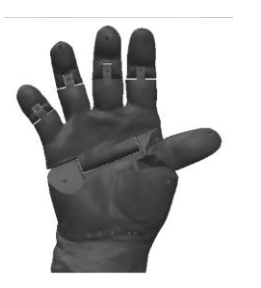

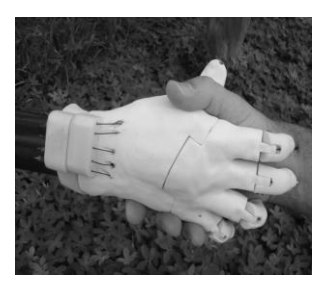

Figura 1- Modelo computacional

Figura 2 – Protótipo construído

A Figura 3 mostra o protótipo na posição fechada segurando uma garrafa plástica. A Figura 3 mostra a mão na posição aberta.

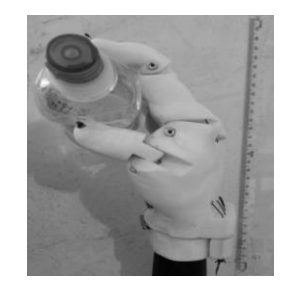

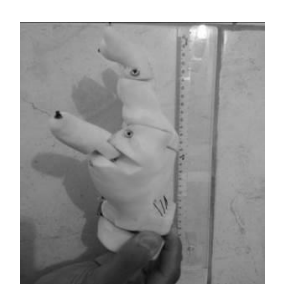

Figura 3- Mão segurando uma garrafa

Figura 4 - Mão na posição aberta

## *4. Conclusões*

O projeto Prótese Mecânica de Mão foi desenvolvido visando atender pessoas que não têm uma das mãos ou parte dela. Tem como diferencial utilizar materiais acessíveis e de baixo custo e, produzir uma prótese com o formato semelhante a mão humana.

## *5. Referências*

[1]PROJETOS ROBOHAND, Pixelmagic,2014, em <http://www.robohand.net/press-package/> Acesso em 14 maio 2014.

[2] Sampol, Antônio Vital, Manual de prescrição de órteses e próteses: cuidados e indicações, 2014. ISPN13:9788588656345.

#### *Agradecimentos*

Ao Paulo Roberto Araújo, Reinaldo Pereira de Oliveira, Renato Rosa e Silvestre da Silva Neto.

<sup>1</sup>Aluna de Iniciação Cientifica PIBIC com bolsa do CNPq

## PRÓTESE PARA TRANSTIBIAIS A PARTIR DE COMPÓSITOS DE FIBRA DE CARBONO E FIBRA DE VIDRO

Jessica Miyazaki Nogueira<sup>1</sup> , Luiz Henrique Batista da Silva<sup>2</sup>, Carlos Rezende de Menezes<sup>3</sup> <sup>1, 2, 3</sup> Faculdade de Tecnologia de São Paulo  *jessicafatecsp@outlook.com, crmenezes@fatec.br*

## *1. Introdução*

O desenvolvimento desse trabalho vai além da simples confecção de uma prótese para transtibiais. O desafio é, além de confeccionar a prótese, desenvolver processos para qualificação e produção no Brasil. Através de métodos, técnicas e ferramentas tecnológicas disponíveis, pretende-se inovar a tecnologia para o produto e criar mais oportunidades para este mercado crescer. O objetivo é alcançar acessibilidade ao recurso da protetização a todos, visando a melhoria de qualidade de vida destes pacientes.

## *2. Metodologia*

Atualmente as próteses são todas em fibra de carbono. A proposta deste trabalho é mesclar a fibra de carbono e a fibra de vidro, formando um compósito com propriedades semelhantes, mas de custo menor. Para elaboração do protótipo, confeccionou-se um molde em fibra de vidro, aquecido, conforme Figura 1.

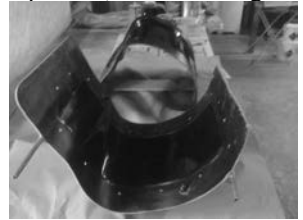

Figura 1 – Molde em Fibra de Vidro

Para a montagem, a laminação foi realizada intercalando camadas de fibra de carbono, resina e camadas de fibra de vidro, sendo a última camada de fibra de carbono (Figura 2). Optou-se também por produzir uma peça com maior largura, que permitisse, ao ser cortada, obter próteses com a largura padrão.

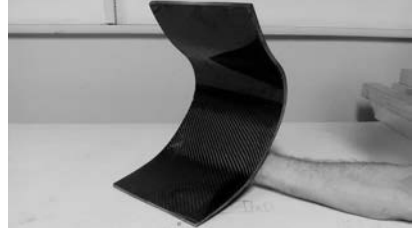

Figura 2 – Prótese em Fibra de Vidro e Carbono

O tempo de cura total foi de 24 horas. Após o corte, com serra, foram obtidas quatro próteses. A partir destes corpos de prova, os ensaios de Carga X Deformação serão realizados. Paralelamente, ocorre o desenvolvimento da metodologia de testes e a documentação para a validação do produto.

Utilizou-se softwares de desenhos e simuladores de desempenho para elaborar a prótese e as peças que compõem o conjunto. (Figura 3)

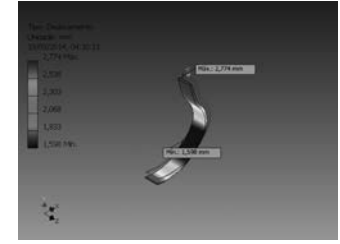

Figura 3 – Prótese em Simulação

## *3. Resultados*

Essa primeira peça trouxe resultados animadores. Conclui-se que a resina permite trabalhar muito bem com os dois materiais, carbono e vidro em conjunto.

Entretanto, os corpos de prova obtidos apresentaram pequenas falhas pontuais que deverão ser corrigidas com o controle da temperatura do molde e da proporção de catalizador utilizado com a resina.

## *4. Conclusões*

Otimizando os parâmetros de ensaios tais como temperatura do molde, proporção do catalizador, além de considerações da massa e a altura do paciente, espera-se chegar a um resultado ótimo quanto a desempenho e custo. Atualmente não se sabe da existência de nenhuma máquina no mercado brasileiro que faça teste de próteses transtibiais. Por isso, também se identificou a oportunidade de desenvolver, a partir deste trabalho, procedimentos normalizados de testes. No momento desenvolve-se o processo de ensaios posicionais nas peças que obtivemos.

## *5. Referências*

- [1] L. G. L. Rodrigues, Estudo e Pré-Projeto de um Tipo de Prótese de Material Compósito Para Corredores Amadores com Amputação Transtibial, (Julho, 2013)
- [2] "Oscar Pistorius Independent Scientific study concludes that cheetah prosthetics offer clear mechanical advantages." - International Association of Athletics Federations. Web. (3 Nov. 2011). <http://www.iaaf.org/news/printer,newsid=42896.ht  $mx$  $\geq$ .

## *Agradecimentos*

Ao LPE – Laboratório de Projetos Especiais, ao Laboratório de Mecânica de Precisão e ao Laboratório de Usinagem, todos da FATEC – SP, pelo uso de equipamentos e apoio.

## **SISTEMA DE REABILITAÇÃO DE TORNOZELO**

*Amanda de C. Carpi¹, Daniel Jiunn Chi Ma², Mariana de S. Medeiros³, Wesley A. Grosso<sup>4</sup> , Kelly R. Cotosck <sup>5</sup> 1,2,3,4,5Pontificia Universidade Católica de São Paulo <sup>5</sup> Faculdade de Medicina da Universidade de São Paulo ¹amanda\_c\_c1@hotmail.com, 5 krcotosck@pucsp.br*

## *1. Introdução*

Atualmente, há milhões de pessoas que sofrem algum tipo de deficiência ao deambular, e o IBGE estimou, em 2003, que existiam cerca de 8 milhões de pessoas com alguma deficiência motora no Brasil. Dentre essas deficiências motoras, as lesões do tornozelo estão entre as mais comuns. Devido a estes parâmetros, a demanda por dispositivos que auxiliem na reabilitação cresce cada vez mais.

Métodos de reabilitação para ditas lesões tomam tempo e deslocamento dos pacientes até um local com disponibilidade de equipamentos e profissionais qualificados para analisar os exercícios motores direcionados para tal reabilitação.

A proposta deste projeto é o desenvolvimento de um protótipo de um dispositivo para a reabilitação que dê autonomia para o paciente, podendo um exercício ser realizado em domicílio, ao mesmo tempo em que são registrados eletronicamente dados de força e tempo do exercício.

## *2. Metodologia e Materiais*

A metodologia utilizada baseou-se em um modelo de pesquisa qualitativa do tipo exploratório, para melhor compreensão do problema envolvido, e, a partir desse estudo, foram concebidas as ideias para o protótipo.

Foi utilizado o *software* de CAD SolidWorks® para a elaboração do protótipo 3D e simulação digital. Para a construção da estrutura do protótipo foram levados em conta a resistência mecânica do material, sua fácil usinagem e baixo preço, optando-se por liga de alumínio 6325 e utilizando-se, como mecanismo de movimento da plataforma com a base, um esquema molas.

Para o sistema de armazenamento eletrônico de dados, foi usado o microcontrolador Arduino®, uma plataforma *open-source* bastante flexível para vários tipos de aplicação e de fácil implementação.

#### *3. Resultados*

Foram desenvolvidos testes e simulações digitais com o protótipo no software de CAD SolidWorks® e, a partir do esboço digital, foi construído um protótipo inicial utilizando madeira MDF para analises qualitativas da estrutura, com um mecanismo de movimento com dobradiças e molas, demonstrado na Figura 1.

Para a parte sensorial foi desenvolvido um método de relação de ângulo do potenciômetro e a resistência verificada, baseado na lei de Hooke e aplicado para ângulos:

#### $F = k.h.\text{sen}\theta$  (1)

sendo k o coeficiente de elasticidade da mola, h a altura da plataforma em relação a base. A relação ângulo-resistência, mostrando boa linearidade, pode ser verificada na Figura 2.

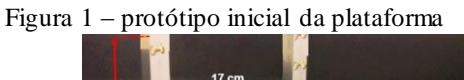

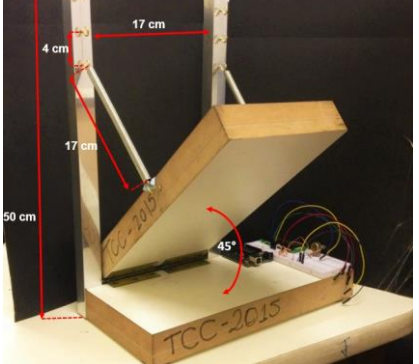

Figura 2 – relação ângulo-resistência.<br> **Ângulo x Resistência** 

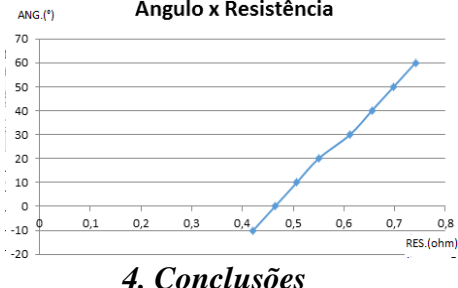

O desenvolvimento desse sistema de uso doméstico é capaz de dar autonomia para o paciente realizar as atividades de reabilitação em um dispositivo que permita movimentos ativos com monitoramento e armazenamento de dados eletrônicos para posteriores análises e acompanhamento de um profissional (fisioterapeuta ou ortopedista). O dispositivo, ainda em fase de implementação, é capaz de auxiliar no processo de reabilitação, incentivando o paciente a não abandonar o tratamento, que poderá ser realizado em casa.

## *5. Referências*

[1] BENTO, D.L. *et al.* Interface de adaptação entre paciente e Plataforma de Reabilitação Robótica de Tornozelo. In: SIICUSP, 21, 2013, São Carlos. Anais... São Carlos: Univ. de São Paulo, 2013.

[2] TEIXEIRA, L.F., OLNEY, S.J. Anatomia funcional e biomecânica das articulações do tornozelo, subtalar e médio-társica. Rev. Fisioter. Univ. São Paulo., v. 4, n. 2, p. 50-65, jul. / dez., 1997.

[3] WATKINS, J. As Articulações do Esqueleto Apendicular. In:\_\_. Estrutura e Função do Sistema Musculoesquelético. Porto Alegre: ARTMED Editora, 2001, p.193-225.

#### *Agradecimentos*

À instituição PUC-SP pela realização das medidas e empréstimo de equipamentos. E à fisioterapeuta Claudia Hoffman pela entrevista para esclarecer a proposta do projeto.

*1,2,3,4* Alunos graduandos em Engenharia Biomédica da PUC-SP.

 *5* Professora e orientadora de T rabalho de Conclusão de Curso na PUC-SP e doutoranda na FM-USP.

# **TOMÓGRAFO POR AQUISIÇÃO DE IMAGEM TÉRMICA DE PEQUENOS OBJETOS**

*Karolina Morangoni Torres<sup>1</sup> , Luiza Marcondes Montero<sup>2</sup> , Ugo Abrahão D. F. Araújo <sup>3</sup> , John Paul H. Lima<sup>4</sup> 1 Pontifícia Universidade Católica de São Paulo (PUC-SP) karolmtorres@hotmail.com, johnpaullima@gmail.com*

## *1. Introdução*

A técnica de tomografia é um dos mais importantes instrumentos de imagem para auxílio na prevenção, diagnóstico e tratamento de diversas patologias [1]. No entanto, utiliza radiação ionizante para produzir uma imagem, que nada mais é que uma matriz bidimensional formada por um conjunto de pixels. Por outro lado, a técnica de termografia tem ganhado cada vez mais espaço, já que se trata de um método de diagnóstico não invasivo e não utiliza radiação ionizante. A imagem produzida por meio de sensores térmicos também é formada pelo número de pixels do objeto de estudo, de modo que as variações de temperatura produzidas pelo corpo são interpretadas e convertidas em sinais elétricos pelos sensores térmicos [2].

Baseado nessas duas técnicas, o propósito deste trabalho é demonstrar, por meio da utilização de sensores térmicos, que esta nova metodologia, não invasiva, pode ser utilizada para mapeamento de estruturas superficiais e futuramente diagnóstico de doenças. Desta forma, o objetivo principal é desenvolver um tomógrafo para aquisição de imagens de pequenos objetos, a partir da técnica da termografia por infravermelho.

#### *2. Metodologia e materiais*

Como estudo preliminar, buscou-se entender a viabilidade do projeto, identificar a problemática da área acadêmica e dos hospitais de ensino e fazer levantamento bibliográfico dos temas envolvidos.

Os softwares utilizados no desenvolvimento foram: SolidWorks, para o desenvolvimento do protótipo; Arduino IDE, para programação; Multisim, para desenvolvimento dos circuitos eletrônicos e; Matlab, para análise dos dados obtidos pelo sensor. Além disso, a plataforma Arduino foi utilizada para controle, aquisição de dados e testes do motor NEMA17.

O sensor térmico por infravermelho MLX90614 é utilizado para medir a temperatura de objetos sem que seja necessário contato. Desta forma, este será utilizado em substituição à radiação ionizante.

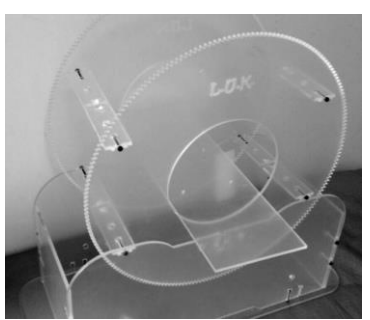

Figura 1.Protótipo do termotomógrafo em acrílico

## *3. Resultados*

Toda a estrutura eletromecânica já foi produzida e montada. Testes estão sendo realizados para validação da velocidade e precisão adequada dos motores para movimentação das estruturas.

O sensor térmico MLX90614 foi caracterizado para verificar seu funcionamento e sensibilidade à variação de temperatura. A figura 2 mostra a resposta do sensor quando submetido a diferentes condições (objeto frio e objeto quente). É possível notar seu tempo de resposta e a possibilidade de utilizá-lo para gerar imagens unidimensionais. Quando associado à estrutura eletromecânica, esse sensor permitirá a obtenção de imagens bidimensionais do perfil de calor, por meio da conversão dos dados matriciais captados.

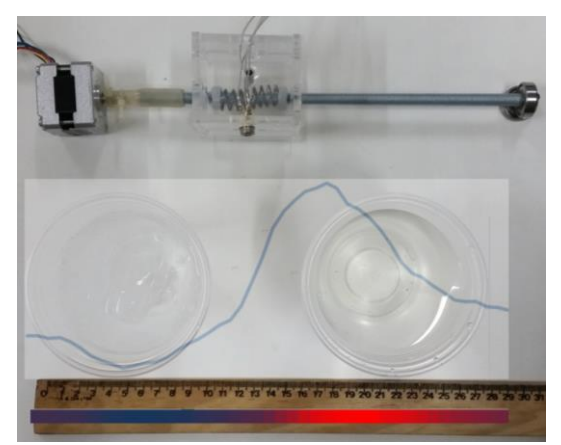

Figura 2. Teste do sensor MLX90614 com dois objetos em diferentes temperaturas.

## *4. Conclusões*

Esse trabalho é o primeiro a propor a criação de um tomógrafo capaz de gerar imagens por meio do calor produzido pelos objetos/partes do corpo submetidos ao teste, considerando diferentes condições.

Seu desenvolvimento está sendo realizado com a obtenção de testes de suas partes e sistemas. Enfatiza-se a proposta de desenvolver um sistema simples, com baixo custo e também para fins acadêmicos que promova uma nova perspectiva de produção de imagem na área da saúde.

#### *5. Referências*

[1] JÚNIOR, E.; YAMASHITA, H. **Aspectos básicos de tomografia computadorizada e ressonância magnética**. Rev. Bras. Psiquiatr. Vol.23 (2001).

[2] LAHIRI, B.B. et al. **Medical applications of infrared thermography: A review**. Infrared Physics & Technology. 55 (2012) 221–235.

## **TESTES DE PADRONIZAÇÃO DE ADESÃO BACTERIANA EM POLÍMEROS TRATADOS A PLASMA**

 $M$ ayara Karen dos Santos $^{\text{I}}$ , Bruna Carolina Rodrigues Silva $^{\text{2}}$ , Elisabeth Pelosi Teixeira $^{\text{3}}$ , Telma Vinhas Cardoso $^{\text{4}}$ *1, 2, 3, 4 Faculdade de Tecnologia de Sorocaba* 

*may\_karen95@hotmail.com, telma\_cardoso@fatecsorocaba.edu.br* 

## *1. Introdução*

A formação de biofilme bacteriano em polímeros sintéticos é uma das causas de rejeição de próteses implantáveis, pois leva a infecções difíceis de tratar. A prevenção da formação de biofilme é um passo necessário para a profilaxia destas infecções e a modificação da superfície do polímero é uma abordagem que pode inibir a aderência bacteriana [1].

Dentre as bactérias mais comuns detectadas em processos de adesão a polímeros encontram-se o *Staphylococcus epidermidis* e o *Staphylococcus aureus.*  Ambas produzem fatores de virulência prejudiciais aos tecidos, contudo o sucesso de *S. epidermidis* como patógeno tem sido atribuído à sua capacidade de aderir às superfícies e aí permanecer, sob a cobertura de um material extracelular protetor, que leva à formação de um biofilme. Por esta razão, *S. epidermidis* é uma das bactérias mais isoladas de infecções associadas a dispositivos médicos implantados [1]. Neste estudo foram realizados testes de padronização para estudo da adesão bacteriana em polímeros de grau médico modificados com tratamentos superficiais a plasma.

#### *2. Metodologia e materiais*

Foram usadas amostras de vidro, como referência, e os polímeros de grau médico PVC e poliamida. As amostras foram limpas em equipamento ultrassônico através de ciclos padronizados e submetidas a tratamento a plasma no Laboratório de Plasmas Tecnológicos da Unesp/Sorocaba como parte do doutoramento de uma das autoras<sup>4</sup>. Utilizou-se plasma de hexa-metil-di-siloxano (HMDSO) a pressão de 8 Pa, durante 30 min e plasma de hexafluoreto de enxofre (SF6) a pressão de 7 Pa, durante 5 min. Os plasmas foram excitados por aplicação de radiofrequência (13,56 MHz) com potências de 50 e 80 W, respectivamente.

 Foram preparadas suspensões bacterianas das cepas de *S. epidermidis* e *S. aureus* em tampão PBS 0,05M, pH 7,4 para oferecer uma densidade óptica de 0,1 a 546 nm em espectrofotômetro, correspondendo a turvação alcançada a  $10^7$  bactérias/mL[2].

 A seguir, foram realizados os testes de adesão bacteriana com amostras planas de polímeros cortadas em quadrados de  $1 \text{ cm}^2$  em contato com as suspensões bacterianas em placas de plástico de cultura de células estéreis de 12 orifícios. A Figura 1 representa a parte final do experimento, em que as células bacterianas aderidas são removidas dos quadrados de teste e submetidas a teste de contagem em Plate Count Ágar (PCA) fundido, distribuído em placas de Petri, incubadas a  $37^{\circ}$ C, por 24h para a contagem das placas contendo entre 30 e 300 UFC (Unidade Formadora de Colônia), margem para segura para a realização das contagens.

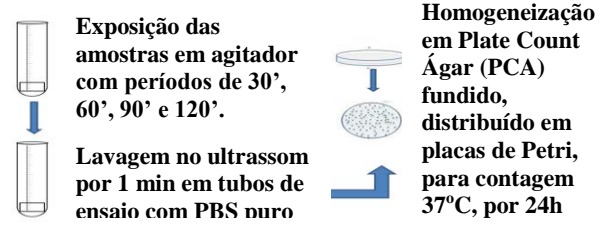

**Figura 1** - Esquema dos testes de adesão bacteriana.

#### *3. Resultados*

 Este trabalho buscou padronizar as condições de ensaio para o teste de adesão bacteriana em amostras de polímeros tratadas e não tratadas com plasma. Amostras de vidro foram utilizadas como controle negativo, representando uma superfície inerte, sem deposição de nenhum material sobre sua superfície.

 A fase de padronização em que os testes se encontram ainda não demonstrou diferenças significativas entre a adesão bacteriana nos testes de adesão entre materiais tratados e não tratados.

 O ponto mais complexo para definir a padronização dos testes é a concentração bacteriana do inóculo inicial. O esquema apresentado na Figura 1 se mostrou o mais reproduzível, embora ainda não tenha sido possível obter experimentos com placas de PCA entre 30 e 300 UFCs.

## *4. Conclusões*

 Os testes de adesão bacteriana estão sendo realizados com *S. epidermidis* e *S. aureus* com 90 min de exposição a diferentes materiais. Foi padronizado um inóculo inicial de  $10^7$ , mas ainda os testes estão com excesso de bactérias nos testes de contagem, indicando a necessidade de diminuição da concentração do inóculo inicial ou de diminuição do tempo de exposição, pois pode estar havendo condição experimental de reprodução bacteriana.

## *5. Referências*

[1] JANSEN, B. & KOHNEN, W. **Prevention of biofilm formation by polymer modification.** Inst. Med. Microb. Hyg., Univ. of Cologne, Germany.

[2] JAMES, P. A. **Comparison of Four Methods for The Determination of MIC and MBC of Penicillin for Viridans Streptococci and The Implications for Penicillin Tolerance**. Microb. Depart., Royal United Hospital, UK, p. 209-216, 1990.

#### *Agradecimentos*

À Faculdade de Tecnologia de Sorocaba. <sup>1,2</sup> Alunas de Iniciação Científica.

## **1001 Caminhos – Um Sistema de Veículo Autoguiado**

*Diógenes Rossi da Costa<sup>1</sup> , Grace Anne Pontes Borges<sup>2</sup> 1, 2 Faculdade de Tecnologia de São Paulo(FATEC-SP) diogenesrossi@hotmail.com, graceapborges@yahoo.com.br*

## *1. Introdução*

Veículos Autoguiados (AGV - *Automated Guided Vehicle*) baseiam-se, normalmente, em veículos rastreadores de faixa. Seu sistema de sensoriamento pode ser eletromagnético ou óptico [1].

Alguns ambientes educacionais, como na FURG [1] e em Taiwan [2], utilizam o potencial didático e motivador do desenvolvimento de robôs seguidores de linha (*line follower*) para competições. Entretanto, a identificação da linha, feita por um ou mais sensores, baseia-se na regra de que haverá um grande contraste entre o piso e a faixa a ser seguida [2].

O presente trabalho teve por objetivo implementar um sistema que capaz de seguir linhas em ambientes onde nem sempre existe um grande contraste entre o piso e a faixa.

#### *2. Materiais*

Para o desenvolvimento deste estudo, foi utilizado o sensor CNY-70 [3], um fototransístor, que permite detectar a presença de objetos utilizando a reflexão de infravermelho, como pode ser visto na Figura 1.

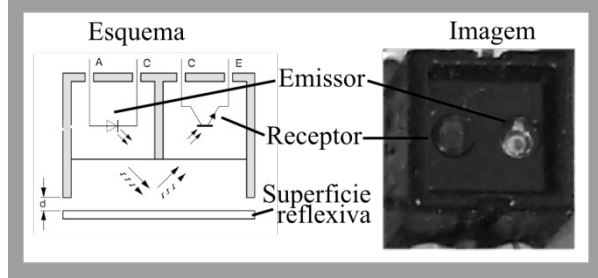

Figura 1 – CNY70 (adaptado de [3])

O sistema foi construído a partir de uma placa eletrônica com 4 sensores CNY-70, cujas saídas são interligadas a um Arduino Nano [4] (confome figura 2), e o código desenvolvido em linguagem C, conforme Figura 2.

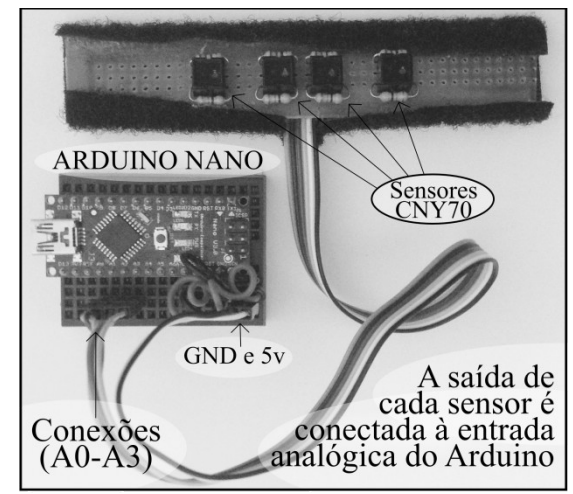

Figura 2 – Placa interligada ao Arduino

## *3. Metodologia*

Os sinais dos sensores chegam ao Arduino Nano como entradas analógicas (A0 a A3- vide figura 2), variando de 0 a 5V, e são convertidas pela função *AnalogRead(An)* para valores discretos [4]. Para que o robô siga o trajeto, ele deve manter a linha posicionada entre os sensores centrais, fazendo as devidas correções conforme a linha atinge um dos sensores periféricos. Cada sensor pode retornar valores de 0 à 1023. Interessa-nos determinar quais desses valores indicam a presença de linha. Para isso, colocamos cada sensor sobre a linha (utilizamos uma fita isolante preta) e fizemos 150 leituras.

## *4. Resultado*

Montandos a Tabela I com as leituras obtidas.

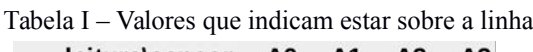

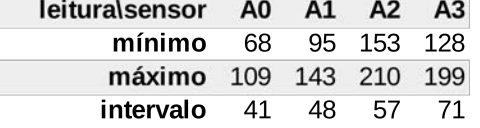

A partir desses dados, por exemplo, se o sensor A1 retornar valores de 95 à 143, podemos afirmar que o sensor está sobre a linha.

## *5. Conclusões*

Com essa metodologia, constatamos que o intervalo de valores que indica existência de linha representa menos de 7% dos valores possíveis, sendo o restante o piso. Uma metodologia simples, que permite sua aplicação para grande variedade de superfícies, mesmo quando existe pouco contraste com a faixa, desde que os valores da superfície utilizada estejam fora do intervalo que representa linha.

## *6. Referências*

- 1. Kelber, Christian R. et al. Tecnologias para Automação Veicular - Soluções em Mecatrônica e Sistemas de Apoio ao Motorista, 2002, disponível em: http://repositorio.furg.br/handle/1/4767, [\*].
- 2. Su, Juing-Huei et al. An intelligent line-following robot project for introductory robot courses. World Transactions on Engineering and Technology Education, Taiwan, v.8, n.4, p.455-461, 2010, disponível em:

http://www.wiete.com.au/journals/WTE&TE/Pages/V ol.8,%20No.4%20%282010%29/9-15-SU-J-H.pdf,[\*].

- 3. Vishay Semiconductor, CNY70 Reflective optical sensor with transistor output (2012), disponível em: www.vishay.com/docs/83751/cny70.pdf, [\*].
- 4. Arduino, Arduino Nano User Manual (v2.3), disponível em:

https://www.arduino.cc/en/uploads/Main/ArduinoNan oManual23.pdf, [\*]. \*Acessado em: 01/08/2015

## **AMIGUINHO LEGAL: ADOTE UM ANIMAL CARENTE**

*Bianca Mayumi Takara Shigashi <sup>1</sup> , Bruna Cormineiro Silva<sup>2</sup> , Sergio Ricardo Borges Junior<sup>3</sup> 1,2,3 FATEC – Faculdade de Tecnologia de São José do Rio Preto takaramayumi@gmail.com<sup>1</sup> , sergio@fatecriopreto.edu.br<sup>3</sup>*

## *1. Introdução*

Atualmente, o resgate de animais está em evidência. Com isso, aumentou o número de pessoas que se preocupam com os animais de rua. Nessa perspectiva, o presente projeto surgiu com a proposta de auxiliar as pessoas e organizações não governamentais a divulgarem animais que necessitam de um lar. Para isso, objetiva-se o desenvolvimento de um aplicativo para dispositivos móveis, denominado Amiguinho Legal, para auxiliar e potencializar a adoção responsável de animais resgatados das ruas.

#### *2. Fundamentação Teórica*

Com a crescente demanda de pessoas com interesse em resgatar/ajudar animais, surgiram leis que asseguram os direitos dos animais, tais como: Lei 11.977/05 [1], que está em vigor no estado de São Paulo e que impulsionou projetos importantes em tramitação que visam a garantia das normas de bemestar animal; Lei n.º 69/2014 [2], de 29 de agosto, que procede à trigésima terceira alteração ao Código Penal, aprovado pelo Decreto-Lei n.º 400/82, de 23 de setembro, criminalizando os maus tratos a animais de companhia.

#### *3. Metodologia*

O trabalho teve caráter exploratório e aplicado, pois buscou entender os desafios do processo de integração de tecnologias móveis e, em seguida, desenvolver um aplicativo que permita a divulgação de animais para adoção, entre outras funcionalidades. A pesquisa bibliográfica foi realizada com base em leis de proteção aos animais, além de pesquisa em artigos científicotecnológicos, livros, entre outros. Para o desenvolvimento foram utilizados o *Android Studio* [3] e o *Eclipse* [4].

#### *4. Desenvolvimento*

O desenvolvimento do projeto foi dividido em três módulos principais:

- **Módulo Operacional**: permite o cadastro de responsáveis em doar animais, seja protetor(a) independente ou organizações não governamentais. Além disso, este módulo permite cadastrar os animais com características essenciais para a doação responsável;

- **Módulo de Seleção:** permite a seleção dos animais a serem adotados por meio de filtros aplicados às suas características, tais como: porte, comportamento (dócil, guarda, etc.), gênero, entre outros;

- **Módulo de Adoção:** permite o preenchimento prévio do termo de adoção pelo adotante para um determinando animal selecionado. Depois de preenchido, esse termo é analisado pelo responsável em efetuar a adoção do animal ao adotante. Essa análise precisa de aprovação para que o adotante possa comparecer ao local de adoção para um a última entrevista, na qual se verifica a legitimidade do termo de adoção preenchido. Ao final desse processo, o animal é adotado e segue para um novo lar.

#### *5. Resultados e Discussões*

Espera-se que o aplicativo Amiguinho Legal possa auxiliar às protetoras independentes de animais e organizações não governamentais a potencializar a adoção responsável de animais resgatados das ruas. Para isso, o aplicativo oferece a realização do cadastro dos animais para adoção, o processo de seleção de animais com filtros, tais como: porte, gênero, comportamento, entre outros e, o preenchimento e análise do termo de adoção, respectivamente, pelo adotante e responsável pela adoção do animal, ou seja, busca-se a adoção responsável e o bem-estar dos animais.

## *6. Conclusões*

 O aplicativo Amiguinho Legal foi proposto frente aos desafios apresentados pela crescente demanda de animais resgatados das ruas e que precisam de um novo lar. Dessa forma, esse aplicativo poderá impulsionar a adoção responsável de animais, uma vez que o processo de seleção pelo adotante, bem como e o preenchimento e análise do termo de adoção são disponibilizados pelo aplicativo.

### *7. Referências*

[1] BRASIL. Lei Nº 11.977, DE 25 DE AGOSTO DE 2005. Institui o Código de Proteção aos Animais do Estado e dá outras providências. Disponível em: <http://www.al.sp.gov.br/repositorio/legislacao/lei/2005/ lei-11977-25.08.2005.html>. Acesso em: 06 jul. 2015.

[2] BRASIL. Lei n.º 69, DE 29 DE AGOSTO DE 2014. Alteração ao Código Penal. Disponível em: <http://www.pgdlisboa.pt/leis/lei\_mostra\_articulado.php?t abela=leis&nid=2213&pagina=1&ficha=1 >. Acesso em: 06 jul. 2015.

[3] *The official Android IDE*. Disponível em: <http://developer.android.com/sdk/index.html>. Acesso em: 10 ago. 2015.

[4] Eclipse. Disponível em: < https://eclipse.org/>. Acesso em: 10 ago. 2015.

## **ANÁLISE DA AGRESSIVIDADE DE ESTRATÉGIAS DO TORNEIO DE AXELROD EM POPULAÇÕES**

*Cibele Motta Siqueira Pinto<sup>1</sup> , Pedro Henrique Triguis Schimit<sup>2</sup> 1, 2 Universidade Nove de Julho*

*[cibele.motta@gmail.com,](mailto:cibele.motta@gmail.com) [schimit@uninove.br](mailto:schimit@uninove.br)*

## *1. Introdução*

Quando Robert Axelrod propôs seu torneio para analisar o melhor comportamento para o Dilema do Prisioneiro, as estratégias submetidas por pesquisadores de todo o mundo competiam entre si em partidas duas a duas [2]. A estratégia *Tit-For-Tat* (TFT), que começa cooperando e depois imita o adversário, foi a campeã [1,2]. Aqui, além de colocarmos as estratégias como estados de indivíduos numa população, analisa-se também quão agressivas são as estratégias propostas para o torneio. Por agressividade, considera-se os pontos de vida que indivíduos retiram de seus adversários nas interações, que são representadas pelo jogo do Dilema do Prisioneiro [2].

## *2. Metodologia e Materiais*

Indivíduos vivem num autômato celular reticulado formado por 1000000 células, que representam indivíduos cujo estado é uma estratégia do torneio de Axelrod. Cada indivíduo interage com seus 8 vizinhos mais próximos, jogando uma partida do Dilema do Prisioneiro. A pontuação de cada partida é baseada na pontuação do torneio de Axelrod: Se ambos cooperam, perdem 2 pontos de vida cada. Se ambos traem, perdem 5 pontos. Se um coopera e o outro trai, o cooperador perde 4 pontos.

Cada indivíduo começa com 200 pontos de vida e uma das 16 estratégias submetidas ao primeiro torneio de Axelrod, que podem ser: aleatória, sempre coopera (AllC), sempre trai (AllD), TFT, Friedman, Shubik, Tideman, Joss, Feld, Davis, Stein & Rapoport, Tullock, Grofman, Generous TFT, Downing e Nydegger [2]. Os nomes estão relacionados aos pesquisadores que as submeteram.

Quando um indivíduo morre, outro nasce em seu lugar. Calcula-se a aptidão de seus vizinhos, e o mais apto dá a estratégia ao novo indivíduo. Dez funções de aptidão são usadas. Sendo L a quantidade de vida, LT o tempo de vida e CD a morte causada (pontos retirados de adversários), as funções são: Aleatória (escolhe-se qualquer vizinho), LT, L, 1/CD, LT\*L/CD, L/CD, LT/CD, LT\*L/(CD²), L/(CD²), LT/(CD²) [2]. Essas funções podem ser interpretadas como uma maneira da população avaliar seus melhores indivíduos [1,2].

O software foi escrito em linguagem C, e o tempo de execução das 10 funções de aptidão foi de aproximadamente 50 minutos usando um PC Intel i5 2GHz, com 8Gb de RAM.

#### *3. Resultados*

Uma simulação para cada função de aptidão é realizada e os pontos retirados em cada jogo são separados por estratégias. A média de pontos retirados de adversários por estratégias para os últimos 20 passos de tempo são expostas na Figura 1, relacionando essa agressividade à cooperação média de cada estratégia. O eixo x indica a quantidade de pontos retirados de adversários e o eixo y, a cooperação média, entre 0 (nunca coopera) e 1

(sempre coopera). De maneira geral, estratégias cooperadores tendem a ser menos agressivas.

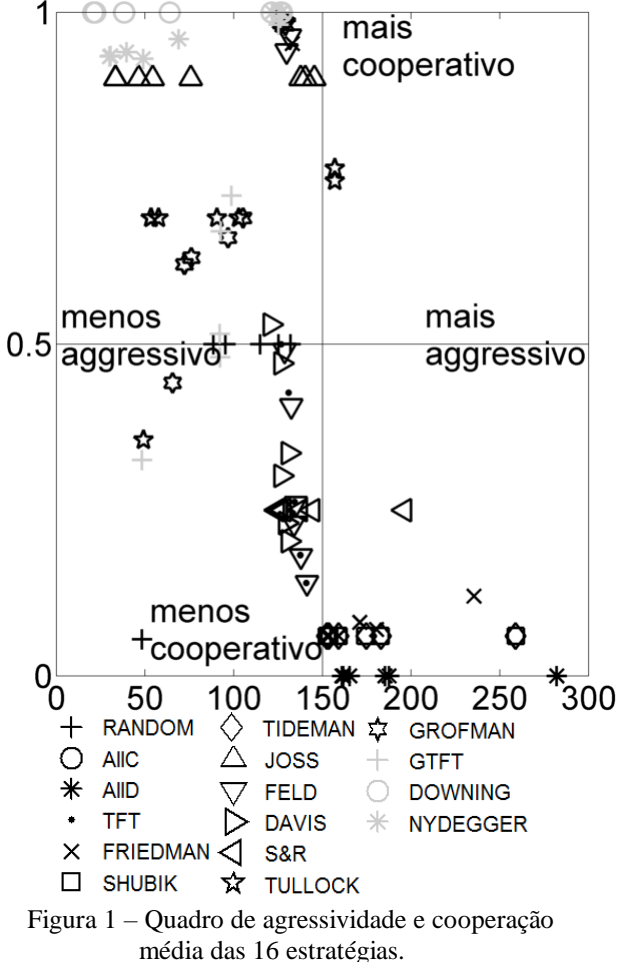

#### *4. Conclusões*

Estratégias como Joss (TFT, mas trai aleatoriamente 10% das vezes), Downing (só coopera se o adversário também o faz na maior parte das vezes) e Nydegger (trai de acordo com uma tabela pré-estabelecida) mostraram o mesmo comportamento para todas as simulações: cooperativas e não agressivas. TFT se mostrou não cooperativa e não agressiva. Outra estratégias com comportamento similar para todas as funções foi a S&R, sendo agressiva e não cooperativa. Essa análise mostra que nem sempre as estratégias bem sucedidas, como visto em [2] são estratégias boas (não-agressivas) para a população.

Esses resultados ajudam teóricos de jogos a aplicar com melhor precisão as estratégias mencionadas em modelos de crescimento de câncer ou interações entre cadeias de proteínas do RNA [2].

## *5. Referências*

- [1] L.H.A. Monteiro, Sistemas Dinâmicos Complexos. Livraria da Física, 2010.
- [2] P.H.T. Schimit et al., Evolution of cooperation in Axelrod tournament using cellular automata, Phys. A 437 (2015) 204-217.

## ANÁLISE DE REDE BLUETOOTH LOW ENERGY EM AMBIENTE *INDOOR* COM OPNET

*Fernando S. de Sousa<sup>1</sup> , Carlos E. Capovilla<sup>2</sup> e Ivan R. S. Casella<sup>3</sup> 1, 2, 3 Universidade Federal do ABC – UFABC f.simplicio@ufabc.edu.br, ivan.casella@ufabc.edu.br* 

## *1. Introdução*

O objetivo deste artigo é analisar, através de uma modelagem computacional, os impactos causados pela atenuação do sinal de rádio em uma rede sem fio Bluetooth Low Energy (BLE) [1] em ambientes fechados (*indoor*).

A Potência do Sinal Recebido (*Pr*) e a Relação Sinal-Ruído (SNR) do sistema BLE serão estimadas para diferentes fatores de perda de percurso *β* e levando em consideração o efeito de *Shadowing*. O modelo foi desenvolvido com auxílio do *software* OPNET [3] e é composto pelas camadas Física (PHY) e de Controle de Acesso ao Meio (MAC) do BLE, conforme o padrão IEEE 802.15.1 [2]. O OPNET é um *software* de simulação sistêmica, amplamente usado por pesquisadores do mundo todo, que permite a criação e análise de diferentes redes empregando ferramentas gráficas e linguagem C/C++ [3].

## *2. Modelo de Propagação de Sinal*

Existem muitos modelos de propagação de sinal que podem estimar a *P<sup>r</sup>* em ambientes *indoor*. Um modelo amplamente aceito na literatura e adotado neste trabalho é o Modelo de Propagação de *Shadowing* (MPS) [2].

O MPS é baseado no modelo de espaço livre [2] e acrescenta uma variável aleatória log-normal Gaussiana  $X_{dB}$  de média zero e desvio padrão  $\sigma_{SH}$  para representar a incerteza de *P<sup>r</sup>* para diferentes ambientes, conforme a equação (1):

$$
P_r(d) = P_r(d_0) - 10 \cdot \beta \cdot \log\left(\frac{d}{d_0}\right) + X_{dB} \tag{1}
$$

Onde,  $d e d_0$  são, respectivamente, a distância entre transmissor e receptor e a distância de referência. Na tabela I são apresentados alguns valores típicos de *β*.

| Ambiente                     |             |
|------------------------------|-------------|
| Espaço Livre                 | 2.0         |
| Area Urbana                  | $2.7 - 3.5$ |
| Area Urbana com Shadowing    | $3 - 5$     |
| Linha de Visada em Edifícios | $16 - 18$   |

Tabela I – Valores de *β* para diferentes ambientes

#### *3. Modelo Computacional do BLE*

Obstrução em Fábricas  $\vert$  2 – 3

O modelo apresentado na figura 1, representa uma *piconet* composta por um dispositivo *MASTER* e um *SLAVE* operando em 2.4GHz com 40 canais de 2MHz (3 canais de *Advertising* e 37 canais de dados). A  $P_t$  é de 1mW, a taxa de dados máxima é de 1Mbps, a modulação utilizada é a *Gaussian Frequency Shift Keying* (GFSK) e é considerado o uso de *Adaptive Frequency Hopping* (AFH). Os dispositivos BLE iniciam a simulação já na condição de pareados.

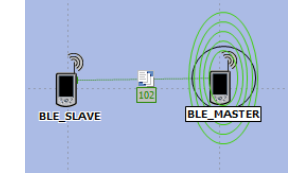

Figura 1 - Modelagem computacional do BLE no OPNET.

#### *4. Resultados*

Nas figuras 2 e 3, são apresentados os resultados das análises da rede BLE para diferentes *β* para as distâncias de 1m, 2m, 5m, 10m, 20m, 30m, 50m e 100m. Os gráficos apresentam o impacto que o fator *β* causa na degradação de  $P_r$  e SNR, quando  $\sigma_{SH}$  for 6.

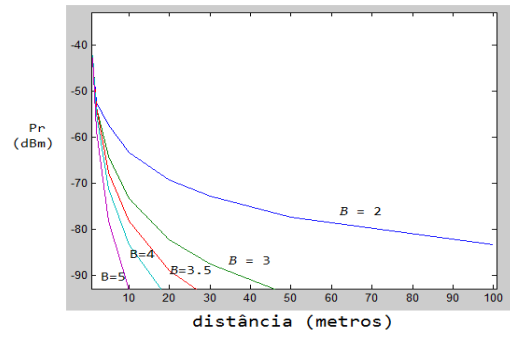

Figura 2 – *P<sup>r</sup>* em função da distância e de *β*.

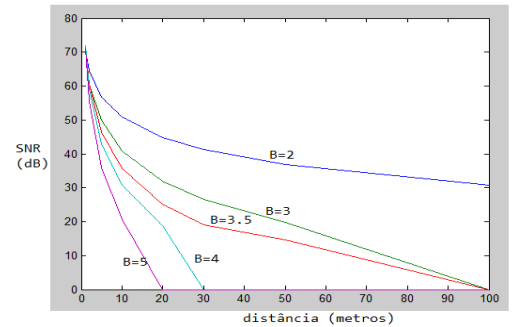

Figura 3 – SNR em função da distância e de *β*.

## *5. Conclusão*

Pode-se verificar que o aumento de *β* causa uma redução significativa de *P<sup>r</sup>* e SNR à medida que aumenta e a adição do *Shadowing* torna os resultados da modelagem computacional do BLE muito mais realista.

#### *6. Referências*

[1] Bluetooth SIG. Bluetooth Specification Version 4.0, 06 2010.

[2] K. W. Cheung, J. H. M. Sau and R. D. Murch, "A New Empirical Model for Indoor Propagation Prediction," IEEE Transactions on Vehicular Technology, vol. 47, no. 2, pp. 996–1001, Aug. 1998. [3] OPNET Modeler, disponível em http://www.riverbed.com. Acesso em 03/08/2015.
# **APLICAÇÃO DE REALIDADE AUMENTADA PARA DISPOSITIVOS MÓVEIS**

*Marcos Vinicius Costa Bustamante<sup>1</sup>, Gustavo Guimarães Faria<sup>2</sup>, Marcos Vinicius de Araújo Alves<sup>3</sup> , Giuliano Araujo Bertoti<sup>4</sup>*

> *1, 2, 3, 4 Faculdade de Tecnologia de São José dos Campos marcos.bustamante@fatec.sp.gov.br, giuliano.bertoti@fatec.sp.gov.br*

### *1. Introdução*

A realidade aumentada permite a conexão entre dois mundos distintos: o virtual e o real. Com ela, é possível inserir objetos virtuais em um ambiente real, tornando a tecnologia parte do cotidiano de uma pessoa.

O objetivo deste projeto é propiciar uma aplicação que eternize momentos através da realidade aumentada, tornando possível salvar imagens e vídeos de tais momentos em um espaço geográfico, para que possam ser revividos no futuro por qualquer pessoa que estiver no local de origem.

#### *2. Metodologia e materiais*

A aplicação foi elaborada usando os padrões de desenvolvimento *web* [1], tendo todo conteúdo visual estruturado pela linguagem de marcação HTML e estilizada com CSS, junto ao *framework* Twitter Bootstrap.

Para realizar a manipulação dinâmica de dados e efetuar a comunicação entre cliente e servidor, foi utilizado o *framework* javascript AngularJS [2]. A API do Google Maps [3] auxiliou no mapeamento das imagens e vídeos salvos em um ponto do espaço geográfico.

Toda a comunicação entre cliente e servidor é efetuada a partir do protocolo HTTP. A linguagem de programação Python juntamente com o SDK Google App Engine [4] foram utilizadas como tecnologias atuantes no servidor. Todas as imagens e vídeos salvos pelos usuários foram persistidos no serviço *storage* da Amazon.

### *3. Resultados*

Na aplicação desenvolvida, o usuário pode visualizar sua posição no mapa e criar um *layer,* espaços dedicados a salvar objetos virtuais*,* informando um nome e um raio para este (Figura 1a – 1b).

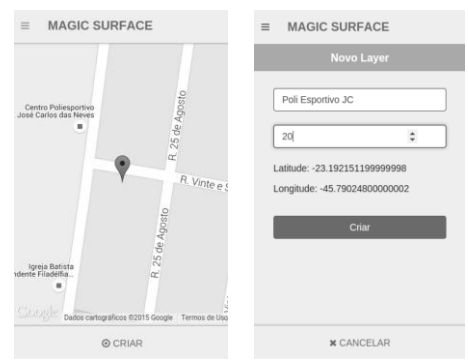

Figura 1 – Tela Inicial e de Criação de *layers*

Baseado nas coordenadas e no raio salvo, o *layer* criado é representado no mapa como um circulo, permitindo que qualquer usuário que esteja dentro deste possa salvar objetos virtuais, a fim de que se tornem presentes no cotidiano das pessoas. (Figura 2a-2b).

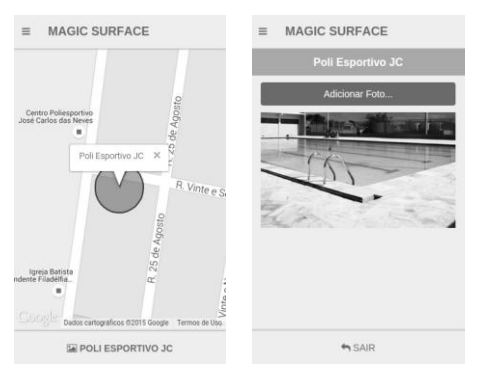

Figura 2 – Representação do *layer* e o *upload* de arquivos.

 A aplicação e seu código fonte estão disponíveis na plataforma GitHub [5], de forma *open*-*source*, nos seguintes enderecos: http://gustavoguimaraes.github.io/MagicSurface/,

https://github.com/MarcosBustamante/magicSurface, https://github.com/gustavo-guimaraes/MagicSurface.

#### *4. Conclusões*

Este artigo apresentou uma aplicação de realidade aumentada que possibilita eternizar momentos, por exemplo, um evento cultural pode ser revivido por gerações futuras através de imagens e vídeos atrelados ao local de origem, tornando o evento parte do cotidiano das pessoas.

#### *5. Referências*

- [1] W3C, How to Meet Web Content Accessibility Guidelines 2.0. Disponível em: http://www.w3.org/WAI/WCAG20/quickref/ Acesso em: 09/09/2014
- [2] AngularJS. Disponível em: https://angularjs.org Acesso em: 11/07/2015
- [3] API Google Maps. Disponível em: https://developers.google.com/maps/?hl=pt-br. Acesso em: 11/07/2015
- [4] SDK Google App Engine. Disponível em: https://cloud.google.com/appengine/docs Acesso em: 11/07/2015
- [5] GitHub. Disponível em: https://github.com. Acesso em: 15/02/2014

# **APLICAÇÃO DE REDES NEURAIS NA MODELAGEM DE CANAIS DE RADIOPROPAGAÇÃO PARA O SBTVD**

*Ariston Leite Pereira<sup>1</sup> , Carlos Eduardo Capovilla<sup>2</sup> , Ivan R.S.Casella<sup>3</sup> 1, 2, 3 Universidade Federal do ABC – UFABC ariston.leite@gmail.com, ivan.casella@ufabc.edu.br*

### *1. Introdução*

O Sistema Brasileiro de TV Digital (SBTVD) adota a recomendação ITU-R P.1546-4 da União Internacional de Telecomunicações (ITU), baseada em modelos empíricos de propagação [1], para o planejamento de cobertura de sinal. Entretanto, esses modelos podem ser bastante imprecisos devido às características específicas de relevo e radiopropagação de diferentes regiões geográficas [1].

Neste contexto, são analisados neste trabalho dois novos modelos de canal de propagação para o SBTVD através do uso das técnicas de Redes Neurais Artificiais (RNA) [2], baseadas em medidas de campo realizadas em 88 pontos diferentes da cidade de São Paulo, conforme apresentado na Figura 1.

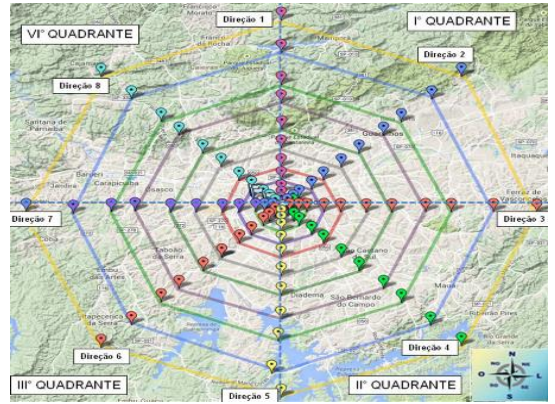

Figura 1 – Pontos de Medição na Cidade de São Paulo.

Os modelos propostos empregam as arquiteturas Perceptron de Multicamadas (MLP) e Funções de Base Radial (RBF) [2], [3] e possibilitam uma estimativa mais precisa da Potência Recebida (*Pr*) do sinal de TV digital, mesmo em pontos onde não foram realizadas medidas de sinal.

#### *2. Metodologia e materiais*

As técnicas propostas foram analisadas através de programas computacionais desenvolvidos no *software* MATLAB® , obedecendo aos seguintes parâmetros:

- Entrada: distâncias (*d*) entre transmissor e receptor (1, 2, 3, 5, 7, 10, 13, 17, 20, 25, 30 km), frequências (207, 491, 497, 527, 533, 557, 563, 749 MHz) e azimutes (as 8 rotas exibidas na Figura 1).
- Saída:  $P_r$  medidas ao longa dos azimutes.

Ambas arquiteturas utilizam uma estrutura de 3 camadas (01 camada de entrada, 01 escondida e 01 de saída), por ser mais adequada para ajuste de curvas [2]. A arquitetura MLP usa treinamento LM (Levenberg-Marquardt), aprendizado GDM (*Gradient Descent with Momentum*), funções sigmóide tangente hiperbólica na primeira camada e funções lineares na segunda. A arquitetura RBF emprega funções de base Gaussianas.

#### *3. Resultados*

Durante o processo de otimização, baseado no menor MSE (*Mean Square Error*) entre as *P<sup>r</sup>* medidas e Estimadas ( $P_e$ ), concluiu-se que a rede MLP deve ter 10 neurônios na camada escondida e a rede RBF deve ter 300 neurônios e fator de spread de 3.2.

De acordo com os resultados globais (considerando todas as frequências, azimutes e distâncias), exibidos na Tabela I, pode-se concluir que a técnica RBF é a que apresenta menor MSE, sendo a mais indicada para a modelagem do canal de radiopropagação do SBTVD.

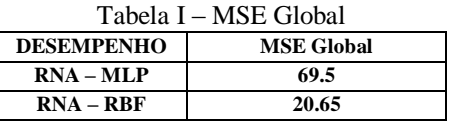

Por simplicidade, são apresentadas na Figura 2, as curvas de *P<sup>r</sup>* em função de *d* apenas para a frequência de 497 MHz e Azimute 8. Pode-se verificar que a rede RBF apresenta uma melhor aproximação das medidas de campo do que a rede MLP. Este comportamento se repetiu nas demais frequências e azimutes analisados.

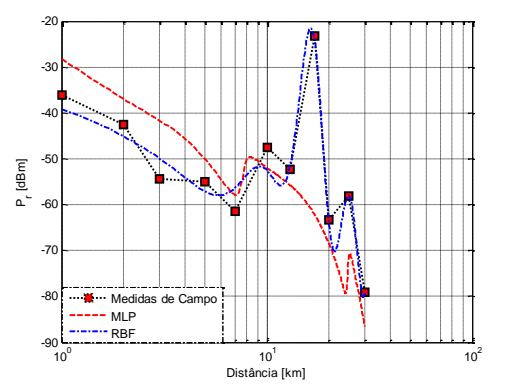

Figura 2 –  $P_r$  em função de *d* (497 MHz e Azimute 8).

# *4. Conclusões*

O modelo de canal proposto baseado na técnica RBF se mostrou o mais adequado para representar o canal de propagação do SBTVD e para estimar a potência recebida em diferentes localidades da cidade de São Paulo, servindo como uma excelente ferramenta para o planejamento de cobertura do sistema.

#### *5. Referências*

[1] T. S. Rappaport. Comunicações Sem Fio, Pearson, 2<sup>ª</sup> Ed., 2011.

[2] S. Haykin. Redes neurais. Bookman,  $2^{\underline{a}}$  Ed., 2007.

[3] I. V. Silva, D. H. Spatti, R. A. Flauzino. Redes Neurais Artificiais, Artliber, 1ª Ed., 2010.

# **AVADOIN – Avaliador Docente Interativo**

*Alexandre Ricardo Paz Rosa<sup>1</sup> , Robson Ferreira Gomes<sup>2</sup> , Sergio Ricardo Borges Junior<sup>3</sup> 1,2,3 FATEC – Faculdade de Tecnologia de São José do Rio Preto alexdapazr@gmail.com<sup>1</sup> , sergio@fatecriopreto.edu.br<sup>3</sup>*

#### *1. Introdução*

A educação é um instrumento responsável por apresentar respostas as mais diversas demandas sociais de um país e a busca pela melhoria contínua é incessante. Nesta perspectiva, o presente trabalho tem por objetivo desenvolver um aplicativo para dispositivos móveis, denominado AVADOIN – Avaliador Docente Interativo, que permite aos discentes avaliar e comentar semanalmente as aulas lecionadas pelos docentes, para subsidiar ações e estratégias que auxiliem os gestores da unidade a aprimorar o processo de ensino e aprendizagem.

#### *2.Fundamentação Teórica*

Segundo Sobrinho [1], o processo de avaliação do docente pelo discente foi iniciado na primeira metade do século passado nos EUA e hoje disseminado pelo mundo, entretanto no Brasil, segundo Matuichuk [2], é uma prática relativamente recente. E, segundo Castanheira [3], é um importante instrumento para proporcionar transparência ao processo de ensino e aprendizagem.

### *3. Metodologia*

O trabalho tem caráter exploratório e aplicado, pois busca entender os desafios do processo de avaliação docente e, em seguida, desenvolver um aplicativo que permita a realização de avaliações semanais das aulas lecionadas. A pesquisa bibliográfica foi realizada com base em artigos científico-tecnológicos, dissertações, entre outros. No desenvolvimento foram utilizados *IDE Delphi XE5*, *DataSnap* para persistência de dados no *MySQL* e *Delphi FireMonkey Mobile* para *Android*.

#### *4. Desenvolvimento*

O processo avaliativo proposto pelo aplicativo, que se encontra em fase de codificação, permite aos discentes atribuírem notas de 5 a 10 para as aulas lecionadas em sua turma em cada semana do calendário escolar. Ao final de um ciclo avaliativo (uma semana), os docentes recebem em seus dispositivos móveis a pontuação obtida em cada turma que leciona com os respectivos comentários, já verificados pelo gestor, sem que o docente tenha acesso a seus emitentes. Por outro lado, os discentes recebem a pontuação dos três melhores docentes avaliados na semana e os comentários autorizados por esses docentes.

Para atingir seus objetivos, o aplicativo AVADOIN foi projetado com três módulos principais: Módulo Discente, que permite aos discentes avaliarem as aulas lecionadas semanalmente; Módulo Docente, o que permite aos docentes visualizarem as pontuações e comentários realizados sobre as suas aulas e, o Módulo Gestor, que permite ao moderador corrigir eventuais distorções no processo avaliativo e também visualizar as avaliações realizadas, atuando como mediador do processo. A Figura1 ilustra a interface do Módulo Discente (à esquerda) para atribuição de notas e o Módulo Docente (à direita) para visualização pelo discente das notas atribuídas pelos alunos.

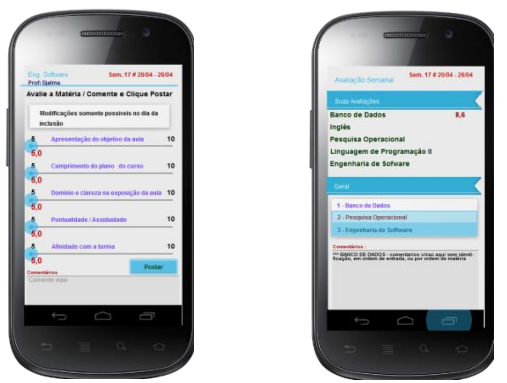

Figura 1 – Módulos Discente e Docente

Os dados necessários serão importados e inseridos por um aplicativo responsável pela alimentação e manutenção dos cadastros fornecidos pelo gestor.

#### *5. Resultados e Discussões*

Como resultado espera-se três aspectos principais. Primeiro, que o aplicativo possa contribuir para a melhoria do ensino da unidade escolar. Segundo, que os docentes possam encarar o processo de avaliação interativo como sendo um aliado na busca pela melhoria da qualidade de suas aulas. Terceiro, que o processo de avaliação docente possa ser realizado de forma responsável e prazerosa pelos discentes.

#### *6. Conclusões*

A proposta do aplicativo AVADOIN é ser uma ferramenta adicional que atue na identificação de eventuais problemas no processo de ensino, tais como: deficiências na didática utilizada, interação com a turma, metodologia de aula, materiais utilizados, uso de tecnologia, e contribuindo inclusive com sugestões de possíveis soluções. Portanto, o que se procura é a melhoria do processo de ensino e aprendizagem.

### *7. Referências*

[1] SOBRINHO, J. D. Avaliação: políticas educacionais e reformas da educação superior. São Paulo: Cortez, 2003.

[2] MATUICHUK, M.; SILVA, M. C. Avaliação do docente pelo discente na melhoria do desempenho institucional: UTFPR/SIAVI. **Ensaio: Avaliação e Políticas Públicas em Educação**, v. 21, n.79, p. 323- 348, abr./jun. 2013.

[3] CASTANHEIRA, A. M.; CERONI, M. R. Reflexões sobre o processo de avaliar docente contribuindo com sua formação. **Revista da Avaliação da Educação Superior**, v. 12, n. 4, p. 719-737, dez. 2007.

# **COLETA AUTOMATIZADA DE DADOS PÚBLICOS PARA APLICAÇÕES DE GOVERNO ELETRÔNICO**

 $V$ inicius Lopes<sup>1</sup> , Lucas Benedito Nunes de Andrade<sup>2</sup>, Lucas Ramos Cardoso<sup>3</sup>, Giuliano Araujo Bertoti<sup>4</sup> *1, 2, 3, 4 Faculdade de Tecnologia (FATEC) de São José dos Campos viniciuslopeslps@gmail.com, giuliano.bertoti@fatec.sp.gov.br* 

# *1. Introdução*

Aplicações de Governo Eletrônico são aquelas que oferecem serviços digitais à população como consulta de documentos, verificação de horários de ônibus, entre outros.

Embora a prefeitura disponibilize dados no seu site para apoiar a criação de aplicações de Governo Eletrônico, eles não estão estruturados para serem usados em novas aplicações por outros *softwares*, apenas por humanos. Este fato motivou o desenvolvimento o desenvolvimento deste trabalho.

O objetivo deste trabalho é desenvolver um *software* que permita a coleta automatizada de dados públicos para aplicações de governo eletrônico.

#### *2. Metodologia e Materiais*

O trabalho foi desenvolvido com as seguintes tecnologias: Python [1] para a coleta de dados do *site* da prefeitura, JSON (*JavaScript Object Notation*) [2] para armazenamento dos dados coletados, HTML5 [3], CSS3 [4] e SASS [5] para o desenvolvimento da aplicação web e, para a pesquisa de voz, foi usada a API Web Speech [6].

#### *3. Resultados*

Para demonstrar o uso do *software* de coleta automatizada de dados públicos que foi desenvolvido neste trabalho, suas funções serão aplicadas na prática à coleta de dados do transporte urbano da cidade de São José dos Campos. As Figuras 1 e 2 apresentam telas do aplicativo desenvolvido a partir do *software* de coleta automatizada de dados públicos.

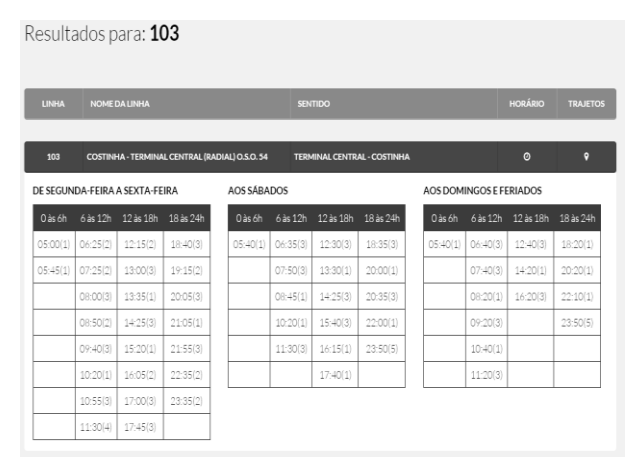

Figura 1 – Aplicativo de ônibus utilizando o Software para Coleta de Dados Públicos.

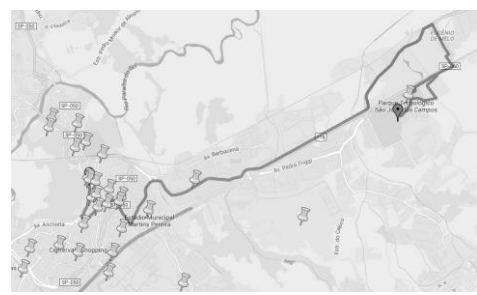

Figura 2 – Aplicativo de ônibus utilizando o *software* para exibição da trajetória do ônibus.

O *software* de coleta automatizada de dados permitiu que fosse criada uma aplicação com novas funcionalidades não oferecidas por outras aplicações como, por exemplo, a busca de itinerários de ônibus por voz.

O código fonte desta aplicação está disponível na plataforma GitHub de forma *open-source* no endereço: http://github.com/lucasrcdias/lucasrcdias.github.io

O aplicativo para a plataforma Android pode ser instalado no seu celular pelo endereço: http://bit.ly/1UsVV2J.

# *4. Conclusões*

Este projeto apresentou uma aplicação que coleta informações de dados públicos de forma automatizada para aplicativos de governo eletrônico, proporcionando à sociedade o acesso aos serviços através de dispositivos móveis. A aplicação desenvolvida oferece uma boa experiência de usuário, destacando os aspectos da interação humano computador, pois sua interface segue os padrões do W3C [7].

# *5. Referências*

[1] Python. Disponível em:<https://www.python.org/> Acesso em: 28/04/2015.

[2] JSON. Disponível em:<http://json.org/json-pt.html> Acesso em 05/052015.

[3] HTML5. Disponível em:<www.w3.org/TR/html5/> Acesso em 05/05/2015.

[4] CSS3. Disponível em:<www.w3.org/Style/CSS/> Acesso em 05/05/2015.

[5] SASS: Disponível em:<www.sass-lang.com> Acesso em 05/05/2015.

[6] Web speech API.

Disponível em:<www.dvcs.w3.org/hg/speech-api/rawfile/tip/speechapi.html> Acesso em 05/05/2015.

[7] W3C. Disponível em:<http://www.w3.org/> Acesso em 03/09/2015.

# **DESENVOLVIMENTO DE INTERFACES BASEADAS NOS GESTOS EM APLICATIVOS PARA CRIANÇAS**

*Luan Rafael Castor Pinheiro<sup>1</sup> , Giuliano Araujo Bertoti<sup>2</sup> 1, 2FATEC São José dos Campos luan.pinheiro@fatec.sp.gov.br, giuliano.bertoti@fatec.sp.gov.br* 

### *1. Introdução*

Atualmente é possível ver muitas crianças brincando com *tablets* e *smartphones*. Elas acessam jogos e aplicativos facilmente pois estes dispositivos oferecerem interfaces baseadas em toque. Porém, o fato de não saberem ler e escrever impossibilita a captura de dados para buscas ou pesquisas.

O objetivo deste trabalho é desenvolver interfaces baseadas em gestos em aplicativos para crianças, possibilitando a entrada de dados por meio de gestos sem a necessidade da escrita.

#### *2. Metodologia e Materiais*

Utilizou-se para o desenvolvimento deste trabalho uma biblioteca chamada JLogam, criada pelos autores deste trabalho. Ela permite o desenvolvimento de interfaces baseadas em gestos para dispositivos móveis [1]. Para usá-la é preciso fazer seu *download* no endereço https://github.com/luanrafael/JLogam. Em seguida é preciso configurar o JLogam para ser utilizado. Isto é feito através da chamada JLogam.setup(), que retorna verdadeiro quando a biblioteca é suportada pelo navegador.

#### *3. Resultados*

Como estudo de casos, foi desenvolvida uma aplicação infantil para a busca de personagens dos quadrinhos da Marvel [2]. A criança que não aprendeu a escrever ainda pode utilizar-se de gestos para realizar a busca de um super-herói.

Por exemplo, a busca pelo personagem "Homem de Ferro" pode ser realizada pelo gesto que este herói faz tradicionalmente, empunhando sua mão à frente, conforme apresentado na Figura 1 [3].

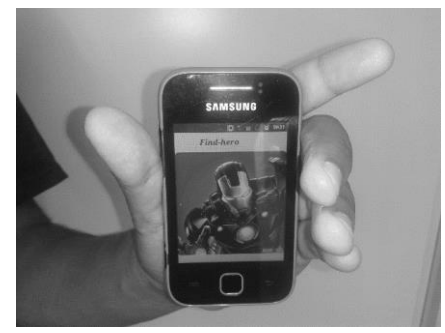

Figura 1 – Gesto do "Homem de Ferro".

Nesta Figura é possível ver o usuário realizando o gesto com o celular, que é caracterizado pelo posicionamento do aparelho na vertical.

Outro gesto implementado neste trabalho foi o do personagem "Homem Aranha", que é caracterizado pelo ato de lançar a teia do personagem, como pode ser visto na Figura 2 [3].

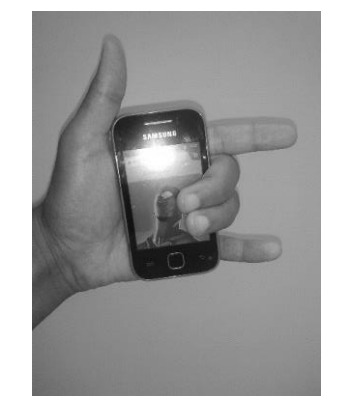

Figura 2 – Gesto do "Homem Aranha".

A Figura mostra como realizar o gesto com o celular, que se baseia em mantê-lo na posição horizontal e tocar com dois dedos a tela do aparelho.

O código fonte completo da aplicação desenvolvida está disponível em <https://github.com/luanrafael/findhero>.

#### *4. Conclusões*

As interfaces baseadas em gestos descritas neste trabalho oferecem novas formas de busca, onde não é preciso utilizar-se da escrita para tal. Este conceito pode ser usado em interfaces para crianças não alfabetizadas como dito anteriormente. O intuito deste tipo de interface é aprimorar a experiência dos usuários, especialmente daqueles não alfabetizados, e não de inibir o uso da escrita.

Acredita-se que as melhores brincadeiras para as crianças são aquelas que auxiliam no desenvolvimento da sua criatividade. A aplicação demonstrada neste artigo possibilita que as crianças desenvolvam seu potencial criativo pois não usa apenas a tela do celular para a interação, e sim outros recursos como o acelerômetro, permitindo que elas façam gestos e tenham seus movimentos captados.

# *5. Referências*

[1] JLogam - Biblioteca de Interfaces, Disponível em: <http://luanrafael.github.io/JLogam/> Acessado em:

- 25/02/2014.
- [2] MARVEL, Disponível em: <http://marvel.com/>, Acessado em: 18/02/2014.
- [3] MARVEL DEVELOPER API, Disponível em: <http://developer.marvel.com> Acessado em: 25/02/2014.

# **DESENVOLVIMENTO DE UM APLICATIVO PARA O ENSINO DE LÍNGUA INGLESA**

*Guilherme de Almeida Rovetta<sup>1</sup> , Hugo Richard Vieira<sup>2</sup> , Maykon Emanuel Cardoso Rocha<sup>3</sup> , Giuliano Araujo Bertoti<sup>4</sup> 1, 2, 3, 4 Faculdade de Tecnologia de São José dos Campos guilherme020213@hotmail.com, giuliano.bertoti@fatec.sp.gov.br* 

### *1. Introdução*

A influência dos jogos de computadores vem quebrando barreiras além do próprio entretenimento. Hoje, diversos tipos de games estão presentes cada vez mais em rotinas de salas de aula, pois além da empolgação e competição, a aplicação de jogos nesse meio estimula aspectos diferentes nos alunos, gerando um ambiente informal e descontraído que dinamiza o processo de aprendizagem.

O objetivo deste artigo é apresentar o desenvolvimento de um aplicativo para o ensino da língua inglesa.

#### *2. Metodologia e materiais*

A aplicação foi desenvolvida utilizando a linguagem de marcação HTML com recursos do HTML5. A parte de estilização foi desenvolvida utilizando CSS e a dinamização do conteúdo com JavaScript.

A interface da aplicação é composta de um sistema de *fluid grid* que é responsável pela estrutura da página e por torná-la responsiva (o aluno pode abrir o aplicativo em qualquer dispositivo, como *tablets* e celulares). Além disso, os elementos gráficos são inspirados no design *Metro* do Windows 8, que é um sistema operacional amplamente usado.

Para que o usuário possa ter mais contato com a aplicação foi implementado a Web Speech API [1] que permite o reconhecimento de voz e também a transformação de texto para voz (este recurso permite que o aluno treine sua pronúncia de inglês, por exemplo). A API do Flickr [2] também foi utilizada para buscar imagens a partir de uma palavra aleatória e o *framework* JQuery [3] para funções de controle interno da aplicação.

#### *3. Resultados*

A interação com o aplicativo é realizada através do reconhecimento de voz, desse modo o aluno pode exercitar sua pronúncia com várias novas palavras e expressões, enriquecendo o seu vocabulário da língua inglesa.

Com uma interface visual e ícones escritos na língua de aprendizado (o inglês), conforme exibido na Figura 1, com o simples fato de escolher um modo do jogo o usuário já estará adquirindo conhecimento sem mesmo perceber que esteja.

O jogo possui também vários níveis de dificuldade que auxiliam na motivação, pois o usuário pode avançar conforme sua experiência na língua nativa aumenta. Dentre eles está o "*Picture Mode"*, conforme visto na Figura 2, que alia o uso de visualização de imagens e treino de pronúncia de palavras.

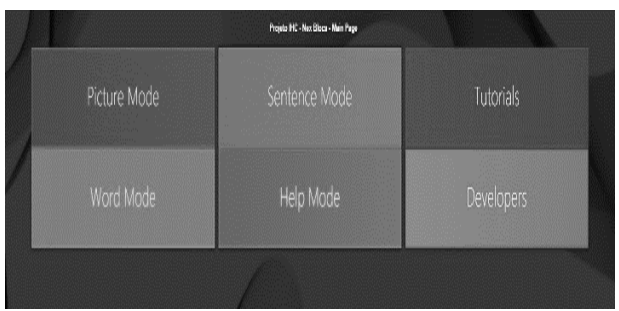

Figura 1 – Página Inicial da Aplicação.

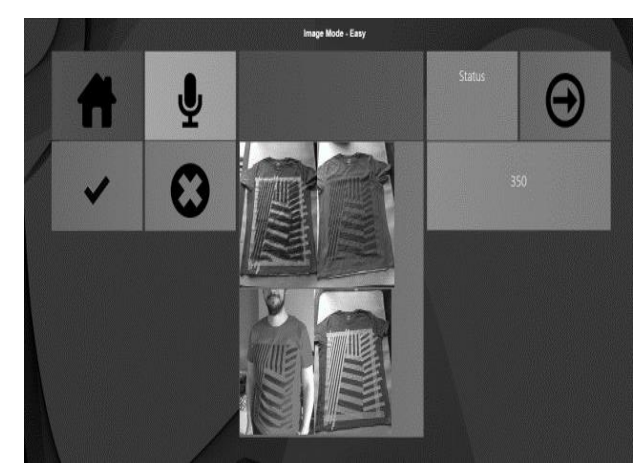

Figura 2 – Módulo "*Picture Mode"* da Aplicação.

O aplicativo pode ser acessado no endereço: [http://giulianobertoti.github.io/jogoaprendizadoingles/.](http://giulianobertoti.github.io/jogoaprendizadoingles/)

# *4. Conclusões*

Este artigo apresentou uma nova forma de se aprender inglês, com uma interação por reconhecimento de voz, através do uso de imagens e palavras que avaliam a pronuncia do usuário. Portanto, ao utilizar essa aplicação o usuário estará aprendendo uma nova língua de um modo diferente do tradicional.

# *5. Referências*

[1] Web Speech API Specification. Disponível em: https://dvcs.w3.org/hg/speech-api/raw-

file/tip/speechapi.html. Acesso em: 05/05/2015.

[2] Serviços do Flickr. Disponível em: https://www.flickr.com/services/api. Acesso em: 05/05/2015.

[3] JQuery. Disponível em: https://jquery.com. Acesso em: 05/05/2015.

# **DESENVOLVIMENTO DE UM SISTEMA SDR OFDM NA PLATAFORMA USRP BASEADO NO GNU RADIO**

*José Antonio G. Perez Junior<sup>1</sup> , Carlos Eduardo Capovilla<sup>2</sup> , Ivan Roberto Santana Casella<sup>3</sup> 1, 2, 3 Universidade Federal do ABC – UFABC*  jose.perez@ufabc.edu.br*,* ivan.casella@ufabc.edu.br

# *1. Introdução*

Atualmente, a comunicação sem fio é uma das técnicas mais populares para transmissão de informação à distância, pois ela oferece um bom desempenho, mobilidade, flexibilidade e facilidade de instalação. Entretanto, com o crescente aumento da taxa de transmissão de dados, os sistemas sem fio de uma única portadora se tornam muito complexos para reduzir os erros de transmissão causados pelo canal de propagação, já que a largura de banda de sinal se torna maior que a banda de coerência do canal [1]. Este fato motivou o surgimento dos sistemas de múltiplas portadoras como o OFDM (*Orthogonal Frequency Division Multiplexing*), empregado nos sistemas IEEE802.11a/g/n e LTE (*Long Term Evolution*). No OFDM, cada subportadora transmite apenas uma parcela da taxa total do sistema. Deste modo, o sinal transmitido pode ocupar uma banda bem menor que a banda de coerência do canal, reduzindo a complexidade para mitigar os efeitos de desvanecimento do canal, possibilitando a transmissão de taxas mais elevadas eficientemente [2].

Por outro lado, o SDR (*Software Defined Radio*) é uma das técnicas mais utilizadas atualmente para o desenvolvimento rápido e flexível de sistemas de comunicação. Ele possibilita a implementação de diversos componentes de rádio como moduladores, demoduladores, amplificadores, filtros e *mixers*, por *software*, permitindo a configuração e reconfiguração de diversas funcionalidades em uma mesma plataforma, ao contrário do que ocorre com os sistemas de rádio convencionais, que apresentam funcionalidades limitadas e que somente podem ser modificadas com uma alteração no *hardware*.

Neste contexto, este artigo apresenta o desenvolvimento de um sistema OFDM para a transmissão sem fio de textos de um ponto a outro utilizando o conceito de SDR.

# *2. Metodologia e Materiais*

Neste trabalho, foi desenvolvido um sistema OFDM, baseado no conceito de SDR, na plataforma USRP1 (*Universal Software Radio Peripheral* 1) da Ettus, apresentada na Figura 1, através do ambiente GNU Radio (GNR). A USRP1 foi escolhida em função da excelente relação capacidade de processamento e custo. Por outro lado, o GNR é um dos ambientes mais populares para o desenvolvimento de SDRs por apresentar uma arquitetura aberta e possuir uma ampla biblioteca composta por diversos blocos funcionais.

Com os blocos fornecidos pelo GNR e com base nos arquivos *tx\_ofdm.grc* e *rx\_ofdm.grc*, um arquivo de texto pode ser convertido em pacotes compostos por um cabeçalho e pela informação útil do arquivo.

O cabeçalho, usado para sincronismo, é modulado em BPSK (*Binary Phase Shift Keying*) por ser uma modulação mais robusta a erros. Já a informação útil é modulada em QPSK (*Quartenary Phase Shift Keying*) por ter maior eficiência espectral (dobro da BPSK). Cada pacote é transmitido por um sistema OFDM operando em 2,45 GHz com 64 subportadoras. A separação entre as antenas de transmissão e recepção é limitada a 10 cm por ser utilizada apenas uma USRP1.

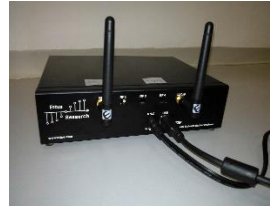

Figura 1 – USRP1 utilizada no projeto.

# *3. Resultados*

A figura 2 mostra o espectro de frequência e o espectrograma do sinal transmitido (esquerda) e do sinal recebido (direita). Apesar da interferência de outros sistemas na mesma faixa de frequência utilizada (detectados por um analisador de espectro), a recepção do arquivo nos testes realizados foi feita com sucesso sem apresentar erros.

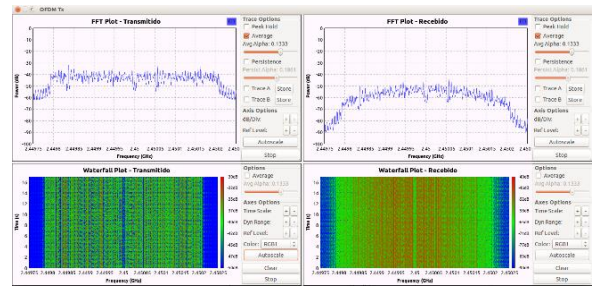

Figura 2 – Espectro de frequência e o espectrograma do sinal transmitido (esquerda) e do sinal recebido (direita).

# *4. Conclusões*

Os testes realizados mostraram a viabilidade do desenvolvimento de sistemas OFDM empregando a plataforma USRP1 no ambiente GNR. Pode-se verificar que o sistema opera corretamente e que é possível realizar a transmissão sem fio de informações de texto à distância.

# *5. Referências*

[1] A. R. S. Bahai et al., Multi-Carrier Digital Communications: Theory and Applications of OFDM,  $2^{\circ}$  ed., Springer, 2004.

[2] C. P. Albuquerque, E. L. Pinto, A Técnica de Transmissão OFDM, Telecomunicações, v. 5, n. 1, 2002.

# **ESPIRÔMETRO PORTÁTIL DE BAIXO CUSTO**

*Aline Costa Moreno, John Paul Hampel Lima Engenharia Biomédica, Pontifícia Universidade Católica de São Paulo. [alinecostamoreno@live.com](mailto:alinecostamoreno@live.com)<sup>1</sup> ; [jpmlima@pucsp.br](mailto:jpmlima@pucsp.br)<sup>2</sup>*

### *1. Introdução*

A respiração é algo extremamente necessário para a manutenção da vida dos seres humanos. Vários problemas podem acometer este sistema e por isso são necessários diversos métodos para diagnóstico e tratamento deste sistema. Este trabalho tem como principal objetivo, a construção do protótipo de baixo custo, open source,, de um espirômetro, em plenas condições de funcionamento. Como requisito ele deve conseguir indicar as 3 curvas principais da espirometria: Normal, obstrutivo e restritivo. [1]

Sendo proposto um espirômetro de baixo custo, para que os estabelecimentos (fábricas, escolas e outros) que possuam atividade laboral que possa causar um risco às funções respiratórias de seus trabalhadores, possam realizar monitoração ativa da capacidade expiratória e assim prevenir o aumento de pessoas com problemas respiratórios e ou aposentadorias por invalidez.

#### *2. Metodologia e Materiais*

Foram pesquisados diversos espirômetros que estão no mercado e para este trabalho foi definido que seria utilizado um Arduíno UNO em conjunto com um sensor YF-S201, um visor LCD 16x2 e interface serial com o computador para geração das curvas. Foi necessário programa-lo e também realizar diversos testes de ajustes dos parâmetros medidos, ou seja, calibra-lo para a obtenção de dados satisfatórios. [1]

#### *3. Resultados*

Neste trabalho foram estudadas as funções anatômicas e fisiológicas da respiração bem como a importância da espirometria para a manutenção da boa qualidade de vida e saúde; e como resultado foi proposto um protótipo de um espirômetro portátil para viabilizar que todos os locais de trabalho, sejam fábricas, escolas e outros, possa ter este equipamento eletromédico para garantir que seus empregados façam realmente este exame periodicamente. O protótipo é composto de um microcontrolador, um conjunto de baterias, um sistema de sensores para a obtenção de dados; Este sistema foi programado para receber os dados dos sensores e gerar os resultados para que o profissional da saúde possa fazer a análise. Os dados obtidos até o momento se mostraram condizentes com os padrões de espirometria. [2]

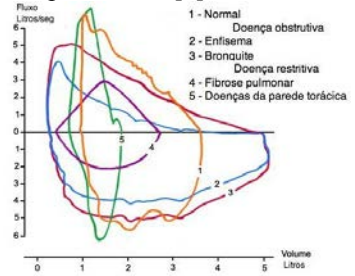

**Figura 1 - Padrões esperados para a espirometria [3]**

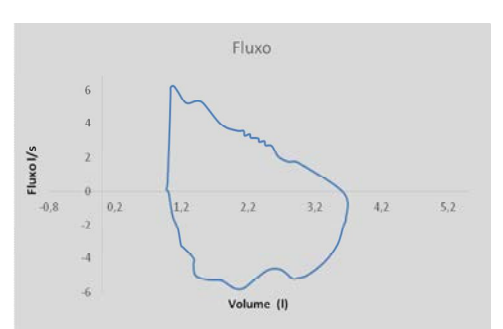

**Figura 2 - Análise da curva normal com o modelo proposto**

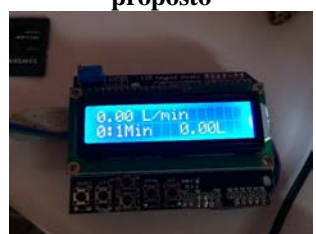

**Figura 3 - Aparência do sistema proposto durante os testes**

# *4. Conclusões*

A espirometria é muito utilizada, na rotina clínica, e é muito conclusiva em para alguns tipos de enfermidades, como: bronquite, asma, enfisema pulmonar, entre outros.

O sistema proposto é eficaz para a medição dos volumes espirados, mostrando como resultado o volume total espirado em L/s, permitindo que assim seja possível classificar o volume medido como: normal, obstrutivo ou restritivo. A condição testada foi a normal e como o mostrado na figura 2, o resultado foi satisfatório.

### *5. Referências*

[1] C. D. Jardini et. al., Bases Fundamentais da Espirometria, (2001) 95-102 São Paulo: São Carlos [2] O. Hamilton et. al., Pulmonary function testing, Tradução André Islabão. ACP Medicine. 2010; p. 1-14 [3] Hayakawa H, Sato A, Toyoshima M, Chida K, Iwata M – Bronquiolar disease in rheumatoid arthritis. Am J Respir Crit Care Med. 1996;154:1531-1536.

#### *Agradecimentos*

À instituição PUC-SP pelo empréstimo de equipamentos e ao meu orientador por todo o auxílio prestado. Muito obrigada.

1 Aluna de graduação em Engenharia Biomédica pela PUC-SP.

2 Orientador deste trabalho de conclusão de curso, PUC-SP.

# **GENERATIVIDADE EM SISTEMA DE COMUNICAÇÃO ALTERNATIVA TABLETVOX**

*Leonardo Ono Fernandes<sup>1</sup> , Marcelo Duduchi<sup>2</sup> 1, 2 Faculdade de Tecnologia de São Paulo, CEETEPS limbustwo@gmail.com, mduduchi@fatecsp.br* 

# *1. Introdução*

Os sistemas de comunicação alternativa são sistemas que permitem pessoas com deficiência, que não podem falar, se comunicarem por meio do computador [1].

Dentro do programa de iniciação científica da FATEC-SP foi desenvolvido um sistema de comunicação alternativa chamado TabletVox cujo propósito foi trazer para dispositivos móveis uma aplicação que até então era restrita a *Desktops*.

Ele foi inspirado no sistema ImagoDiAnaVox [2] feito em linguagem Delphi, que não funciona em diversas plataformas e dispositivos atuais e também em um projeto de iniciação científica baseado no sistema anterior citado, feito em linguagem Java para ambientes multi-plataforma [3] não adequado à arquitetura e à interface mobile.

O software desenvolvido (Figura 1) contempla as funcionalidades de navegação e de formar, falar e guardar frases do ImagoDiAnaVox incluindo os modos de acionamento de toque na tela e por varredura.

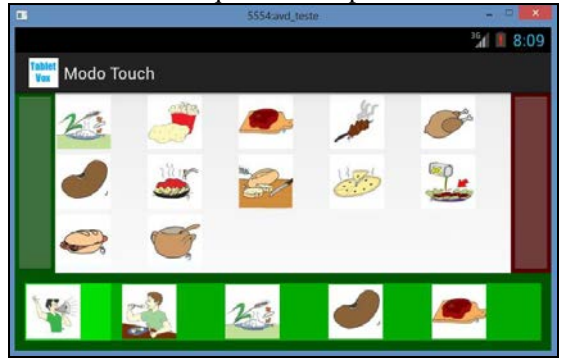

Figura 1 – Layout principal

Porém, não havia como compor ou configurar o aplicativo inicial de modo a atender a generatividade, considerada aqui, como a capacidade de personalização e de atendimento às particularidades de cada usuário. O presente projeto pretendeu vencer o desafio de generatividade em sistemas de comunicação alternativa, implementando-a e testando-a no sistema TabletVox.

# *2. Desenvolvimento*

Para vencer os desafios da generatividade, foram divididos os tipos de elementos em Itens, Categorias e Perfis. O primeiro tipo de elemento representa as figuras ou imagens em si e o som relacionado. O segundo, um conjunto de itens agrupados como uma categoria semântica. O terceiro permite agrupar as categorias semânticas, formando um perfil específico para cada usuário. Cada perfil possui diversas categorias e cada categoria possui diversos itens que podem ser definidas por meio do carregamento de arquivos de som e imagem. As características de generatividade do sistema foram implementadas a partir de um módulo de

configuração. Para cada tipo de elemento foram construídos formulários, listas de exibição e seleção e mecanismos de inclusão, edição e consulta de itens.

# *3. Resultados*

 As funcionalidades de inclusão, edição e consulta de itens, bem como os diversos níveis de Imagem, Categoria e Perfil foram desenvolvidas e testadas.

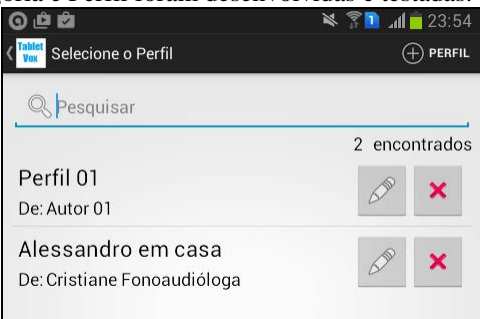

Figura 2 – Seleção de perfis

A título de exemplo, na Figura 2, vemos a tela de Perfil onde o profissional ou responsável configura o perfil adequado para utilização do sistema. Na tela é possível visualizar dois perfis: "Perfil 01" e "Alessandro em Casa" com a opção de Pesquisa e os ícones para alterar categorias e itens ou excluir perfis.

A partir da instalação da nova versão, em clínica especializada que já usava a versão antiga, foi possível identificar o impacto positivo da generatividade implementada no sistema em atividades de profissionais de fonoaudiologia, terapia ocupacional e professor de educação especial a partir do relato verbal destes. Perfis foram criados para as diversas atividades e isso permitiu muito maior agilidade na realização de tarefas.

# *4. Conclusões*

 O novo TabletVox foi testado e está pronto para ser usado por profissionais da saúde e educação. Com os novos recursos a generatividade é assegurada, sendo muito mais fácil compor perfis, categorias e itens.

#### *5. Referências*

 [1] ASSISTIVA – Tecnologia e Educação. Disponível em: http://www.assistiva.com.br/tassistiva.html. Acesso em 19 ago. 2014.

[2] DUDUCHI, M.; MACEDO, E.C.. Interação multimodal em sistemas de comunicação alternativa e construção de interfaces com acionamento por direção do olhar In Comunicação Alternativa: Teoria, Prática,

Tecnologias e Pesquisa. São Paulo: MEMNON, 2009.

[3] CARVALHO, H. F.; DUDUCHI, M.. Reconstrução de interfaces de sistemas de comunicação alternativa em ambiente multi-plataforma. Anais do 14º. Simpósio de Iniciação Científica. 2012.

> *Agradecimentos*  Ao CEETEPS, FATEC-SP e ao CNPq.

# **INTERNET DAS COISAS: MODELO PARA CONEXÃO UBÍQUA DE OBJETOS FÍSICOS AO MUNDO DIGITAL**

*Evelyn Dias Santos<sup>1</sup> , Giuliano Araujo Bertoti<sup>2</sup> 1, 2 FATEC São José dos Campos [evelyn.informatica@gmail.com,](mailto:evelyn.informatica@gmail.com) [giuliano.bertoti@fatec.sp.gov.br](mailto:giuliano.bertoti@fatec.sp.gov.br)*

# *1. Introdução*

A Tecnologia da Informação está se transformando com a tendência de se tornar ainda mais onipresente na sociedade. No final dos anos 80, através do artigo "*The computer for the 21st Century*", foi previsto por Weiser [1] um aumento de função e disposição de serviços de computação para os usuários finais, entretanto a visibilidade destes serviços seriam a menor possível dando ênfase na ideia da onipresença e da miniaturização. O objetivo deste trabalho é demonstrar um modelo de conexão ubíqua de objetos físicos ao mundo digital por meio da Internet das Coisas, com a criação de um protótipo de uma janela automatizada, onde a abertura e o fechamento da mesma, ocorrem de acordo com as leituras das condições climáticas através da Internet, demonstrando o processo de miniaturização e onipresença.

# *2. Metodologia e Materiais*

Para atingir o objetivo, foi utilizado o Arduino Mega 2560 com o Dragino *Yún Shield* [2], apresentado na Figura 1, que consiste em uma placa preparada para projetos utilizando Internet das Coisas, empregada para obtenção dos dados de clima via API (*Application Programming Interface*) do Yahoo *Weather* através de uma plataforma web escalável denominada Temboo [3], um sensor de chuva com a finalidade de tornar o sistema ainda mais confiável e um motor de passo para o movimento da janela.

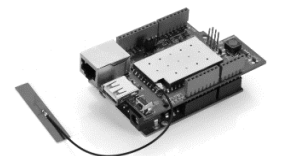

Figura 1 – Dragino *Yún Shield* [2]

*3. Resultados*  A Figura 2 ilustra a solução desenvolvida.

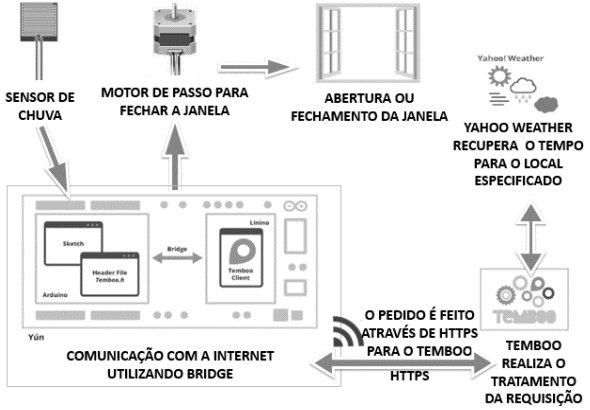

Figura 2 – Arquitetura do sistema

O micro controlador *Yún Shield* e o motor de passo ficam acoplados na janela, a ação de fechá-la é realizada de duas maneiras: ou o sistema detecta a precipitação atmosférica através do sensor de chuva e envia a ação para o motor de passo ou através da análise de previsão de chuva no retorno do arquivo XML (*Extensible Markup Language*) enviado pela API do Yahoo *Weather* conectada ao Temboo para o Arduino. O sensor procede com novas leituras em conjunto com Yahoo *Weather* a cada 2 minutos para verificar quando abrir novamente a janela, conforme apresentado na Figura 3.

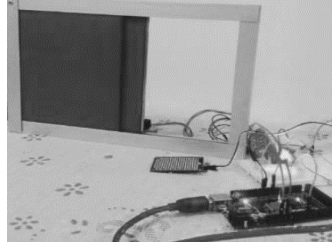

Figura 3 – Estado da janela sem previsão de chuva.

O trabalho de graduação completo contendo todos os resultados, códigos de programação e testes, pode ser consultado em [https://pt.scribd.com/doc/274040337/TG-Evelyn-Dias-](https://pt.scribd.com/doc/274040337/TG-Evelyn-Dias-Santos-FATEC-SJC.)

[Santos-FATEC-SJC.](https://pt.scribd.com/doc/274040337/TG-Evelyn-Dias-Santos-FATEC-SJC.) 

# *4. Conclusões*

Avalia-se que o modelo implementado neste trabalho atuará de forma discreta, incorporando tecnologia ao ambiente sem qualquer interação humana [4] e sem necessidade de aplicações e monitoramento na tela do celular, de modo a não incomodar o usuário. O protótipo permite que artefatos comuns do dia a dia possam se conectar à Internet, admitindo assim que eles obtenham um *Internet Protocol* (IP) e *Uniform Resource Locator* (URL), podendo ser acessados remotamente e também adquiram uma inteligência baseada em dados dinâmicos como, no caso da janela, informações vindas de uma API de clima.

# *5. Referências*

[1] WEISER, M. The Computer for the 21st Century. Scientific America, New York, Setembro 1991. 94-104. [2] DRAGINO. Yun Shield. Dragino, 2015. Disponível em:<<http://goo.gl/Vm2Jkm>>. Acesso em: 02/03/2015. [3]TEMBOO. Code the Internet of Everything. TEMBOO, 2015. Disponível em: [<https://goo.gl/9g0x57>](https://goo.gl/9g0x57). Acesso em: 03/02/2015. [4] ASHTON, K. That 'Internet of Things' Thing. RFID Journal, 2009. Disponível em: [<http://www.rfidjournal.com/articles/view?4986>](http://www.rfidjournal.com/articles/view?4986). Acesso em: 28/02/2015.

# **ITIL NO MERCADO DE TRABALHO DE JUNDIAÍ**

*Vitor Oliveira Trindade<sup>1</sup> , Adani Cusin Sacilotti<sup>2</sup> . 1, 2 Faculdade de Tecnologia de Jundiaí – Deputado Ary Fossen 1, 2, vitor.trindade2@fatec.sp.gov.br, prof.adani@fatec.sp.gov.br* 

# *1. Introdução*

 A Tecnologia da Informação (TI) permite que os processos entrem em estado de constante mudança, direcionando empresas e pessoas a buscarem melhor qualidade de seus serviços, para isso é necessário dedicar tempo e uso de técnicas no entendimento de processos e suas atividades. Boas práticas como as do modelo de gerenciamento de serviços de Tecnologia da Informação ITIL segundo [1], proporcionam ganho de tempo, aumento da eficácia e eficiência no aperfeiçoamento da qualidade dos serviços de TI, além de proporcionar melhor alinhamento com o negócio. Com base neste princípio espera-se que empresas procurem profissionais qualificados nesta prática.

 Esta pesquisa busca permitir mensurar o nível atual de exigência do mercado de trabalho da cidade de Jundiaí em relação aos conhecimentos em ITIL.

### *2. Metodologia e materiais*

 Foi efetuada uma pesquisa exploratória das vagas em aberto na área de TI dentro da cidade de Jundiaí-SP, através do levantamento e análise de dados coletados por pesquisa web no site de emprego Infojobs na data de 07 de agosto de 2015.

 O material gerado permite analisar as vagas abertas em seu numero total, vagas abertas que considera conhecimentos em ITIL um diferencial e vagas que exigem conhecimentos de ITIL para contratação. Com base nestes dados, pode-se observar a adoção do ITIL nas empresas de Jundiaí uma vez que se torna mensurável o numero de vagas que solicita ou exige o ITIL em suas contratações.

#### *3. Resultados*

A pesquisa [2] levantou 30 vagas em aberto na área de TI dentro da cidade de Jundiaí (Figura 1), sendo 17 vagas em desenvolvimento de software e 13 vagas na prestação de serviços de suporte a infraestrutura.

Após a análise das vagas foi possível verificar o nível de exigência em relação às praticas do ITIL, de cada vaga individualmente, em relação ao total de vagas em aberto. Apenas 3,33% solicitavam como diferencial o ITIL e nesta amostragem 0% das vagas considerava o modelo uma exigência obrigatória. Estes resultados demonstram uma baixa adoção do ITIL nas empresas contratantes desta cidade, visto que os conhecimentos do modelo são recomendados para a prestação de serviços de TI de uma forma eficiente.

Este trabalho limita-se a uma amostra pequena, porém sem influência significativa no resultado do trabalho, já que ficou evidente que na cidade de Jundiaí não há exigências de qualificação ITIL em uma colocação profissional.

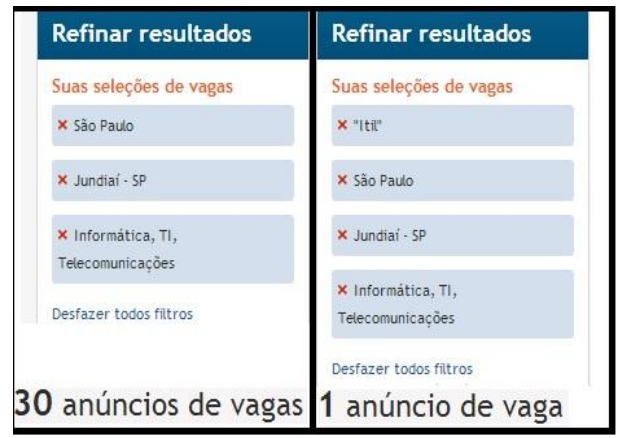

Figura 1 – pesquisa de vagas em aberto.

A Tabela 1 exibe um resumo sobre a pesquisa realizada.

Tabela 1 – Tipos de vagas.

| Vagas em aberto               | Quantidade |  |  |
|-------------------------------|------------|--|--|
| Sem conhecimento ITIL         | 29         |  |  |
| Conhecimento como diferencial |            |  |  |
| Conhecimento obrigatório      |            |  |  |
| ⊺otal                         |            |  |  |

# *4. Conclusões*

Após o estudo e análise destes resultados podemos concluir que no momento da realização deste estudo e na localidade estudada, o mercado de trabalho não considera em sua maioria que o conhecimento sobre o modelo de gestão de serviços de Tecnologia da Informação ITIL seja importante para a contratação de seus novos colaboradores. A proposta de continuidade deste estudo é adicionar uma pesquisa sobre outras cidades da região metropolitana de São Paulo.

# *5. Referências*

[1] GASPAR, M; GOMES, T; MIRANDA, Z. T.I. mudar e inovar com ITIL. Editora Senac; 1ª edição, 2010.

[2]Site Infojobs, consulta em 07/08/2015 e 03/09/2015, resultados iguais para os mesmos filtros. Disponível em: http://www.infojobs.com.br/

# *Agradecimentos*

À Fatec Jd. pelo incentivo a ICT.

À Maira Machado pela sua energia única e estimulante. É bom saber que temos amigos em quem podemos confiar. Pessoas que nos apoiam e nos acolhem com tanto carinho.

# **MAGIC POKER: JOGO PARA DISPOSITIVOS MÓVEIS UTILIZANDO INTERFACES NATURAIS**

*Marcos Vinicius de Araújo Alves<sup>1</sup> , Gustavo Guimarães Faria<sup>2</sup> , Marcos Vinicius Costa Bustamante<sup>3</sup> , Giuliano Araujo Bertoti<sup>4</sup>* 

*1, 2, 3 ,4 Faculdade de Tecnologia de São José dos Campos marcos.alves14@fatec.sp.gov.br, giuliano.bertoti@fatec.sp.gov.br* 

#### *1. Introdução*

Atualmente os jogos de poker estão entre as principais fontes de lucro na indústria de aplicativos *online*. Considerando que são movimentados bilhões por ano, o poker representa atualmente uma grande parcela com \$2,4 bilhões dos \$12 bilhões ao todo [1]. Porém, os jogos atuais utilizam normalmente apenas de interfaces gráficas e acabam não usufruindo de todos recursos dos dispositivos, como por exemplo, sensores de acelerômetro, câmera, reconhecimento de voz, entre outros.

O objetivo deste trabalho é desenvolver um jogo de poker utilizando interfaces naturais e visão computacional, propiciando ao usuário final uma nova e rica usabilidade.

# *2. Metodologia e Materiais*

O jogo foi desenvolvido utilizando a tecnologia *web*. Através da biblioteca Sense.js [2] foi possível utilizar o acelerômetro para a implementação do gesto *fold*  (desistir), que é a ação real em que o usuário lança as cartas sobre a mesa, indicando que irá desistir da mão. Para o valor das apostas na ação *raise* (aumentar o valor da aposta), foi feito o reconhecimento de voz através da API Web Speech [3], e para os elementos arrastáveis da mão do cliente foi utilizada a biblioteca jQueryUI[4]. As demais tecnologias utilizadas para o desenvolvimento foram: a biblioteca jQuery[5] para interações ricas na página, o framework JavaScript AngularJS[6], Node.js[7] e socket.io[8] para a arquitetura da aplicação e comunicação cliente e servidor, respectivamente.

#### *3. Resultados*

Pensando na experiência e usabilidade para o usuário final, o jogo foi desenvolvido de forma que, através de interfaces naturais e utilização de sensores do próprio dispositivo, fique mais clara a forma de jogar, trazendo consequentemente uma sensação de imersão no ambiente virtual, conforme mostram as Figuras 1 e 2.

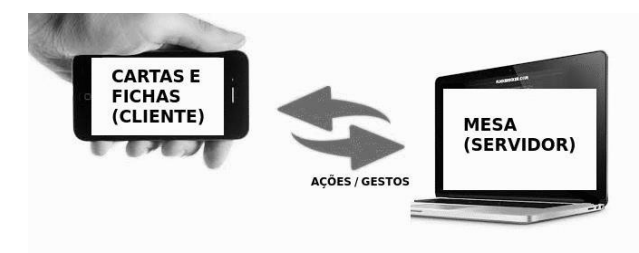

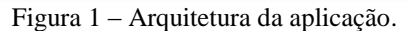

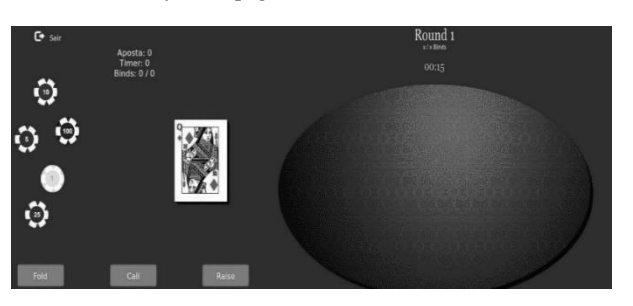

Figura 2 – Telas do aplicativo desenvolvido.

Foram realizados testes com usuários finais em uma mesa com cinco jogadores. Foi relatado que a usabilidade em relação ao jogo físico foi melhorada e que o jogo traz a sensação de imersão na partida, principalmente para quem não possui demasiada vivência.

O código fonte desta aplicação está disponível na plataforma GitHub [9] de forma open-source no seguinte endereço: https://github.com/MarcosVn/magicpoker

Basta apenas uma conexão à internet e um dispositivo para ser utilizado como mesa para que qualquer pessoa possa jogar.

#### *4. Conclusões*

Este artigo apresentou o desenvolvimento de um jogo de poker que será acessado em dispositivos móveis, no qual um tablet, tv ou notebook será a mesa do jogo e cada jogador acessará sua mão de cartas em seu próprio dispositivo móvel, usando de gestos reais para jogar, trazendo uma nova e rica usabilidade.

# *5. Referências*

[1] MARCHAND, Justin. Disponível em: http://www.cardplayerbrasil.com/site/revistas\_ver2.asp? ed=16&cod=307. Acesso em: 20/05/2015

[2] Sense.js. Disponível em: http://sense-js.jit.su/. Acesso em: 15/06/2015

[3] WebSpeech API. Disponível em: https://dvcs.w3.org/hg/speech-api/raw-

file/tip/speechapi.html. Acesso em: 30/06/2015

[4] jQuery UI. Disponível em: https://jqueryui.com/. Acesso em: 25/06/2015

[5] jQuery. Disponível em: https://jquery.com/. Acesso em: 10/06/2015

[6] AngularJS. Disponível em: https://angularjs.org/. Acesso em: 20/06/2015

[7] Node.js. Disponível em: https://nodejs.org. Acesso em: 16/06/2015

[8] Socket.io. Disponível em: http://socket.io/. Acesso em: 16/06/2015

[9] GitHub. Disponível em: https://github.com. Acesso em: 20/06/2015

# **MARKETING EDUCACIONAL SRM (***STUDENT RELATIONSHIP MANAGEMENT***): UMA PROPOSTA DE APLICAÇÃO PARA FATEC MOCOCA**

Leone Lebrão<sup>1</sup>; Vinícius Henrique Porto Brisighello<sup>2</sup> *1, 2 Faculdade de Tecnologia de Mococa – FATEC MOCOCA e-mail: leone.lebrao@fatec.sp.gov.br, vinicius.brisighello@fatec.sp.gov.br* 

### *1. Introdução*

O presente trabalho tem por objetivo compreender o mapeamento de valores que podem otimizar a fidelização de alunos e ex-alunos de graduação das Instituições de Ensino Superior (IES) públicas no Brasil, muitas vezes carentes de um adequado suporte tecnológico e mercadológico, além de tentar diminuir o índice de evasão escolar, utilizando a ferramenta SRM (*Student Relationship Management)*.

Tal ferramenta consiste na implementação de processos que permitem a monitorização das atividades acadêmicas e o acompanhamento personalizado do aluno, com o objetivo de gerir uma maior troca de informações entre a IES e o aluno, pois, quanto maior essa troca, maior o sentimento de confiança do aluno sobre a Faculdade, e quanto maior a confiança, maior o comprometimento do aluno com o relacionamento escolar [1].

### *2. Materiais e Métodos*

Para tanto, realizou-se um estudo de caso na Faculdade de Tecnologia de Mococa, de caráter qualitativo. Na primeira etapa, foi aplicado um questionário estruturado junto a secretaria, coordenadorias dos cursos e diretoria, com intuito de identificar os processos de relacionamento da IES perante ao corpo discente da instituição. Em seguida, complementou-se ao levantamento bibliográfico, relatórios gerados pelo Sistema Integrado de Gestão Acadêmica (SIGA).

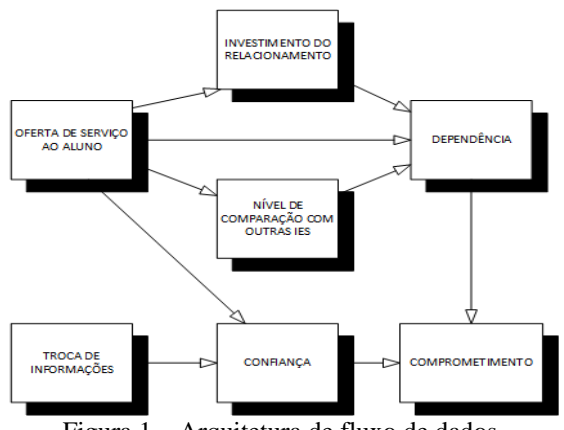

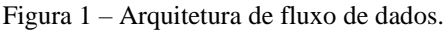

Esse levantamento de dados foi estruturado através do modelo de *marketing* de relacionamento sobre serviços e clientes de Müssnich, que foi adaptado na figura 1 por uma arquitetura de fluxo de dados. Essa arquitetura se aplica quando os dados devem ser transformados por uma série de componentes computacionais ou de manipulação em dados de saída [2].

# *3. Resultados*

Os resultados obtidos revelam que os elementos do SRM proposto para a faculdade correspondem a gestão de quatro componentes: aquisição e armazenamento, análise, interação e avaliação dos dados, integrando os fluxos de informações entre sistemas acadêmicos e de comunicação, representados na figura 2 que são fundamentais estratégicas promotoras de gestão mais eficaz e trazem diferencial competitivo que influencia diretamente sobre a lealdade (fidelização), medida sobre o comprometimento do aluno na IES.

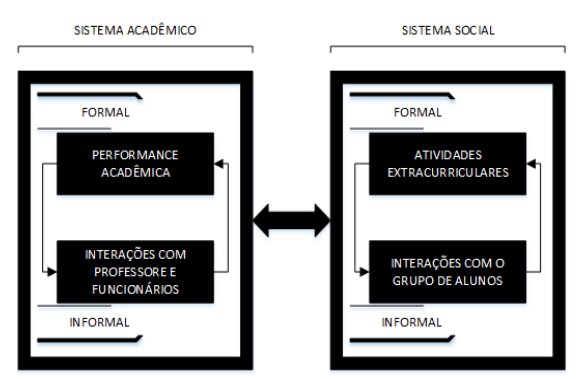

Figura 2 – Modelo do SRM proposto por [3].

# *4. Conclusões*

Por fim, conclui-se a aplicabilidade dos conceitos de *marketing* em uma ferramenta tecnológica estruturada no atendimento centrado em aluno para gerar satisfação e promoção da marca, distintivamente da morosidade ou inexequibilidade na aquisição arcaica dos diversos atributos, expectativas e demandas dos alunos.

# *5. Referências*

- [1] R. Müssnich. Serviços ao cliente e marketing de relacionamento no setor hoteleiro de Porto Alegre. In: L. A. Slongo; G. Liberali; A. C. D'Angelo. Orgs. Marketing de relacionamento: estudos, cases e preposições de pesquisa. São Paulo: Atlas, 2004.
- [2] R. S. Pressman. Engenharia de Software: Uma Abordagem Profissional, 7ª Edição, McGraw-Hill, 2011.
- [3] V. Tinto. Leaving College: Rethinking the causes and cures of student attrition, 2. ed. Chicago: University of Chicago Press, 1993.

# **PARÂMETROS PARA CARACTERIZAÇÃO DE REGIÕES NO ENTORNO DE RODOVIAS**

 $F$ elipe Goulart Moraes<sup>1</sup>, Antonio Cesar Germano Martins<sup>2</sup> *Universidade Estadual Paulista "Julio de Mesquita Filho" – UNESP ¹fgoulartm@yahoo.com.br, <sup>2</sup>amartins@sorocaba.unesp.br*

### *1. Introdução*

A presença da malha rodoviária no Brasil está atrelada ao desenvolvimento socioeconômico atingido pelo país, porém, com sua construção, são gerados impactos ambientais, principalmente em seu entorno.

Utilizar-se de técnicas de processamento de imagens para extrair características de imagens aéreas é uma abordagem que leva a avaliação automática da superfície terrestre. Para isto, pode-se obter informações do terreno com o uso de parâmetros de textura extraindo características de matrizes de coocorrência[1] e em uma análise da cor presente [2].

Assim, o problema a ser resolvido passa a ser a escolha dos parâmetros que melhor caracterizem as coberturas do solo, sendo o objetivo deste estudo encontrar estes parâmetros.

# *2. Metodologia e Materiais*

Foram selecionadas imagens de estudos para cada tipo de cobertura de solo em uma imagem aérea no entorno da Rodovia Raposo Tavares entre os km 94 e 100. As 112 imagens do estudo foram extraídas de 16 regiões diferentes de cinco tipos de cobertura: solo exposto, vegetação rasteira, vegetação arbórea, industrial (estacionamentos e galpões) e residencial.

 Com estas imagens realizou-se um estudo relativo à cor e a textura presentes. Para a obtenção das características de cor as imagens foram transformadas do sistema RGB para o sistema HSV e foram retiradas as médias das matrizes das imagens após retirada dos valores *outliers*, visando a avaliação do gráfico matiz (*hue*) por saturação (*saturation*) [2].

Para se escolher os parâmetros de textura que melhor caracterizem as coberturas do solo foram construídos e analisados os gráficos de dispersão dos parâmetros contraste, correlação, energia e homogeneidade obtidos de matrizes de coocorrência construídas utilizando 0º como ângulo de ordenação e distância de um pixel entre os vizinhos.

Todas as implementações foram realizadas com o *software* MATLAB [3] em um computador com processador Celeron, 1.1GHz e 4Gb de RAM

# *3. Resultados*

Avaliando-se todos os gráficos relativos a matriz de coocorrência, observou-se que os parâmetros que apresentam melhor agrupamento das imagens de cada tipo de cobertura são homogeneidade e contraste (Figura 1).

Os parâmetros de cor utilizados foram matiz e saturação, a Figura 2 apresenta os resultados obtidos.

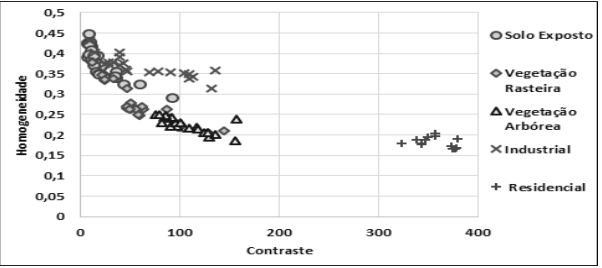

Figura 1 – Gráfico da homogeneidade pelo contraste dos grupos de cobertura do solo

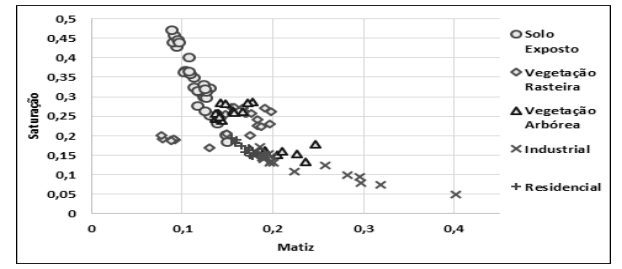

Figura 2 – Gráfico da Saturação pela Matiz dos grupos de cobertura do solo

# *4. Conclusões*

Nota-se dos gráficos apresentados que com o contraste pode-se classificar a cobertura residencial. Embora exista alguma superposição, a cobertura industrial nas Figuras 1 e 2 está concentrada. A vegetação rasteira se mistura com o solo exposto nas duas figuras, porém de formas diferentes. Destaca-se que seria interessante a análise dos quatro parâmetros juntos. Para isto, considerando-se a complexidade do problema, pretende-se em um trabalho futuro utilizar um sistema *fuzzy* tendo como entrada os parâmetros determinados neste trabalho.

# *5. Referências*

[1]K. Haralick et al., Textural Features for Image Classification, IEEE Transactions on Systems, Man and Cybernetics . V. 3:6, p. 610 – 621. Nov. 1973.

[2] F. Simioni Neto. Processo de Reconhecimento de Perfil de Pavimentação Automotiva para Controle de uma Suspensão Ativa. Trabalho de graduação do Curso de Engenharia de Controle e Automação UNESP/ Sorocaba. 2012.

[3]R. C. Gonzalez et al., Digital Image Processing Using MATLAB, 1st ed, Prentice Hall, 2004.

# *Agradecimentos*

Ao apoio da FAPESP pela bolsa de iniciação científica concedida ao autor, processo nº2014/20585-6. 1 Aluno de IC da FAPESP.

# PLATAFORMA DE BIG DATA – FASE DE VIRTUALIZAÇÃO

Arian Augusto Botine, Flávio Martinho da Silva, Hanna Carolina Barbosa, José Aparecido de Aguiar Viana Faculdade de Tecnologia de São José do Rio Preto arian.botine@fatec.sp.gov.br, prof.viana@fatecriopreto.edu.br

# 1. Introdução

Com o grande avanço das tecnologias digitais tem-se atualmente um crescimento exponencial das informações. Um conceito denominado big data está sendo empregado neste trabalho para processamento de grandes volumes de dados, uma vez que métodos convencionais acabam se tornando ineficientes ou até mesmo caros. O objetivo deste trabalho é estudar a plataforma de big data via virtualização em computadores pessoais, focando em sistemas de baixo custo [1]. Aplicou-se o programa WordCount (CPU bound) através do framework MapReduce, que forneceu os dados para serem usados nas métricas de desempenho [2]. Foi utilizado o sistema operacional CentOS juntamente com o HDP (plataforma de dados Hortonworks), a qual possui diversos projetos da Apache simplificando a montagem e gerenciamento do cluster [3].

# 2. Metodologia e materiais

A metodologia adotada para o desenvolvimento do projeto envolve o estudo de campo da plataforma HDP e do framework Hadoop 2.0 [4], visando a análise das tecnologias aplicadas na construção e gerenciamento dos mesmos. O levantamento bibliográfico através de livros e artigos possibilitou conhecimento destas tecnologias. O protótipo montado utiliza o software Virtualbox [5] para simular máquinas virtuais representando as máquinas do *cluster* que têm como características principais chipset PIIX3, 1 core, 2 GB de memória RAM e HD SATA com 60 GB. O hospedeiro trabalha com processador Intel i5 quarta geração com 2 cores e 4 threads, 12 GB de memória RAM DDR3, com sistema operacional Windows. A configuração da plataforma se baseia na ferramenta Ambari [6], a qual permite configurar cenários, os principais foram: os serviços (HDFS, MapReduce, Yarn, Ambari Metrics e Zookeeper) e a designação dos nós (1 mestre e 3 escravos).

#### 3. Resultados

Os testes realizados no MapReduce aplicaram o programa WordCount em um arquivo de 1 GB. Para a execução do programa o MapReduce criou jobs e o dividiu em tarefas, que foram executadas nos nós com a ajuda do Yarn, o responsável por gerenciar os recursos do cluster. Ao término da execução foi emitido um relatório com o tempo gasto, quantidade de tarefas criadas, que foram usados nas métricas de desempenho, Speedup e eficiência. Os resultados foram obtidos utilizando a média de 10 testes consecutivos para cada nó adicionado. A Tabela 1 retrata os resultados baseando-se nos procedimentos de desenvolvimento explicados anteriormente.

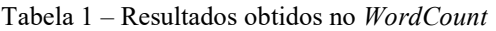

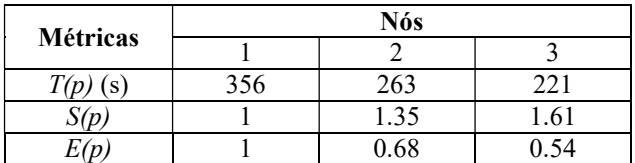

Pode-se observar que com aumento de nós obteve-se a queda de 37,92% no tempo de processamento. A Figura 1 a seguir representa o speedup, eficiência e tempo(s) obtidos na execução da tarefa WordCount conforme o aumento de nós.

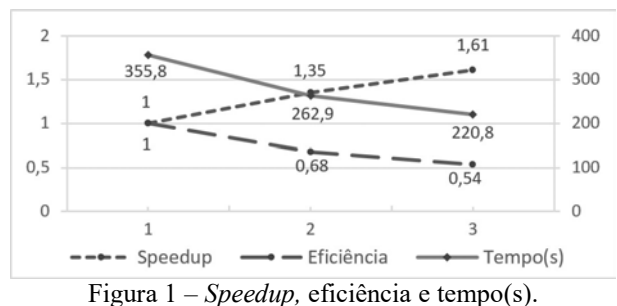

# 4. Conclusões

Os resultados obtidos nos testes demonstraram um ganho considerável em desempenho, porém a virtualização foi afetada pela limitação do hardware. O projeto nos proporcionou experiência suficiente com a instalação virtual e auxiliará na próxima etapa do trabalho que consiste na montagem do protótipo físico. Para investigação, testes com arquivos maiores foram realizados e não produziram ganhos significativos.

# 5. Referências

[1] Martinho, F.; et al., SICT Virtualização de Cluster HPC. Página 139, 2014.

[2] M. Kontagora e H. Gonzalez. Benchmarking a MapReduce Environment on a Full Virtualisation Platform. IEEE International Conference on Complex, Intelligent and Software Intensive Systems (CISIS). Krakow, 2010.

[3] Hortonworks documentation. Disponível em: http://docs.hortonworks.com/HDPDocuments/HDP2/H DP-2.2.6/index.html Acesso em: Abril, 2015.

[4] Apache Hadoop Project. Disponível em:

http://hadoop.apache.org Acesso em: Março, 2015 [5] Virtualbox Documentation. Disponível em: https://www.virtualbox.org/wiki/Documentation Acesso

em: Junho, 2015. [6] Ambari 2.0.0 Documentation – Install, configure and

deploy a HDP cluster. Disponível em: http://docs.hortonworks.com/HDPDocuments/Ambari-2.0.0.0/Ambari\_Doc\_Suite/ADS\_v200.html#Install,\_Co nfigure and Deploy a HDP Cluster Acesso em:

Agosto, 2015.

# **PREVENÇÃO DE ACIDENTES DOMÉSTICOS COM CRIANÇAS UTILIZANDO VISÃO COMPUTACIONAL**

*Alexandre Iwamoto<sup>1</sup> , Giuliano Araujo Bertoti<sup>2</sup> 1, 2 FATEC São José dos Campos*

alexandre.iwamoto@fatec.sp.gov.br, giuliano.bertoti@fatec.sp.gov.br

### *1. Introdução*

 No Brasil, o total de óbitos de crianças por razão de acidentes indicam que 40% são causados por acidentes de trânsito. Os 60% restantes são causados por acidentes domésticos dentro da própria residência [1]. Quando se trata de um lar com crianças na idade pré-escolar, a probabilidade de ocorrerem acidentes graves com as mesmas aumenta muito, devido à falta de percepção das mesmas frente às situações de risco, descuido dos pais, ambientes mal projetados e outros fatores. O objetivo desse trabalho é utilizar o conceito da visão computacional para o desenvolvimento de um sistema de monitoramento e alerta aos pais em casos de situações de risco.

# *2. Metodologia e materiais*

 Para o desenvolvimento desse trabalho, foi implementado uma aplicação em HTML5, utilizando tracking.js [2], uma biblioteca em Javascript que permite fazer uso dos recursos de visão computacional. Para o envio de alertas utilizou-se a API do Twitter [3], implementado em PHP.

#### *3. Resultados*

 A Figura 1 ilustra a arquitetura do sistema desenvolvido.

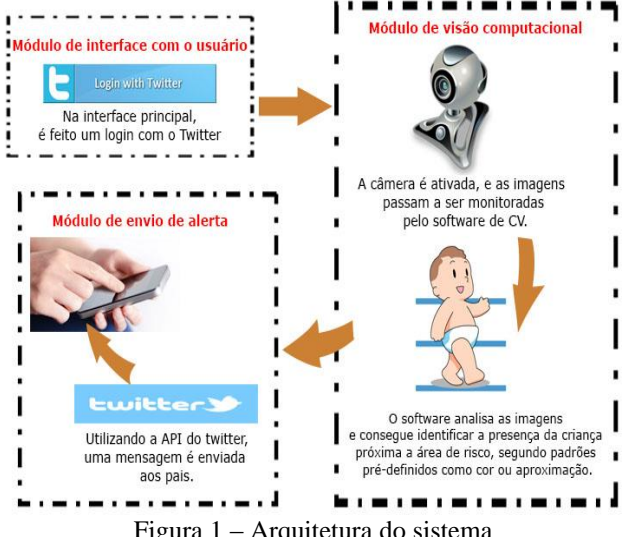

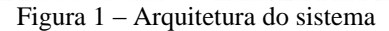

A interface principal foi implementada utilizando-se HTML5 e scripts em JavaScript, para se fazer a autenticação no Twitter e utilizar a biblioteca de visão computacional. Para a experimentação foram desenvolvidos dois protótipos, sendo que um faz a detecção da criança por meio das cores de sua roupa e o segundo utiliza o reconhecimento facial. A Figura 2 ilustra o ambiente de experimentação, na qual se fez uso

das câmeras de notebooks rodando a aplicação para se detectar a aproximação. A Figura 3 mostra os alertas sendo enviados para o Twitter.

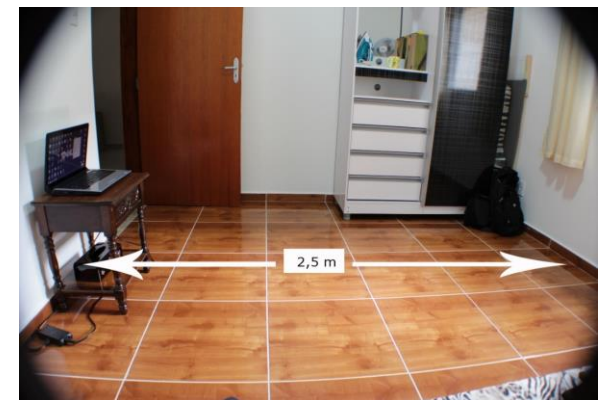

Figura 2 – Ambiente de experimentação.

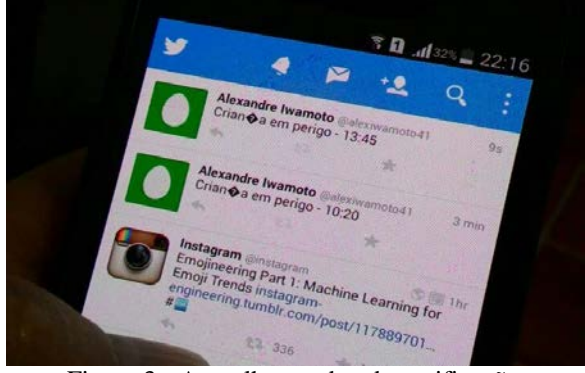

Figura 3 - Aparelho recebendo notificações

O trabalho de graduação completo, contendo toda a experimentação e resultados, pode ser encontrado em https://pt.scribd.com/doc/273558150/Alexandre-Iwamoto-TG

# *4. Conclusões*

 Um sistema web pode ser implementado utilizando a visão computacional para monitorar crianças próximas a áreas de risco em uma casa, sem a necessidade de equipamentos específicos, e alertar os pais utilizando redes sociais.

# *5. Referências*

- [1] Criança Segura. Disponível em http://criancasegura.org.br/page/dados-sobreacidentes Acesso em: 10/08/14.
- [2] trackingjs. Disponível em http://trackingjs.com/ Acesso em 31/08/2014.
- [3] Twitter. Disponível em https://dev.twitter.com/ Acesso em 12/12/2014.

# **QUIZ APRENDIZ - UM JOGO PARA APRENDIZADO DE TEORIA MUSICAL**

*Saulo Scarpina<sup>1</sup> , Grace Anne Pontes Borges<sup>2</sup> 1, 2 Faculdade de Tecnologia de São Paulo (FATEC- SP) [sasasaulo@gmail.com,](mailto:sasasaulo@gmail.com)<graceapborges@yahoo.com.br>*

### *1. Introdução*

O jogo é reconhecido como uma importante ferramenta para o desenvolvimento do indivíduo e também desperta o desejo pela busca de conhecimento e torna a aprendizagem prazerosa [1].

A partir do uso do computador, é possível o desenvolvimento de jogos educativos, que abrangem essa relação entre lúdico e aprendizagem.

Com base nesses conceitos, foi desenvolvido um jogo digital, chamado *"*Quiz Aprendiz*",* para auxiliar no aprendizado de teoria musical.

# *2. Metodologia*

O jogo foi desenvolvido em linguagem de programação Java, utilizando o DB4O como banco de dados.

Com objetivo de identificar os jogos digitais já existentes no campo da teoria musical, foi feito levantamento e análise de dez jogos. A partir desse estudo, os autores identificaram características que podem estimular maior uso de jogos, sendo utilizadas como critérios de avaliação conforme apresentado na Tabela I. O sinal "+" representa que o critério é atendido e o sinal "-" representa que não é atendido.

|                                             | c1     | c2     | c3     | c4     | c <sub>5</sub> | cб     | c7     | c8     |
|---------------------------------------------|--------|--------|--------|--------|----------------|--------|--------|--------|
| <b>Escalas Musicais</b>                     |        | $^{+}$ | $^{+}$ | $^{+}$ | $^{+}$         | $^{+}$ |        |        |
| <b>Music Match</b>                          |        | $^{+}$ | $^{+}$ | $^{+}$ | $^{+}$         | $^{+}$ |        |        |
| <b>PM - Ouvido Absoluto</b>                 |        | $^{+}$ | $^{+}$ | $^{+}$ | $^{+}$         | $^{+}$ |        |        |
| P.M. - Leitura de<br>Partitura              |        | $^{+}$ | $^{+}$ | $^{+}$ | $^{+}$         | $^{+}$ | $^+$   |        |
| Racha Cuca - Teoria<br>musical I            |        | $^{+}$ | $^{+}$ | $^{+}$ | $^{+}$         | $^{+}$ | $^{+}$ | $^{+}$ |
| Cânone musical - clave<br>de Fá             |        | $^{+}$ | $^{+}$ | $^{+}$ | $^{+}$         |        |        |        |
| T Notas, Intervalos,<br>Acordes e escalas - |        |        | $^{+}$ |        | $^{+}$         | $^{+}$ | $^{+}$ |        |
| <b>GNU</b> - Solfege                        | $^{+}$ | $^{+}$ |        | $^+$   | $^{+}$         | $^{+}$ | $^{+}$ | $\,$   |
| <b>LenMus Phonascus</b>                     | $^{+}$ |        |        | $^{+}$ | $^{+}$         | $^{+}$ | $^{+}$ | $^{+}$ |
| <b>KBA Music - Spell ID</b>                 | $^{+}$ |        |        | $^{+}$ | $^{+}$         | $^{+}$ | $^+$   | $^{+}$ |

Tabela I – Avaliação de jogos existentes

Legenda: c1: Funcionamento *off-line*; c2: Funcionamento em todos os SOs; c3: Livre de instalação; c4: Livre de instalação de outros softwares; c5: Gratuidade; c6: Livre de propagandas; c7: Ensina e não apenas testa conhecimento; c8: Engloba a teoria musical geral;

Assim, o Quiz Aprendiz foi desenvolvido de maneira a suprir os pontos não atendidos pelos jogos já existentes, ou seja, é gratuito, multiplataforma, sem propagandas, sem necessidade de instalação ou acesso a Internet. Foi elaborado na forma de perguntas e respostas para que o jogador possa aprender durante o jogo, já que é possível visualizar as telas de teoria (Figura 1) antes e durante o jogo (Figura 2).

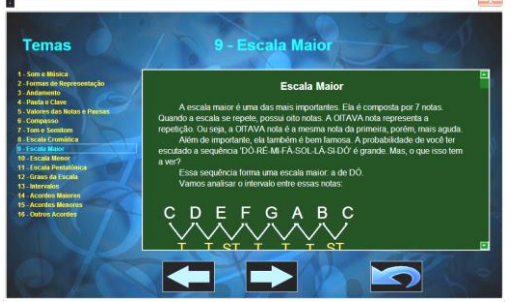

**Figura 1 - Tela de Teoria** 

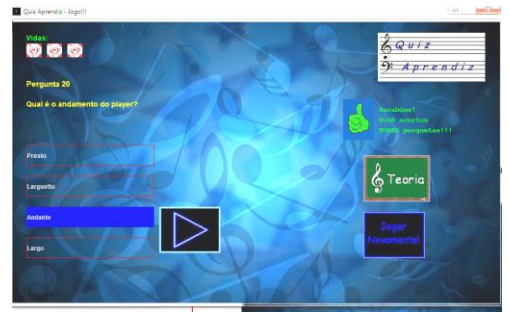

**Figura 2 - Tela do Jogo** 

# *3. Resultados*

O jogo foi avaliado a partir de um questionário aplicado a 32 voluntários com objetivo de identificar se o mesmo atendia aos critérios à que se propunha (indicados na Tabela I).

Os resultados do questionário apontam que as características técnicas e de conteúdo foram respeitadas, tendo a ressaltar os seguintes pontos:

1. Aprendizado: 96,875% dos jogadores afirmam que adquiriram novos conhecimentos a partir do software.

2. Intuitivo: Cerca de 90% das pessoas conseguiu utilizar o jogo sem necessidade de ler o manual.

# *4. Conclusões*

É possível concluir que o jogo foi bem aceito e que os objetivos foram atingidos, sendo comprovado que é possível aprender teoria musical através do lúdico.

O jogo e o manual podem ser baixados pelo link [<https://www.copy.com/s/TxbjgwBiHDzNCPu1/QuizA](https://www.copy.com/s/TxbjgwBiHDzNCPu1/QuizAprendiz.rar) [prendiz.rar>](https://www.copy.com/s/TxbjgwBiHDzNCPu1/QuizAprendiz.rar).

# *5. Referências*

- [1] TEZANI, Thaís Cristina Rodrigues (2004). O jogo e os processos de aprendizagem e desenvolvimento: Aspectos cognitivos e Afetivos. Disponível em:
- [<http://www2.marilia.unesp.br/revistas/index.php/educa](http://www2.marilia.unesp.br/revistas/index.php/educacaoemrevista/article/viewFile/603/486) [caoemrevista/article/viewFile/603/486>](http://www2.marilia.unesp.br/revistas/index.php/educacaoemrevista/article/viewFile/603/486). Acesso em 28/10/2014.

# **RACIOCÍNIO COERENTE COM BASE INCONSISTENTE**

*Luiz Felipe Zarco dos Santos<sup>1</sup> , Lucio Nunes de Lira<sup>2</sup> , Silvio do Lago Pereira<sup>3</sup> 1,2,3Departamento de Tecnologia da Informação – FATEC-SP/CEETEPS luiz.santos58@fatec.sp.gov.br,slago@fatecsp.br*

#### *1. Introdução*

Seja ∆ uma base de conhecimento contendo as regras '*pinguim não voa*', '*ave voa*' e '*Tweety é ave*'. Como não há evidência contrária, é coerente inferir de ∆ que '*Tweety voa*'. Suponha que a regra '*Tweety é pinguim*' seja inserida em ∆ , resultando numa base inconsistente ∆′ . Então, claramente, ambas as conclusões '*Tweety voa*' e '*Tweety não voa*' podem ser inferidas de ∆′ e esse não é um raciocínio coerente. Uma forma de restaurar a consistência de ∆′ seria eliminar uma de suas regras conflitantes, mas isso destruiria parte do conhecimento disponível. Uma melhor alternativa é dar precedência à exceção '*pinguim não voa*'. Nesse caso, apenas a conclusão '*Tweety não voa*' pode ser corretamente inferida de ∆′ . De fato, esse artigo propõe um modelo formal para raciocínio coerente, com base de conhecimento inconsistente, que resolve conflitos usando relações de precedência. Testes preliminares do protótipo de sistema para raciocínio automatizado, criado com base no modelo formal, confirmarama viabilidade da proposta.

### *2. Conflito, Precedência e Coerência*

*Raciocínio revogável* é um tipo de raciocínio baseado emconhecimento conflitante, cujas conclusões podem ser revogadas emface de novas evidências[1]. Nesse artigo, o conhecimento é representado por regras revogáveis e por regras de precedência entre regras revogáveis.

Uma *regra revogável* é da forma ℓ :  $λ_1$  ∧ ... ∧  $λ_k$  →  $λ$  , em que <sup>ℓ</sup> é um rótulo, <sup>λ</sup>*<sup>i</sup>* é um literal (i.e., átomo, negação de átomo, ou ⊤) e  $\lambda \neq \top$  é um literal, definindo que  $\lambda_1 \wedge ... \wedge \lambda_k$ são razões para crer em <sup>λ</sup> . Uma *regra de precedência* é da forma  $\ell \prec \ell'$ , em que  $\ell \in \ell'$  são rótulos de regras revogáveis, definindo que a regra ℓ temprecedência sobre a regra <sup>ℓ</sup>′ .

Uma base de conhecimento ∆ é um conjunto de regras revogáveis e regras de precedência. Por exemplo, na base  $\Delta = \{1: \overline{\top} \rightarrow a, 2: \overline{\top} \rightarrow p, 3: p \rightarrow a, 4: a \rightarrow v, 5: p \rightarrow \neg v, 5 \prec 4\},\$ em que *p* , *a* e *v* denotam, respectivamente, *pinguim*, *ave* e *voa*, as regras revogáveis  $4 : a \rightarrow v \in b : b \rightarrow \neg v$  declaram que '*ave voa*' e '*pinguim não voa*', respectivamente, e a regra de precedência  $5 \times 4$  declara que a regra 5 tem precedência sobre a regra  $4$ . Tanto *v* como  $\neg$ *v* podem ser inferidos de  $\Delta$ , pois  $A = \{1: \top \rightarrow a, 4: a \rightarrow v\} \vdash v \in A' = \{2: \top \rightarrow p, 5: p \rightarrow \neg v\} \vdash \neg v$ . Mas, como a regra 5precede a regra 4 , o argumento *A*′ derrota o argumento *A* e apenas ¬*v* pode serinferido de ∆ .

#### *3. Modelo Formal de Raciocínio Coerente*

O modelo formal de raciocínio decide se <sup>λ</sup> é uma conclusão coerente de ∆ , analisando seus prós e contras. Esse modelo simula um *diálogo persuasivo* [2] entre *pro*, o agente que defende a alegação de que <sup>λ</sup> é uma conclusão coerente de ∆ , e *con*, o agente que duvida dessa alegação.

Para expor seu ponto de vista sobre  $\lambda$ , um agente usa as *locuções*: *claim*(λ) , para alegar que <sup>λ</sup> é coerente com ∆ ; *why*( $\lambda$ ), para pedir razões para crer em  $\lambda$ ; *since*( $\ell : \varphi \to \lambda$ ), para propor<sup>ϕ</sup> como razão para crer em <sup>λ</sup> ; *agree*(λ) , para concordar que <sup>λ</sup> é coerente com ∆ ; e *retract*(λ) , para retirar a alegação de que <sup>λ</sup> é coerente com ∆ . Um *diálogo* é uma sequência finita de locuções*legais*, conforme o *protocolo* (Tabela I), iniciando com *pro : claim* (λ). Para cada locução, o protocolo define uma resposta de *ataque* ou *rendição*.

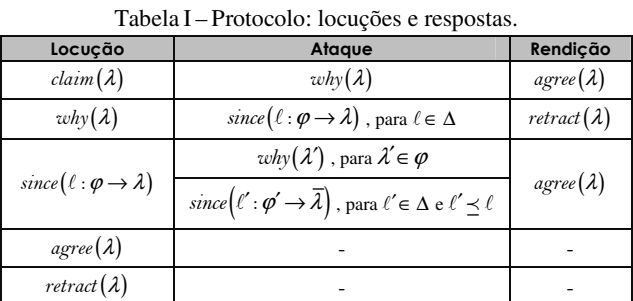

Durante um diálogo, uma árvore dialética (Figura 1) comprós e contras é recursivamente construída. O diálogo termina se não há respostaslegais. Uma locução *vence* (V) se e só se todas suas respostas *perdem* (P). As locuções *agree*(<sup>λ</sup> ) e *retract*(<sup>λ</sup> ) sempre perdem. Se uma locução perde, o agente pode tentar outra. No final, a alegação de coerência de λ é verdadeira se a locução *pro : claim* (λ) vence.

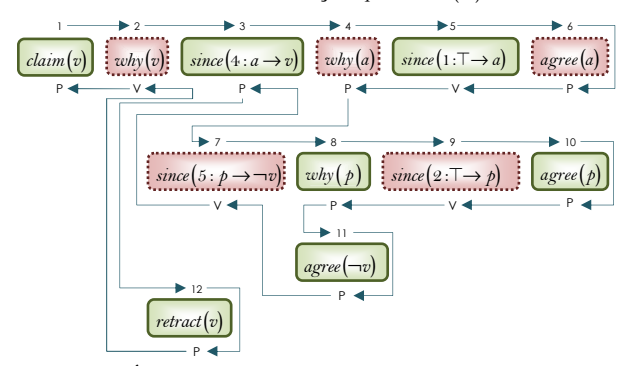

Figura 1 – Árvore de prova dialética: *v* não é corente com ∆ .

#### *4.Implementação eResultadosEmpíricos*

O protótipo do sistema, criado em Prolog e disponível em www.ime.usp.br/~slago/dsp.zip, foi testado com vários *benchmarkings* da literatura e resultados coerentes foram obtidos em todos os testes. Por falta de espaço, não são apresentados os detalhes de implementação, mas eles podem ser vistos no endereço indicado acima.

#### *5.Conclusões*

Os resultados obtidos com o protótipo mostram que o modelo formal de raciocínio automatizado proposto produz respostas coerentes, mesmo combasesinconsistentes.

#### *6.Referências*

- [1] D. Nute. Defeasible logic, Handbook of Logic in AI and LP, Oxford University Press, 353-395, 2001.
- [2] H. Prakken. Formal systems for persuasion dialogue. Knowledge Engineering Review, 21:2, 163-188, 2006.

#### *Agradecimentos*

Ao CNPq pela bolsa<sup>1</sup> de IC (Processo nº 800476/2014-0) e pela bolsa<sup>3</sup> PQ-2 (Processo nº 305484/2012-5).

# **RECIPROCIDADE DE REDE EM JOGOS EVOLUCIONÁRIOS EM POPULAÇÕES**

*Cezar Henrique Alves Fialho<sup>1</sup>, Pedro Henrique Triguis Schimit<sup>2</sup> 1,2Universidade Nove de Julho, São Paulo cezar1@uninove.edu.br, schimit@uninove.br*

#### *1. Introdução*

Reciprocidade de rede em jogos evolucionários é a ocorrência de estruturas espaciais (clusters) na rede formada pelos indivíduos que podem protegê-los da exploração de outros que estejam competindo por um bem. Esse é um problema bastante estudado na área, já que mesmo nos modelos mais simples, indivíduos com estratégias parecidas para um jogo evolucionário acabam se agrupando [1,2].

O objetivo desse trabalho foi propor um cálculo para mensurar a reciprocidade de rede numa população modelada por autômato celular, em que as interações entre indivíduos são regidas pelo Dilema do Prisioneiro[1]. Com esse cálculo, diversos problemas da área podem ter um número para verificar a reciprocidade de rede de seus modelos evolucionários.

#### *2. Materiais e métodos*

Os indivíduos vivem num autômato celular de *100x100*, ou seja, com *10000* células numa matriz quadrada. Cada célula i representa um indivíduo cujo estado é uma estratégia *SC(i)* para jogar o jogo Dilema do Prisioneiro iterado. Aqui a estratégia será considerada uma probabilidade de um indivíduo jogar "cooperar" em um jogo, ou seja,  $0 ≤ S<sub>C</sub>(i) ≤1$  (observe que 1-  $S<sub>C</sub>(i) ∈ a$ probabilidade de trair). Para cada jogo, a ação individual será escolhida de acordo com esta probabilidade. Os indivíduos podem ser classificados em 10 grupos de acordo com *SC*. O grupo 1 tem indivíduos com estratégias no intervalo *0≤SC(i)<0.1*, grupo 2, indivíduos com estratégias no intervalo  $0.1 \leq S_C(i) < 0.2$ , até o grupo 10, com indivíduos de estratégias no intervalo *0.9≤SC(i)≤1*.

Cada indivíduo *i* começa com um valor  $S_C(i)$  aleatório e uma quantidade de vida (pontuação) *L(i)=500*; joga o dilema do prisioneiro com os 8 vizinhos mais próximos, e tem sua vida reduzida de acordo com pontuação baseada no torneio de Axelrod [2], ou seja, se ambos cooperam, perdem 2 pontos, se um coopera e outro trai, o cooperador perde 5 pontos e se ambos traem, perdem 4 pontos.

Quando o indivíduo morre (ou seja, *L(i)<=0*), usamse 10 funções de aptidão para escolher o vizinho "mais apto" no ambiente [2,3], de quem será copiada a estratégia para o novo indivíduo. A função de aptidão 1 sorteia um vizinho aleatoriamente. A função 2 maximiza a aptidão do indivíduo por sua idade (*LT*), ou seja, quantas iterações está viva. A função 3 opta por indivíduos com maior quantidade de vida (*L*) e a função 4, por indivíduos que foram menos agressivos com seus adversários, retirando menos pontos de vida deles, índice medido pela variável *CD*. As funções de 5 a 10 são variações das funções 2 a 4 e são definidas por: LT\*L/CD, L/CD, LT/CD, LT\*L/(CD<sup>2</sup>), L/(CD<sup>2</sup>), LT/(CD²), respectivamente [2,3]. O software para simulação foi desenvolvido em linguagem C.

#### *3. Resultados*

Foram 10 simulações (uma para cada função de aptidão) com 100 iterações cada, conforme condições iniciais descritas na seção anterior. As Figuras 1.a e 1.b mostram a evolução espacial da população no reticulado, com o grupo 1 sendo identificado pela cor preta e o grupo 10 pela cor branca, com variações de cinza nos grupos intermediários. Observe que não há grandes agrupamentos de indivíduos de estratégias parecidas. Já para a função de aptidão 6, há aglomerações de indivíduos dos grupos 10 (branco) e 6 (cinza).

1.a Função de aptidão 1

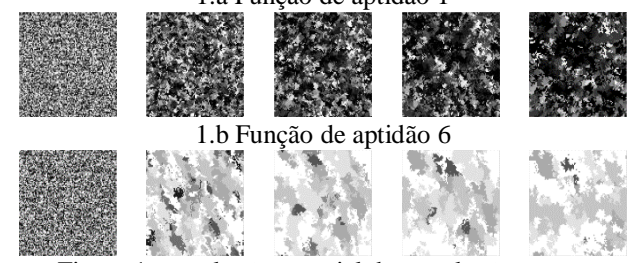

Figura 1 – evolução espacial da população para as funções de aptidão 1 e 6.

Os dados das simulações coletados foram: média de cooperação na população  $(\bar{p})$ , média de tempo de vida  $(\overline{LT})$  e porcentagem de jogos realizados entre indivíduos do mesmo grupo  $(\bar{g})$  [2]. Dados médios dos últimos 20 passos de tempo, quando a população já alcançou seu regime permanente, são mostrados na Tabela I.

Tabela I – Dados da simulação

| <b>Funções</b> | $\overline{\bm v}$ | LT   | $\overline{g}$ |
|----------------|--------------------|------|----------------|
|                | 0.26               | 4.15 | 0.54           |
| 2              | 0.18               | 4.27 | 0.62           |
| 3              | 0.11               | 4.03 | 0.87           |
| 4              | 0.90               | 6.32 | 0.84           |
| 5              | 0.88               | 6.43 | 0.83           |
| 6              | 0.81               | 5.99 | 0.82           |
| 7              | 0.96               | 6.76 | 0.98           |
| 8              | 0.88               | 6.42 | 0.82           |
| 9              | 0.83               | 6.08 | 0.82           |
| 10             | 0.91               | 6.34 | 0.83           |

# *4. Conclusões*

A partir dos dados da Figura 1 e Tabela I, pode-se concluir que no modelo de jogo evolucionário de populações, indivíduos tendem a se conectar mais com outros indivíduos de estratégias parecidas. Veja que populações mais cooperativas (maior  $\bar{p}$ ) também vivem mais (maior  $\overline{LT}$ ) e se aglomeram mais com seus parecidos (maior  $\bar{q}$ ).

# *5. Referências*

- [1] L.H.A. Monteiro, Sistemas Dinâmicos Complexos. Livraria da Física, 2010.
- [2] P.H.T. Schimit et al., Evolution of cooperation in Axelrod tournament using cellular automata, Phys. A 437 (2015) 204-217.
- [3] P.H.T. Schimit et. al., The evolution of cooperation with different fitness functions using probabilistic cellular automata, Comput. Manag. Sci 12 (2015) 35- 43.

# **RECONHECIMENTO DE PADRÕES GEOMÉTRICOS E CORES USANDO VISÃO COMPUTACIONAL**

*Paula K. S. de Moraes<sup>1</sup> , Milton Silva da Rocha<sup>2</sup> 1,2Departamento de Tecnologia da Informação – FATEC-SP paula.moraes01@fatec.sp.gov.br, prof.miltonrocha@gmail.com*

### *1. Introdução*

Neste trabalho, a tecnologia desenvolvida pela área de visão computacional foi aplicada para reconhecer padrões geométricos e de cores para determinar, entre dois LEDs (*Light-Emitting Diodes*), qual estava sendo acionado [1]. Foi desenvolvido um sistema de identificação de padrões geométricos e reconhecimento de cores de dois LEDs, vermelho e verde, acionados em situações disjuntas. Os LEDs foram montados em uma superfície retangular de acordo com a Figura 1. O sistema deverá reconhecer o objeto a partir de uma propriedade física (i.e. contorno) e identificar a cor do LED aceso, através de um espaço amostral pré-definido para cada evento [2]. A necessidade de seleção de um padrão geométrico se deve à possível interferência de outras fontes do ambiente que configuram os falsos positivos.

### *2. Recursos do Experimento*

O desenvolvimento está baseado na biblioteca OpenCV (*Open Source Computer Vision*) voltada para aplicações de visão computacional e *machine learning*  em tempo real, e possibilita desenvolvimento nas linguagens de programação: C/C++, Python, Java e Matlab [3]. Optando-se, no experimento, pelo uso da linguagem Python em um sistema Windows.

O sistema foi testado em tempo real com uma webcam embutida e com frame de dimensões 480x640.

A Figura 1 mostra uma das saídas do programa destacando a superfície quadrilátera e o objeto usado nos experimentos.

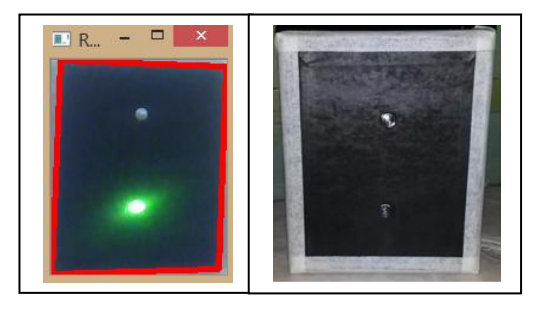

Figura 1: Isolamento do retângulo detectado no frame. Estrutura do objeto teste.

# *3. Processo de Reconhecimento*

Para o objetivo proposto, o programa pode ser dividido em duas partes. Sendo uma para o reconhecimento da estrutura do objeto e outra para análise de cores.

As etapas da detecção do quadrilátero foram: mudar o espaço de cores do frame para escala de cinza (*cv2.cvtColor*), aplicar um filtro para suavizar a imagem (*cv2.GaussianBlur*), detectar as bordas do frame (*cv2.Canny*), buscar por contornos externos e reduzi-los ao menor conjunto de pontos possível (*cv2.findContours*), aproximar cada conjunto de pontos obtidos a polígonos (*cv2.approxPolyDP*) e, finalmente, buscar a figura geométrica desejada com uma condicional.Ao obter verdadeiro na condição desejada, as coordenadas do quadrilátero são usadas para gerar uma imagem reduzida do frame contendo apenas o objeto.

Esta imagem passa por uma nova mudança de sistema de cores para o padrão HSV (*Hue, Saturation* e *Value*), em que são aplicadas as máscaras das cores desejadas (*cv2.inRange*). Nesta função são buscados os valores definidos como mínimos e máximos aceitáveis para cada cor dentro do espectro de cores do sistema adotado. Como resultado o programa informa a cor detectada em tempo real.

### *4. Discussão dos Resultados*

O sistema de detecção de cor funcionou sem erros quando o LED estava somente na imagem selecionada, independente da iluminação ambiente. Já o sistema de reconhecimento de padrões se mostrou dependente de iluminação artificial que não produza muitas sombras no objeto. Quando testados em conjunto, atentando às questões de iluminação, o sistema funciona da maneira esperada, sendo capaz de identificar a geometria e reconhecer a cor do LED.

# *5. Conclusões*

O sistema se mostrou eficiente na determinação do padrão geométrico e de um LED acionado, com base na determinação de cores. Em todos os testes efetuados o sistema se mostrou capaz de reconhecer o contorno do objeto teste e classificar o LED aceso com precisão. O projeto foi orientado a um quadrilátero, porém outras geometrias podem ser testadas de acordo com os parâmetros programados.

Portanto, o processo apresentado mostrou-se como uma solução viável para situações em que o ruído no ambiente interfere no reconhecimento de cores.

# *6. Agradecimentos*

Ao CNPq pela bolsa de Iniciação Científica.

# *7. Referências*

[1] R. R. SEIMOHA et al. Um Robô Autônomo que Respeita Semáforos. In: 14º Simpósio de Iniciação Científica e Tecnológica, 2012, São Paulo. Boletim Técnico da Faculdade de Tecnologia de São Paulo. São Paulo: Fatec-SP, 2012. v. 34. p. 144-144.

[2] DAWSON-HOWE, Kenneth. A practical introduction to computer vision with opencv. Wiley. 2014

[3] About OpenCV – 2015. Disponível em: <http://opencv.org/about.html>.

# **REVOGAÇÃO: REGRAS, EXCEÇÕES E PRECEDÊNCIAS**

*Lucio Nunes de Lira<sup>1</sup> , Luiz Felipe Zarco dos Santos<sup>2</sup> , Silvio do Lago Pereira<sup>3</sup> 1,2,3Departamento de Tecnologia da Informação – FATEC-SP/CEETEPS lucio.lira@fatec.sp.gov.br,slago@fatecsp.br*

### *1. Introdução*

Em argumentação [1], *revogação* é a anulação de uma regra em presença de uma exceção. Por exemplo, seja ∆ a base de conhecimento  $\{1 : a \rightarrow v, a : p \rightarrow a, a : p \rightarrow \neg v\}$ , onde *a*, *v* e *p* denotam '*ave*', '*voa*' e '*pinguim*', nessa ordem. Então, de ∆∪{4:⊤→ *a*} segue só *v*. Por outro lado, de ∆∪{5:⊤→ *p*} seguem *v* (regras 2 e 1) e ¬*v* (regra 3); mas, como a regra 3 ('*pinguins não voam*') é uma exceção da regra 1 ('*aves voam*'), apenas ¬*v* pode ser coerentemente inferida. De fato, para ser coerente, um sistema de raciocínio automatizado deve dar precedência às exceções. Assim, o objetivo desse artigo é descrever o algoritmo para síntese automática de relações de precedência, implementado no núcleo do sistema de argumentação computacional denominado *Aristotle*♣ .

### *2. Síntese de Relações de Precedência*

Seja  $\mathcal L$  o conjunto de rótulos usados nas regras revogáveis de uma base ∆ . Uma *ordem parcial estrita* ≺ sobre L é uma relação binária *irreflexiva* ( ℓ ≺ ℓ / ), *transitiva* (se ℓ ≺ ℓ′  $e \ell' \prec \ell'$ , então  $\ell \prec \ell'$ ) e *assimétrica* (se  $\ell \prec \ell'$ , então  $\ell' \nprec \ell$ ).

Seja Π<sup>*ε*</sup><sub>Δ</sub> = {*ℓ* ≺ *ℓ'* ∈ Δ} o conjunto de *regras de precedência* em Δ. Assumimos que o fecho transitivo  $\varepsilon_Δ$  de π<sup>*ι*</sup><sub>Δ</sub> é uma ordem parcial estrita sobre  $\mathcal{L}$ . Ademais, como regra de precedência envolve apenas regras revogáveis conflitantes, definimos  $\varepsilon_{\Delta} = \{ \ell \prec \ell \in \mathcal{E}_{\Delta}^c : \ell \otimes \ell' \}$ , onde  $\ell \otimes \ell'$  indica que as regras  $\ell e \ell'$  têm conclusões opostas. De fato,  $\varepsilon_{\Lambda} \in$ uma *relação de precedência explícita* sobre regras revogáveis em ∆ , que pode serrecursivamente computada.

Uma relação de precedência implícita sobre regras revogáveis em ∆ também pode ser obtida com o *princípio de especificidade* [2], segundo o qual uma regra ℓ é mais específica que outra  $\ell'$  ( $\ell \lhd \ell'$ ) se as condições de  $\ell'$  podem ser derivadas das condições de ℓ , mas não vice-versa. Por exemplo,  $3: p \rightarrow \neg v$  é mais específica que  $1: a \rightarrow v$ , pois *a* é consequência de  $p$  (via  $q : p \rightarrow a$ ), mas não vice-versa.

Seja  $\mathcal{I}_{\Lambda} = \{ \ell \prec \ell' : \ell, \ell' \in \mathcal{L} \in \ell \prec \ell' \}$ o conjunto de regras de precedência implícitas sintetizadas a partir de regras revogáveis em  $\Delta$ . Então,  $\mathcal{I}_{\Delta}$  é irreflexiva (pois especificidade é definida apenas para regras revogáveis conflitantes),  $\mathcal{I}_{\Lambda}$  é assimétrica (pois, se ℓ ⊲ ℓ′ , as condições de ℓ′ podem ser derivadas das condições de  $\ell$ , mas não vice-versa), e  $\mathcal{I}_{\Lambda}$  é transitiva (pois, se  $\ell \triangleleft \ell'$ ,  $\ell' \triangleleft \ell'' \in \ell'' \triangleleft \ell'''$ , então  $\ell \triangleleft \ell'''$  e as condições de ℓ′′′ podemser derivadas das condições de ℓ , mas não vice-versa). Portanto, I<sup>∆</sup> é uma *relação de precedência implícita* sobre regrasrevogáveis declaradas em ∆ .

Como a síntese de relação de precedência implícita é baseada apenas na sintaxe dasregrasrevogáveis em ∆ , ela tema vantagemde serindependente do domínio de aplicação. Porém, como nem toda regra de precedência pode ser definida em termos de especificidade, uma base pode conter regras de precedência explícitas dadas por um especialista do domínio. Então, uma relação de precedência mista (integrando precedências explícitas e implícitas) deve ser usada. O problema é que  $\mathcal{E}_A \cup \mathcal{I}_A$  não é necessariamente ordem parcial estrita sobre  $\mathcal L$  (pois  $\varepsilon_A$  e  $\mathcal I_A$  podem discordar sobre a precedência relativa das regras revogáveis). Para resolver isso, propomos um algoritmo que integra precedências explícitas e implícitas, dando preferência àquelas explícitas. Iniciando com Π<sup>*m*</sup> = ε<sub>Δ</sub> ∪ τ<sub>Δ</sub>, enquanto *<sup>m</sup>*Π<sup>∆</sup> é uma relação cíclica, ele obtém o conjunto *<sup>W</sup>* de elos mais fracos num ciclo mínimo em  $\Pi_{\Delta}^{m}$  e faz  $\Pi_{\Delta}^{m} = \Pi_{\Delta}^{m} - W$ (para um ciclo  $c = \langle \ell_1 \prec \ell_2, ..., \ell_k \prec \ell_1 \rangle$ , o conjunto  $W$  é definido por  $\{\ell \prec \ell' \in C : \ell \prec \ell' \notin \mathcal{E}_{\Lambda}, \ell' \prec \ell'' \in C \in \ell' \prec \ell'' \in \mathcal{E}_{\Lambda}\}\)$ . No fim,  $\Pi_{\Delta}^{m}$ é uma relação *acíclica* e  $\mathcal{E}_{\Delta} \subseteq \Pi_{\Delta}^{m}$ . Portanto, o fecho transitivo  $M_Λ$ <sup>c</sup> de Π<sup>m</sup><sub>Ω</sub> é uma relação de ordem parcial estrita sobre  $\mathcal{L}$  e  $\mathcal{M}_{\Delta} = \{ \ell \prec \ell' \in \mathcal{M}_{\Delta}^c : \ell \otimes \ell' \}$  é uma *relação de precedência mista* sobre regras revogáveis de ∆ . Esse processo é ilustrado na Figura 1, para uma situação arbitrária envolvendo 8 rótulos: precedências explícitas e implícitas são indicadas por linhas contínuas e pontilhadas, respectivamente, e as precedências resultantes do fecho transitivo da relação acíclica são indicadas por linhas traço-ponto.

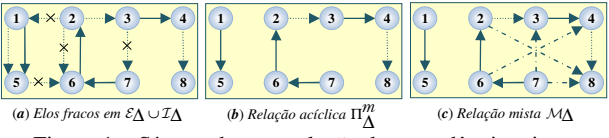

Figura 1 – Síntese de uma relação de precedência mista.

#### *3. Implementação e Resultados*

O algoritmo para síntese automática de relações de precedência *explícita* (derivada das regras de precedência declaradas em ∆ ), *implícita* (derivada das regras revogáveis declaradas em ∆ ) e *mista* (derivada da integração das relações de precedência explícita e implícita) foi implementado em Prolog. A correção desse algoritmo é facilmente provada, pois ela é consequência imediata de sua especificação lógica. A coerência intuitiva dos resultados obtidos com esse algoritmo foi verificada com testes feitos usando *benchmarkings* disponíveis na literatura [3].

#### *4.Conclusões*

Os resultados empíricos mostraram que o algoritmo proposto gera resultados coerentes e intuitivos, podendo ser usado para a implementação de sistemas de argumentação computacional com lógica revogável, que inferem apenas conclusões coerentes, empresença de exceções.

#### *5.Referências*

- [1] P. Besnard & A. Hunter. Elements of argumentation. MIT Press Cambridge, Massachusetts, 2008.
- [2] S. Benferhat. Computing specificity in default reasoning, Algorithms for Uncertainty and Defeasible Reasoning, 5:147-177, Kluwer Academic Publishers, 2001.
- [3] M. Caminada & L. Amgoud. On the evaluation of argumentation formalisms, Artificial Intelligence, 171:286- 310, Elsevier, 2007.

#### *Agradecimentos*

À FAT, pela bolsa<sup>1</sup> de estudos de pós-graduação, e ao CNPq pela bolsa<sup>3</sup> PQ-2 (Processo nº 305484/2012-5).

<sup>♣</sup> www.ime.usp.br/~slago/aristotle.zip

# **SISTEMA PARA ARGUMENTAÇÃO DIALÓGICA**

*Lucio Nunes de Lira<sup>1</sup> , Luiz Felipe Zarco dos Santos<sup>2</sup> , Silvio do Lago Pereira<sup>3</sup> 1,2,3Departamento de Tecnologia da Informação – FATEC-SP/CEETEPS lucio.lira@fatec.sp.gov.br,slago@fatecsp.br*

### *1. Introdução*

Argumentação é uma capacidade do comportamento inteligente humano, que envolve o confronto de pontos de vista divergentes, visando obter conclusões plausíveis, em face de evidências disponíveis. Devido à relevância da argumentação em diversas áreas(e.g., direito e medicina), nos últimos anos, esse assunto tem sido muito estudado em Inteligência Artificial. Como resultado, muitas teorias foram propostas; mas, poucos sistemas foram criados. Assim, o objetivo desse artigo é criar um sistema para argumentação dialógica, baseado em raciocínio revogável, que estende o arcabouço abstrato proposto por Dung [1]. Conforme Besnard & Hunter [2], a argumentação é *dialógica* quando o conhecimento para a construção de argumentos pró e contra uma determinada conclusão é distribuído entre dois agentes compapéis antagônicos.

#### *2. Argumentação Abstrata*

*Argumentação abstrata* [1] trata um argumento como um elemento atômico, cuja estrutura interna é irrelevante. Um arcabouço de argumentação abstrata é representado por um grafo orientado, cujos vértices denotam argumentos e cujas arestas denotam ataques entre argumentos. O princípio básico é que se um argumento  $A_2$  ataca um argumento *A*<sup>1</sup> , e *A*<sup>2</sup> é maisforte que *A*<sup>1</sup> , então *A*<sup>2</sup> vence. Porém, se o argumento  $A_2$  é atacado por outro mais forte  $A_3$  , então *A*<sup>2</sup> é derrotado e *A*<sup>1</sup> , por sua vez, é restabelecido. Por exemplo, a Figura 1 ilustra um arcabouço de argumentação abstrata em que *A*<sup>1</sup> é '*galinhas são aves e aves voam, portanto galinhas voam*', *A*<sup>2</sup> é '*galinhas não voam*' e *A*<sup>3</sup> é '*galinhas voam quando assustadas*'. Nesse arcabouço, os argumentos *A*<sup>1</sup> e *A*<sup>3</sup> são vencedores e *A*<sup>2</sup> é perdedor.

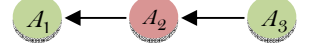

Figura 1 **–** Arcabouço de argumentação abstrata.

Um inconveniente desse arcabouço é que, como a estrutura interna dos argumentos é desconhecida, a relação de precedência entre eles não pode ser implicitamente definida (i.e., automaticamente inferida a partir da sintaxe dasregras que descrevemo conhecimento disponível).

#### *3. Argumentação Concreta Dialógica*

Na argumentação concreta, o ponto de partida é uma *base de conhecimento* ∆ com *regras revogáveis* [3], a partir das quais argumentos pró e contra são construídos pelos agentes. Particularmente, na argumentação dialógica, a base é dividida em*conjuntos de crenças*. Por exemplo, em  $\Delta = \{g \rightarrow_+ a, a \rightarrow_+ v, g \rightarrow_- \neg v, g \wedge s \rightarrow_+ v, \top \rightarrow g, \top \rightarrow s\}$ , onde *g*, *a* , *v* e *s* denotam '*galinha*', '*ave*', '*voa*' e '*assustada*', respectivamente, as regras com →<sup>+</sup> e →<sup>−</sup> denotam crenças de agentes adversários. A partir delas, um procedimento de prova automática pode construir os argumentos dados na Seção 2. Ademais, como os argumentos não são atômicos, o uso do *princípio de especificidade* [3] permite obter as precedências entre os argumentos de forma automática.

### *4. Implementação e Resultados*

Com base nos conceitos de argumentação concreta, lógica revogável e especificidade, um sistema para argumentação dialógica, chamado *Plato*, foi criado emProlog. Esse sistema faz parte de umsistema maior, disponível em www.ime.usp.br/~slago/aristotle.zip, que ainda está sendo aprimorado. As funcionalidades implementadas no *Plato* são: gerar todos os argumentos possíveis a partir dos conjuntos de crenças; criar um grafo com conflitos entre argumentos; construir relações de precedência explícita (declaradas na base de conhecimento), implícita (inferidas com o princípio de especificidade) e mista (combinação de precedências explícitas e implícitas); e resolver conflitos usando precedências.

A interface do sistema é apresentada na Figura 2. Nela, quadrados e círculos denotam argumentos adversários e as setas denotam conflitos entre eles. Vitória, derrota e empate entre argumentos conflitantes são indicadas com as cores verde, vermelho e amarelo, respectivamente.

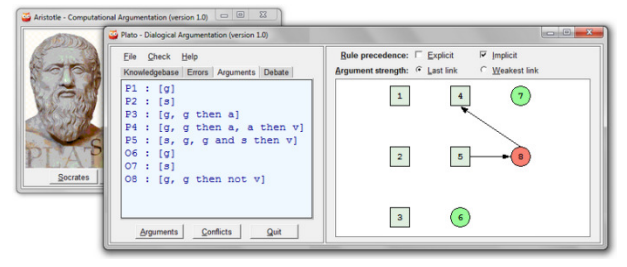

Figura 2 – *Plato*: um sistema de argumentação dialógica.

O módulo *Plato* foi submetido a diversos *benchmarkings* da literatura da área e resultados coerentes foram obtidos em todos os testes. Pelo espaço limitado, não são apresentados os detalhes de sua implementação, mas eles podem ser vistos no endereço mencionado.

#### *5.Conclusões*

Os resultados empíricos obtidos mostraram que o sistema de argumentação dialética proposto consegue lidar comconhecimento inconsistente e extrair conclusões coerentes, sendo, portanto, uma ferramenta útil para análise de argumentos e contra-argumentos relativos a uma conclusão de interesse específico de umdos agentes.

#### *6.Referências*

- [1] P. M. Dung. On the acceptability of arguments and its fundamental role in nonmonotonic reasoning, logic programming and n-person games, Artificial Intelligence, v. 77, p. 321-357, Elsevier, 1994.
- [2] P. Besnard & A. Hunter. Elements of Argumentation. MIT Press Cambridge, Massachusetts, 2008.
- [3] H. Prakken. Formal systems for persuasion dialogue. Knowledge Engineering Review, 21:2, 163-188, 2006.

#### *Agradecimentos*

 $\hat{A}$  FAT, pela bolsa<sup>1</sup> de estudos de pós-graduação, e ao CNPq pela bolsa<sup>3</sup> PQ-2 (Processo nº 305484/2012-5).

# **SISTEMA PARA ARGUMENTAÇÃO MONOLÓGICA**

*Luiz Felipe Zarco dos Santos<sup>1</sup> , Lucio Nunes de Lira<sup>2</sup> , Silvio do Lago Pereira<sup>3</sup> 1,2,3Departamento de Tecnologia da Informação – FATEC-SP/CEETEPS luiz.santos58@fatec.sp.gov.br,slago@fatecsp.br*

### *1. Introdução*

Nos últimos anos, argumentação se tornou um dos principais campos de pesquisa em Inteligência Artificial. Normalmente, argumentação é um processo que envolve pelo menos dois agentes, com opiniões divergentes sobre umassunto. Na argumentação monológica [1], porém, um único agente detém todo o conhecimento (possivelmente coletado de diversas fontes) necessário para a geração de argumentos a favor ou contra uma conclusão. Como esses argumentos são conflitantes, para raciocinar de forma coerente, o agente precisa simular um diálogo consigo mesmo (refletir), pesando prós e contras. O objetivo desse artigo é criar umsistema para argumentação monológica.

#### *2. Argumentos e Revogabilidade*

Um *argumento* é um conjunto de premissas seguido de uma conclusão [2]. Um argumento é *revogável* se sua conclusão pode ser falsa, mesmo quando suas premissas são verdadeiras. *Raciocínio revogável* é necessário em aplicações práticas de raciocínio automatizado em que o conhecimento disponível é incompleto, inconsistente ou sujeito a exceções (e.g., política, direito e medicina) [2].

*Argumentação abstrata* [3] é uma abordagem para modelar argumentação que representa interações entre argumentos usando um grafo orientado, cujos vértices e arestas denotam *argumentos* e *ataques*, respectivamente. Nessa abordagem, argumentos são revogados por outros mais fortes. A Figura 1 ilustra uma argumentação onde *A*<sup>4</sup> é '*Chikens do not fly, thus it does not fly*', *A*<sup>5</sup> é '*Chickens are birds and birds fly, thus it flies'*  $e^Ae^C$ *'Scared chickens fly, thus it flies'.* 

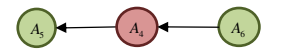

Figura 1 – Argumentação abstrata:  $A_6$  revoga  $A_4$  e restabelece  $A_5$ .

Neste modelo, contudo, os argumentos são entidades abstratas e atômicas, de forma que nenhuma informação estrutural, ou sobre a origemdos ataques, está disponível.

#### *3.ArgumentaçãoConcretaMonológica*

Na argumentação concreta, *base de conhecimento* ∆ é um conjunto de *regras revogáveis* ℓ : <sup>ϕ</sup> <sup>λ</sup> → (em que ℓ é um rótulo e <sup>ϕ</sup> são razões para crer em <sup>λ</sup> ) e *regras de precedência* ℓ ≺ ℓ (i.e., a regra ℓ revoga ℓ). Por exemplo, seja

$$
\Delta = \begin{cases} 1:\top \rightarrow c, 2:\top \rightarrow s, 3:c \rightarrow b, 4:b \rightarrow f \\ 5:c \rightarrow \neg f, 6:c \land s \rightarrow f, 7:b \rightarrow f, 5 \prec 4 \end{cases},
$$

uma base em que *c*, *s*, *b*, *f* e *h* denotam, respectivamente, *chicken*, *scared*, *bird, fly* e *hero*. A partir de ∆ , pode-se gerar  $A_4 = \{1:\top \rightarrow c, 5:c \rightarrow \neg f\} \vdash \neg f, A_5 = \{1:\top \rightarrow c, 3:c \rightarrow b, 4:b \rightarrow f\} \vdash f$  $e_{A_6} = \{1: \top \rightarrow c, 2: \top \rightarrow s, 6: c \land s \rightarrow f\} \vdash f$ . Como  $5 \prec 4$ ,  $A_4$  derrota *A*<sub>5</sub> e, como 6 ≺ 5 (*implicitamente*),  $A_6$  derrota  $A_4$  e restabelece *A*<sup>5</sup> . Logo, só *f* pode ser coerentemente inferido de ∆ . Embora as precedências entre regras revogáveis possam ser explicitamente definidas na base de conhecimento, como a estrutura das regras é conhecida, também é possível usar o *critério de especificidade* [1] para obter parte dessas precedências (implícitas), de forma automática.

### *4.Implementação e Resultados*

*Socrates*, um sistema para argumentação monológica criado em Prolog, é um módulo de um sistema maior em aprimoramento<sup>\*</sup>. Dentre suas funções estão: gerar todos os possíveis argumentos, a partir de uma base de conhecimento com crenças de um único agente, identificar conflitos entre eles e resolver esses conflitos usando regras de precedência (como ilustrado na Figura 2).

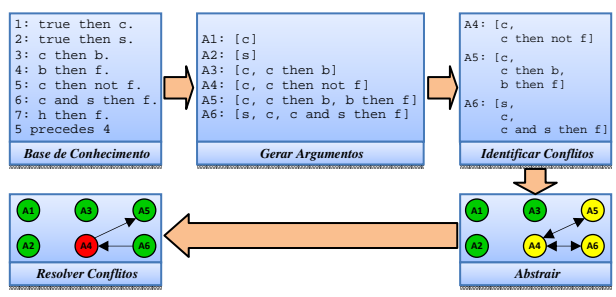

Figura 2 – Etapasimplementadas pelo sistema de argumentação.

Usando o sistema *Socrates*, o usuário pode definir uma base de conhecimento, a partir da qual, todo o processo esquematizado na Figura 2 pode ser automatizado. Os testes feitos com o sistema (e.g., Figura 3) mostraram que ele produz resultados que estão de acordo coma teoria [3].

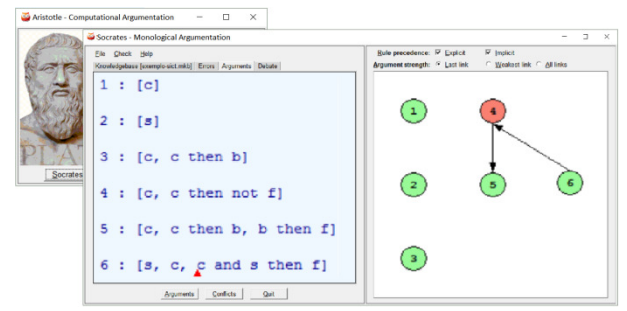

Figura 3 – *Socrates*: um sistema de argumentação monológica.

#### *5.Conclusões*

O sistema para argumentação monológica implementado é capaz de automatizar completamente o processo dialético de análise de argumentos a favor e/ou contra uma determinada conclusão sendo, portanto, uma ferramenta prática bastante útil em diversas áreas de aplicação.

#### *6.Referências*

- [1] P. Besnard & A. Hunter. Elements of Argumentation. MIT Press Cambridge, Massachusetts, 2008.
- [2] Walton. D. (2006) Fundamentals of Critical Argumentation. Cambridge University Press, UK.
- [3] P. M. Dung. On the acceptability of arguments and its fundamental role in nonmonotonic reasoning, logic programming and n-person games, Artificial Intelligence, v. 77, p. 321-357, Elsevier, 1994.

#### *Agradecimentos*

Ao CNPq pela bolsa<sup>1</sup> de IC (Processo nº 800476/2014-0) e pela bolsa<sup>3</sup> PQ-2 (Processo nº 305484/2012-5).

j

<sup>♣</sup> www.ime.usp.br/~slago/aristotle.zip

# **SOFTWARE COLABORATIVO PARA GERENCIAMENTO DO LÉXICO EM AULAS DE LÍNGUA ESTRANGEIRA**

*Lucas Sousa Basseti <sup>1</sup> , Luciene Cavalcanti Rodrigues1, 2*

*1 Instituto de Federal de Educação, Ciência e Tecnologia de São Paulo (IFSP) - Campus Votuporanga Grupo de Pesquisa CNPq: Tecnologias e práticas inovadoras aplicadas ao ensino <sup>2</sup>Faculdade de Tecnologia de São José do Rio Preto (Fatec)* 

*lucas\_basseti@hotmail.com, prof.luciene@{ifsp.edu.br ; fatecriopreto.edu.br }* 

### *1. Introdução*

Sabe-se que a aprendizagem e o gerenciamento adequado de léxico são importantes para o desenvolvimento de competência comunicativa em língua estrangeira e para tradução dos mais diversos gêneros textuais. Estudar uma língua estrangeira (doravante LE) e consequentemente utilizá-la – lendo, escrevendo, traduzindo, ouvindo, falando com outras pessoas, etc. – em seus mais variados contextos é uma atividade complexa que, em termos de teorização, vem sendo estudada e descrita por diversos pesquisadores ao redor do mundo. Nesse contexto plural, e tomando como norte a importância do léxico neste processo, o presente trabalho tem como objetivo o desenvolvimento de uma ferramenta eletrônica (software) para gerenciamento de vocabulário por alunos universitários de espanhol como língua estrangeira (E/LE), contando com versões *Desktop (Windows e Linux), Web* e *Mobile.* 

#### *2. Mi Diccionario Activo (MDA)*

Notadamente o desenvolvimento tecnológico e a consequente penetração da tecnologia no âmbito de ensino-aprendizagem de línguas estrangeiras é visível. Até a década de 1980, os programas de computador direcionados ao ensino LE restringiam-se à transposição de exercícios dos livros didáticos para o computador [1]. Sem dúvida, tal mudança representa o início do desenvolvimento e aplicação, em maior abrangência, do computador no ensino de LE, visando proporcionar maior eficiência e organização ao processo ensinoaprendizagem, na qual o aluno passa a ser construtor do seu conhecimento, à medida que irá criar seu próprio dicionário ao longo do curso por meio de uma ferramenta tecnológica.

O dicionário ora proposto será utilizado por alunos de dois cursos superiores, a saber: Licenciatura em Letras e Bacharelado em Letras, no gerenciamento de léxico com o qual os alunos entrem em contato e disponibiliza um conjunto de campos de inserção de dados linguísticos totalmente alimentado pelo usuário, contando com possibilidade de gerenciamento de palavras isoladas, colocações maiores e frases. O MDA foi desenvolvido em linguagem de programação Java para ambiente Desktop (Figura 1), com banco de dados HSQLDB. Este ambiente foi escolhido por ser gratuito, livre, multiplataforma e de fácil adaptação.

Este dicionário tem como diferencial a sincronização de dados, ou seja, os usuários devem possuir um *login* (com um nome de usuário e senha) para que possam divulgar seu dicionário e também importar dados de

outros usuários deste mesmo dicionário. Desta forma, a colaboração e compartilhamento de informações entre os estudantes garantirá uma gama maior de palavras e verbetes que podem ser consultados e editados.

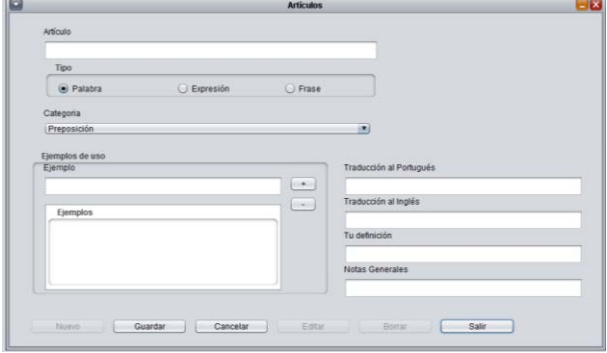

Figura 1 – Interface *Desktop*.

A aplicação *web* do lado servidor foi escrita em linguagem de programação Java 8, utilizando o *Servlet Conteiner Glassfish*. A versão mobile do mesmo será desenvolvida utilizando-se Java para Android e contará com as mesmas funcionalidades da versão *Desktop,*  realizando a comunicação conforme a arquitetura da Figura 2.

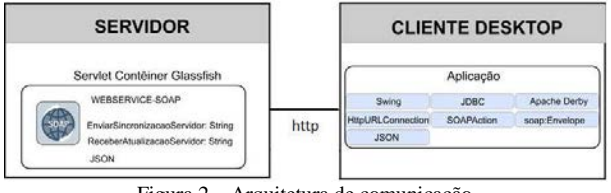

Figura 2 – Arquitetura de comunicação.

#### *3. Resultados e Conclusões*

A concepção de um programa de computador que congrega profissionais de duas áreas – Desenvolvimento de Software e Linguística Aplicada – representa um desafio constante no estabelecimento de uma metodologia coerente e adequada. A versão *desktop* do MDA foi disponibilizada aos alunos no laboratório da Unesp e a versão *web* será disponibilizada ainda neste semestre, visando o compartilhamento dos dados. Após testes e validação, poderão ser adicionadas novas funcionalidades, tais como *quiz* e envio de mensagens, visando aprimorar a aprendizagem colaborativa.

#### *4. Referências*

[1] NORTE, M. B. (1998/1999). "A informática e o ensino/aprendizagem de línguas estrangeiras em um mesmo site". In: Contexturas: ensino crítico de língua inglesa. São Paulo: Apliesp.

[2] DEITEL, P.J. Java - Como Programar - 8ª Ed. 2010. São Paulo: Pearson Ed.

# **UM ESTUDO SOBRE PROGRAMAÇÃO DE VEÍCULOS COM O MAPA AUTO-ORGANIZÁVEL DE KOHONEN**

*Arthur Ferreira <sup>1</sup> , Thiago Back Adelino <sup>2</sup> Ricardo Pinto Ferreira <sup>3</sup> , Andréa Martiniano da Silva <sup>4</sup> , Renato José Sassi<sup>5</sup> <sup>1</sup>Universidade de São Paulo – USP* 

 *2, 3, 4, 5 Universidade Nove de Julho – Uninove* 

*arthur2.ferreira@usp.br,sassi@uninove.br*

# *1. Introdução*

A expansão do comércio eletrônico no país deu um novo impulso ao setor de transportes. Este novo cenário provocou mudanças no mercado de coleta e distribuição, tornando essa atividade competitiva afetando diretamente a eficiência deste serviço. Neste estudo foi aplicada uma rede neural artificial do tipo Mapa Auto-Organizável de Kohonen ou do inglês *Self-Organizing Maps* (SOM) [1] para contribuir com a programação de veículos em uma empresa de logística. O objetivo deste artigo é apresentar um experimento computacional capaz de contribuir na programação de veículos a partir de agrupamentos gerados pela rede SOM.

### *2. Materiais e Métodos*

A plataforma de *hardware* utilizada foi um computador com processador Intel® Core ™ 2 Duo CPU T6600 de 2,20 GHz com 4,00 GB de memória RAM. Com relação ao *software* utilizado para gerar os Mapas Auto-Organizáveis foi utilizado o *software* SOMine. A base de dados utilizada na rede SOM é composta por 9 atributos e 162 registros e foi obtida através de registros de coleta e distribuição em uma empresa de logística. Alguns atributos foram abordados nesse estudo. Entretanto, no presente artigo, são apresentados apenas os atributos: quantidade de tripulantes, forma de acondicionamento/transbordo da carga (manual ou mecanizada/paletizada), dificuldade de atendimento (tempo de espera, identificação do entregador etc.), e tipo de veículo utilizado (capacidade/toneladas). Os parâmetros utilizados na estrutura da rede SOM foram: número de neurônios igual a 64 (8 x 8), vizinhança topológica hexagonal e função de vizinhança topológica gaussiana. Os parâmetros utilizados na fase de treinamento da rede SOM foram: número de épocas igual a 1000, taxa de aprendizagem igual a 0,5 na fase inicial de treinamento e na fase de convergência igual a 0,05 [2].

#### *3. Resultados*

Observa-se, na Figura 1, que os *clusters* gerados pela rede SOM segundo o atributo tipo de veículo apresentam fronteiras bem definidas, o que indica alta similaridade interna (intra*-cluster*) e baixa similaridade externa (*extra-cluster*), auxiliando na tomada de decisão quanto à Programação de Veículos. O mesmo pode ser observado nos mapas (A), (B) e (C) apresentado na Figura 2.

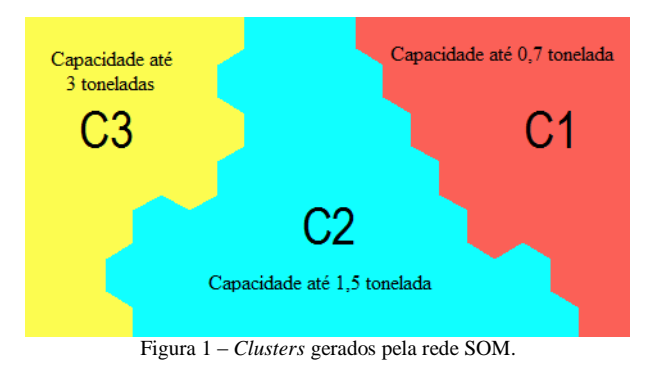

Cada mapa representa um atributo: (A) quantidade de tripulantes (de um a três tripulantes), (B) forma de acondicionamento e transbordo da carga (transbordo manual (1), mecanizada/paletizada (2)), (C) dificuldade de atendimento: tempo de espera, identificação do entregador, condições das docas de transbordo etc. (nível de dificuldade crescente numa escala de um a  $\frac{\text{cinco}}{A}$ 

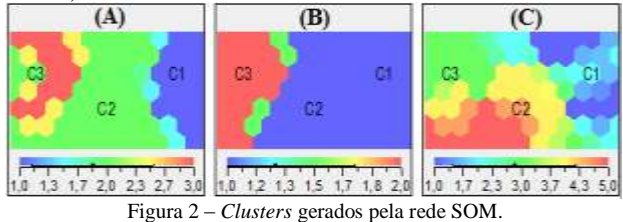

#### *4. Conclusões*

Os resultados iniciais demonstraram que a rede SOM agrupou os registros com base na similaridade dos atributos que devem ser levados em consideração na programação de veículos permitindo uma análise visual intuitiva dos *clusters* para identificar o veículo que melhor atende determinado grupo de clientes. Assim, conclui-se que a rede SOM pode contribuir de forma a apoiar a tomada de decisão para compor a programação de veículos.

#### *5. Referências*

[1] T. Kohonen, *Self-Organizing Maps*. *Springer. 3ª Edition*, 2001.

[2] S. Kaski.; T. Kohonen. *Winner-Takes-All Networks. Triennial Report* 1994 – 1996, *Neural Networks Research Centre & Laboratory of Computer and Information Science, Helsinky University of Technology*, *Finland*, 72- 75, 1997.

#### *Agradecimentos*

 $^{1}$  À Universidade de São Paulo – USP pelo apoio à pesquisa.

 $1, 2, 3, 4, 5$  À Universidade Nove de Julho - UNINOVE pelo apoio à pesquisa.

# **UTILIZAÇÃO DE MOVIMENTOS CORPORAIS PARA A INTERAÇÃO EM UM JOGO DE BASQUETE VIRTUAL**

*Gustavo Vitorino Ramos<sup>1</sup> ,Gustavo Mendes Brandão<sup>2</sup> , Jonathan Prust Vernizzi<sup>3</sup> , Giuliano Araujo Bertoti<sup>4</sup> 1, 2, 3, 4Faculdade de Tecnologia de São José dos Campos gustavo.vittorino@gmail.com, giuliano.bertoti@fatec.sp.gov.br*

#### *1. Introdução*

Nos dias atuais a indústria de jogos se tornou uma área onde há muita concorrência entre as empresas e desenvolvedores independentes, abrangendo desde consoles até *smartphones*. Cada vez mais populares, os *games* vem conquistando públicos de todos os gêneros e idades, criando novos desafios para os desenvolvedores de *software* [1].

O objetivo deste artigo é apresentar o desenvolvimento de um jogo de basquete virtual que utiliza movimentos corporais do usuário para a interação.

# *2. Metodologia e Materiais*

O projeto foi desenvolvido utilizando a *engine* de jogos Unity3d [2] onde é feita a integração gráfica com os *scripts*. A criação dos *scripts* foi feita usando o MonoDevelop [3] que por padrão já vem integrado com a Unity3d 4; a parte gráfica foi feita com uso da ferramenta gráfica Blender [4] e também com alguns objetos baixados da internet do site Tf3dm [5]. Para a captura dos movimentos, foi utilizado o PsMove API[6] [7] junto com a biblioteca Unimove [8] (responsável pelo script de reconhecimento dos comandos do controle). O jogo foi desenvolvido na plataforma Windows para este próprio sistema operacional. O interfaceamento do controle foi realizado por meio da PsMove API junto ao Bluetooth.

#### *3. Resultados*

Foi desenvolvido um algoritmo onde a força aplicada no movimento interfere no arremesso da bola, assim quando o jogador aplicar uma força maior, a bola será arremessada numa distância e altura maior.

Para um reconhecimento mais fácil do jogador, foi utilizado o recurso de iluminação contido no controle: quando um arremesso resultar em cesta do jogador o controle acenderá uma luz verde, quando resultar em uma quase cesta acenderá uma luz amarela e em caso de erro acenderá uma luz vermelha.

A pontuação para cada cesta é de um ponto. O jogo possui 4 níveis de dificuldade de acerto, sendo que quanto maior o nível, maior será a força a ser aplicada para o arremesso.

Durante o desenvolvimento do jogo foi encontrado um problema de incompatibilidade para a conexão do controle e da câmera com o sistema operacional Windows 8. Isso foi resolvido utilizando-se o Windows 7, que foi compatível.

A parte gráfica do jogo foi à primeira etapa desenvolvida. A Figura 1 mostra seu resultado.

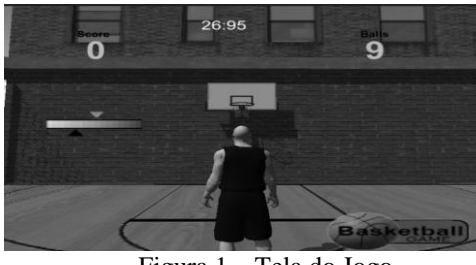

Figura 1 – Tela do Jogo

Depois, foi desenvolvida a parte de interação para que o usuário possa jogar através dos seus movimentos corporais. A Figura 2 mostra o controle e a câmera do *Playstation* sendo utilizados pelo usuário para a interação com o jogo através dos seus movimentos corporais.

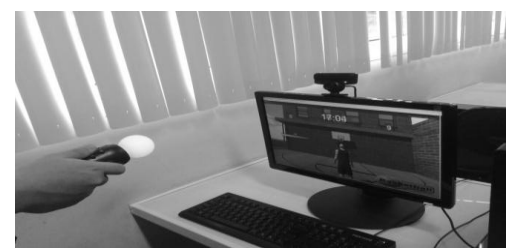

Figura 2 - Usuário interagindo com o jogo

# *4. Conclusões*

Este artigo apresentou o desenvolvimento de um jogo de basquete virtual que utiliza movimentos corporais do usuário para a interação.

O código completo do jogo completamente operacional pode ser encontrado no endereço https://github.com/jprustv/Basketball-Game.

### *5. Referências*

- [1] Novak, Jeannie. Desenvolvimento de Games, 2ºed Cengage Learning, 2010.
- [2] Unity 3d, disponível em http://unity3d.com/pt .
- [3] MonoDevelop, disponível em: http://www.monodevelop.com/ .
- [4] Blender, disponível em: http://www.blender.org/ .
- [5] TF3dm disponível em: http://tf3dm.com/3dmodels/all .
- [6] PsMove API, disponível em: http://thp.io/2010/psmove/ .
- [7] PsMove disponível em: http://br.playstation.com/ps3/playstation-move/ .
- [8] Unimove, disponível em: http://www.copenhagengamecollective.org/projects/ unimove/ .

# **VISUALIZAÇÃO INTERATIVA DE DADOS GEOGRÁFICOS UTILIZANDO O KINECT**

*Heitor Guerra Carneiro<sup>1</sup> , Giuliano Araujo Bertoti<sup>2</sup> , Pedro Ribeiro de Andrade Neto<sup>3</sup> 1, 2 Fatec São José dos Campos 3 Centro de Ciências do Sistema Terrestre (CCST/INPE) heitorguerrac@gmail.com, pedro.andrade@inpe.br* 

# *1. Introdução*

A visualização interativa através do uso de gestos é uma abordagem promissora para a divulgação de resultados de pesquisas cientificas por proporcionar ao usuário uma melhor interação com a informação [1]. Este recurso auxilia no dinamismo do conteúdo e confere um maior realismo nos dados observados.

Nesta perspectiva, o objetivo deste trabalho é desenvolver uma ferramenta computacional para visualização interativa de dados geográficos usando controle de gestos.

#### *2. Metodologia e Materiais*

O ambiente computacional adotado utiliza a linguagem de programação Java, o sensor de gestos Microsoft Kinect, a biblioteca para a interação por gestos SimpleOpenNI [2] e o globo virtual NASA World Wind 2 [3]. O sistema foi desenvolvido utilizando os recursos de orientação a objeto da linguagem de programação Java e o padrão de projeto MVC (Model-View-Controller), para facilitar o processo de alteração e atualização do código-fonte. O software foi desenvolvido realizando as etapas de planejamento, análise de requisitos, projeto, codificação e teste. Optou-se por a metodologia ágil de desenvolvimento [4].

#### *3. Resultados*

O software desenvolvido neste trabalho é de código livre e está disponível na plataforma Github no endereço https://github.com/hguerra/InteractiveDataVisualization.

A Figura 1 ilustra o funcionamento da ferramenta implementada. A mão move o mapa e os dados observados são relativos aos municípios do estado de Pernambuco.

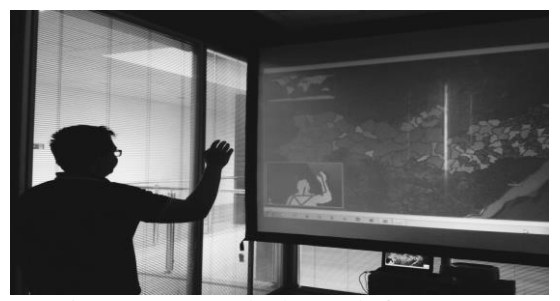

Figura 1 – Exemplo de uso da ferramenta.

A ferramenta possui um conjunto de gestos que ativam determinados comandos de visualização (Figura 2). Os comandos gestuais desenvolvidos permitem mover o mapa, aproximar e afastar a visualização, alterar os dados a serem visualizados, visualizar um mesmo dado em diferentes tempos e selecionar um dado especifico.

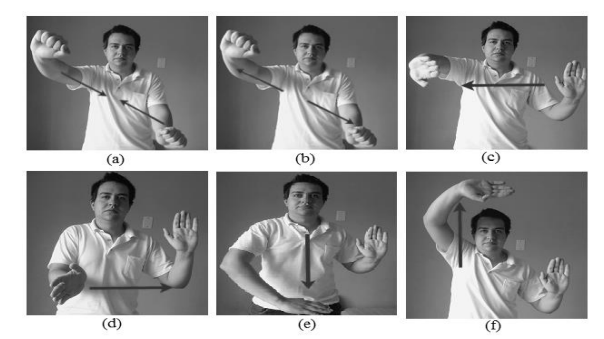

Figura 2 – Gestos da ferramenta. (a) diminuir o zoom, (b) aumentar o zoom, (c) retroceder tempo, (d) avançar tempo, (e) retroceder dado, (f) avançar dado.

#### *4. Conclusões*

Este projeto estudou o uso de controle gestual para a visualização de cenários ambientais. O mecanismo de controle de gestos desenvolvido possibilita a adaptação em outros sistemas e a adição de novos movimentos. O trabalho apresentou evidências que dispositivos interativos facilitam a interação dos usuários com o objeto de estudo pois eles utilizam movimentos naturais do próprio corpo para a interação com os dados digitais. O detalhamento dos testes está disponível no endereço: https://github.com/hguerra/InteractiveDataVisualization /wiki

### *5. Referências*

[1] Bartoschek, Thomas, G. Paper, C. Kray, J. Jones and T. Kauppinen. *Gestural Interaction with Spatiotemporal Linked Open Data*. OSGEO Journal, 11/2013, Open Source Geospatial Foundation. 2013.

[2] SimpleOpenNI. SimpleOpenNI,

https://code.google.com/p/simple openni/. Acessado em 09-07-2015.

[3] NASA. NASA World Wind 2,

http://worldwind.arc.nasa.gov/java/. Acessado em 09- 07- 2015.

[4] Martin, R. C. *Agile software development: principles, patterns, and practices*. Prentice Hall PTR, 2003.

#### *Agradecimentos*

À CNPq e ao INPE pela concessão da bolsa de Iniciação em Desenvolvimento Tecnológico e Inovação (135086/2014-0).

1 Aluno de Iniciação em Desenvolvimento Tecnológico e Inovação do INPE/CNPq.

# **ANÁLISE DO PERFIL DOS TURISTAS QUE SE DESTINAM À ILHA GRANDE, ANGRA DOS REIS - RJ**

*Roberto Vieira Arruda<sup>1</sup> , Wilson Martins Lopes Junior<sup>2</sup> 1;2Universidade Federal Fluminense - UFF robertoarruda@id.uff.br, wmlopesjunior@id.uff.br*

### *1. Introdução*

O turismo pode ser pensado como o conjunto de relações e fenômenos originados com as viagens e estadas temporárias de pessoas que estão viajando sobretudo a lazer ou com finalidades recreativas.[1] Mas para que o Turismo ocorra de forma ordenada é necessário o planejamento turístico, que pode ser feito a partir de políticas públicas, visando atender as demandas e o fluxo dos turistas que se dirigem ao espaço receptor.

O município de Angra dos Reis – RJ, localizado na região da Costa Verde no litoral Sul Fluminense, é detentor de um dos principais polos turísticos nacionais, a Ilha Grande. Essa pesquisa pretende analisar o perfil do fluxo dos turistas que utilizam dos dois principais acessos a Ilha Grande pelo município de Angra dos Reis, sendo estes o Cais Santa Luzia (embarcações privadas) e o Cais da Lapa (embarcações públicas oficiais), com o objetivo de produzir dados que contribuam para o entendimento da realidade local, assim como a melhoria da hospitalidade no município e o seu planejamento. Há uma grande interligação entre o turismo e a hospitalidade, pois o turismo não ocorre sem a hospitalidade que tem como principal objetivo o acolhimento do turista, ou seja, receber, hospedar, alimentar. [2]

#### *2. Metodologia*

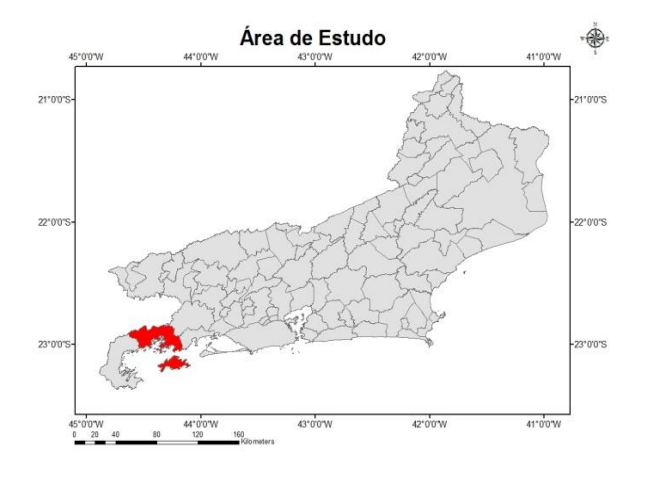

Figura 1- Mapa do Estado do Rio de Janeiro

A metodologia consistiu no levantamento bibliográfico dos conceitos de espaço, território, turismo, fluxos turísticos e hospitalidade. Até o presente momento, foram aplicadas 40 entrevistas estruturadas fechadas durante o mês de junho de 2015 (baixa estação) divididas da seguinte forma: 20 no Cais Santa Luzia e 20 no Cais da Lapa, que interligam Angra dos Reis a Ilha Grande. As entrevistas compreenderam o perfil dos turistas como: local de origem, condição socioeconômica, o tempo de estadia, o tipo de hospedagem. Esses dados foram tabulados e elaborados gráficos para a análise do perfil dos turistas que embarcam em cada Cais, realizando-se a comparação entre os mesmos. Ainda serão realizadas novas coletas de dados no período de Alta Estação.

#### *3. Resultados*

Os dados preliminares indicam que em relação ao perfil dos turistas, a grande maioria que parte de ambos os Cais são da região sudeste 92,5%, sendo estes com a idade média de 30 a 34 anos, no qual se têm como destino principal o centro turístico da Ilha, a Vila do Abraão, local aonde optam por se hospedar em pousadas. Os turistas que utilizam o Cais Santa Luzia, em média possuem a renda de 3 a 6 salários, sendo 45% com ensino superior, 35% ensino médio e 20% pós graduação, nos quais 60% foram a Ilha pela primeira vez enquanto os outros 40% já a visitaram anteriormente. No Cais da Lapa, os turistas possuem em média a renda em torno de 6 a 9 salários, dos quais 70% possuem ensino superior, 20% pós graduação e 10% ensino médio, sendo 50% visitantes pela primeira vez.

### *4. Conclusões*

 Foi possível analisar, através dos dados coletados, que o perfil social dos turistas que utilizam ambos os Cais é semelhante, levando-se em consideração a idade, a origem, e o destino principal. As diferenças se acentuam no perfil econômico e nas visitas anteriores dos turistas para a Ilha Grande. A escolaridade e a renda, além do número de visitas anteriores à Ilha Grande, foram menores nos turistas que embarcaram a partir do Cais Santa Luzia em relação aos usuários do Cais da Lapa.

#### *5. Referências*

[1] PEARCE, D. **Geografia do turismo**: fluxos e regiões no mercado de viagens. São Paulo: Aleph, 2003. p.25

[2] BEZERRA, S. Apontamentos sobre hospitalidade, turismo e modernidade. **Revista Cesumar**, 2007, v. 12, n 2, p. 335-345.

1 Aluno bolsista de IC da FAPERJ - Fundação Carlos Chagas Filho de Amparo à Pesquisa do Estado do Rio de Janeiro. Pesquisador do GEOETUR - Geografia, Espaço e Turismo.

# **ESTUDO DO PERFIL DOS TURISTAS DO CAIS DE SANTA LUZIA EM ANGRA DOS REIS - RJ**

*Tiago Boruchovitch Fonseca<sup>1</sup> , Wilson Martins Lopes Junior<sup>2</sup> <sup>1</sup>Universidade Federal do Rio de Janeiro - UFRJ <sup>2</sup>Universidade Federal Fluminense - UFF [tiagof4@hotmail.com](mailto:tiagof4@hotmail.com)*, *wmlopesjunior@id.uff.br* 

### *1.Introdução*

A presente pesquisa trata do turismo realizado no município de Angra dos Reis, Rio de Janeiro, e de suas implicações socioespaciais, tendo como objetivo a análise do perfil dos turistas que se dirigem para Ilha Grande a partir do Cais de Santa Luzia, realizando uma comparação sazonal, entre a baixa e a alta estação turística.

Em Angra dos Reis a atividade turística destaca-se no que tange à economia. Os turistas são atraídos devido às belezas naturais de suas ilhas, no total mais de 350, além das mais de 2.000 praias que compõem a baía da Ilha Grande. [1]

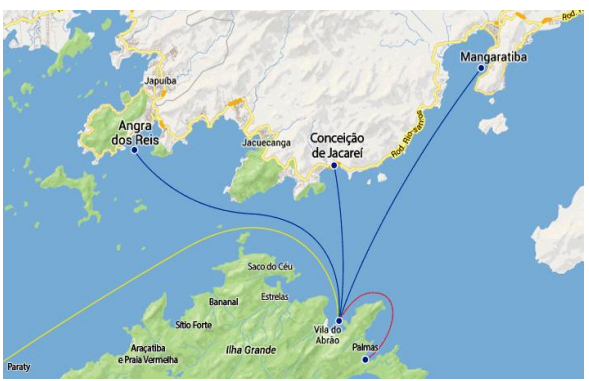

Figura 1: Mapa das Rotas para Ilha Grande Fonte: ILHA GRANDE (2015) [2]

Faz-se mister ressaltar que a investigação e caracterização dos fluxos de pessoas recebidos por localidades turísticas, é relevante na construção de uma maior compreensão das implicações socioespaciais desta atividade econômica. Lugares emissores estão comandando, em muitos casos, os processos de produção dos espaços em lugares tipicamente receptores de fluxos.[3]

# *2.Metodologia e Materiais*

Como estudo exploratório, foi realizada revisão bibliográfica, para subsídio teórico-metodológico: Coriolano (1998), Cruz (2000; 2003), Pearce (2003), Panosso Netto; Lohmann (2008), Veal (2011). Trabalhos de Campo no Caís de Santa Luzia, aplicando 80 entrevistas estruturadas fechadas nos períodos de Baixa Temporada (40 entrevistas em 01 de maio, e outras 40 em 04 de junho) e 80 entrevistas na Alta Temporada (40 entrevistas em 06 de dezembro, e outras 40 em 10 de janeiro), total de 160 entrevistas. Tabulação e formulação de gráficos para a realização das análises. O conteúdo das entrevistas consistiu em:

traçar o perfil dos turistas e sua relação com o espaço turístico (origem, renda mensal, quantidade de viagens prévias, tipo e local de hospedagem, entre outros).

### *3.Resultados*

Destacam-se algumas informações relevantes, que permitem-nos analisar as principais diferenças e semelhanças entre os períodos estudados: O número de turistas estrangeiros caiu drasticamente da Alta Estação para a Baixa Estação, saindo de 21% para 5%; Os turistas brasileiros são predominantemente originários dos estados de São Paulo e Rio de Janeiro, em Ambas estações, compondo mais de 80% do total; Enquanto na Alta Estação as faixas de renda encontram relativamente equilibradas (todas as faixas entre 1 e 12 salários mínimos encontrou taxas relativas entre 18 e 27%), na Baixa Estação houve um notável predomínio da faixa "3 a 6", que compôs 42% dos entrevistados; Houve uma mudança na quantidade de "visitantes frequentes", que representavam 10 % do total na Alta Estação e não se apresentaram uma única vez na Baixa Estação; A baixa estação acentuou o predomínio de turistas que se hospedaram em pousadas e se destinaram para a Vila do Abraão, sendo que esta modalidade de hospedagem mudou de 67% para 80% e a escolha desta localidade aumentou de 58% para 83%.

# *4.Conclusões*

Enquanto considerações finais do presente trabalho, destaca-se a importância da compreensão dos fluxos turísticos como elemento para melhor compreensão das dinâmicas socioespacias da atividade. Nota-se também, que o recorte temporal realizado, tratando a questão sob a ótica das diferentes sazonalidades - alta e baixa estação turística - mostrou-se pertinente, uma vez que elucidou algumas diferenças importantes na caracterização destes fluxos.

#### *5.Referências Bibliográficas*

[1] POCIDONIO, E. A. L.; A natureza enquanto atração e repulsão no município de Angra dos Reis. **Geo UERJ** - Ano 13, nº. 22, v. 2, p. 422-446

[2] **ILHA GRANDE**. (2015) Disponível em: <http://www.ilhagrande.com.br/como-chegar/>

[3] CRUZ, R. C. A. As redes, o território e o turismo. *In*: CRUZ, R. C. A. **Geografia do Turismo**. São Paulo: Roca, 2007.

1 Aluno bolsista de IC do PIBIC/UFF - Programa Institucional de Bolsas de Iniciação Científica da Universidade Federal Fluminense. Pesquisador do GEOETUR - Geografia, Espaço e Turismo.

A *Faculdade de Tecnologia de São Paulo* (**FATEC-SP**), unidade do Centro Estadual de Educação Tecnológica "Paula Souza" (CEETEPS) – vinculado e associado à UNESP, foi criada na década de 1960 e oferece 15 cursos superiores de tecnologia, ministrados em três períodos (matutino, vespertino e noturno). O quadro de professores é formado por especialistas, mestres e doutorado, atendem em torno de 6.000 alunos, tendo já formado mais de 20.000 tecnólogos. Dispõe de 46 laboratórios e oficinas, núcleos de discentes com projetos específicos, programas de iniciação científica (PIBIC/PIBITI-CNPq) e de pós-graduação (*lato sensu).* Para suportar suas atividades a Fatec-SP tem uma área construída de 34.000 m², uma biblioteca com 40 mil exemplares de livros e revistas especializadas. Também disponibiliza acesso à Internet, uma quadra coberta para atividades esportivas e um anfiteatro com 300 assentos**.**

Os cursos de graduação oferecidos pela FATEC-SP são:

*Análise e Desenvolvimento de Sistemas Automação de Escritórios e Secretariado Edifícios Eletrônica Industrial Gestão Empresarial Gestão de Turismo Hidráulica e Saneamento Ambiental Instalações Elétricas Materiais Cerâmicos, Poliméricos e Metálicos Materiais, Processos e Componentes Eletrônicos Mecânica de Precisão Pavimentação Processos de Produção Projetos Soldagem* 

**Agradecemos pela sua participação no SICT‐2015 e aproveitamos a oportunidade para convidá‐lo a participar do SICT‐2016.** O *Simpósio de Iniciação Científica e Tecnológica* (SICT) é um evento anual, associado ao *Congresso de Tecnologia* organizado pela Faculdade de Tecnologia de São Paulo (FATEC-SP).

O SICT que tem como principal objetivo promover a discussão e a divulgação de trabalhos de pesquisa para alunos de graduação, ou início de pós-graduação, nas diversas áreas da tecnologia relacionadas aos cursos de graduação oferecidos pela FATEC-SP.

As áreas de interesse do SICT são as seguintes: Automação de Escritório e Secretariado; Edifícios; Eletrônica Industrial; Hidráulica e Saneamento Ambiental; Instalações Elétricas; Materiais Cerâmicos, Poliméricos e Metálicos; Materiais, Processos e Componentes Eletrônicos; Mecânica; Mecânica de Precisão; Pavimentação; Soldagem; Tecnologia da Informação; Turismo e Hospitalidade.

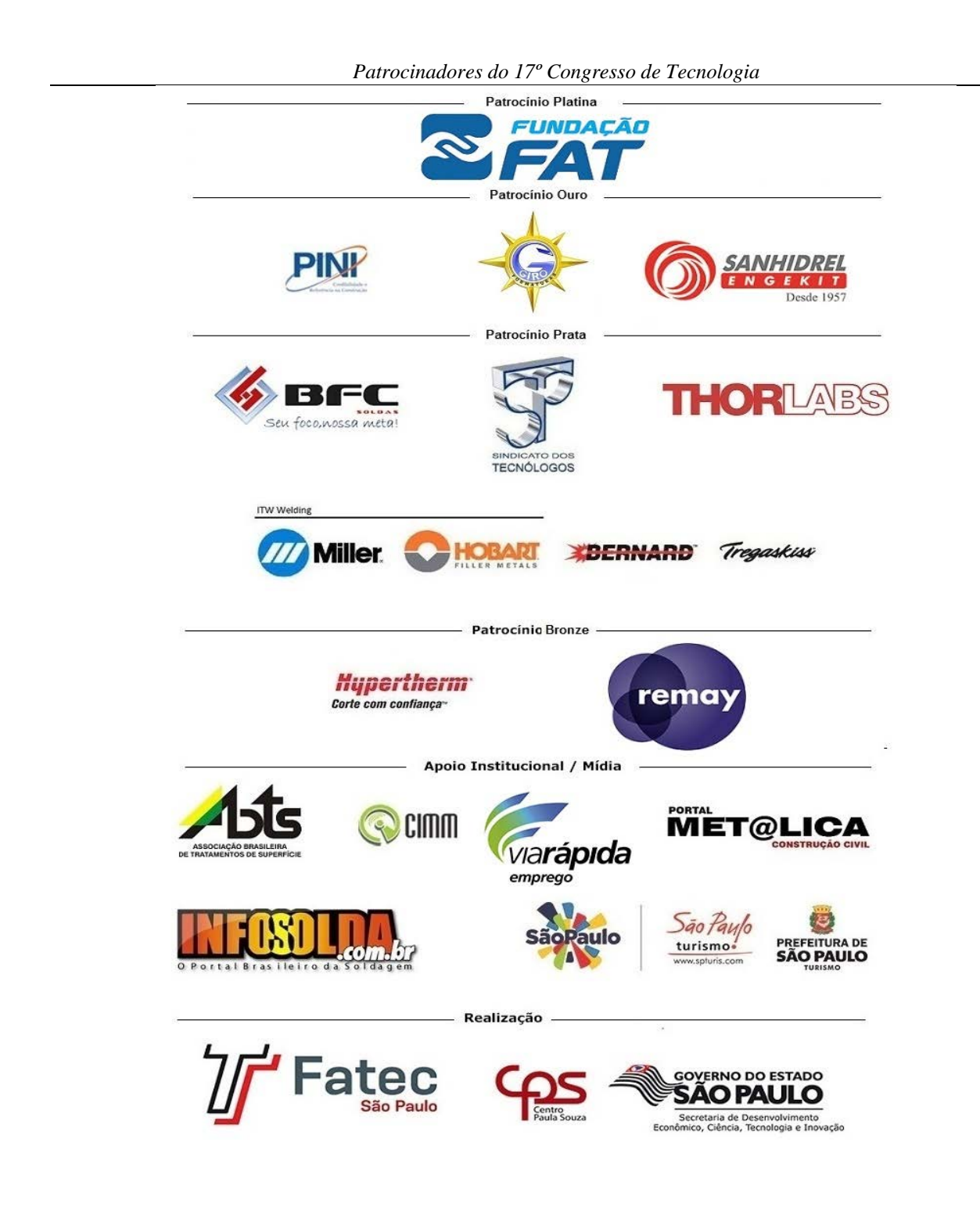